International Scientific and Practical Conference of Young Scientists and Students

DO'skribo-opishtosahi texhonoriï

КОНТРОЛЕР

ВИРОБНИЧІ ПРОЦЕСИ

**МІКРОПРОЦЕСОРНА ТЕХНІКА** 

# **ACTUAL PROBLEMS** OF AUTOMATION AND CONTROL

conference materials

EOM

**AEAE ARULANAOGHI** 

ACY

КОМПЧОТЕРНІ ТЕХНОЛОГІЇ

ACY TIL

EON

Інформаційні системи

**Issue Nº 8** 

**Lutsk - 2020** 

## **ОРГАНІЗАТОРИ**

Луцький національний технічний університет, Луцьк (Україна) Кафедра автоматизації та комп'ютерно – інтегрованих технологій

Національний університет «Львівська політехніка», Львів (Україна) Кафедра автоматизації та комп'ютерно – інтегрованих технологій

Київський Національний університет харчових технологій, Київ (Україна) Кафедра інтегрованих автоматизованих систем управління

Національний технічний університет «Дніпровська політехніка», Дніпро (Україна)

Кафедра автоматизації та комп'ютерних систем

Київський національний університет будівництва і архітектури, Київ (Україна) Факультет інженерних систем та екології

Люблінська Політехніка, Люблін (Польща) Інститут електроніки та інформаційних технологій

Сальвадорський університет, Сальвадор (Бразилія) Школа архітектури, інженерії та інформаційних технологій Центр досліджень з моделювання проектів та процесів інженерії та інформаційних технологій

Політехнічний інститут Браганса, Браганса (Португалія) Центр дослідження цифрових технологій та інтелектуальної робототехніки (CeDRI) Кафедра механічних технологій

Таразський державний університет, Тараз (Казахстан) Кафедра хімії і хімічних технологій

## **ORGANIZERS**

Lutsk National Technical University, Lutsk (Ukraine) Department of Automation and Computer - Integrated Technologies

Lviv Polytechnic National University, Lviv (Ukraine) Department of Automation and Computer - Integrated Technologies

Kiev National University of Food Technologies, Kiev (Ukraine) Department of Integrated Automated Control Systems

National Technical University Dnipro Polytechnic , Dnipro (Ukraine) Department of Automation and Computer **Systems** 

Kyiv National University of Construction and Architecture, Kiev (Ukraine) Faculty of Engineering Systems and Ecology

Lublin University of Technology, Lublin (Poland) Institute of Electronics and Information Technology

Salvador University, Salvador - Bahia (Brasil) School of Architecture, Engineering and IT Modeling and Simulation of Engineering Projects and Process Team

Bragança Polytechnic Institute (Portugal) Research Centre in Digitalization and Intelligent Robotics (CeDRI) Mechanical Technology Department

Taraz State University, Taraz (Kazakhstan) Department of Chemistry and Chemical Technology

**ГОЛОВА ПРОГРАМНОГО КОМІТЕТУ**

**П. САВЧУК -** д.т.н., професор, ректор<br>Луцького національного технічного національного технічного університету (Україна)

## **ЗАСТУПНИК ГОЛОВИ**

**А. ЛАДАНЮК** - д.т.н., професор кафедри інтегрованих автоматизованих систем<br>Управління Київського Національного управління Київського Національного університету харчових технологій (Україна)

## **ПРОГРАМНИЙ КОМІТЕТ**

**Є. ПІСТУН** – д.т.н., професор, завідувач кафедри автоматизації та комп'ютерно – інтегрованих технологій Національного<br>Університету «Львівська політехніка» університету «Львівська (Україна)

**В. ТКАЧЕВ** – д.т.н., професор, завідувач кафедри автоматизації та комп'ютерних систем Національного технічного університету «Дніпровська політехніка» м. Дніпро (Україна)

**В. ШАБАЙКОВИЧ** – д.т.н., професор кафедри автоматизації та комп'ютерно – інтегрованих технологій Луцького національного технічного університету (Україна)

**О. ПРИЙМАК –** д.т.н., професор, декан факультету інженерних систем та екології Київського національного університету будівництва і архітектури (Україна)

**PAWEL KOMADA** – доктор інженерії, заступник директора інституту електроніки та інформаційних технологій Люблінської Політехніки (Польща)

**LEILA M.A. CAMPOS** – інженер-хімік школи архітектури, інженерії та інформаційних технологій Сальвадорського університету (Бразилія)

**MARIANA L. MURARI** – професор центру досліджень з моделювання проектів та процесів інженерії та інформаційних технологій Сальвадорського університету (Бразилія)

**LUÍS FRÖLÉN RIBEIRO** – координатор професор кафедри механічних технологій Політехнічного інституту Браганса (Португалія)

**PAULO LEITAO** – координатор професор Політехнічного інституту Браганса; Координатор Центру дослідження цифрових технологій та інтелектуальної робототехніки (CeDRI) Політехнічного інституту Браганса (Португалія)

**Б. МАСАЛИМОВА** – к.х.н., завідувач кафедри хімії і хімічних технологій Таразського державного університету (Казахстан)

## **CHAIRMAN OF THE PROGRAM COMMITTEE**

**P. SAVCHUK** - Doctor of Technical Sciences, Professor, rector of Lutsk National Technical University (Ukraine)

## **DEPUTY CHAIRMAN**

**A. LADANYUK** - Doctor of Technical Sciences, Professor of the Department of Integrated Automated Control Systems of Kyiv National University of Food Technologies (Ukraine)

## **PROGRAM COMMITTEE**

**Y. PISTUN** - Doctor of Technical Sciences, Professor, Head of the Department of Automation and Computer-Integrated Technologies of Lviv Polytechnic National University (Ukraine)

**V. TKACHEV** - Doctor of Technical Sciences, Professor, Head of the Department of Automation and Computer Systems of National Technical University Dnipro Polytechnic (Ukraine)

**V. SHABAYIKOVICH** - Doctor of Technical Sciences, Professor of the Department of Automation and Computer-Integrated Technologies of Lutsk National Technical University (Ukraine)

**O. PRYMAK** – Doctor of Technical Sciences, Professor, Dean of the Faculty of Engineering Systems and Ecology of Kyiv National University of Construction and Architecture (Ukraine)

PAWEL KOMADA - Doctor of Engineering, Deputy Director of the Institute of Electronics and Information Technology of Lublin University of Technology (Poland)

**LEILA M.A. CAMPOS** – Engineer Chemist of the School of Architecture, Engineering and IT of Salvador University (Brasil)

**MARIANA L. MURARI** – Professor of Modeling and Simulation of Engineering Projects and Process Team of Salvador University (Brasil)

**LUÍS FRÖLÉN RIBEIRO** – Coordinator Professor of Mechanical Technology Department of Bragança Polytechnic Institute (Portugal)

**PAULO LEITAO** – Coordinator Professor at Polytechnic Institute of Bragança; Coordinator of the Research Centre in Digitalization and Intelligent Robotics (CeDRI) of Bragança Polytechnic Institute (Portugal)

**B. MASALIMOVA** – Ph.D., Head of the Department of Chemistry and Chemical<br>Technology of Taraz State University Technology of Taraz State University (Kazakhstan)

#### **ГОЛОВА ОРГАНІЗАЦІЙНОГО КОМІТЕТУ**

**С. ШИМЧУК** – к.т.н., доцент, проректор з науково-педагогічної національного технічного університету

## **ЗАСТУПНИК ГОЛОВИ**

**О. РЕШЕТИЛО** – к.т.н., доцент, завідувач кафедри автоматизації та комп'ютерноінтегрованих технологій Луцького національного технічного університету

## **ОРГАНІЗАЦІЙНИЙ КОМІТЕТ**

**О. ЗАБОЛОТНИЙ** – к.т.н., доцент, декан технологічного факультету Луцького національного технічного університету

**Л. ГУМЕНЮК** – к.т.н., доцент кафедри автоматизації та комп'ютерно – інтегрованих технологій Луцького національного технічного університету

**В. ЛОТИШ** – к.т.н., доцент кафедри автоматизації та комп'ютерно – інтегрованих технологій Луцького національного технічного університету

**П. ГУМЕНЮК** – к.т.н., доцент кафедри автоматизації та комп'ютерно – інтегрованих технологій Луцького національного технічного університету

**В. ЗАБЛОЦЬКИЙ** – к.т.н., доцент, завідувач кафедри електроніки та телекомунікацій<br>Луцького національного технічного національного університету

## **СЕКРЕТАР КОНФЕРЕНЦІЇ**

**Р.ГРУДЕЦЬКИЙ** – ст. викладач кафедри автоматизації та комп'ютерно – інтегрованих технологій Луцького національного технічного університету

## **CHAIRMAN OF THE ORGANIZING COMMITTEE**

**S. SHIMCHUK** - Ph.D., Associate Professor, Vice-rector on scientific and pedagogical work of Lutsk National Technical University

## **DEPUTY CHAIRMAN**

**O. RESHETILO** - Ph.D., Associate Professor, Head of the Department of Automation and Computer - Integrated Technologies of Lutsk National Technical University

#### **ORGANIZING COMMITTEE**

**O. ZABOLOTNYI** - Ph.D., Associate Professor, Dean of the Faculty of Technology of Lutsk National Technical University

**L. GUMENIUK** - Ph.D., Associate Professor of the Department of Automation and Computer - Integrated Technologies of Lutsk National Technical University

**V. LOTYSH** - Ph.D., Associate Professor of the Department of Automation and Computer - Integrated Technologies of Lutsk National Technical University

**P. HUMENIUK** - Ph.D., Associate Professor of the Department of Automation and Computer - Integrated Technologies of Lutsk National Technical University

**V. ZABLOTSKY** - Ph.D., Associate Professor, Head of the Department of Electronics and<br>Telecommunications of Lutsk National Telecommunications Technical University

## **CONFERENCE SECRETARY**

**R.GRUDETSKIY** - Senior Lecturer of the Department of Automation and Computer - Integrated Technologies of Lutsk National Technical University

## **ЗМІСТ**

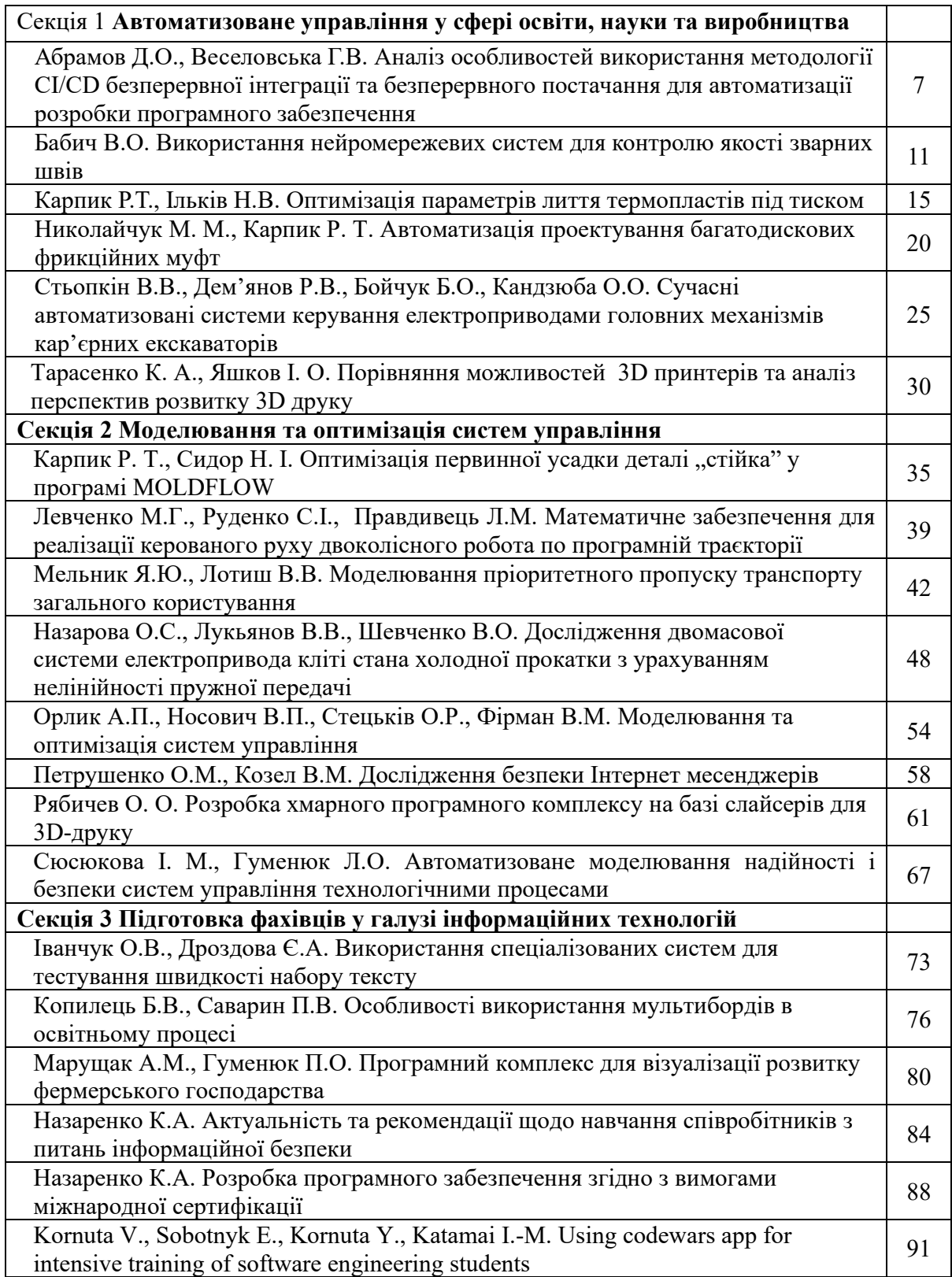

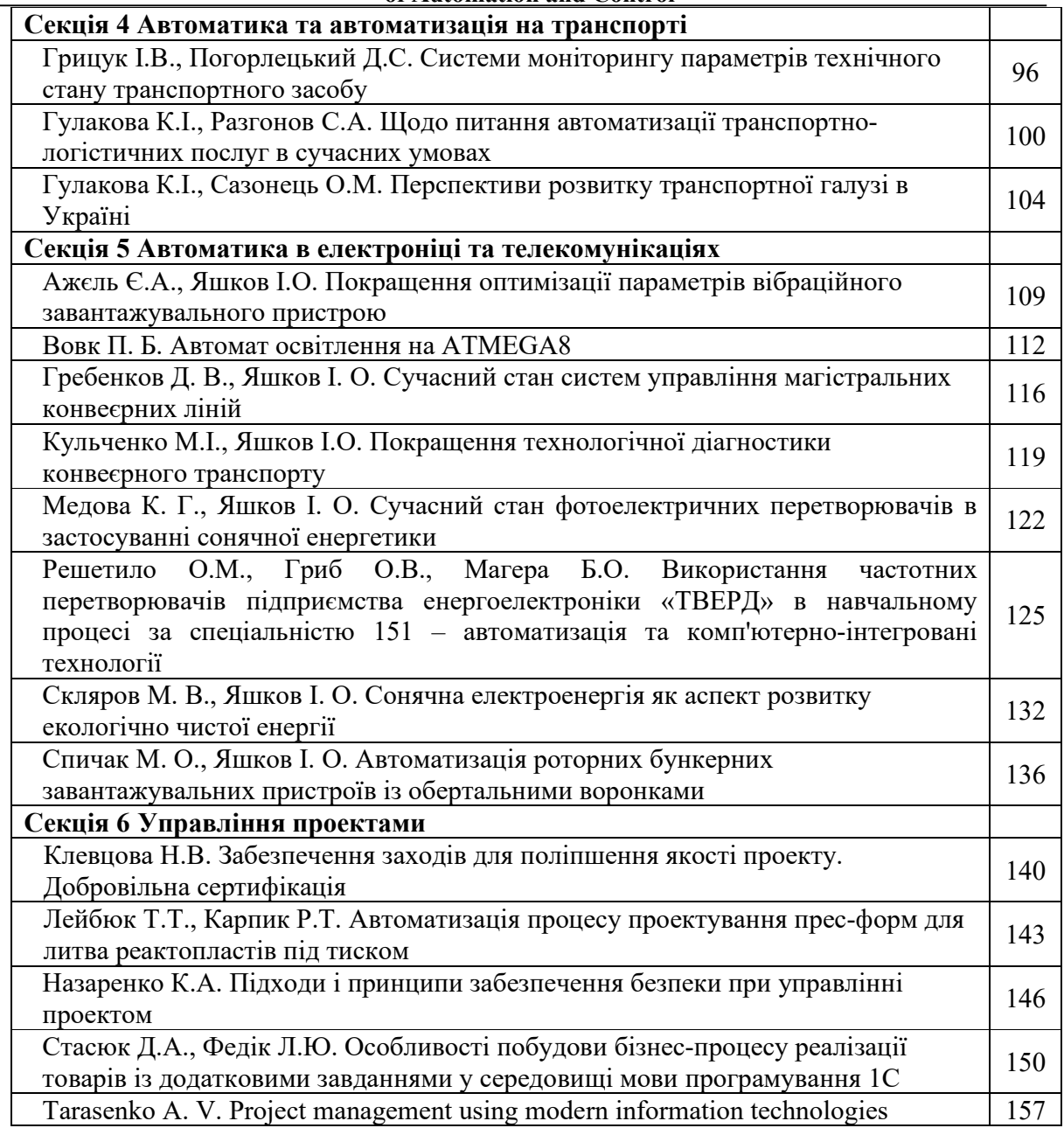

# СЕКЦІЯ «АВТОМАТИЗОВАНЕ УПРАВЛІННЯ У СФЕРІ ОСВІТИ, НАУКИ ТА ВИРОБНИЦТВА»

УДК 651.3:518.5 **Д.О. Абрамов, Г.В. Веселовська** Херсонський національний технічний університет E-mail: galina.veselovskaya@gmail.com

#### **АНАЛІЗ ОСОБЛИВОСТЕЙ ВИКОРИСТАННЯ МЕТОДОЛОГІЇ CI/CD БЕЗПЕРЕРВНОЇ ІНТЕГРАЦІЇ ТА БЕЗПЕРЕРВНОГО ПОСТАЧАННЯ ДЛЯ АВТОМАТИЗАЦІЇ РОЗРОБКИ ПРОГРАМНОГО ЗАБЕЗПЕЧЕННЯ**

У даній роботі досліджено специфіку методології CI/CD (Continuous Integration/ Continuous Delivery) безперервної інтеграції та безперервної доставки для автоматизації розробки програмного забезпечення.

*Ключові слова: СI/CD, безперервна інтеграція, безперервна доставка, програмне забезпечення, параметри оточення, тестування, конвеєр, програмний додаток, код, конфігурація.*

**D. Abramov, G. Veselovskaya. Analysis in the using features of the CI/CD methodology continuous integration and continuous delivery for the software development automation.** This article researches the specifics of the CI/CD (Continuous Integration / Continuous Delivery) methodology to automate the software development.

*Keywords: CI/CD, continuous integration, continuous delivery, software, environment parameters, testing, pipeline, software application, code, configuration.*

**Д.О. Абрамов, Г.В. Веселовская. Анализ особенностей использования методологии непрерывной интеграции и непрерывной доставки для автоматизации разработки программного обеспечения**. В данной работе исследована специфика методологии непрерывной интеграции и непрерывной доставки для автоматизации разработки программного обеспечения.

*Ключевые слова: CI/CD, непрерывная интеграция, непрерывная доставка, программное обеспечение, параметры окружения, тестирование, конвейер, программное приложение, код, конфигурация.*

**Постановка проблеми.** У сучасній економіці використання цифрових інструментів в бізнесрішеннях грає визначальну роль.

Разом зі зростанням складності високотехнологічних платформ важливим фактором стає безперебійність роботи критично важливих ІТ-систем.

Торкнулася ця тенденція і розробки програмного забезпечення.

На етапі розробки можливість безперервного тестування та доставки коду дозволяє збільшити швидкість та якість готових рішень.

Безперервне (декілька разів на день) злиття робочих копій програмного коду в загальну основну гілку та тестування результатів оформилося в «концепцію безперервної інтеграції та доставки» (англ. Continuous Integration & Continuous Delivery.

Безперервна інтеграція (Continuous Integration, CI) та безперервна поставка (Continuous Delivery, CD) представляють собою набір принципів і практик, які дозволяють розробникам частіше і надійніше розгортати зміни програмного забезпечення.

CI/CD – одна з практик, що дозволяє розробникам зосередитись на реалізації бізнес-вимог, на якості коду і безпеці.

Безперервна інтеграція – методологія розробки і набір практик, при яких в код вносяться невеликі зміни.

І оскільки багато найновіших задач розробляються з використанням різних платформ та інструментів, то з'являється необхідність в механізмі інтеграції та тестуванні внесених змін.

З технічної точки зору, мета CI – забезпечити послідовний і автоматизований спосіб збирання, упаковки та тестування додатків.

При налагодженому процесі безперервної інтеграції розробники з більшою ймовірністю будуть робити часті перевірки, що, в свою чергу, буде сприяти поліпшенню комунікації і підвищення якості програмного забезпечення.

Безперервна поставка починається там, де закінчується безперервна інтеграція.

Вона автоматизує розгортання додатків в різні оточення: більшість розробників працюють як з різним оточенням наприклад з окремим середовищами розробки та тестування.

Інструменти CI/CD допомагають налаштовувати специфічні параметри оточення, що конфігуруються при розгортанні.

А також CI/CD-автоматизація виконує необхідні запити до веб-серверів, баз даних та інших сервісів, які можуть потребувати перезапуску або виконанні якихось додаткових дій при розгортанні програми.

Безперервна інтеграція та безперервна поставка потребують безперервного тестування, оскільки кінцева мета – розробка якісних додатків.

Безперервне тестування часто реалізується у вигляді набору різних автоматизованих тестів (регресійних, продуктивності та інших), що виконуються в CI/CD-конвеєрі.

Зріла практика CI/CD дозволяє реалізувати безперервне розгортання: при успішному проходженні коду через CI/CD-конвеєр, збірки автоматично розгортаються в продакшен-оточенні.

Команди, практикуючі безперервне постачання, можуть дозволити собі щоденне або навіть повсякчасне розгортання.

Хоча тут варто зазначити, що безперервна поставка підходить не для всіх бізнес-додатків.

Безперервна інтеграція – методологія розробки, заснована на регламентованих процесах і автоматизації.

При впровадженої безперервної інтеграції розробники часто вносять зміни свій код та репозиторій вихідного коду.

І більшість команд дотримується правила оновлення кодової бази як мінімум один раз в день.

При невеликих змінах простіше виявляти дефекти і різні проблеми, ніж при великих змінах, над якими працювали протягом тривалого періоду часу.

Крім того, робота з короткими циклами внесення змін зменшує ймовірність зміни однієї і тієї ж частини коду декількома розробниками, що може привести до конфліктів при злитті.

Команди, що впроваджують безперервну інтеграцію, часто починають з налаштування системи контролю версій і визначення порядку роботи.

Незважаючи на те що зміни робляться часто, реалізація нововведень і виправлення помилок можуть виконуватися досить довго.

Для контролю того, які нововведення і код готові існує кілька підходів.

Багато хто використовує фіче-прапори (feature flag) – механізм для включення і виключення функціоналу в реальному часі.

Функціонал, який ще знаходиться в стадії розробки, обертається фіча-прапорами і розгортається з основної версії коду в фінальну версію програмного продукту, але відключається до тих пір, поки не буде повністю готовий до використання.

За даними недавнього дослідження 63 відсотки команд, що використовують фіче-прапори, говорять про поліпшення тестованості і підвищенні якості програмного забезпечення.

Для роботи з фіча-прапорами є спеціальні інструменти, такі як CloudBees Rollout, Optimizely Rollouts і LaunchDarkly, що інтегруються в CI/CD і дозволяють виконувати конфігурацію на рівні кожного оновлення.

Інший спосіб роботи з нововведеннями – використання гілок (версій) в системі контролю версій.

У цьому випадку треба визначити модель розгалуження (наприклад, таку як Gitflow) і описати як код потрапляє в гілки розробки, тестування і продакшена.

Для нововведень з тривалим циклом розробки створюються окремі гілки.

Після завершення роботи над новим функціоналом розробники зливають зміни з гілки з нововведенням в основну гілку розробки.

Такий підхід працює добре, але може бути незручним, якщо одночасно розробляється багато нового функціоналу.

Етап складання полягає в автоматизації упаковки необхідного програмного забезпечення, бази даних і інших компонентів.

Наприклад, якщо ви розробляєте Java-додаток, то CI упакує всі статичні файли, такі як HTML, CSS і JavaScript, разом з Java-додатком і скриптами бази даних.

CI не тільки упакує всі компоненти програмного забезпечення і бази даних, але також автоматично виконає модульні тести та інші види тестування.

Таке тестування дозволяє розробникам отримати зворотній зв'язок про те, що зроблені зміни нічого не пошкодили.

Більшість CI/CD-інструментів дозволяє запускати збірку вручну, при внесенні змін або за розкладом.

Командам необхідно обговорити розклад збірки, яке підходить для них в залежності від чисельності команди, очікуваної кількості щоденних оновлень та інших критеріїв.

Важливо, щоб внесення оновлень та збирання були швидкими, інакше довга збірка може стати перешкодою для розробників, які намагаються швидко і часто оновлювати функціонал.

Безперервне тестування – більше, ніж автоматизація тестування

Інструменти для автоматизованого тестування допомагають QA-інженерам розробляти, запускати і автоматизувати різні види тестів, які допомагають розробникам відстежувати успішність збірки.

Тестування включає в себе функціональні тести, що розробляються в кінці кожного етапу й об'єднуються в регресивні тести для всієї програми.

Регресивні тести інформують команду: про порушення їх змінами іншої частини програми.

Краща практика полягає в тому, щоб вимагати від розробників запускати всі або частину регресійних тестів в своїх локальних середовищах.

Це гарантує, що розробники будуть вносити зміни вже перевірений код.

Регресивні тести – тільки початок.

Тестування продуктивності, тестування API, статичний аналіз коду, тестування безпеки – ці та інші види тестування теж можна автоматизувати.

Ключовим моментом є можливість запуску цих тестів з командного рядка, через веб-хук (webhook) або через веб-сервіс і повернення результату виконання: успішний був тест чи ні.

Безперервне тестування має на увазі не тільки автоматизацію, а й інтеграцію автоматичного тестування в конвеєр CI/CD.

Модульні й функціональні тести можуть бути частиною CI і виявляти проблеми до або під час запуску CI-конвеєра.

Тести, що вимагають розгортання повного оточення, такі як тестування продуктивності і безпеки, часто є частиною CD і виконуються після розгортання збірок в цільових середовищах.

Безперервна поставка – автоматичне розгортання програми в цільове оточення.

Зазвичай розробники працюють з одним або декількома оточеннями розробки і тестування, в яких додаток розгортається для тестування і перевірки.

Для цього використовуються такі CI/CD-інструменти як Jenkins, CircleCI, AWS CodeBuild, Azure DevOps, Atlassian Bamboo, Travis CI.

Типовий CD-конвеєр складається з етапів зборки, тестування і розгортання.

Більш складні конвеєри включають в себе наступні етапи: а) отримання коду з системи контролю версій і виконання збірки; б) налаштування інфраструктури, автоматизованої через підхід "інфраструктура як код"; в) копіювання коду в цільове середовище; налаштування змінних оточення для цільового середовища; г) розгортання компонентів програми (веб-сервери, API-сервіси, бази даних); д) виконання додаткових дій, таких як перезапуск сервісів або виклик сервісів, необхідних для працездатності нових змін; виконання тестів і відміна змін оточення в разі провалу тестів; е) логування і відправка повідомлень про стан поставки.

Наприклад, в Jenkins конвеєр визначається в файлі Jenkinsfile, в якому описуються різні етапи, такі як: а) збірка (build); б) тестування (test); в) розгортання (deploy).

Там же описуються змінні оточення, секретні ключі, сертифікати та інші параметри, що можна використовувати в етапах конвеєра.

У розділі post налаштовується обробка помилок і повідомлення.

У більш складному CD-конвеєрі можуть бути додаткові етапи, такі як: а) синхронізація даних; б) архівування інформаційних ресурсів; в) установка оновлень.

CI/CD-інструменти зазвичай підтримують модулі. Наприклад, у Jenkins є понад 1500 модулів для інтеграції зі сторонніми платформами, для розширення призначеного для користувача інтерфейсу, адміністрування, управління вихідним кодом і складанням.

При використанні CI/CD-інструменту розробники повинні переконатися, що всі параметри сконфігуровані поза додатки через змінні оточення.

CI/CD-інструменти дозволяють встановлювати значення цих змінних, маскувати паролі і ключі облікових записів, а також налаштовувати їх під час розгортання для конкретного оточення.

Також в CD-інструментах присутні інформаційні панелі і звітність. У разі збою збірки або поставки вони сповіщають про це.

При інтеграції CD з системою контролю версій і іншими інструментами полегшується пошук змін коду і призначених для користувача історій, які увійшли в збірку.

**Висновки.** Таким чином, у процесі дослідження, було виділено наступні особливості: CI упаковує, тестує збірки і оповіщає розробників, якщо щось пішло не так; CD автоматично розгортає додатки і виконує додаткові тести; CI/CD-конвеєри призначені для організацій, яким необхідно часто вносити зміни до додатків з надійним процесом поставки; крім стандартизації збірки, розробки тестів і автоматизації розгортання ми отримуємо цілісний виробничий процес по розгортанню змін коду; впровадження CI/CD дозволяє розробникам зосередитися на поліпшенні додатків і не витрачати сили на його розгортання; CI/CD є однією з практик, що спрямована на боротьбу з протиріччями між розробниками, які хочуть часто вносити зміни, і експлуатацією, що вимагає стабільності; завдяки автоматизації, розробники можуть вносити зміни частіше, а команди експлуатації, в свою чергу, отримують більшу стабільність, оскільки конфігурація оточень стандартизована і в процесі поставки здійснюється безперервне тестування.

#### **ПЕРЕЛІК ПОСИЛАНЬ:**

1. Новожилов О. П. Архітектура ЕОМ і систем. 2018. URL: https://stud.com.ua/93846/informatika/arhitektura\_eom\_i\_sistem.(дата звернення: 22.08.2020).

2. Лавріщева Е. М. Програмна інженерія. Парадигми, технології і CASE-засоби. 2018. URL: https://stud.com.ua/164834/informatika/programna\_inzheneriya\_paradigmi\_tehnologiyi\_i\_case-zasobi (дата звернення: 22.08.2020).

3. Лавріщева Е. М. Програмна інженерія і технології програмування складних систем. 2018. URL: https://stud.com.ua/102251/informatika/programna\_inzheneriya\_i tehnologiyi programuvannya skladnih sistem (дата звернення: 22.08.2020).

4. Тузовський А. Ф. Об'єктно-орієнтоване програмування. 2018. URL: https:// stud.com.ua/97441/informatika/obyektno-oriyentovane\_programuvannya (дата звернення: 22.08.2020).

5. Кубянський А. А. Функціональне програмування. 2018. URL: https://stud.com.ua/165233/informatika/funktsionalne\_programuvannya (дата звернення: 22.08.2020).

6. Малявко А. А. Паралельне програмування на основі технологій OPENMP, MPI, CUDA. 2018. URL: https://stud.com.ua/151247/informatika/paralelne\_programuvannya\_na\_osnovi\_ tehnologiy openmp mpi cuda (дата звернення: 22.08.2020).

7. Поль М. Дюваль, Стивен М. Матиас III, Эндрю Гловер. Continuous Integration: Improving Software Quality and Reducing Risk (The Addison-Wesley Signature Series). Вільямс, 2008. ISBN 978-5- 8459-1408-8, 0-321-33638-0.

8. Booch Grady, Object Oriented Design: With Applications (англ.). Benjamin Cummings (англ.), 1991. P. 209. ISBN 9780805300918.

9. Gartner Market Trends: DevOps – Not a Market, but Tool-Centric Philosophy That supports a Continuous Delivery Value Chain (англ.), journal. Gartner, 2015. 18 February.

10. Theakanath, Thomas DevOps Stack on a Shoestring Budget. devops.com. Дата звернення: 7 листопада 2020.

11. Stronger DevOps Culture with Puppet and Vagrant. puppetlabs.com. Дата звернення: 7 листопада 2020.

12. Martin Fowler. Continuous Integration.

УДК 621.791.05 **В.О. Бабич** Національний технічний університет України «Київський політехнічний інститут імені Ігоря Сікорського» E-mail: babychvlad@gmail.com

## **ВИКОРИСТАННЯ НЕЙРОМЕРЕЖЕВИХ СИСТЕМ ДЛЯ КОНТРОЛЮ ЯКОСТІ ЗВАРНИХ ШВІВ**

В даній роботі розроблено програмне забезпечення для обробки результатів контролю якості зварних швів радіографічним методом в середовищі Python 3. Проведено аналіз сучасних методик визначення якості зварних швів. Описано рентгенографічний метод контролю якості зварних швів в умовах сучасного виробництва, його переваги та недоліки. Проведено порівняльний аналіз різних засобів для проведення рентгенографічного дослідження. Розроблено нейромережеву систему на базі Python 3 з використанням бібліотек Theano та Keras.

*Ключові слова: зварювання, рентгенографія, нейромережеві системи, Python, Theano, Keras.*

**V. Babych. Use of neural network systems for quality control of welds.** In this work the software for processing of results of quality control of welds by a radiographic method in the Python 3 environment is developed. The analysis of modern techniques of definition of quality of welds is carried out. The X-ray method of quality control of welds in the conditions of modern production, its advantages and disadvantages are described. The comparative analysis of various means for carrying out X-ray inspection is carried out. A Python 3-based neural network system using Theano and Keras libraries has been developed.

*Keywords: welding, radiography, neural network systems, Python, Theano, Keras.*

**В.О. Бабич. Использование нейросетевых систем для контроля качества сварных швов.** В данной работе разработано программное обеспечение для обработки результатов контроля качества сварных швов радиографическим методом в среде Python 3. Проведен анализ современных методик определения качества сварных швов. Описан рентгенографический метод контроля качества сварных швов в условиях современного производства, его преимущества и недостатки. Проведен сравнительный анализ различных средств для проведения рентгенографического исследования. Разработана нейросетевая система на базе Python 3 с использованием библиотек Theano и Keras.

*Ключевые слова: сварка, рентгенография, нейросетевые системы, Python, Theano, Keras.*

**Постановка проблеми**. Зварювання дуже поширений метод отримання нероз'ємних з'єднань. Зварювання, в залежності від типу, використовується в машинобудуванні, приладобудуванні, авіабудуванні, кораблебудуванні тощо. Дуже часто виникає питання наскільки якісно було виконано зварне з'єднання. Для визначення якості зварного шва існує багато методів контролю. Дуже поширеним методом контролю є радіографічний методт[1]. Радіографічні методи радіаційного неруйнівного контролю основані на перетворенні радіаційного зображення контрольованого об'єкту в радіографічне зображення або запис цього зображення з наступним перетворенням в світлове зображення. Основними проблемами такого контролю є відносно велика вартість і необхідність висококваліфікованих кадрів, як для проведення дослідження, так і для обробки результатів. Застосування сучасних програмних методів обробки даних дозволить спростити отримання результатів рентгенографічного дослідження.

**Виклад основного матеріалу.** При контролі зварних деталей необхідно враховувати, що зварний шов в середині може мати різні дефекти: тріщини, пори, непровари, шлакові включення. Дефекти в зварювальному шві можуть виникати внаслідок неправильного складу газової суміші, неякісної зварювальної проволоки, несправність обладнання, неправильного складання, низької кваліфікації зварювальника тощо [2]. Для запобігання випуску неякісної продукції застосовують методи контролю, при цьому віддаючи перевагу неруйнівним методам, оскільки після їх застосування контрольований об'єкт можна використовувати за призначенням. Методи неруйнівного контролю засновані на виявлені фізичних змін та досліджені причин цих змін в контрольованому об'єкті.

На виробництві використовують різні методи визначення якості при зварюванні: радіаційний, ультразвуковий, магніт порошковий, капілярний, візуальний та інші [3]. Методи радіаційного контролю відрізняються способами отримання інформації. Радіографічний метод це підвид радіаційного методу і заснований на отримані світлового зображення після перетворення радіаційного зображення об'єкта контролю[4]. Однією з головних переваг радіографічного методу є наявність реального документа контролю — рентгенівського знімка, де чітко показана наявність дефекту або його відсутність.

Для проведення радіографічного дослідження існує багато різного устаткування. Для прикладу розглянемо рентгенівський апарат РАП 150/300 (рис. 1). Він призначений для проведення радіографічного контролю металевих і неметалевих виробів, а також якості лиття та зварювання в умовах цеху або заводської лабораторії. Товщина просвічуваного шару для сталі складає від 10 мкм – до 70 мм, для алюмінію до 250 мм.

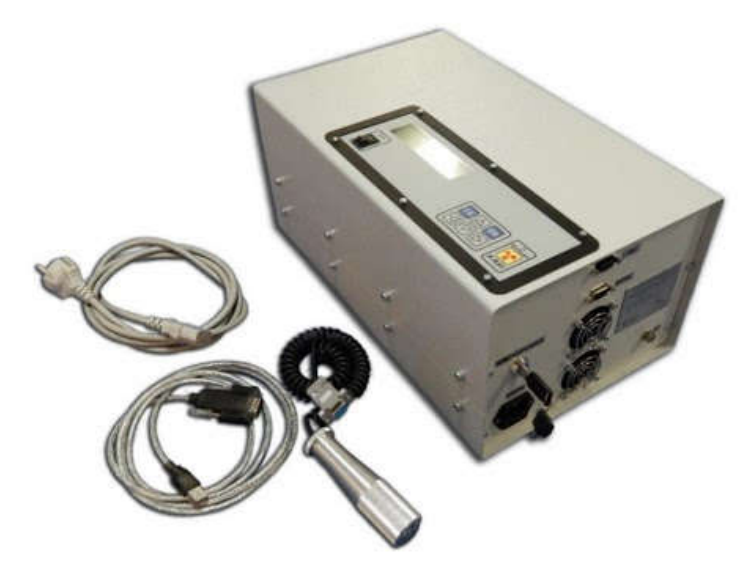

Рисунок 1 Рентгенівський апарат РАП 150/300

Результатом дослідження є рентгенівський знімок. Такий знімок дозволяє наочно побачити наявність внутрішнього дефекту та його характер. Після отримання знімку спеціально навчений інженер оглядає його та робить висновок про якість зварного шву.

Для спрощення і прискорення обробки кінцевого результату пропонується використання нейромережевих систем на базі Python. Для виконання цього завдання буде використана згорткова нейронна мережа. Згорткова нейронна мережа це клас глибинних мереж[5], які призначенні для обробки зображень. Розроблена нейронна мережа (рис. 2) буде складатися з двох однакових частин і класифікатора. Перші дві частини складаються з двох шарі згортки і одного шару підвибірки. Вони використовуються для виділення ознак зображення. Класифікатор складається з повно зв'язного шару із 512 нейроні вихідного шару із 10 нейронів, який містить в собі вірогідності різних варіантів для зображень. На вхід мережі потупають зображення 32х32 в трьох каналах (синій, червоний, зелений). На першому шарі згортки використовуються 32 карти ознак розміром 3х3, наступний шар

згортки має таку ж архітектуру. Далі іде шар підвибірки в якому виконується зменшення розміру. Зменшення розмірності виконується для кожної карти окремо, тому тут також використовується 32 карти і розмір поля підвибірки 2х2. Далі йдуть два шара згортки в яких використовуються 64 карти ознак 3х3. Наступний шар підвибірки має також 64 карти ознак розмірністю 2х2. Далі дані перетворюються з двомірного формату в одномірний і передаються на повно зв'язний шар, на якому і виконується класифікація[6].

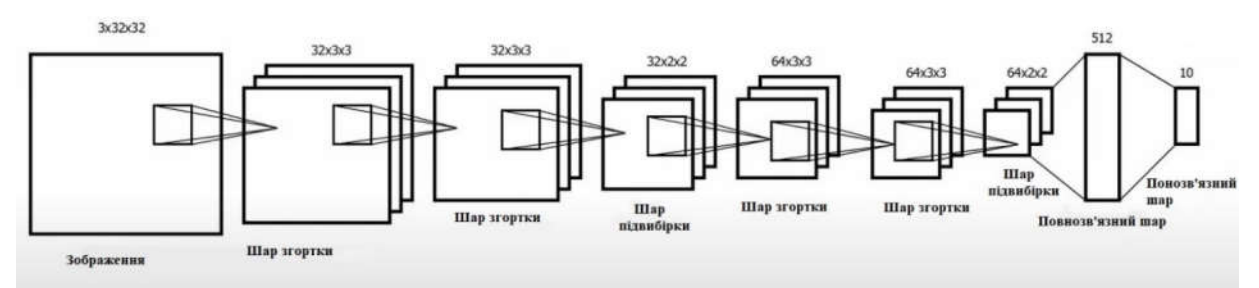

Рисунок 2. Схематичне зображення структури нейронної мережі.

Для реалізації такої системи обрано середовище Python, так як воно зручне для використання та безкоштовне. Для нейронної системи використовується бібліотека Theano. Бібліотека Theano – це система, яка розроблена спеціально для програмування нейронних мереж. Основними перевагами цієї бібліотеки є відносна простота у використані, але недоліком є те, що саму нейрону мережу потрібно програмувати в необхідному напрямі самому. Для вирішення цієї проблеми є бібліотека Keras, яка дозволяє зробити нейрону мережу дуже простою в налаштуванні.

Після встановлення необхідних бібліотек проводиться саме програмування нейронної мережі[7].

Спочатку відбувається імпорт необхідних елементів із бібліотеки Keras:

import numpy from keras.datasets import rengen from keras.models import Sequential from keras.layers import Dense, Flatten, Activation from keras.layers import Dropout from keras.layers.convolutional import Conv2D, MaxPooling2D from keras.utils import np\_utils from keras.optimizers import SGD

Далі задаємо повторюваність результатів навчання: numpy.random.seed(42)

Виконується завантаження даних та розподіл їх на данні для навчання та данні для тестування. Данні складаються із зображень та міток класів, які були попередньо завантажені в систему. Мітки класів містять в собі правильні описи результатів досліджень, що представлені на відповідних зображеннях.

(X\_train, y\_train), (X\_test, y\_test) = rengen.load\_data()

Встановлюються параметри системи: batch  $size = 32$ nb  $classes = 10$ nb  $epoch = 25$ img rows, img  $\cosh = 32$ , 32 img channels =  $3$ 

Після встановлення параметрів, які були описані раніше виконується попередня обробка даних:

X train = X train.astype('float32') X test = X test.astype('float32') X train  $/= 255$ X test  $/= 255$ Y train = np\_utils.to\_categorical(y\_train, nb\_classes) Y test = np\_utils.to\_categorical(y\_test, nb\_classes)

Тепер можна почати створювати модель:  $model = Sequential()$ 

Далі створюється перший каскад із шарів згортки та підвибірки: model.add(Conv2D(32, (3, 3), padding='same', input shape= $(32, 32, 3)$ , activation='relu')) model.add(Conv2D(32, (3, 3), activation='relu', padding='same')) model.add(MaxPooling2D(pool\_size= $(2, 2)$ ))

Для запобігання перенавчання мережі використовується модуль Dropout. Він вимикає нейрони у випадковому порядку, для того щоб система не пристосовувалась до конкретного набору даних, а могла оброблювати будь які дані згружені в неї: model.add(Dropout(0.25))

```
Наступний каскад виконується за такою ж системою, але з іншими параметрами:
model.add(Conv2D(64, (3, 3), padding='same',
model.add(Conv2D(64, (3, 3), activation='relu', padding='same'))
model.add(MaxPooling2D(pool_size=(2, 2)))
model.add(Dropout(0.25))
       Наступний етап це створення повно зв'язного модуля.
model.add(Flatten())
model.add(Dense(512, activation='relu'))
model.add(Dropout(0.5))
model.add(Dense(nb_classes, activation='softmax'))
```

```
Після того як задано структуру мережі, можна почати її навчання:
sgd = SGD(lr=0.01, decay=1e-6, momentum=0.9, nesterov=True)model.compile(loss='categorical_crossentropy',
optimizer=sgd,
metrics=['accuracy'])
model.fit(X_train, Y_train,
batch size=batch size,
epochs=nb_epoch,
validation split=0.1,
shuffle=True,
verbose=2)
```
Далі проводиться перевірка на тестових даних, які система до цього не бачила:  $scores = model.event(X test, Y test, verbose=0)$ print("Точність роботи на тестових даних: %.2f%%" % (scores[1]\*100))

Нейрона мережа готова до використання. Така система дозволить визначати якість зварних швів в швидко і просто, що дозволить скоротити час проведення контролю якості зварювальних швів рентгенографічним методом[8].

**Висновки.** Обробка результатів контролю зварних швів радіографічним методом наразі займає багато часу та коштів, а також потребує залучення висококваліфікованого персоналу як для проведення, так і для обробки даних дослідження. Для автоматизації процесу обробки даних результатів експериментальних досліджень рентгенографічним методом запропоновано програмне забезпечення, що дозволить скоротити час отримання результатів, спростить сам процес обробки результатів та виключить людський фактор при обробці цих результатів. Дана система хоча і не є ідеальною, але може виконувати аналіз великого об'єму даних за короткий період часу, що є її головною перевагою. Проведене дослідження показало, що впровадження сучасних технологій дозволяє автоматизувати виробництво не витрачаючи на це значних ресурсів.

## **ПЕРЕЛІК ПОСИЛАНЬ:**

- 1 Контроль якості зварювання. Т. 1. Неруйнівні методи контролю: навчальний посібник / Г. І. Камель, Ю. А. Гасило, П. С. Івченко, Р. Я. Романюк. — Кам'янське : ДДТУ, 2018. — 241  $\epsilon$
- 2 Неразрушающий контроль, Справочник, Том 1, Книга 2, Радиационный контроль, Клюев В.В., Соснин Ф.Р., 2008..
- 3 Герасимов В. Г. Электротехнический справочник. / Владимир Григорович Герасимов. МОСКВА: ЭНЕРГИЯ, 1980. – 520 с.
- 4 Антонов А.А., Вышемирский Е.М., Капустин О.Е., Прыгаев А.К. Неразрушающий контроль сварных конструкций в нефтегазовых отраслях: уч. пособ. М.: Изд. "Спутник +", 2014. 238с.
- 5 LeCun, Yann. LeNet-5, convolutional neural networks. Процитовано 16 November 2013.
- 6 Krizhevsky, A. (2009) Learning Multiple Layers of Features from Tiny Images. Technical Report TR-2009, University of Toronto, Toronto.
- 7 Hinton, Geoffrey E.; Srivastava, Nitish; Krizhevsky, Alex; Sutskever, Ilya; Salakhutdinov, Ruslan R. (2012). «Improving neural networks by preventing co-adaptation of feature detectors»
- 8 Collobert, Ronan, and Jason Weston. "A unified architecture for natural language processing: Deep neural networks with multitask learning."Proceedings of the 25th international conference on Machine learning. ACM, 2008.

УДК 678.5 : 62-229.4.001.2

## **Р.Т. Карпик, Н.В. Ільків**

Івано-Франківський національний технічний університет нафти і газу E-mail: nilkiv4@gmail.com

## **ОПТИМІЗАЦІЯ ПАРАМЕТРІВ ЛИТТЯ ТЕРМОПЛАСТІВ ПІД ТИСКОМ**

В даній роботі, проводилось дослідження з імітацією процесу лиття під тиском з метою оптимізації його вхідних параметрів на прикладі деталі "Тримач" у середовищі програми Autodesk Moldflow Insight (AMI).

*Ключові слова: термопластавтомат, температура уприскування, об'ємна усадка, Moldflow, час заповнення, поліпропілен, прес форма, сітка, якість поверхні.*

**R. Karpyk, N. Ilkiv. Optimization of injection molding parameters.** In this study, the injection molding process is simulated in order to optimize its input parameters using the example of the "holder" part in the Autodesk Moldflow Insight (AMI) program environment.

*Keywords: injection molding machine, injection temperature, volume shrinkage, Moldflow, filling time, polypropylene, mold, mesh, surface quality.*

**Р.Т. Карпик, Н.В. Илькив Оптимизация параметров литья под давлением.** В данной работе, проводилось исследование с имитацией процесса литья под давлением с целью оптимизации его входных параметров на примере детали "Держатель" в среде программы Autodesk Moldflow Insight (AMI).

*Ключевые слова: термопластавтомат, температура впрыска, объемная усадка, Moldflow, время заполнении, полипропилен, пресс-форма, сетка, качество поверхности.*

**Постановка проблеми**. В даний час сучасне комерційне програмне забезпечення моделювання забезпечує прийнятно точне представлення реальності, припускаючи правильність граничних умов і достовірність даних оброблюваного полімерного матеріалу. Оскільки ми не завжди маємо доступ до цільового матеріалу і належного обладнання для виробництва таких виробів, то у зв'язку з цим при використанні в якості литтєвого матеріалу поліпропілену для лиття під тиском, проведено аналіз литтєвого формування на прикладі деталі "Тримач".

**Побудова моделі експерименту.** Досліджувана деталь, являється полімерним продуктом складної конфігурації, через свою різнотовщинність, внаслідок чого важко отримати належну розмірну точність [3, 12]. Основним фактором, визначальним отримання правильного розміру, є усадка деталі. Підтримання цього значення в необхідному діапазоні залежить від багатьох факторів, таких як: температура прес-форми, температура розплаву, час уприскування. Підстановка будь-якого з цих параметрів призводить до зміни усадочної обробки, тим самим змінюючи геометричні розміри деталі.

Моделювання включало в себе: підготовку геометричної моделі, дискретизацію моделі з використанням тривимірних кінцевих елементів типу тетра, постановку початкових і граничних умов, чисельний аналіз та інтерпретацію результатів моделювання. Геометрична модель об'єкту дослідження була розроблена в середовищі Autodesk Moldflow Insight 2016 (рис .1). Комп'ютерний аналіз проводився з використанням відповідних модулів Autodesk Moldflow Insight 2016. В якості матеріалу використовувано поліпропілен Sabic PP 412 MK49.

При аналізі контрольні фактори були наступними: температура розплаву в межах від 255°С до 275°С, температура формувальних гнізд в межах від 37°С до 57°С, температура вилучення деталі з прес форми в межах від 74° С до 87°С, час заливки 0,32 с, час витримки в діапазоні 2-4 с під тиском в межах 70% - 90% тиску впорскування.

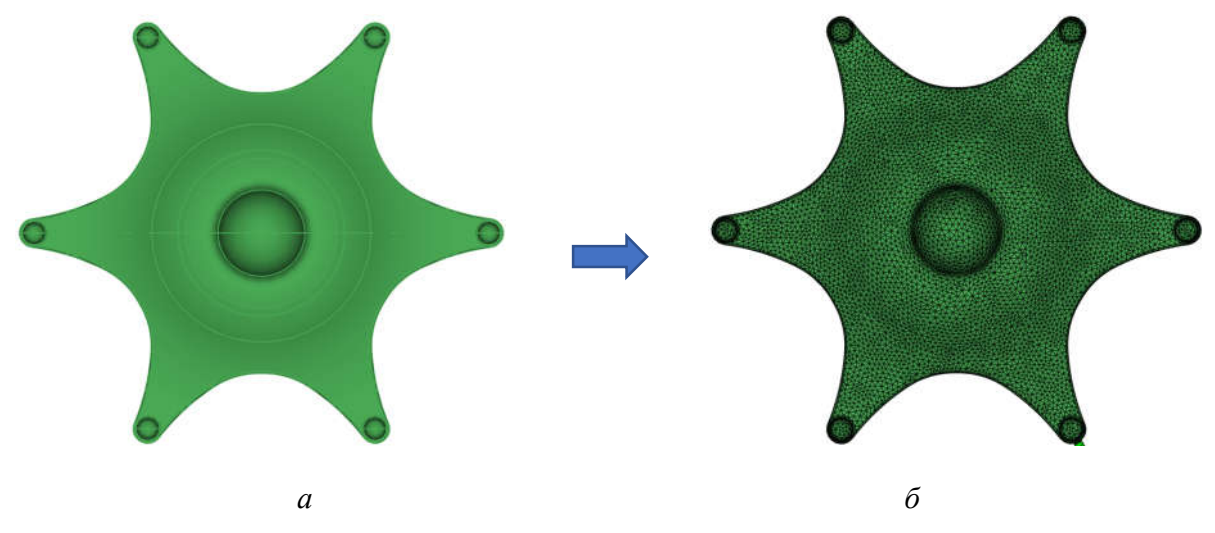

Рис. 1. Модель об'єкту дослідження: *а* - геометрична модель, *б* - дискретизована 3D-модель сітки

Розробляючи математичну модель, що визначає потік полімеру у фазі заповнення гнізда найчастіше припускають, що такий потік є неізотермічним, а полімер в рідкій фазі є нестисливою неньютонівською рідиною, При чому приймаються припущення, що спрощують розв'язання задачі. Для опису моделі, застосовуються наступні рівняння збереження:

Маси

$$
V\cdot \vec{u}=0
$$

Руху

$$
\rho - \frac{D \vec{u}}{Dt} = -\nabla_p + \nabla \cdot \tau + \rho \vec{g}
$$

Енергії

$$
\rho C_p \cdot \frac{D_T}{Dt} = \lambda \nabla^2 T + \eta \dot{\gamma}^2 + \beta T \frac{Dp}{Dt}
$$

де  $\nabla$  – оператор Гамільтона,  $\vec{u}$  – вектор швидкості, р – тиск в гнізді,  $\tau$  – дотичне напруження,  $\vec{g}$  – прискорення вільного падіння,  $\eta$  – в'язкість,  $C_p$  – питоме тепло,  $\lambda$  – коефіцієнт теплопередачі,  $\beta$  – коефіцієнт об'ємного розширення,  $\gamma$  – швидкість зсуву,  $\frac{Dp}{Dt}$  – субстаціальна похідна.

Наведені вище рівняння спрощуються припускаючи, що протікання полімеру буде проходити в тонкостінних елементах, у яких у напрямку товщини (вісь z) буде мізерно малим [4, 6]

Вирішення наведених рівнянь вимагає знання про залежність в'язкості матеріалу від швидкості його зсуву і т.д. Тому формули приймають спрощений 3-параметричний вигляд, що окреслює залежності між швидкістю, температурою, тиском і в'язкістю:

$$
\frac{\eta}{\eta_0} = \left[1 + (\lambda \cdot \gamma)^i\right]^{\frac{n-1}{2}}
$$

В даний час, для розширення і поглиблення інтерпретації результатів цих досліджень і більш глибокого пізнання явищ, що впливають на оптимальність режимів обробки, було проведено комп'ютерне моделювання цієї фази процесу лиття під тиском.

#### **Інтерпретація результатів**

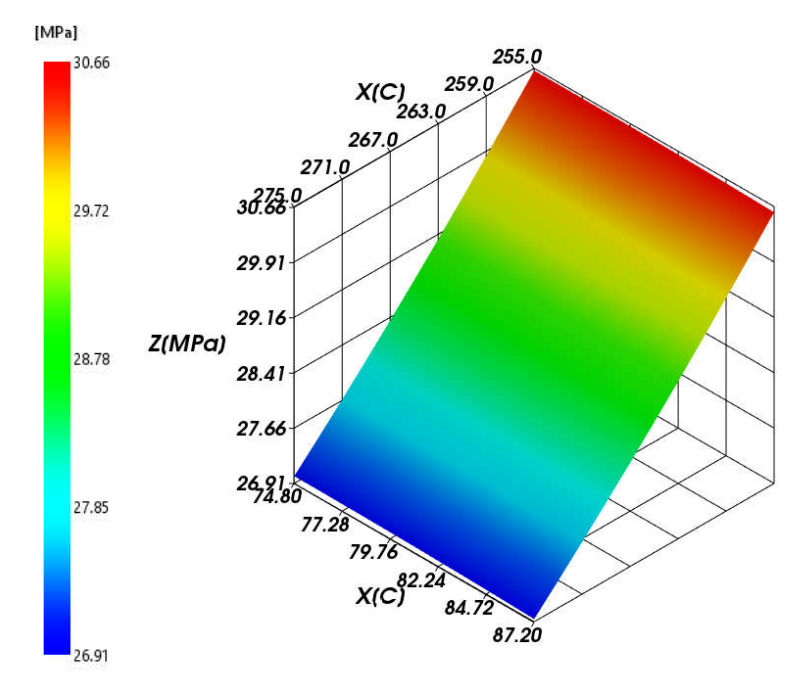

Рис. 2. Поверхневий графік (RSM) тиску розплаву для факторів: температури вприскування і температури викидання деталі

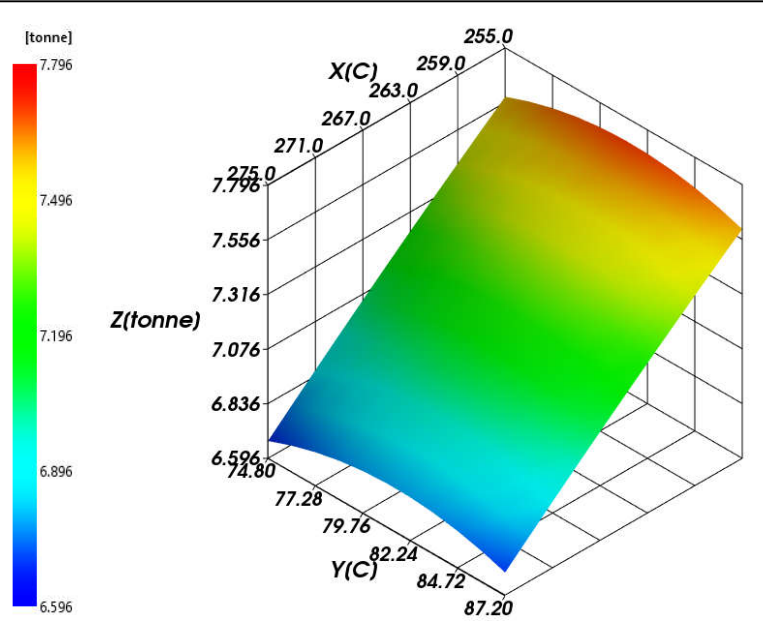

Рис. 3. Поверхневий графік (RSM) затребуваної сили замикання форми для факторів: температури вприскування і температури викидання деталі

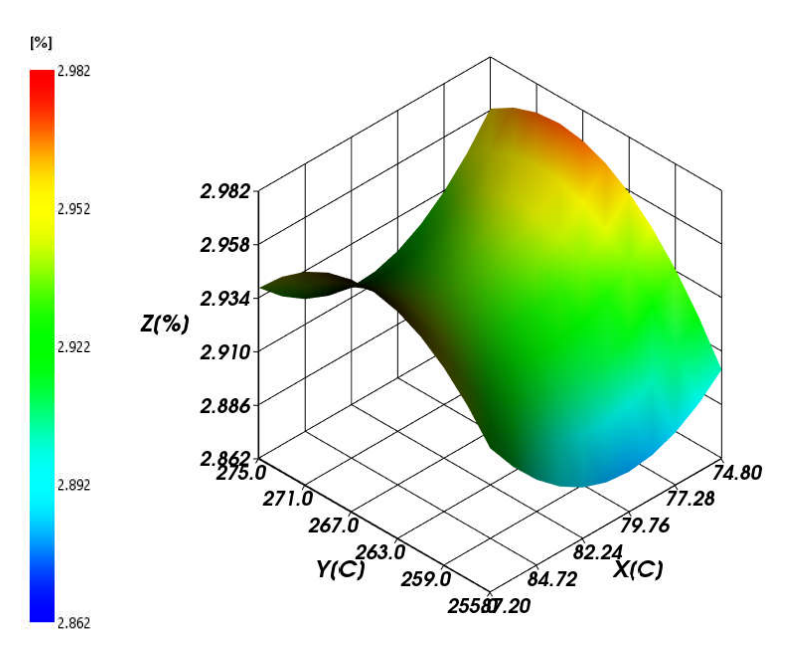

Рис. 4. Поверхневий графік (RSM) об'ємної усадки для факторів: температури вприскування і температури викиду деталі

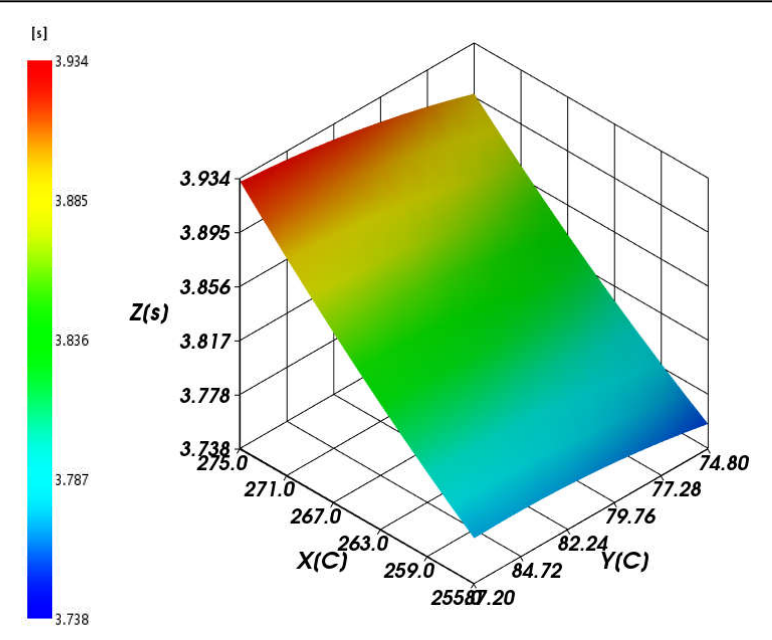

Рис. 5. Поверхневий графік (RSM) часу викидання деталі для факторів: температури вприскування і температури викидання деталі

## **Висновки.**

Результати аналізів чисельного моделювання свідчать про те, що спеціалізовані комп'ютерні програми дозволяють прогнозувати явища в конкретних технологічних процесах. Сучасні імітаційні коди забезпечують прийнятно точне уявлення дійсності, припускаючи правильність початкових і граничних умов і достовірність матеріальних даних. У представленому випадку, не завжди є доступ до цільового матеріалу та необхідного обладнання для здійснення підбору вхідних параметрів обробки шляхом здійснення практичного експерименту, оскільки за відсутноті належного обладнання для виробництва такого продукту.

У зв'язку з властивостями поліпропілену і його високою популярністю при використанні в якості литтєвого матеріалу був проведений аналіз процесу лиття під тиском елементів кухонного набору, виготовлених з цього базового полімеру. У даній роботі були представлені вибрані матеріальні дані, необхідні для чисельного аналізу. Проведено аналіз впливу основних факторів, контролюючих величину об'ємної усадки, факторів впливаючих на продуктивність обробки та на основні забезпечувані сили для замикання прес форми та забезпечення надійності технологічного процесу.

Встановлено, що найбільший вплив на критерій продуктивності виготовлення надають температура полімеру в моменті вприскування, реологічні властивості базового полімеру щодо рекомендованої температури вилучення деталі. Визначено, що параметри необхідного тиску для заповнення формоутворюючих гнізд мають незалежний характер, оскільки результат його значно не впливає на параметри обробки.

Аналіз впливу основних факторів, контролюючих величину об'ємної усадки при литтєвому формування, встановив, що найбільший вплив на критерій якості надає температура вприскування та температура вилучення деталі.

Параметри вприскування були оптимізовані з використанням ортогональних статистичних методів "Тагучі" для поліпшення якості виготовлених продуктів.

Також було встановлено, що технологічні параметри обробки визначають клас застосуваних машин і обладнання для обробки за технологією лиття під тиском.

#### **ПЕРЕЛІК ПОСИЛАНЬ**

1. Пантелеев А., Шевцов Ю., Горячев И.: Справочник по проектированию оснастки для переработки пластмасс. Москва, Wydawnictwo "Машиностроение" 1986

2. Menges G., Michaeli W., Mohren P.: How to Make Injection Molds. Munich Wydawnictwo Hanser Publishers 2000

3. Крыжановский В.К., Кербер М.Л., Бурлов. В.В.: Производство изделий из полимерных материалов. Санкт-Петербург, Издательство: "Профессия"

4. Басов Н.И., Брагинский В.А., Казанков Ю.В.: Расчет и конструирование формующего инструмента для изготовления изделий из полимерных материалов. Москва, Wydawnictwo Химия 1991

5. Zawistowski H., Frenkler D.: Konstrukcja form wtryskowych do tworzyw termoplastycznych. Warszawa, Wydawnictwo Naukowo-techniczne 2016

6. Malloy, R.: Plastic Part Design for Injection Molding. 2010

7. Карпик Р. Т., Дідик С. В.: Автоматизація процесу проектування прес-форм для литва термопластів під тиском. Івано-Франківськ 2018

УДК 621.825

**М. М. Николайчук, Р. Т. Карпик**  Івано-Франківський національний технічний університет нафти і газу E-mail: miroslavnikolajcuk@gmail.com

## **АВТОМАТИЗАЦІЯ ПРОЕКТУВАННЯ БАГАТОДИСКОВИХ ФРИКЦІЙНИХ МУФТ**

З розвитком технологій багатодискові фрикційні муфти набувають новітніх вдосконалень і отримують певну складність в проектуванні і потребує кваліфікованих спеціалістів у даній сфері з певним об'єм знать. В статті розглянуто запропонований метод з використанням середовище для програмування Borland Delphi для спрощення в проектування і скорочення часу на роботу. Розроблено алгоритм і написано код програми для автоматизації процесу проектування багатодискових фрикційних муфт. І описано затребувані вхідні дані і вивід результатів з детальним поясненням в користуванні програмою. Також вказані рекомендації до використання матеріалів статті.

*Ключові слова: багатодискові фрикційні муфти, проектування муфт, пристрій, Borland Delphi, автоматизація проектування, напружено-деформований стан.*

**M. Nykolaichuk, R. Karpyk. Automation of design of multi-disk friction couplings.** With the development of technology, multi-disc friction clutches are gaining the latest improvements and are gaining some complexity in design and require skilled professionals in this field with a certain amount of knowledge. The article considers the proposed method using the Borland Delphi programming environment to simplify the design and reduce downtime. An algorithm has been developed and program code has been written to automate the design process of multi-disc friction clutches. And describes the required input data and output results with a detailed explanation of the use of the program. Recommendations for the use of article materials are also given.

*Keywords: multi-disk friction couplings, coupling design, device, Borland Delphi, design automation, stress-strain state.*

**М. М. Ныколайчук, Р. Т. Карпык. Автоматизация проектирования многодисковых фрикционных муфт.** С развитием технологий многодисковые фрикционные муфты приобретают новейших усовершенствований и получают определенную сложность в проектировании и требует квалифицированных специалистов в данной сфере с определенным объем знать. В статье рассмотрены предложенный метод с использованием среду для программирования Borland Delphi для упрощения в проектирование и сокращение времени на работу. Разработан алгоритм и написано код программы для автоматизации процесса проектирования многодисковых фрикционных муфт. И

описано востребованы входные данные и вывод результатов с подробным объяснением в пользовании программой. Также указаны рекомендации к использованию материалов статьи.

*Ключевые слова: многодисковые фрикционные муфты, проектирование муфт, устройство, Borland Delphi, автоматизация проектирования, напряженно-деформированное состояние.*

**Постановка проблеми.** Фрикційними муфтами називаються пристрої які з'єднують між собою вали та передають крутний момент за рахунок сил тертя на робочих поверхнях. Для підприємства є проблемою в потребі висококваліфікованих фахівців з певним об'ємом знань, а також питання економіки в процесах проектування муфт, що тісно пов'язане з витратами на виготовлення [1]. Це визиває необхідність заміни загально прийнятих методів вирішення задач при проектуванні і створює необхідність застосування комп'ютерних різнохарактерних середовищ для розробки інтегрованих систем конструкторсько-технологічного автоматизованого проектування.

**Аналіз останніх досліджень і публікацій.** Проаналізувавши основні тенденції виявлено, що багатодискові фрикційні муфти широко застосовують у багатьох галузях машинобудування. Фрикційні муфти відносяться до групи муфт, які застосовують для з'єднання валів під час роботи [1, 5, 6]. Для таких муфт є обов'язковою плавність включення, що забезпечується поступовим посиленням сил тертя між робочими поверхнями ведучої і веденої напівмуфт. Одна напівмуфта закріплена на валу на шпонки посадкою з натягом, а друга рухома в осьовому напрямку. Прикладаючи до рухомої напівмуфти осьову силу, замикають муфту і забезпечують передачу моменту за рахунок сил тертя на стику торцевих поверхонь напівмуфт.

Більшість вчених приділяють увагу конструкції, матеріалу для виготовлення фрикційних муфт, типу керування і ін. [3, 6, 7]. З розвитком технологій багатодискові фрикційні муфти набувають новітніх вдосконалень і отримують певну складність [4, 2]. Через меншу увагу в проектуванні потребується більше часу для виконання роботи і спеціалістів у цій сфері. Тому приділивши увагу у статті автоматизації процесу проектування багатодискових фрикційних муфт є актуальним і своєчасним.

**Мета і завдання.** Розробити алгоритм і написати програмний код програми в середовищі Borland Delphi для автоматизації процесу проектування багатодискових фрикційних муфт. Який дозволить скоротити час і не потребуватиме високо кваліфікованих спеціалістів у використанні.

**Викладення основного матеріалу.** Багатодискова фрикційна муфта (рис.1) складається з ведучої пів муфти 2 зі стаканом 1, на внутрішній поверхні якого передбачені зубці для з'єднання з головними (зовнішніми) дисками 3, і веденою півмуфтою 2, що має на зовнішній поверхні зубці для з'єднання з веденими (внутрішніми) дисками 4, які чергуються з ведучими. У спеціальних пазах веденої півмуфти встановлені на осі 8 важіль (кулачок) 5, що впирається одним кінцем у диски 4, які сполучені з веденою півмуфтою, а іншим - контактують із внутрішньою конічною поверхнею рухомої повідкової втулки 6. Коли втулка 6 переміщена вліво, муфта включена. Всі диски притиснені один до одного за допомогою важіля 5, що фіксуються на внутрішній циліндричній поверхні повідкової втулки 6 за рахунок сил тертя [7]. У включеній муфті диски в пакеті стискуються значною осьовою силою, між ними виникає сила тертя. Зовнішні диски 3 не можуть проковзувати щодо внутрішніх 4 і відбувається замикання муфти, у результаті чого за рахунок сил тертя між дисками з втулки 2 на стакан 1 або навпаки передається визначений корисний крутний момент [4]. У виключеній муфті диски відходять один від одного і зовнішні 3 вільно проковзують щодо внутрішніх 4, тобто стакан 1 і втулка 2, що з'єднуються муфтою, стають розімкнутими.

**International Scientific and Practical Conference of Young Scientists and Students "Actual Problems of Automation and Control"**

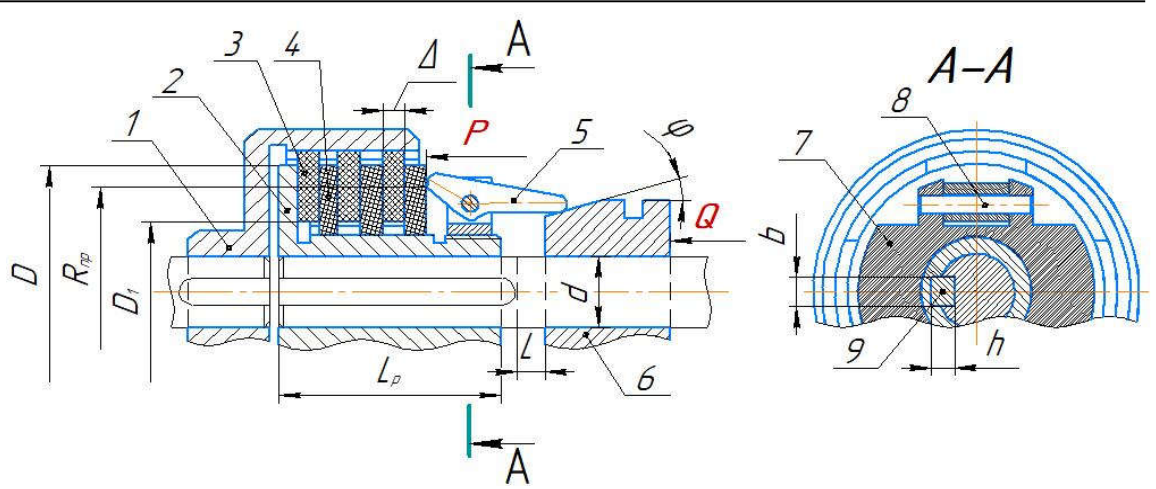

Рис. 1. Конструкція багатодискової фрикційної муфти

Для реалізації створення системи автоматизованого проектування багатодискових фрикційних муфт було застосовано середовище Borland Delphi, що являє собою засіб розробки додатків для Microsoft Windows. Delphi є потужним і простим у використанні інструментом для створення автономних програм, що володіють графічним інтерфейсом (GUI) [8]. Провівши аналіз методів проектування муфт виявлені всі переваги і недоліки які було взято до уваги і побудовано алгоритм конструкторсько-технологічного проектування. Вхідні затребувані дані для проектування:

- крутний момент  $M_p$ , Нм;

- діаметр валу *d* , мм;
- обмеження на осьове переміщення повідкової втулки  $L_{\text{min}}$ ,  $L_{\text{max}}$ , мм;
- силу натиску *Q*max Н.
- Матеріал дисків.

Основні параметри муфти вибираються з умови забезпечення мінімальних габаритів при обмеженнях на:

 $-$ зносостійкість робочих поверхонь (допустимий тиск на диски  $p \leq [p]$ );

 $-$ число поверхонь пар тертя (число дисків)  $n \le 16$ ;

- $-$ співвідношення діаметрів  $D_1 < D < 1.5D_1$ ;
- міцність шпонкового з'єднання (з розрахунку на зминання і зріз);
- плавність включення муфти (забезпечується обмеженнями на осьове переміщення
- $-$ конічної втулки  $L_{\min} < L < L_{\max}$  і силу натиснення  $Q < Q_{\max}$ .

Об'єм який займають диски:

$$
V = \Delta n \pi ((D^2 - D_1^2)/4)
$$
 (1)

Інші параметри вибираються з конструктивних міркувань - задавалися числові константи і найпростіші співвідношення, що зв'язують визначені параметри через параметри на вході (наприклад, D1 = 2d), і через похідні від них параметри. Отримані з розрахунків значення округлюються. Коефіцієнт тертя f поверхні крайнього лівого диска з поверхнею втулки приймалися таким же, як і між поверхнями дисків.

Замикання муфти відбувається, коли крутний момент Мр врівноважується з моментом від сил тертя Мт

$$
M_{T} = M_{p} \tag{2}
$$

де момент від сили тертя визначається за формулою  $M<sub>T</sub> = f \cdot n \cdot P \cdot R<sub>n</sub>$  (3)

сила приживання диска важелем:  $P = p \cdot F$  (4)

площа диска розраховується:  $F = \pi((D^2 - D_1^2)/4)$ ; (5)

приведеного радіуса тертя: 
$$
R_{np} = \frac{1}{3} \cdot \frac{(D^3 - D_1^3)}{(D^2 - D_1^2)}
$$
 (6)

2. Розміри шпонкового з'єднання (рис. 1) вибираються з автоматично програмою залежно від діаметра вала d. Перевірка міцності з'єднання на зминання і зріз здійснюється за формулами 7,8.

Перевірка міцності з'єднання на зминання:

$$
\sigma_{\scriptscriptstyle 3M} = \frac{4.4 \cdot M_p}{z \cdot l_p \cdot d \cdot h} \leq [\sigma]_{\scriptscriptstyle 3M}
$$
\n<sup>(7)</sup>

де z - число шпонок;

 lр - робоча довжина шпонки. Перевірка міцності з'єднання на зріз:

$$
\tau_{sp} = \frac{2 \cdot M_p}{z \cdot b \cdot l_p \cdot d} \leq [\tau]_{sp} \tag{8}
$$

Перевірка здійснюється для рухомого з'єднання - оскільки воно вважається менш міцним.

При необхідності число шпонок z може бути збільшено до 2. При побудові шпонкового з'єднання глибину паза на валу і втулці прийнято однаковими (h / 2).

Параметри кулачка вибираються з умови забезпечення плавності включення муфти.

Співвідношення, які дозволяють вибрати розміри кулачка, розглянуті нижче. Осьове переміщення L (рис.1) залежить від сумарної величини зміщення дисків  $\delta y = \delta n$  (кожен диск переміщається на величину зазору  $\delta = 0.05 \Delta$ ) при додатку до них сили P і розраховується на основі кінематичної схеми взаємодії кулачка з дисками і конічною поверхнею рухомої втулки (рис.2). Співвідношення за якими проводяться розрахунки переміщення L наведені нижче:

$$
L = \frac{H}{tg\,\varphi},\tag{9}
$$

$$
\text{Re } H = R \sin \beta, \quad \beta = \alpha - \gamma.
$$

кут  $\gamma$  визначається з  $\delta_{\Sigma} = r \cos \gamma - r \cos \alpha$ .

 Розрахунок сили Q (сила яка діє на кулачок) отримуються на основі кінематичної схеми (рис. 2):

$$
Q = Qn \sin \omega \tag{10}
$$

де

$$
\omega = \varphi - \beta \tag{11}
$$

Сила Qn розраховується з умови передачі крутного моменту

$$
Q_n R \cos \omega = \frac{\text{Pr}}{\cos \gamma} \tag{12}
$$

Система автоматизованого проектування (САПР) розроблялась декількома етапами і була поділена на окремі модульні підпрограми.

Основними модулями є:

- розрахунковий який відповідає за точний і якісний розрахунок всіх конструктивних параметрів багатодискової фрикційної муфти (рис. 3. а).

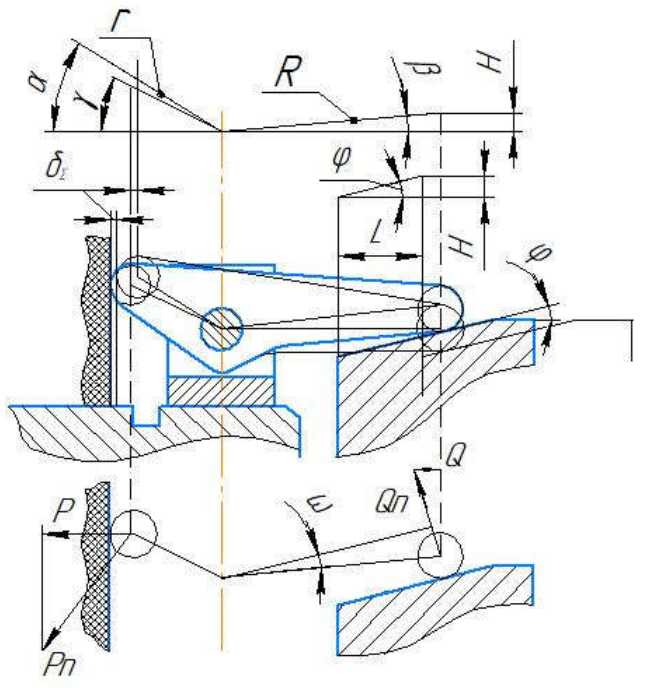

Рис. 2. Схема конструктивних та силових параметрів кулачка.

- графічний який поділяється за 2d і 3d графіку де 2d відповідає за виконання креслення згідно вимог інженерно конструкторських-технологічних стандартів (рис. 3. в), а 3d створює просторово параметричні 3d модулі деталей і виконує їх зборку (рис. 3. б).

- аналізуючий (рис. 3. г) цей модуль перевіряє на міцність деталі методом скінченних елементів виявляє найслабші зони де виникає велика кількість напружень.

В користуванні програма не є складною і не потребує особливих навиків її простий комфортний інтерфейс дозволяє користувачеві проектувати в автоматичному або ручному режимі. Запустивши головне вікно програми в текстових полях (ComboBox) вводим або вибираємо вхідні дані. Якщо поставити галочку в поле *«Значення підбирати автоматично»* то вибравши наприклад діаметр вала то всі решта вхідні дані вибираються автоматично, а якщо неставити галочку, то потрібно вручну вводити всі вхідні дані. Ввівши всі потрібні дані, потрібно розрахувати всі велечини і параметри муфти для цього потрібно нажати в програмі на кнопку *«Розрахувати»* і всі велечини і параметри

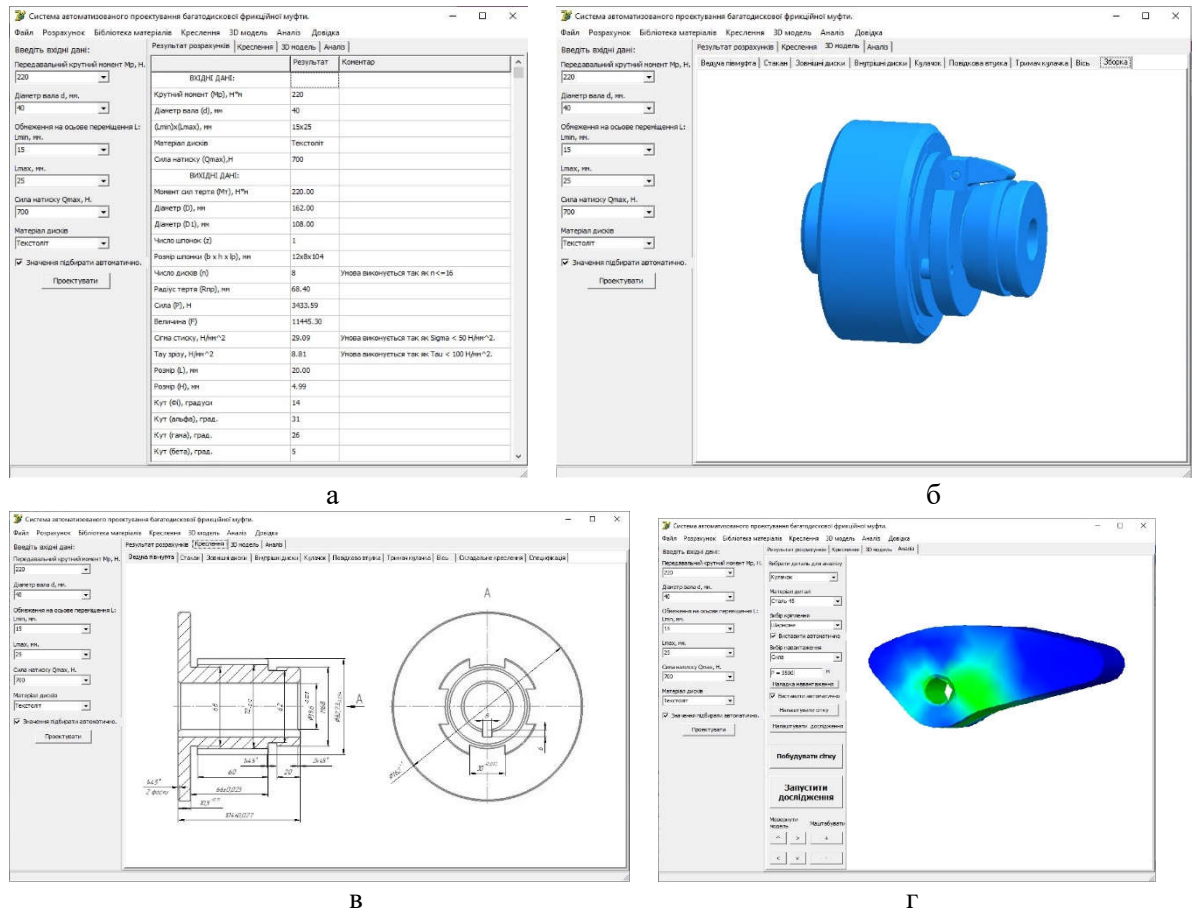

Рис. 3. Система автоматизованого проектування багатодискових фрикційних муфт. а – головне вікно програми; б – збірна 3D модель муфти; в – креслення веденої півмуфти; г – аналіз кулачка методом скінченних елементів

будуть пораховані і занесені в таблицю в кладці *«Результат розрахунків»*. В таблиці є стовбець коментарі якщо всі умови будуть виконуватися там покаже, що всі умови виконуються то тоді все вірно, а якщо хоть одна умова не виконується то неправельні введені вхідні дані. Після виконання всіх необхідних обчислень програма вас запитає чи потрібно будувати просторові параметричні 3d моделі деталей і виконувати зборку якщо користувач пітвердить то програма автоматично все виконає якщо, ні то проектування завершиться на процесі розрахунку. Після того як побудується зборка автоматично користувача запитає чи потрібно робити креслення якшо ні то програма завершиться на тому етапі, але якщо підтвердить то виконається складальне креслення і деталізація. Після того як спроектували багатодискову фрикційну муфту можна перейти в розділ аналіз і перевірити деталі на міцність і на виявлення кайбільших концентрацій напружень. Для проведення аналізу програма потребуватиме не складних послідовних дій таких як: вибрати деталь яка досліджується, задати деталі матеріал, вибрати зі списку вид кріплення і навантаження,

побудувати сітку і запустити дослідження. Аналіз потребує певного часу і користувачеві появиться таймер після закінчення якого програма побудує 3d модель в кольоровій гамі, яка являє собою епюру розподілу напружень де зеленим кольором показуються зони найбільших напружень.

**Висновки.** Створена система для автоматизації багатодискових фрикційних муфт на 75% скорочує час на проектування і збільшує продуктивність в роботі інженера-конструктора.

Отже САПР може впроваджуватися і використовуватися як на виробнистві так і підчас навчальних процесів.

#### **ПЕРЕЛІК ПОСИЛАНЬ:**

1. Павлище В. Т. Основи конструювання та розрахунок деталей машин: Підручник. - Афіша.- С. 560.

2. Поляков В. С., Барбаш И. Д., Ряховский О. А. Справочник по муфтам. - Л.: Машиностроение (Ленингр. отд-ние), 1974. — 352 с.

3. Гнітько С. М., Бучинський М. Я., Попов С. В., Чернявcький Ю. А. Технологічні машини: підручник для студентів спеціальностей механічної інженерії закладів вищої освіти. Харків:НТМТ, 2020.258 с.

4. РяховскийО.А., ИвановС.С. Справочник по муфтам. – Л.: Политехника, 1991. – 384с.

5. Жуков К.П. Расчет и проектирование деталей машин: Учеб. пособие для вузов/ К.П.Жуков, А.А.Кузнецова, С.И.Масленникова и др.; Под ред. Г.Б.Столбина и К.П.Жукова. –М.: Высш. школа, 1978. –247с.

6. Добровольский В.А. Детали машин / В.А Добровольский, К.И. Заблонский, С.А. Зак и др. – М.: Машиностроение, 1972. – 503 с.

7. Заблонский К.И. Детали машин. –К.: Вища школа. Голов-не вид-во, 1985. –518с.

8. Глинський Я.М.Паскаль. Turbo Pascal I Delphi. [текст] / Я.М.Глинський, В.Є.Анохін, В.А.Ряжська. – Львів: Деол, 2002.– 144с.

УДК 621.314.1 **Стьопкін В.В., Дем'янов Р.В., Бойчук Б.О., Кандзюба О.О.** Національна металургійна академія України E-mail: vasilstopkin@gmail.com

## **СУЧАСНІ АВТОМАТИЗОВАНІ СИСТЕМИ КЕРУВАННЯ ЕЛЕКТРОПРИВОДАМИ ГОЛОВНИХ МЕХАНІЗМІВ КАР'ЄРНИХ ЕКСКАВАТОРІВ**

У роботі проведений аналіз сучасних структур систем керування електроприводами головних механізмів кар'єрних екскаваторів на прикладі ЭКГ-10 в умовах філії «Вільногірський гірничо-металургійний комбінат» державного підприємства «Об ́єднана гірничо-хімічна компанія». Розглянуті перспективні варіанти модернізації існуючої системи керування з врахуванням сучасних тенденцій.

*Ключові слова: електропривод, двигун постійного струму, магнітний підсилювач, тиристорний перетворювач, IGBT-модуль* 

**V. Stopkin, R. Demianov, B. Boichuk, O. Kandziuba. Modern automated control systems for electric drives of the main mechanisms of mining excavators.** The paper analyzes modern structures of control systems for electric drives of the main mechanisms of open pit excavators using the example of EKG-10 in the conditions of the branch "Volnogorsk Mining and Metallurgical Combine" of the state enterprise "United Mining and Chemical Company". Considered are perspective options for modernizing the existing control system, taking into account modern trends.

*Keywords: electric drive, DC motor, magnetic amplifier, thyristor converter, IGBT-module*

**В. В. Степкин, Р.В. Демьянов, Б.О. Бойчук, А. О. Кандзюба. Современные автоматизированные системы управления электроприводами главных механизмов карьерных экскаваторов.** В работе проведен анализ современных структур систем управления электроприводами главных механизмов карьерных экскаваторов на примере ЭКГ-10 в условиях филиала «Вольногорский горно-металлургический комбинат» государственного предприятия

«Объединенная горно-химическая компания». Рассмотрены перспективные варианты модернизации существующей системы управления с учетом современных тенденций.

*Ключевые слова: электропривод, двигатель постоянного тока, магнитный усилитель, тиристорный преобразователь, IGBT-модуль*

**Постановка проблеми, аналіз досліджень і публікацій.** Кар'єрні екскаватори є основними машинами на відкритих гірничих роботах. До електроприводів екскаваторів висувають жорсткі вимоги з продуктивності та експлуатаційної надійності так як від їх безперебійної роботи суттєво залежить ефективність роботи гірничого підприємства. Екскаватори, що експлуатуються, оснащені як правило електроприводами головних механізмів за схемою силовий магнітний підсилювач – генератор - двигун постійного струму. Зустрічаються тиристорні перетворювачі генераторів та тиристорні перетворювачі двигунів постійного струму. Основними системами керування є генератор-двигун (Г-Д) та тиристорний перетворювач – двигун (ТП-Д).

Загальні недоліки існуючих систем електроприводів головних механізмів кар'єрних екскаваторів показані у роботі автора [1].

1. Недоліки силової схеми електроприводів. Велика потужність електричних машин системи Г-Д, низький ККД, висока інерційність кіл збудження генераторів. За системою ТП-Д – низький коефіцієнт потужності за рахунок фазового керування тиристорами, поява у кар'єрних мережах вищих гармонійних складових струму та необхідність застосування фільтро-компенсуючих пристроїв.

2. Різноманітність систем керування, різні принципи формування екскаваторних характеристик у різних механізмів екскаваторів, морально застаріла елементна база не дозволяють реалізовувати сучасні принципи керування.

3. Відсутність безперервного контролю стану обладнання екскаватора в процесі експлуатації та діагностики технічного стану його окремих вузлів.

На існуючих екскаваторах рівень систем контролю обмежується установкою контрольновимірювальних приладів у кабіні а засоби діагностики як правило не передбачені. Задачею системи автоматизації є комплексний контроль стану окремих вузлів машини, сигналізації щодо перевантажень, врахування продуктивності, тривалості та кількості циклів екскавації, витрат електроенергії. Такі комплексні системи керування, інформації та контролю створюються на базі мікропроцесорної техніки.

З врахуванням основних недоліків існуючих систем керування, основними напрямами модернізації екскаваторних електроприводів є наступні:

- модернізація системи збудження генераторів на основі застосування статичних збудників генераторів та двигунів головних механізмів із використанням сучасних силових модулів, наприклад IGBT-модулів.

- створення комплексної системи керування, інформації та контролю з функціями керування електроприводами головних механізмів, оперативного контролю стану елементів та діагностики системи.

Винахідники [2] запропонували систему електроживлення головних приводів екскаватора, що містить знижувальний трансформатор, під'єднаний до його вихідної обмотки тиристорний випрямляч з блоком регулювання, реактор, перший вивід якого під'єднаний до виходу тиристорного керованого випрямляча, а другий – до об'єднаної шини з додатним потенціалом живлення транзисторних мостових перетворювачів з конденсаторами, що увімкнені між шинами живлення транзисторних перетворювачів, до виходів яких підключені якірні обмотки двигунів постійного струму приводів підйому, напору, повороту та ходу, транзисторний ключ, перший вивід якого підключений до однієї з шин постійного струму, а другий через резистор аварійного скидання з'єднаний з другою шиною постійного струму, датчик напруги постійного струму, вихід якого з'єднаний з виходом блоку регулювання керованого випрямляча, відрізняється тим, що додатково введені суперконденсатор, датчики рекуперативних струмів двигунів головних приводів, блок складання рекуперативних струмів, входи якого підключені до виходів датчиків рекуперативних струмів двигунів головних приводів, а вихід через порогів елемент з'єднаний з другим входом блоку регулювання тиристорного випрямляча, а суперконденсатор увімкнений між шинами постійного струму. В результаті підвищуються енергетичні характеристики у всіх режимах роботи екскаватора, що забезпечується використанням у якості ємнісного наповнювача суперконденсатора. При режимі рекуперації відбувається перетворення кінетичної енергії рухомих мас в електричну енергію за допомогою електричних машин. При цьому відбувається

заряд конденсатора, тобто накопичення електричної енергії, яка після закінчення рекуперації використовується для двигунів.

Якщо розглядати ефективність перетворення електричної енергії в тиристорних та транзисторних схемах [3], то вона фактично залежить від способу керування напівпровідниковими пристроями: фазовий – для тиристорів та імпульсний – для транзисторів. В обох способах присутні теплові втрати та викривлення струмів та напруг при перетворенні. Для електроприводів з глибоким регулюванням частоти обертання, зі значним часом роботи в зоні низьких частот обертання з великими навантаженнями в циклі тиристорні системи постійного струму виявляються більш енергоефективними та значно дешевими за відповідні транзисторні.

Українська компанія [4] має власний підхід до модернізації електроприводів кар'єрних екскаваторів: заміна магнітних підсилювачів на електронну систему керування; застосування у системі збудження генераторів та двигунів головних приводів статичних перетворювачів з відповідною даному приводу системою регулювання; переведення запуску синхронного двигуна (СД) з прямого пуску на плавний безступеневий розгін до під синхронної швидкості; використання пристрою автоматичного регулювання струму збудження СД в залежності від активного струму навантаження; застосування для керування релейно-контакторною схемою додаткових приводів розподільчої мікропроцесорної системи збору даних та керування; заміну кулачкових контактних та сельсинних командо контролерів на резистивні або індуктивні; заміну старого пульта керування машиніста сучасним ергономічним кріслом-пультом з виносною інформаційною панеллю оператора (система контролю продуктивності, обліку електроенергії та машинного часу екскаватора та відеоспостереження).

Цікавими є закордонні розробки фірм ABB та SIEMENS на базі комплектних екскаваторних електроприводів змінного струму. Також у закордонній практиці приводи головних механізмів кар'єрних екскаваторів комплектуються гідроприводом з дизельним двигуном. Фірма «GENERAL ELECTRIC» (США) використовувала напівпровідникові системи збудження генераторів на екскаваторах з ковшем об'ємом до 10 м<sup>3</sup>. Шведська фірма ASEA для екскаваторів з ковшем 19 м<sup>3</sup> розробила тиристорні перетворювачі для живлення головних приводів. Американські фірми «Харнишфегер», «Маріон» та «Бюсайрус-Ири» використовують на потужних кар'єрних машинах тиристорні електроприводи постійного струму за системою ТП-Д.

Фірмою ABB була проведена модернізація електрообладнання ковшового екскаватора типу ЭКГ-5А в Карсдорфі (Германія) [5]. Старий розподільчий пристрій на 6 кВ та перетворювач струму з магнітними підсилювачами були демонтовані та встановлена нова PLC-система привода постійного струму. До складу нового обладнання включені: високовольтний розподільчий пристрій з повітряною ізоляцією та з вакуумним автоматом; сухий автотрансформатор, залитий смолою, 350 кВА, 6/0,415 кВ; низьковольтний розподільчий пристрій; перетворювач струму DCS800-S02; динамічний фазокомпенсатор ACS800-207, 270 кВА; система керування оснащена контролером AC800 M; пульт оператора. При роботі потужних перетворювачів струму на низьких обертах, створюється значна кількість реактивної енергії у колі 415 В. В запобіганні перевантаження мережі, реактивна енергія компенсується одразу ж в тому місці, де вона утворюється завдяки пристрою динамічної фазокомпенсації ACS800-207, яке діє автоматично та підтримує необхідний компенсаційний рівень.

**Постановка завдання дослідження:** визначення напрямку модернізації електроприводів головних механізмів кар'єрного екскаватора ЭКГ-10 в умовах філії «Вільногірський гірничометалургійний комбінат» державного підприємства «Об ́єднана гірничо-хімічна компанія».

**Викладення матеріалу з модернізації.** Електроприводи головних механізмів екскаватора ЭКГ-10 (підйом, поворот, напір, хід) працюють за системою Г-Д. Загальний вигляд екскаватора ЭКГ-10 наведений на рис.1.

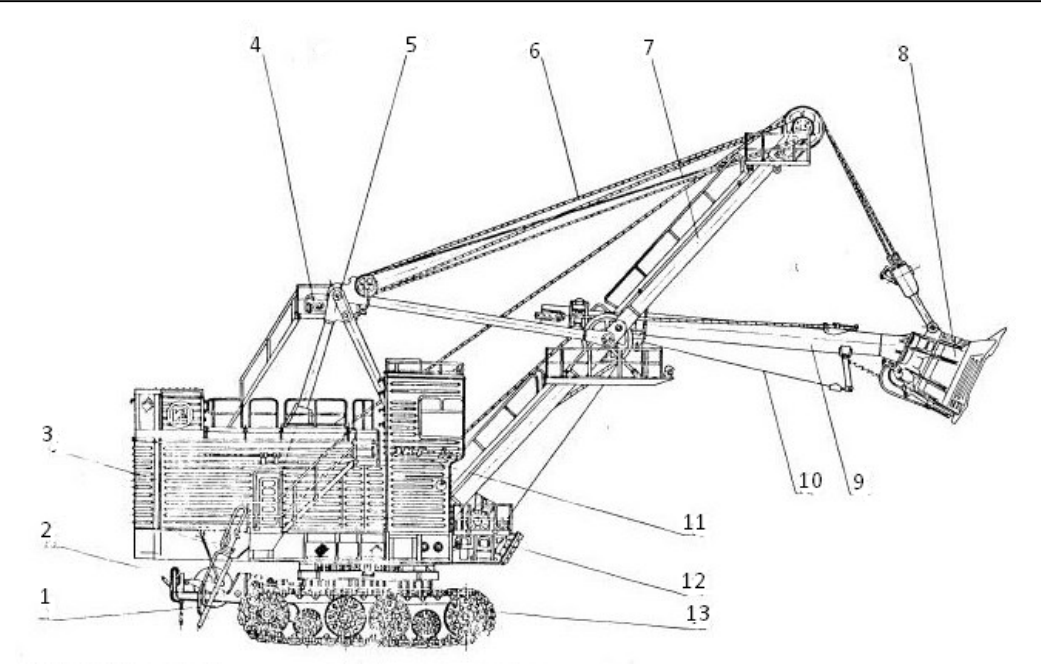

1 – кабельний барабан; 2 – драбина; 3 – кузов; 4 – допоміжна лебідка; 5 – стійка; 6 – підвіска стріли; 7 – стріла; 8 – ківш; 9 – рукоять; 10 – механізм відкривання днища ковша; 11 – кабіна машиніста; 12 – поворотна платформа; 13 – ходовий візок

#### Рис.1. Загальний вигляд екскаватора ЭКГ-10

На поворотній платформі 12 встановлений головний перетворювальний агрегат, електродвигуни підйому (270 кВт), повороту (100 кВт), напору (62,5 кВт), ходу (54 кВт), допоміжні електродвигуни,шафи керування головними приводами, збудженням синхронного двигуна, допоміжними приводами, кільцевий струмоприймач, високовольтний розподільчий пристрій, двигун відкривання днища ковша, трансформатори освітлення, кіл збудження синхронного двигуна та кіл керування. На нижній рамі розташовані два ходових електродвигуна, електромагніти, двигун кабельного барабану та кільцевий струмоприймач кабельного барабану. В кабіні машиніста 11 встановлені командо апарати підйому, напору та повороту. На даху розташована допоміжна лебідка 4. Високовольтний розподільчий пристрій КРУЕ-6-В-630 призначений для отримання та розподілення електроенергії, захисту електрообладнання при перевантаженнях та коротких замиканнях і для оперативного відключення електричного кола. Високовольтний трансформатор ТМЕГ-160/6 призначений для живлення напругою 380В змінного струму двигунів допоміжних механізмів, тиристорний перетворювачів, електропечей та освітлення екскаватора. До складу перетворювального агрегату входять: синхронний двигун (630 кВт, 6 кВ); генератор постійного струму (600 кВт, 750 В) для живлення двох двигунів підйому; генератор постійного струму (300 кВт, 630 В) для живлення двох двигунів повороту; генератор постійного струму (125 кВт, 330 В) для живлення двох двигунів напору.

Для екскаватора ЭКГ-10 в умовах філії «Вільногірський гірничо-металургійний комбінат» державного підприємства «Об ́єднана гірничо-хімічна компанія» запропонована модернізація, з врахуванням проведеної аналізу літературних джерел [1-4]. Для керування електроприводами головних механізмів використаний низьковольтний комплектний пристрій НКУ ШЭ-Г-10-13,8-У2 ТУ У 32.2-31881367-002:2007 (низьковольтний комплектний пристрій шафового виконання для гусеничного екскаватора ємністю ковша 10 м<sup>3</sup>, довжиною стріли 13,8 м, з кліматичними умовами У2 за ГОСТ 15150) [4]. НКУ ШЭ-Г-10-13,8 забезпечує керування головними електроприводами (підйому, напору, повороту, ходу) за системою Г-Д та ТП-Д на базі тиристорних або транзисторних перетворювачів енергії, а також допоміжними електроприводами кар'єрних гусеничних екскаваторів. Загальний вигляд комплектного пристрою НКУ ШЭ-Г-10-13,8 наведений на рисунку 2.

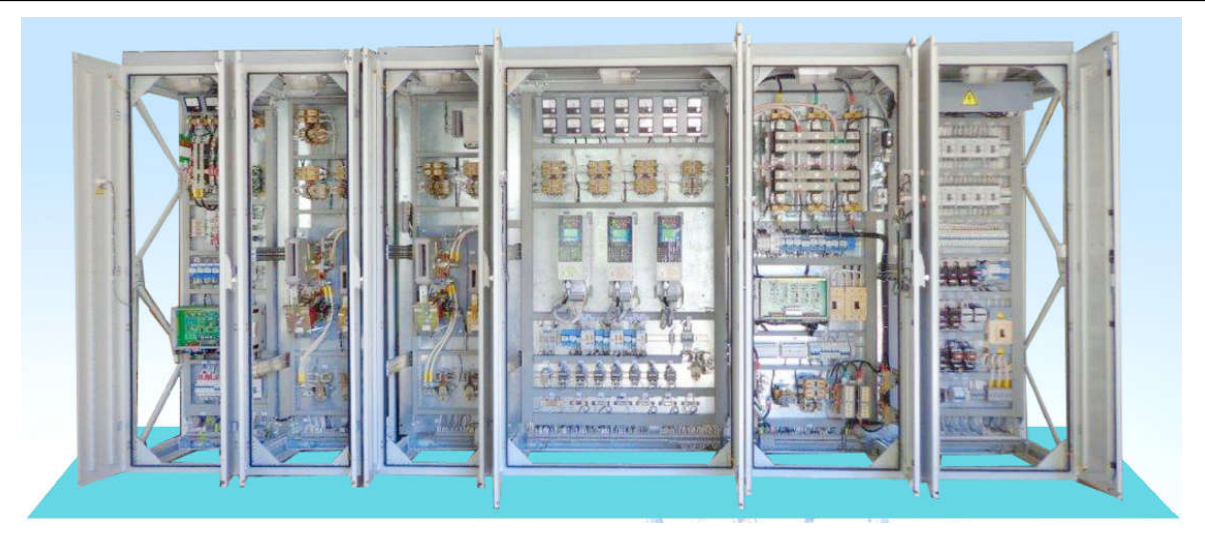

Рис.2. Загальний вигляд комплектного пристрою НКУ ШЭ-Г-10-13,8

До складу НКУ ШЭ-Г-10-13,8 входить: шафа керування приводом підйому; шафа керування приводом напору; шафа керування приводом обертання/ходу; шафа керування допоміжними приводами; шафа керування збудженням синхронного двигуна; шафа системи полегшеного запуску синхронного двигуна.

НКУ ШЭ-Г-10-13,8 забезпечує:

- регулювання напруги постійного струму кіл збудження електричних генераторів за системою тиристорний перетворювач – генератор – двигун (Т-Г-Д) з двоконтурною системою підпорядкованого регулювання та задавачем інтенсивності;

- живлення стабілізованим струмом кіл збудження електричних двигунів головних приводів;

- попередній плавний розгін чотиримашинного перетворювального агрегату до підсинхронної швидкості за системою ТП-Д;

- автоматичне регулювання збудження синхронного двигуна, зниження струму збудження СД в режимі холостого ходу;

- керування двигуном відкривання днища ковша за системою ТП-Д;

- керування електроприводом допоміжних механізмів екскаватора;

- формування необхідних (екскаваторних) статичних та динамічних характеристик головних електроприводів;

- подачу на крісло-пульт машиніста екскаватора інформаційних світлових та звукових сигналів про робочий стан електроприводів;

- сигналізацію в кабіну машиніста про зниження ізоляції нижче припустимого рівня у головному колі, колах збудження двигунів та генераторів, оперативних колах;

- зручність та ергономічність обслуговування, високу керованість механізмами екскаватора.

У якості варіанту модернізації також можливе встановлення перетворювача струму DCS800-S02 для електроприводів головних механізмів екскаватора [5]. Структура системи керування DCS800-S02 наведена на рис.3. Основними елементами тут є: задавач швидкості; регулятор швидкості; регулятор струму якоря двигуна; датчик швидкості; регулятор струму збудження двигуна; перетворювачі кола якоря та обмотки збудження двигуна.

**International Scientific and Practical Conference of Young Scientists and Students "Actual Problems of Automation and Control"**

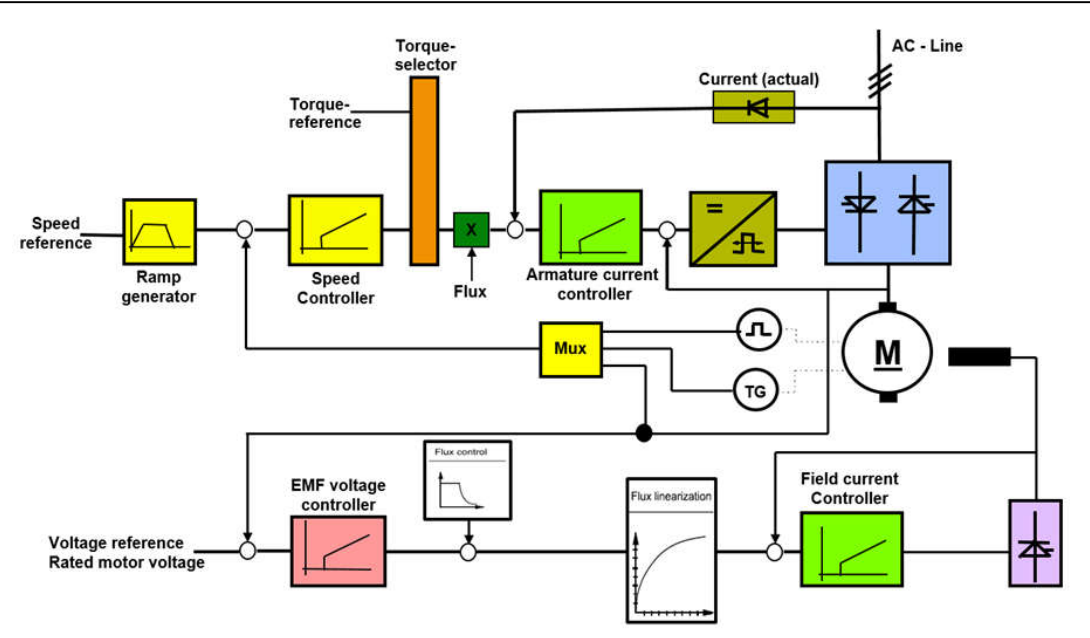

Рис.3. Структура системи керування DCS800-S02 [5]

**Висновки.** Основними напрямками модернізації електроприводів головних механізмів екскаватора ЭКГ-10 є: застосування у системі збудження генераторів та двигунів головних приводів тиристорних перетворювачів; переведення синхронного двигуна з прямого пуску на плавний безступеневий розгін. Від проведеної модернізації очікується: зменшення інерційності та підвищення якості регулювання вихідних координат електропривода; зниження динамічних навантажень у перехідних режимах та у режимі стопоріння.

#### **ПЕРЕЛІК ПОСИЛАНЬ**

1. Направления модернизации электроприводов главных механизмов карьерных экскаваторов / Н. А.Вологин, А. Е. Козярук, В. В. Рудаков, А. В. Кулыгин. // Горные машины и автоматика. – 2003. – №5. – С. 41–44.

2. Патент РФ № 2010118005/07, 04.05.2010. Система электропитания главных приводов экскаватора // Патент России № 2433520. 2011. Бюл. № 31. / Малафеев С.И., Малафеев С.С., Серебренников Н.А.

3. Микитченко А. Я. Энергетическая эфективность регулирования в тиристорных и транзисторных электроприводах экскаваторов / А. Я. Микитченко, А. Н. Шевченко, Ю. А. Бирюков. // Горное оборудование и электромеханика. – 2008. – №5. – С. 24–31.

4. НПО "Модэкс-привод" (Украина). Модернизация экскаваторного привода [Електронний ресурс] / НПО "Модэкс-привод" (Украина). – 2020. – Режим доступу до ресурсу: http://www.modex-drive.com/.

5. ABB Power and productivity for a better world. Модернизация электрооборудования ковшового экскаватора типа ЭКГ-5А в Карсдорфе, Германия [Електронний ресурс] / ABB Power and productivity for a better world // Цемент Известь Гипс. – 2009. – Режим доступу до ресурсу: https://library.e.abb.com/public/235c9fcaa076864fc125765f0044503f/SD\_Russia\_ABB\_neu\_090723.pdf.

#### УДК 339.35 **К. А. Тарасенко, доцент І. О. Яшков** Харківський національний університет радіоелектроніки E-mail: kiril.tarasenko@nure.ua

## **ПОРІВНЯННЯ МОЖЛИВОСТЕЙ 3D ПРИНТЕРІВ ТА АНАЛІЗ ПЕРСПЕКТИВ РОЗВИТКУ 3D ДРУКУ**

У даній науковій праці розглянуті найбільш популярні технології 3D-друку по пластику та металу, проаналізовані їх переваги та недоліки. Визначні основні проблеми та шляхи покращення

автоматичної роботи 3D принтерів, також розглянуті перспективи розвитку 3D друку та сфери, в яких буде зростати вплив даної технології.

*Ключові слова: 3D принтер, 3D друк, технології, FDM, SLS, DLP, SLA, DMLS, SLM, автоматизація.* 

**K. A. Tarasenko, I. O. Yashkov. Comparison of 3D printer capabilities and analysis of 3D printing development prospects.** In this scientific work, the most popular 3D printing technologies for plastic and metal are considered, their advantages and disadvantages are analyzed. The main problems and ways to improve the automatic operation of 3D printers are identified, and the prospects for the development of 3D printing and the areas in which the influence of this technology will grow are also considered.

*Keywords: 3D printer, 3D printing, technologies, FDM, SLS, DLP, SLA, DMLS, SLM, automation.*

**К. А. Тарасенко, И.О. Яшков. Сравнение возможностей 3D принтеров и анализ перспектив развития 3D печати.** В данной научной работе рассмотрены наиболее популярные технологии 3D-печати по пластику и металлу, проанализированы их преимущества и недостатки. Выдающиеся основные проблемы и пути улучшения автоматической работы 3D принтеров, также рассмотрены перспективы развития 3D печати и сферы, в которых будет расти влияние данной технологии.

*Ключевые слова: 3D принтер, 3D печать, технологии, FDM, SLS, DLP, SLA, DMLS, SLM, автоматизация.*

Сучасні 3D принтери стрімко розвиваються й удосконалюються. Вони вирішують частину важливих, задач. Наприклад допомога в навчанні, для створення моделей, створення протезів, список можна продовжувати довго, але вони досі дуже обмежені в функціоналі та мають ряд мінусів. Їх можна поділити на принтери по пластику та по металу. Кожен з них має свої методи друку, кожен з яких має свої недоліки та переваги.

Аналіз принципу дії 3D принтера дозволяє зробити висновок, що він оснований на послідовному накладенні найтонших шарів витратного матеріалу (пластика, або металевої пудри і так далі). Шар за шаром створюється фізичний об'єкт. При цьому варто відзначити, що така технологія виготовлення моделей відрізняється високою швидкістю. Крім цього принтер абсолютно позбавлений так званого «людського фактору». Тобто машина не робить помилок, завдяки чому вироби виходять абсолютно точними і ідентичними оригіналу.

Після аналізу принципу роботи принтера по пластику, зробили висновок, що друкуюча головка (так званий екструдер) сильно нагрівається і плавить пластик, який подається у вигляді литої трубки. Далі розплавлений матеріал подається з нижньої частини голівки і поміщається в потрібних місцях.

На відміну від принтера, що друкує пластиком, 3D принтер по металу не плавить витратний матеріал. Принцип роботи полягає в наступному. Друкуюча головка наносить спеціальну речовину (клей) в місцях, зазначених комп'ютером. Після цього вал завдає найтонший шар металевої пудри на всю робочу площу. У місцях, де завдано «клей» металева пудра склеюється і твердне. Далі друкуюча головка знову завдає «клей», після чого вал насипає ще один найтонший шар металевого порошку і так далі. По закінченню роботи принтера виходить необхідний фізичний об'єкт. Зайва пудра просто здувається з моделі. Однак виріб все ще не готовий.. Для додання їй твердості і міцності виріб поміщається в спеціальний контейнер, який засипається бронзовою пудрою, і все це поміщається в спеціальну піч, для сплаву молекул металу між собою і насичення вироби бронзою.

Якщо розглядати найбільш популярні технології 3D-друку по пластику, то можна виділити наступні його типи:

FDM. Передбачає пошарове вирощування виробів з розплавленої пластикової нитки. FDM працює з низкою стандартних термопластів, таких як ABS, PLA і їх різними сумішами. FDM має найнижчу розподільну здатність і точність в порівнянні з SLA або SLS і не є найкращим варіантом для друку складних конструкцій або деталей зі складними функціями.

SLA (стереолітографія). Базується на обробці фотополімерів лазерними променями. Деталі SLA мають найвищу роздільну здатність і точність, найчіткіші деталі й гладку поверхню з усіх технологій пластикового 3D-друку, але головна перевага стереолітографії полягає в його універсальності. SLA користується попитом у стоматології, науці і мистецтві.

DLP. Цифрова обробка світлом відрізняється від SLA тим, що шари штампуються відразу по всій своїй площі, що помітно прискорює процес друку, але буде зменшуватися точність. Перевага DLP полягає в тому, що він дозволяє одночасно тверднути всю поверхню шару. Наприклад, 30 хвилинний 3D-друк з DLP може зайняти 4 години одного й того ж файлу з принтером SLA.

SLS. При селективному лазерному спіканні гранули сплавляються воєдино під впливом лазера. Це робить SLS ідеальним для складної геометрії, включаючи внутрішні деталі, тонкі стіни. Деталі, виготовлені з використанням SLS-друку, мають відмінні механічні характеристики, міцність яких нагадує міцність деталей, відлитих під тиском. Саме тому цю технологію друку використовують для функціонального прототипування і економічно вигідною альтернативою інжекційного лиття для обмеженого виробництва.

Якщо порівняти ці методи, то можна зробити висновок, що всі вони мають високу пропускну здатність та простоті у використанні. Але якщо мова заходить про точність, розподільну здатність, чистоту поверхні та складність проекту, то SLA, SLS показують себе краще. Тобто FDM краще підходить для великих і простих деталей, а SLA - краще рішення для складних, високоточних інструментів і пресформ. Приклад виробів можна побачити на рисунку 1, а переваги та недоліки на таблиці 1

Таблиця 1.

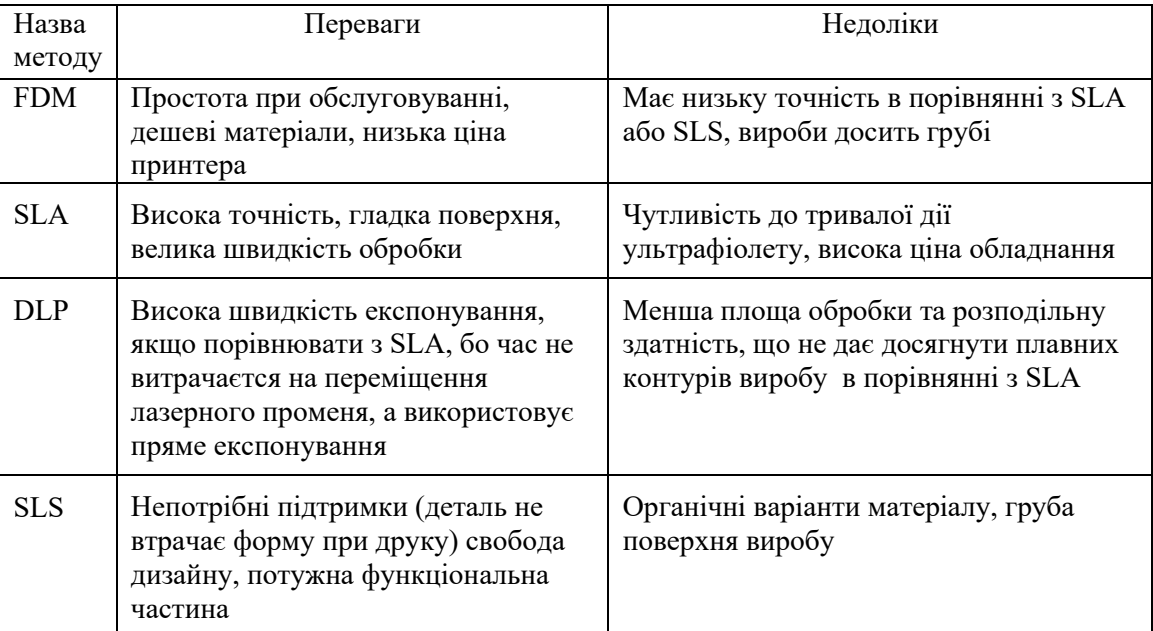

Переваги та недоліки кожного метода

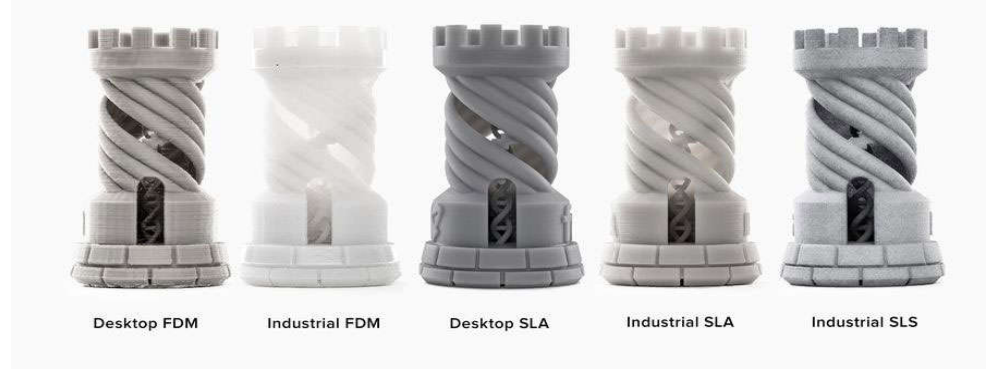

Рис. 1. Вироби, які виготовлені по різним технологіям

Проаналізувавши найбільш популярні технології 3D-друку по металу, виділили найбільш сучасні методи друк, а саме SLM та DMLS. Вибіркове лазерне плавлення (SLM) і пряме лазерне спікання металів (DMLS) є двома процесами адитивного виробництва, які відносяться до

сімейства тривимірного друку порошковим шаром. Ці дві технології мають багато спільних рис: обидві використовують лазер для спікання або вибіркового плавлення частинок металевого порошку, пов'язуючи їх разом і створюючи верстви вироби, один за іншим.

Відмінності між SLM і DMLS зводяться до основ процесу склеювання частинок: в SLM лазер розплавляє металевий порошок, а в DMLS частки порошку нагріваються менше і спікаються між собою, не переходячи в рідку фазу.

DMLS і SLM мають багато переваг і обмежень. Оскільки вони функціонально однакові, за деякими винятками, а саме метал SML нагріває більше ніж DMLS. Природно, обидва мають багато переваг перед іншими технологіями 3D-друку.

Наприклад, створення об'єкта шар за шаром забезпечує ефективне і доступне виробництво складних внутрішніх і зовнішніх геометрій. Але це просто неможливо при відніманні (механічна обробка) або формуванні.

Пряме металеве лазерне спікання є ключовою частиною скорочення кількості деталей. А також створення складних геометрій і зниження ваги при збереженні або збільшенні міцності і довговічності деталей.

Деталі DMLS (пряме металеве лазерне спікання) використовуються в комерційних літаках і ракетах. Від простих кронштейнів до складних деталей турбіни і зондів. Можна проводити навіть повний випуск ракет.

Але виникають деякі складнощі, які пов'язані з виробничими витратами, тому ці технології не підходять для деталей, які можуть бути легко виготовлені за допомогою традиційних методів. Також виникає проблема, яка пов'язана з необхідність в постійному контролю процесу та певні умови виробництва. Потрібен постійний контроль зі сторони людини. Недостатня автоматизація процесу, це одна з проблем над якою працюють фахівці. Наприклад, ручна заміна котушок з матеріалом або ручний збір готових виробів. Але головною проблемою залишається вартість матеріалів для друку.

Якщо порівнювати з 2017 роком, вже сьогодні вирішені проблеми з якістю виробів, збільшено кількість кваліфікованих робітників та зменшена ціна на самі 3D принтери. Країні слід виділяти більший бюджет на поліпшення процесу 3D друку, вдосконалення автоматичних систем (розробка систем автоматичного збору виробів та автоматична заміна картриджу, самостійне зняття опор роботом), пошук біль дешевих та якісних матеріалів для друку та підготовку кваліфікованих робітників. Особливо важлива фінансова підтримка ферм 3D друку, адже саме вони розвивають цю галузь.

Вже зараз 3D друк активно використовують, а с кожним роком 3D принтери стають більш досконалими. Особливо часто використовують в літійному виробництві, архітектурі, дизайні, машинобудуванні, ювелірній галузі виробництві електроніки, медицині, в виготовленні споживчих товарів. На приклад, вже сьогодні завдяки об'ємному друку, фахівці можуть за короткий термін створити якісний імплант кістки, протезу, складний медичний інструмент і т. п. Зараз медики намагаються відтворити функціонуючий орган, але поки що це просто експериментальні розробки. На сьогоднішній день вже існують будинки, зведені за допомогою великого будівельного принтера. Він має висоту в 6 метрів і довжину прольоту близько 150 метрів, зображений на рисунку 2.

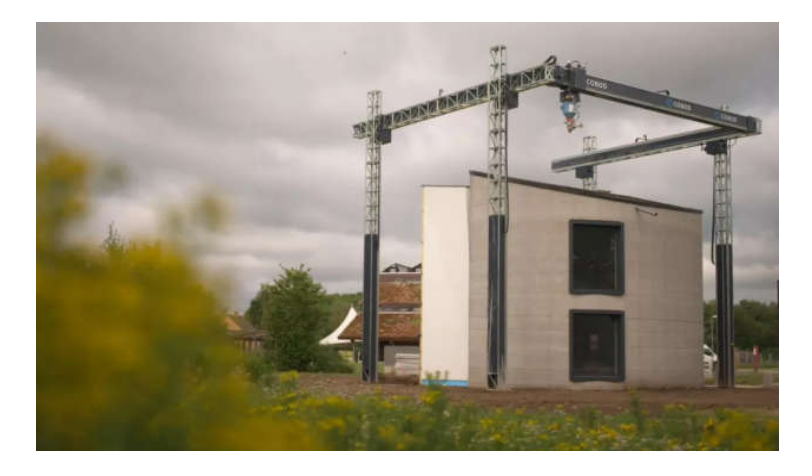

Рис. 2. 3D принтер для будівництва

На даний момент принтер може роздрукувати підлогу і стіни будівлі, а ось вікна, перекриття та дах монтуються звичайні. При виготовленні стін житлового будинку принтер зводить кілька десятків шарів і машину вимикають, укладають арматуру по периметру всіх стін, і принтер продовжує роботу над будинком. Цей технологічний процес раз по раз повторюється до зведення всього будинку. Таке будівництво заощаджує час, більш екологічне (на 50 відсотків) та дає нові робочі місця програмістам, інженерам та будівельникам. Також 3D принтер присутній майже в кожному закладі вищої освіти, він допомагає створювати наглядні макети на яких можна краще зрозуміти матеріал. А ось китайська компанія «Sunbird» використовує 3D друк у виробництві яхт, а Канадська компанія «KOR EcoLogicInc» на 3D принтері надрукувала автомобіль, який працює на екологічно-чистій відновлюваній енергії та має життєвий цикл 30 років. 3D друк використовують навіть в космосі, станції МКС, забезпечуючи астронавтів усіма потрібними деталями та інструментами.

Також існують цілі ферми 3D, які керуються з одного, головного комп'ютера, всі принтери приєднані lan-портом та керуються одним програмним забезпеченням. Тож, якщо виникає проблема або подається сигнал з одного принтеру, оператор відразу це помітить. Прикладом такої ферми може слугувати іспанська компанія BCN3D, вона вражає розмахом: 63 фірмових 3Dпринтера невтомно друкують компоненти для нових 3D-принтерів, або компанія Craftcloud яка може виготовити 10000 деталей за один тиждень на 500-х 3D принтерах.

Отже, можна бачити, що 3D друк вже зараз приносить велику користь різним сферам. З'являються нові матеріали, вчені та інженери проводять все нові дослідження з 3D принтерами й знаходять нові технології 3D-друку, вдосконалюють старі, причому поліпшується як якість друку так и сам процес. Але головне, що з кожним роком зростає попит на 3D друк як пластиком, так і металом, гарантуючи, що ця галузь буде актуальною й буде вдосконалюватися й далі.

#### **ПЕРЕЛІК ПОСИЛАНЬ**:

1. Рэдвуд Бен, Гаррэт Брайан, Шофер Филемон. 3D-печать. Практическое руководство – М.: ДМК-Пресс, 2020. – 220 с.

2. Слюсар, В.И. Фабрика в каждый дом. Вокруг света. - № 1 (2808), 2008. C. 139 - 143

3. SLA & DLP: сравнение технологий 3D-печати [Електронний ресурс] – Режим доступу до ресурсу: https://www.3ds.com.ua/post/sla-dlp-сравнение-технологий-3d-печати

4. FDM vs. SLA: 2020 3D Printer Comparison Guide [Електронний ресурс] – Режим доступу до ресурсу: https://formlabs.com/blog/fdm-vs-sla-compare-types-of-3d-printers/

5. Сравнение технологий 3D-печати: FDM, SLA, SLS [Електронний ресурс] – Режим доступу до ресурсу: https://www.3ds.com.ua/post/сравнение-технологий-3d-печати-fdm-sla-sls

6. Как работают 3D принтеры по металлу. Обзор SLM и DMLS технологий. Аддитивное производство. 3D печать металлом. [Електронний ресурс] – Режим доступу до ресурсу: https://3dtool.ru/stati/kak-rabotayut-3d-printery-po-metallu-obzor-slm-i-dmls-tekhnologiy-additivnoeproizvodstvo-3d-pechat-/

7. Самый большой 3D-принтер Европы "напечатал" первый дом: [Електронний ресурс] – Режим доступу до ресурсу: https://www.ukrinform.ru/rubric-technology/3082133-samyj-bolsoj-3dprinter-evropy-napecatal-pervyj-dom.html

8. Craftcloud. Фермерские 3D-принтеры [Електронний ресурс] – Режим доступу до ресурсу: https://all3dp.com/2/3d-printing-farm-great-showcases/

## СЕКЦІЯ «МОДЕЛЮВАННЯ ТА ОПТИМІЗАЦІЯ СИСТЕМ УПРАВЛІННЯ»

УДК 678.5 : 62-229.4.001.2 **Р. Т. Карпик, Н. І. Сидор** Івано-франківський університет нафти і газу, м. Івано-Франківськ, E-mail: nazars388@gmail.com

## **ОПТИМІЗАЦІЯ ПЕРВИННОЇ УСАДКИ ДЕТАЛІ "СТІЙКА" У ПРОГРАМІ MOLDFLOW**

В даній статті проводиться аналіз і оптимізація деталі "стійка" по критерії первинної усадки у програмі Moldflow. Дана оптимізація провадиться для зменшення даної усадки, щоб отримати як найкращу якість кінцевого виробу.

*Ключові слова: термопласти, поліпропілен, прес-форма, Autodesk, Moldflow, лиття під тиском, час, термопластавтомат, усадка, DOE, оптимізація, аналіз, дотиск, вприск.* 

#### **1. Введення**

Більше третини всіх вироблених пластмасових виробів виготовляються за допомогою методу лиття пластмас під тиском. Даний метод характеризується високою продуктивністю і високою вартістю необхідного оснащення обладнання. Саме тому метод лиття пластмас під тиском рекомендується застосовувати при багатосерійному або масовому виробництві

Програмне забезпечення Moldflow Insight для моделювання дозволяє усувати проблеми з литтям пластмас під тиском і пресуванням матеріалу. Передові інструменти і спрощений користувальницький інтерфейс дозволяють вирішувати такі завдання в сфері промислового виробництва, як викривлення деталей, ефективність охолоджуючого каналу і скорочення тривалості циклу [2].

В нашій праці розглядається застосування комп'ютерної програми Autodesk Moldflow Insight для оптимізації і аналізу наступних параметрів як: час ін'єкції, тиск вприску рідини, якість поверхні, сітка моделі та вибір матеріалу. В якості матеріалу, який використовується в цьому дослідженні ми вибрали поліпропілен (РР) фірми Polyolefins Europe, марки Moplen 348T. Далі ми розрахували ливник для нашої деталі, а також основне наше завдання якість поверхні [1].

#### **2. Деталі симуляції і експерименту**

Виходячи з даних, ціль цього дослідження є визначення найкращих параметрів для лиття іграшки "Стійка" в програмі Autodesk Moldflow Insight для отримання найкращих параметрів якості поверхні і для того щоб модель мала хороший вигляд для продажу, а також була безпечна для дітей. Щоб отримати найкращі параметри слід наголосити на декількох факторах

В нашому випадку, сітку вираховує програма Autodesk Moldflow Insight, і її тип вибираємо "Dual domain" що означає, що сітка покриває тільки зовнішню поверхню моделі.

3D-сітка моделі (мал. 1) складається із 57384 трикутних елементів, 28692 вузлів, площа поверхні 394.066 см<sup>2</sup>, об'єм складає 23.507 см<sup>3</sup>, ці дані визначені за допомогою параметра "Mesh statistics" (мал. 1).

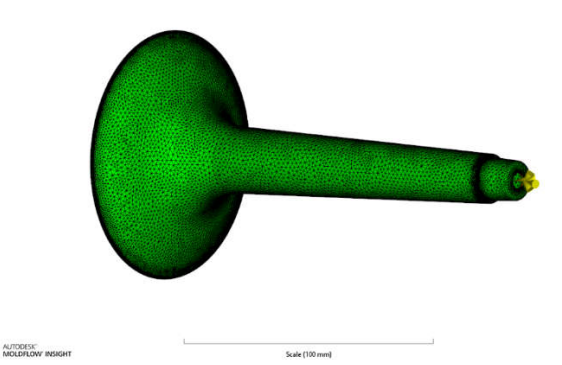

Мал. 1 Сітка деталі "Стійка"

## **3. Початкові критерії якості моделі**

Для того щоб розпочати оптимізацію, нам потрібно знати які дані змінювати. Отже в даній програмі є аналіз якості поверхні по трьох критеріях.

За допомогою функції "Molding window" ми визначили дані вказані вище. Даний аналіз використовує геометрію деталі та вибране місце матеріалу та місце введення, щоб виконати ряд обчислень, щоразу змінюючи налаштування процесу. Найкращі параметри якості, а саме 0.90% будуть такими (мал. 2):

- $\triangleright$  Температура розплаву 230 °С,
- Температура прес-форми 30 °C,
- $\triangleright$  Час вприску –0,75 с.

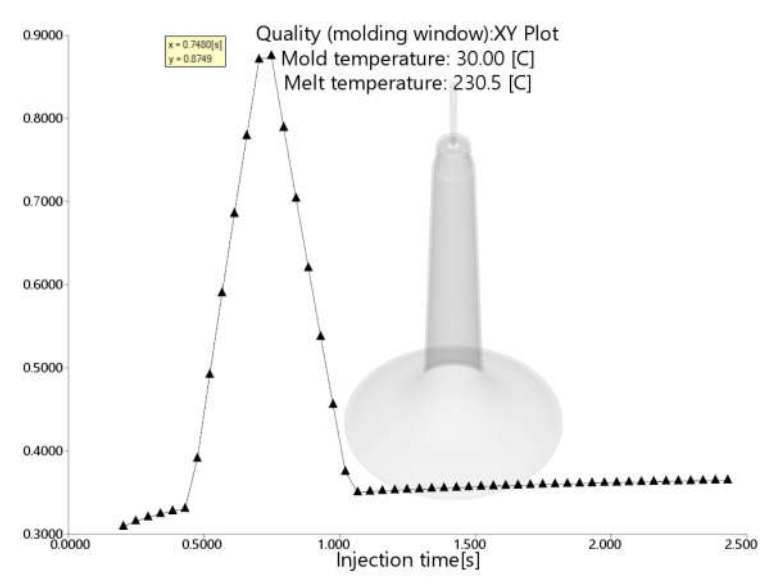

Мал. 2 Графік параметру якості поверхні виробу

#### 3.1.Аналіз первинної усадки

Отже за допомогою проб і помилок ми дізналися що втриск має об'єм 34 см3 /с. При даному втриску ми дотримуємося часу ін'єкції термопласту, а саме 0.75 с. Також ми вибрали силу дотискання наступну (мал. 3).

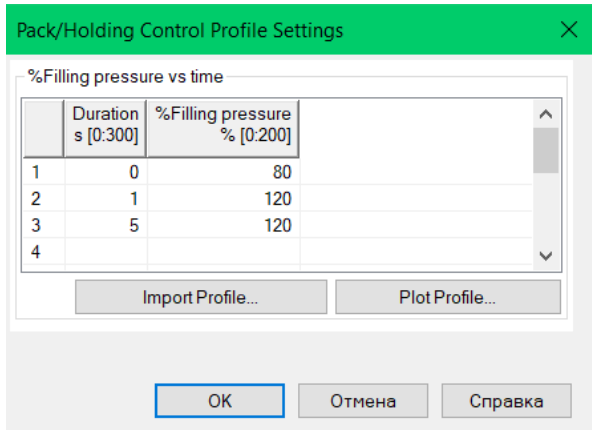

Мал. 3 Вікно параметрів часу і тиску дотиску у Moldflow

Так як точка вприску знаходиться при основі висоти, то ми знаємо що напрямок волокон іде по всій довжині моделі (мал. 4), і по даному напрямку буде найбільша усадка, аж 2 мм, що допустимо для даної довжини 181мм, але за допомогою оптимізації ми постараємося добитись меншого значення усадки. З даних параметрів ми можемо використати для оптимізації наступні значення: час і тиск дотиску.
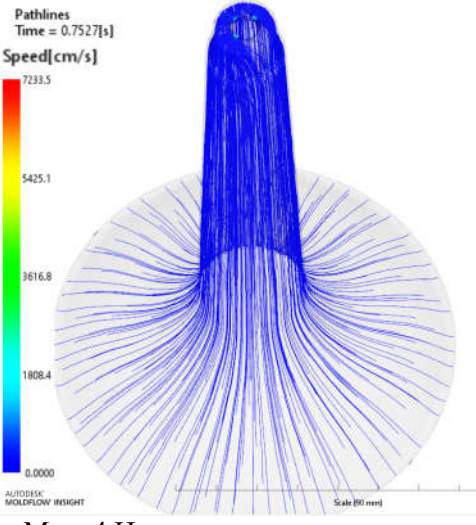

Мал. 4 Напрям волокон пластикату

## 3.2. Задання параметрів оптимізації

Отже для нашої оптимізації вибираємо такий вид – optimization – Design of Experiments (DOE) – Variable Influences then Responses, після цього ми бачимо наступне вікно (мал. 5).

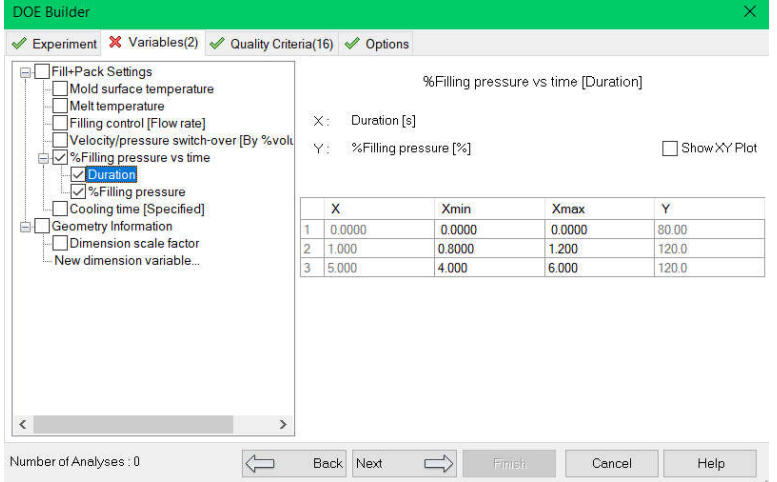

Мал. 5 Вікно параметрів оптимізації

В даному вікні як ми вже знаємо на потрібно позначити "Fillng pressure vs time (Duration, Filling pressure)" і вибрати для них початкові і кінцеві межі оптимізації, а також важливість параметрів. Програм по замовчуванні пропонує нам вибрати ±20% від наших значень (таблиця 1)

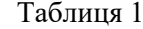

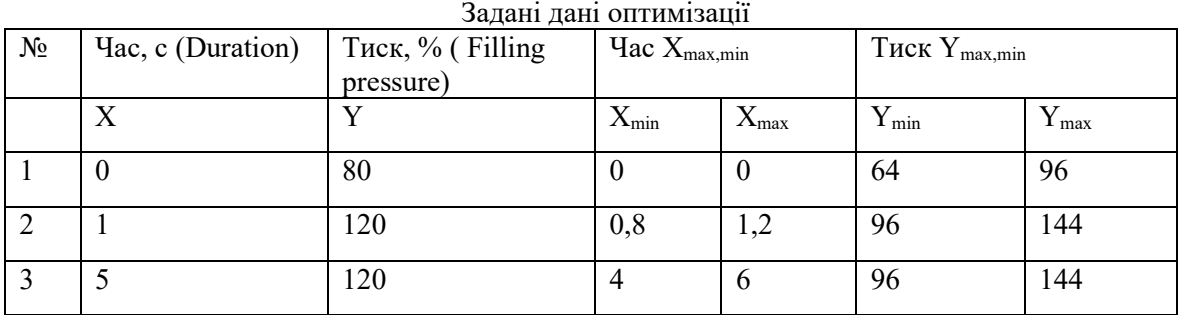

Отже ми маємо всі потрібні значення і можемо запустити дану оптимізацію. Вона розраховувалась біля 2 годин, що цілком нормально для даної сітки.

3.3. Результати оптимізація первинної усадки для моделі "Стійка"

З даної розрахунків ми получили наступні аналізи, декілька 2D/3D графічних. З даного 2D графіка ми бачимо що наша первинна усадка буде добра по правій стороні, в якій усадка буде мати значення 0,37 мм (мал. 6).<br>  $\frac{Deflection, all effects Z Comp}{X25diling pressure}$ 

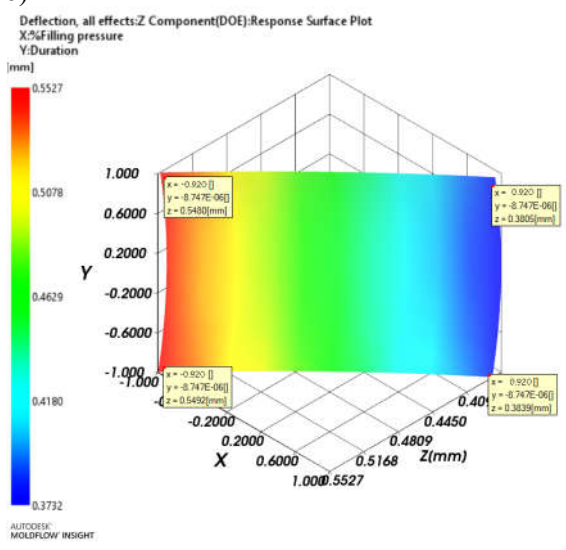

Мал. 6 3D графік оптимізації усакдки

Також перевіримо 3D графік який має 2 бігуни, по часі і тиску дотискання. За допомогою них ми можемо поглянути як на усадку в моделі так і на чисельні результати оптимізації. Отже переміщаючи дані повзуни ми визначили що найкращі параметри будуть при наступних параметрах (мал. 7):

- $\blacktriangleright$  Час дотискання 5с
- $\triangleright$  Тиск дотиску 144%

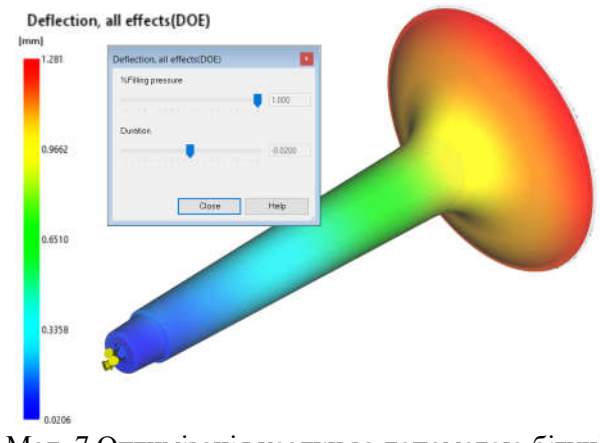

Мал. 7 Оптимізація усадки за допомогою бігунів

# **4. Висновок**

У цій праці ми використали комп'ютерну оптимізацію щоб отримати як найменшу первинну усадку нашої моделі "стійка", за допомогою параметрів часу і тиску дотискання. Завдяки даній оптимізації ми отримали і проаналізували потрібні критерії, які в подальшому можуть заощадити багато часу і грошей у виготовленні пластикового виробу. Підсумовуючи, дана програма є дуже хорошою для передбачення і виправлення дефектів при литті пластику під тиском.

# **ПЕРЕЛІК ПОСИЛАНЬ:**

1. Konstrukcja form wtryskowych do tworzyw termoplastycznych. 1 /Henryk Zawistowski, Daniel Frenkler. – Warszawa, 2016

2. https://www.pointcad.ru/product/autodesk-moldflow/funkczional-autodesk-moldflow (Autodesk Moldflow Insight)

#### УДК 004.94

**М.Г. Левченко, С.І. Руденко, Л.М. Правдивець**

Кафедра програмного забезпечення автоматизованих систем, Інженерний навчально-науковий інститут Запорізького національного університету E-mail: levchenkomaksim1998@gmail.com

## **МАТЕМАТИЧНЕ ЗАБЕЗПЕЧЕННЯ ДЛЯ РЕАЛІЗАЦІЇ КЕРОВАНОГО РУХУ ДВОКОЛІСНОГО РОБОТА ПО ПРОГРАМНІЙ ТРАЄКТОРІЇ**

**М.Г. Левченко, С.І. Руденко, Л.М. Правдивець. Математичне забезпечення для реалізації керованого руху двоколісного робота по програмній траєкторії.** В даній роботі реалізовано математично-програмне керування колісним роботом на мові С#, середовище розробки Visual Studio 2019, технологія WPF.

Розглядається кінематична модель колісного робота, кутова швидкість задається певною неперервною функцією. Схема мобільного роботу належить до класу неголономних механічних систем [8]. Неголономні в'язі (неінтегровані кінематичні в'язі) в даному випадку відповідають за відсутність поздовжнього і поперечного прослизання в точках контакту коліс з опорною поверхнею під час кочення. Робототехніка не є єдиною сферою застосування подібних моделей та організації керованого руху, адже транспорт майбутнього також потребує розробки більш досконалих систем автономного керування [2],[4],[5].

*Ключові-слова: програмна траєкторія, кінематична зв'язки, неголономна модель, полярна система, функція керування*.

**Постановка проблеми.** Розробка математично-програмного забезпечення для реалізації програмних рухів неголономної моделі колісного робота, вздовж програмної траєкторії, яка задається або в математичному в вигляді, або як масив реперних точок.

**1) Керування рухом по програмній траєкторії, що задана в явному вигляді**

Програмна траєкторія задається системою диференціальних рівнянь[7]:

$$
\begin{cases} \n\psi = \psi(t) \\ \n\dot{x} = V \cdot \cos \psi \\ \n\dot{y} = V \cdot \sin \psi \n\end{cases}
$$

У цих рівняннях:

Курсовий кут ψ, та подальша кривизна програмної кривої задана в вигляді функції часу.

V - швидкість руху вздовж заданої кривої (передбачається

постійної),

ψ - курсовий кут, швидкість зміни якого пов'язана з кривизною траєкторії співвідношенням по формулі:

# $\dot{\mathbf{w}}(t) = V \cdot K r.$

ds- елементарна дуга кривої

де Kr – функція кривизни.

Нагадаємо, що кривизна функції визначає швидкість зміни курсового кута при зміні натурального параметра s (рисунок 1). Розглянемо випадок явно заданої функції:

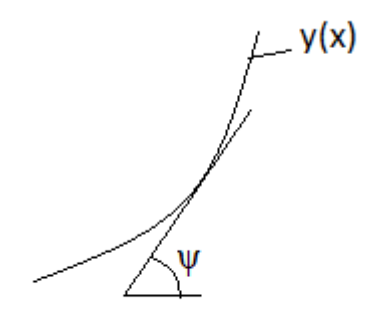

Рис.1.Ілюстрація курсового кута при русі по програмній траєкторії

$$
y = y(x):
$$
  
\n
$$
Kr = d\psi/ds;
$$
  
\n
$$
ds = (dx^{2} + dy^{2})^{1/2} = dx \cdot (1 + (y^{2}x)^{2})^{1/2};
$$
  
\n
$$
ds/dt = dx/dt \cdot (1 + (y^{2}x)^{2})^{1/2};
$$
  
\n
$$
dx/dt = V/(1 + (y^{2}x)^{2})^{1/2};
$$
  
\n
$$
t g \psi = dy/dx = y^{2}x;
$$
  
\n
$$
\psi = actg (y^{2}x) ;
$$
  
\n
$$
dr = (y^{2}x \cdot y)/(1 + (y^{2}x)^{2})^{3/2};
$$
  
\n
$$
Kr = (y^{2}x \cdot V)/(1 + (y^{2}x)^{2})^{3/2};
$$

# **2) Керування рухом по програмній траєкторії, що задана в полярній системі координат** Функція, що задається в полярній системі є частинним випадком параметрично заданої

функції: x – функція від полярного кута φ, y – функція від полярного кута φ.

Кривизна знаходиться наступним чином:

 $x = x(\varphi)$  $y = y(\varphi)$  $Kr = d\psi/ds$ 

 $\mathbb{R}^2$ 

$$
\dot{x} = x^2 \phi \cdot \dot{\phi};
$$
  

$$
\dot{y} = y^2 \phi \cdot \dot{\phi}
$$

$$
y = y_{\varphi} \cdot \varphi;
$$
  
\n
$$
dy/dx = (dy/dt)/(dx/dt) = \dot{y}/\dot{x} = y_{\varphi}/\dot{x}_{\varphi};
$$
  
\n
$$
dy = \operatorname{d}y/dx;
$$
  
\n
$$
\psi = \operatorname{arctg}(y_{\varphi}/x_{\varphi});
$$
  
\n
$$
d\psi/dt = ((y_{\varphi}^{V} \cdot x_{\varphi}^{V} - x_{\varphi}^{V} \cdot y_{\varphi}) \cdot \dot{\varphi})/((x_{\varphi}^{V})^{2} + (y_{\varphi}^{V})^{2});
$$
  
\n
$$
ds = ((x_{\varphi}^{V})^{2} + (y_{\varphi}^{V})^{2})^{1/2} \cdot d\varphi;
$$
  
\n
$$
ds/dt = ((x_{\varphi}^{V})^{2} + (y_{\varphi}^{V})^{2})^{1/2} \cdot d\varphi/dt;
$$
  
\n
$$
V = ((x_{\varphi}^{V})^{2} + (y_{\varphi}^{V})^{2})^{1/2} \cdot \dot{\varphi};
$$
  
\n
$$
d\psi/dt = ((y_{\varphi}^{V})^{2} + (y_{\varphi}^{V})^{2})^{1/2} \cdot \dot{\varphi};
$$
  
\n
$$
d\psi/dt = ((y_{\varphi}^{V})^{2} \cdot x_{\varphi}^{V} - x_{\varphi}^{V} \cdot y_{\varphi}) \cdot V)/((x_{\varphi}^{V})^{2} + (y_{\varphi}^{V})^{2})^{3/2};
$$

#### **3) Алгоритм наближеного визначення радіуса кривизни програмної траєкторії**

Розіб'ємо програмну криву на множину дискретно заданих точок. Завдання полягатиме в реалізації руху від однієї точки до іншої, таким чином ми зможемо пройти весь необхідний шлях. Кутова швидкість плоскопаралельного руху пов'язана із значенням радіуса кривизни в кожній точці програмної траєкторії (в малому околі цієї точки рух робота відбувається по колу з відповідним радіусом кривизни).

Припустимо, що наша модель знаходиться в точці **А1**, а нам необхідно потрапити в точку **А2**. Для визначення центра кривизни (точка **О** ) проведемо кілька прямих, рисунок 2:

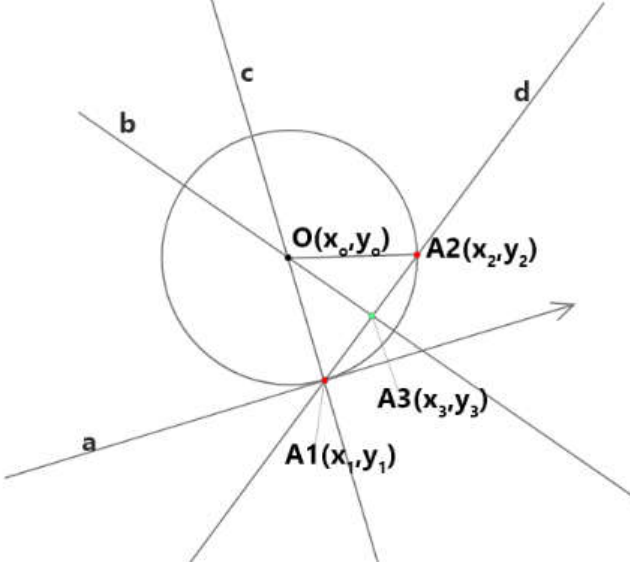

Рис.2 Схема знаходження центру кола

Пряма **c** проходить через центр кривизни **О** і точку **А1**;

Пряма **d** проходить через точки **А1** і **А2**;

Пряма **b** проходить через центр кривизни **О** і точку **А3** (середина відрізка **А1** і **А2**);

Радіус з'єднує центр і **А2**.

Пряма **b** - перпендикулярна прямій **d**, так як точки **А1**, **А2**, **О** - рівнобедрений трикутник, а **А3** - середина між **А1** і **А2**, відрізок **О** - **А3** є медіаною, бісектрисою і висотою.

Алгоритм виконання завдання (величина a, яка визначає тангенс нахилу прямої **a** вважається відомою – задається вектором швидкості в точці **А1**):

1. Знайдемо рівняння прямої **с**:

1.1. Рівняння прямої **с,** яка перпендикулярна прямій **а** в певній точці:

$$
y-y_1 = (-1/a) \cdot (x-x_1)
$$

2. Знайдемо рівняння прямої **d**:

2.1. Знайти рівняння прямої **d** можна скористатися рівнянням прямої, що проходить через дві точки:

$$
(y_1 - y_2) \cdot x + (x_2 - x_1) \cdot y + (x_1 \cdot y_2 - x_2 \cdot y_1) = 0
$$

3. Знайдемо рівняння прямої **b**:

3.1. Знайти рівняння прямої **b** перпендикулярній прямій **d** в певній точці можна скористатися формулою:

$$
y-y_3 = (-1/d) \cdot (x-x_3);
$$

$$
d = (y_2 - y_1) / (x_2 - x_1).
$$

4. Точка перетину прямих **b** і **с** визначає центр кривизни.

4.1. Визначивши радіус кривизни R, знайдемо кутові швидкості обертання лівого та правого коліс ω 1 і ω 2.

V0- const (швидкість центра колісної пари), r-const (радіус колеса), delta-const (половина колії – відстань від центра колісної осі до колеса), ω(кутова швидкість моделі), R – радіус кривизни траєкторії, яку описує центр колісної осі, V<sub>1</sub>(швидкість колеса 1), V<sub>2</sub>(швидкість колеса 2).

$$
V_0 = R \cdot \omega;
$$
  
\n
$$
\omega = V_0/R;
$$
  
\n
$$
V_1 = (R - delta) \cdot \omega;
$$
  
\n
$$
V_2 = (R + delta) \cdot \omega;
$$
  
\n
$$
\omega_1 = V_1/r;
$$
  
\n
$$
\omega_2 = V_2/r;
$$

**Висновки.** Розроблено програмне забезпечення на мові С# в середовищі Visual Studio 2019, що дозволяє реалізовувати керований рух двоколісних роботів по програмним траєкторіям, які задаються в різній математичній формі як в явній, так і в параметричній формі.

В планах на майбутнє - доопрацювання програмного забезпечення на випадок керування двоколісним роботом при наявності перешкод та врахування інертності коліс і системи в цілому.

Робототехнічні автономні системи[5] стають невід'ємною складовою як виробництва, так і повсякденного життя. За допомогою роботів можливо спрощувати життя людей[1]. Завдяки розробленим алгоритмам огинання перешкод [3], [6] з'являється практична можливість залучати мобільних роботів в будь-якій сфері.

# **ПЕРЕЛІК ПОСИЛАНЬ.**

1.Yu. G. Martynenko. Motion Control of Mobile Wheeled Robots. Lomonosov Moscow State University. Fundamental and Applied Mathematics, 2005, Volume 11, No. 8, pp. 29–80.

2. Daniel Cruz, James McClintock, Brent Perteet, Omar A.A. Orqueda, Yuan Cao, and Rafael Fierro. Decentralized Cooperative Control. A multivehicle platform for research in networked embedded systems, June 2007, pp. 62-63.

3. Chang Shu and Hilary Buxton. A parallel path planning algorithm for mobile robots.. BMVC 1990 doi:10.5244/C.4.68, pp.385-387

4. Introduciton to Mobile Robot Control / Spyros G.Tzafestas/ National Technical University of Athens Athens, Greece, April 2013, pp.59-72

5. Shai A. Arogeti, Member, IEEE, and Nadav Berman, Member, IEEE. Path Following of Autonomous Vehicles in the Presence of Sliding Effects. IEEE Transactions on Vehicular Technology, vol. 61, no. 4, May 2012, pp.1483-1485

6. Rolan Siegwart, Illah R.NourBakhs. Introduction to Autonomous Mobile Robots. Massachusetts Institute of Technology, 2004, pp.82-85,pp.259-273

7. S. L. Zenkevich, A. V. Nazarova, D. M. Lisitsyn. Simulation of Robot Motion along a Complex Route. Proceedings of the conference "Mobile Robots and Mechatronic Systems". Moscow, 2000, pp. 14–27.

8. A. I. Kobrin, Yu. G. Martynenko. Nonholonomic Dynamics of Mobile Robots and its Modeling in Real Time. Proceedings of the conference "Mobile Robots and Mechatronic Systems". Moscow, 1998, pp. 107–123.

УДК 004.942:519.876.5 **Мельник Я.Ю., Лотиш В.В.** Луцький національний технічний університет

# **МОДЕЛЮВАННЯ ПРІОРИТЕТНОГО ПРОПУСКУ ТРАНСПОРТУ ЗАГАЛЬНОГО КОРИСТУВАННЯ**

У цій статті проведено аналіз, розкрито суть та переваги моделювання транспортних систем та змодельований проїзд перехрестя з пріоритетом та без нього у програмі AnyLogic.

*Ключові слова: моделювання, транспортні системи, пріоритет, перехрестя, AnyLogic.*

**Мельник Я.Ю., Лотыш В.В. Моделирование приоритетного пропуска транспорта общего пользования.** В этой статье проведен анализ, раскрыта суть и преимущества моделирования транспортных систем и смоделирован проезд перекрестка с приоритетом и без него в программе AnyLogic.

*Ключевые слова: моделирование, транспортные системы, приоритет, перекресток, AnyLogic.*

**Melnyk Y.U., Lotysh V.V. Modeling of priority pass of public transport.** This article analyzes, reveals the essence and advantages of modeling transport systems and simulates the intersection with and without priority in the AnyLogic program.

*Keywords: modeling, simulation, transport systems, priority, intersections, AnyLogic.*

**Постановка проблеми.** Моделювання є одним з ефективних методів розробки рішень з модернізації складних систем та процесів, а особливо коли мова йде про процеси, які важко дослідити та спрогнозувати в режимі реального часу. У зв'язку з високим рівнем автомобілізації постає проблема перенасиченості транспортних систем, особливо в межах міста. Таке перенасичення приводить до значних затримок громадського транспорту, який рухається по встановлених маршрутах.

**Мета дослідження**. Моделювання пріоритетного пропуску транспортних засобів загального користування при проїзді перехрестя.

**Виклад основного матеріалу.** Транспорт є однією з базових галузей національної економіки,

ефективне функціонування якої є необхідною умовою для забезпечення обороноздатності, захисту економічних інтересів держави, підвищення рівня життя населення.

На сьогодні транспортна галузь в цілому задовольняє лише основні потреби населення та економіки в перевезеннях за обсягом, але не за якістю. Сучасний стан транспортної галузі не повною мірою відповідає вимогам ефективної реалізації евроінтеграційного курсу України та інтеграції національної транспортної мережі в Трансєвропейську транспортну мережу.

Протягом останніх двадцяти років протяжність автомобільних доріг практично не збільшувалася, їх щільність значно менша, ніж у розвинутих країнах. Незадовільним є стан автомобільних доріг, зокрема 51,1 відсотка доріг не відповідають вимогам до рівності, 39,2 відсотка - до міцності. Середня швидкість руху на автомобільних дорогах у 2-3 рази нижча, ніж у західноєвропейських державах.

Для покращення ситуації розробляються різноманітні стратегії та проекти. Одним з них є надання пріоритетного пропуску транспорту загального користування завдяки активному пріоритету руху.

Активний пріоритет відноситься до різновиду способів управління сигналом світлофора. Даний метод пропонує своєрідний спосіб руху міського громадського транспорту. Сигнал, який керує світлофором, в такому випадку задає сам транспортний засіб загального користування. Такий підхід дозволяє збільшити загальну швидкість громадського транспорту, а значить і збільшити пасажиропотік.

Щоб організувати такий спосіб управління громадським транспортом необхідні: орієнтаційна лінія зчитування (встановлена біля перехрестя) та активна електронна мітка (розміщена на транспортному засобі громадського користування).

Коли громадський транзитний транспортний засіб наближається до зони регулювання, орієнтаційна лінія отримує сигнал, який надходить з активної електронної мітки на автомобілі. Після отримання сигналу блок управління дорожнім рухом змінює керування світлофором на перехресті.

Реалізація пріоритету транспортного засобу загального користування здійснюється наступним чином:

1) продовжити зелений сигнал на перехресті – зелене світло надається потоку транспорту, в якому знаходиться транспорт з активною міткою (поки громадський транспорт не проїде через перехрестя);

2) включити червоний сигнал (заборонити рух) – транспортним потокам, що перетинають шлях громадського транспорту і створюють затримку проїзду автобусу.

3) відновити нормальне регулювання перехрестям після проїзду транспортним засобом перехрестя і виходу активної мітки з зони дії приймача.

Цей спосіб може ефективно покращити загальну швидкість поїздки транспортного засобу громадського користування, скорочуючи час проїзду перехрестя. Загальний вплив такого регулювання на транспортну систему незначний.

Для реалізації даного підходу розроблена імітаційна модель перетину перехрестя без пріорітету руху громадського транспортного засобу та модель руху такого транспорту з пріорітетом.

Моделювання є одним із способів вирішення практичних завдань. Найчастіше рішення проблеми не можна знайти шляхом проведення натурних експериментів: будувати нові об'єкти, руйнувати або вносити зміни в уже наявну інфраструктуру може бути занадто дорого, небезпечно або просто неможливо.

У таких випадках застосування імітаційного моделювання є оправданим.

Імітаційна модель реалізується комп'ютерною програмою чи пакетом програм, що імітує поведінку складної технічної, економічної, біологічної, соціальної чи іншої системи з заданою точністю. Такі моделі використовують для дослідження об'єктів обраної системи, для створення комп'ютерних ігор, «віртуальних світів», навчальних програм та ін.

Для реалізації даного підходу використано додаток, який дозволить поєднати аналіз та керування дорожніми мережами – середовище AnyLogic.

AnyLogic — програмне забезпечення для імітаційного моделювання процесів, розроблене компанією The AnyLogic Company. Інструмент забезпечено сучасним графічним інтерфейсом та мовою програмування Java. AnyLogic є унікальним програмним продуктом, що підтримує всі три методології імітаційного моделювання: системну динаміку, дискретно-подієве і агентне моделювання, а також дозволяє створювати багатопрохідні моделі. Ці три методи можуть використовуватися в будь-якій комбінації, що дозволяє змоделювати систему будь-якої складності. AnyLogic підтримує різні візуальні мови моделювання: діаграми процесів, діаграми стану, блок-схеми та діаграми потоків і накопичувачів.

AnyLogic - унікальний набір галузевих інструментів в одному комплекті:

Бібліотека моделювання процесів для типових виробничих і бізнес-процесів.

 Бібліотека моделювання потоків для процесів транспортування насипних і рідких вантажів в таких галузях, як гірська промисловість, або видобуток нафти і газу.

Залізнична бібліотека для залізничних перевезень, терміналів і сортувальних станцій.

 Пішохідна бібліотека для пішохідних потоків в аеропортах, торгових центрах, на стадіонах або вокзалах.

 Бібліотека дорожнього руху для моделювання машин, вантажівок і автобусів на дорогах, парковках і виробничих майданчиках.

 Виробничо-складська бібліотека для моделювання процесів на заводах і в розподільчих центрах.

Бібліотека дорожнього руху, а також пішохідна і залізнична бібліотеки дозволяють моделювати переміщення і взаємодію об'єктів на фізичному рівні, що неможливо в інших додатках, призначених для моделювання.

AnyLogic - єдина система агентного моделювання професійного класу. Завдяки агентному підходу стало можливо застосовувати імітаційне моделювання в областях, де раніше це було недоступно: в маркетингу, соціальних процесах, епідеміології та виробництві. Агентне моделювання дозволяє використовувати big data, щоб наповнювати моделі вхідними даними з реального світу.

З агентним методом традиційні логістичні та виробничі моделі виходять на новий рівень гнучкості і простоти створення: заявки і ресурси можна представляти у вигляді агентів з індивідуальними параметрами і поведінкою.

Модель перехрестя, як і будь-яка модель в AnyLogic, складається з двох частин: графічних елементів (дорожнє полотно з розміткою, пішохідні переходи, світлофори та зупинки громадського транспорту) та функціональної складової, яка відповідає за створення та виконання певних дій агентів, або дій над агентами.

Для побудови моделі використано елементи Бібліотеки дорожнього руху та Пішохідної бібліотеки для відображення поведінки учасників руху.

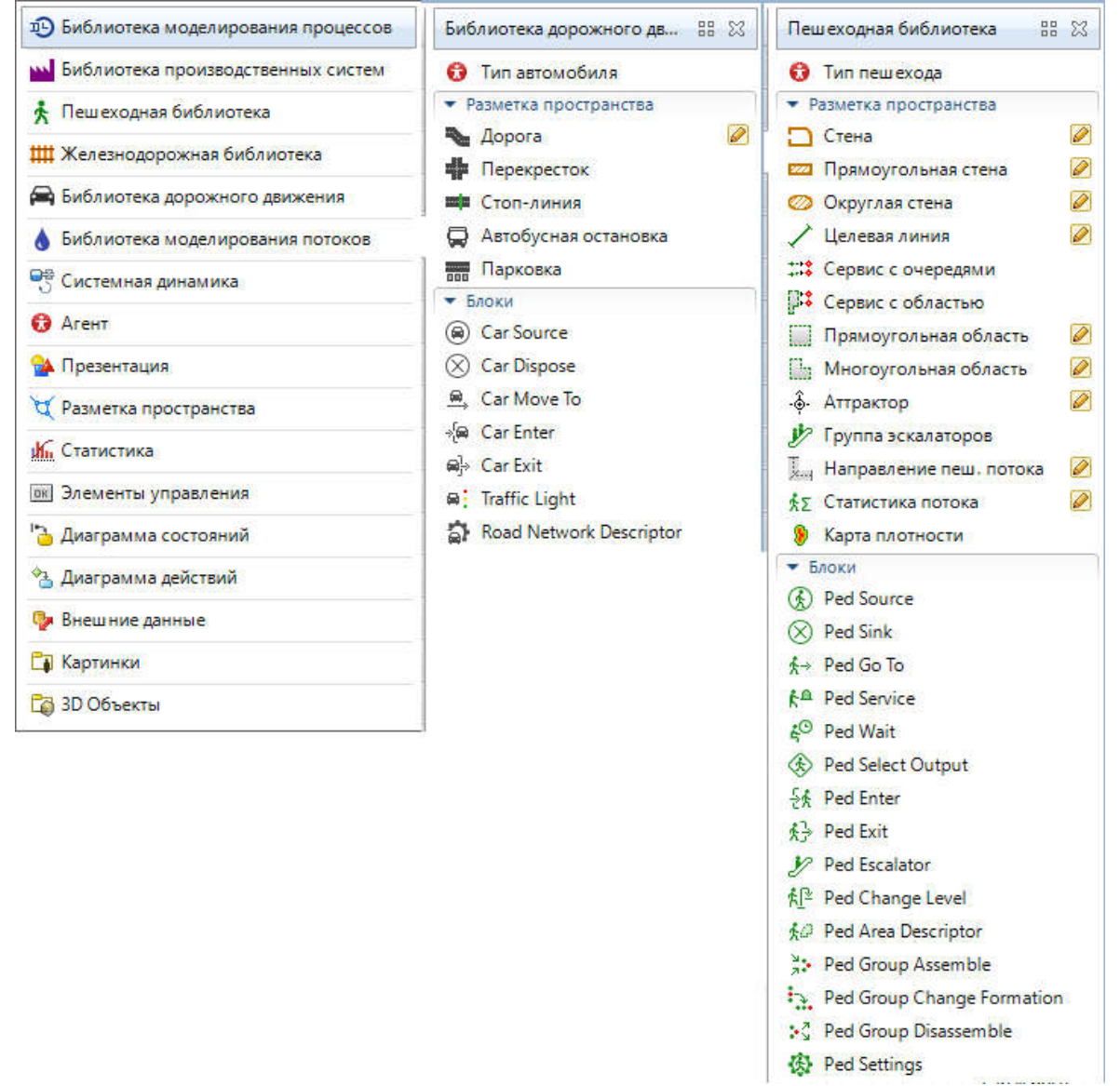

Рис. 1. Бібліотеки та елементи для створення моделі

За допомогою графічних елементів створено дорожнє полотно з розміткою, пішохідними переходами, розміщені світлофори та зупинка громадського транспорту. Функціональні елементи забезпечують поведінку автомобілів та пішоходів. У властивостях цих елементів задаються, контролюються та аналізуються умови роботи моделі. Імітація проходження перехрестя, з активним пріоритетом та без нього, задається в цих елементах за допомогою виконання java команд.

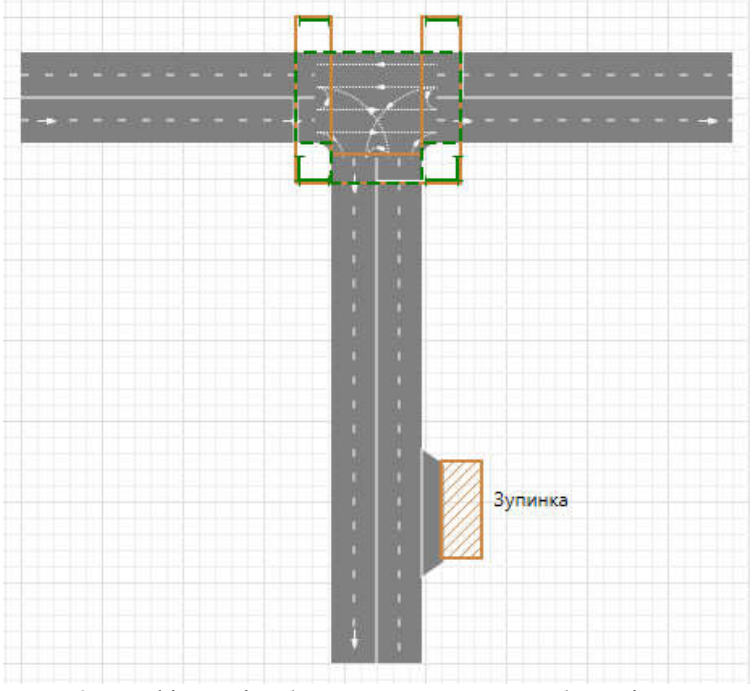

Рис. 2. Графічне відображення перехрестя без пріоритету

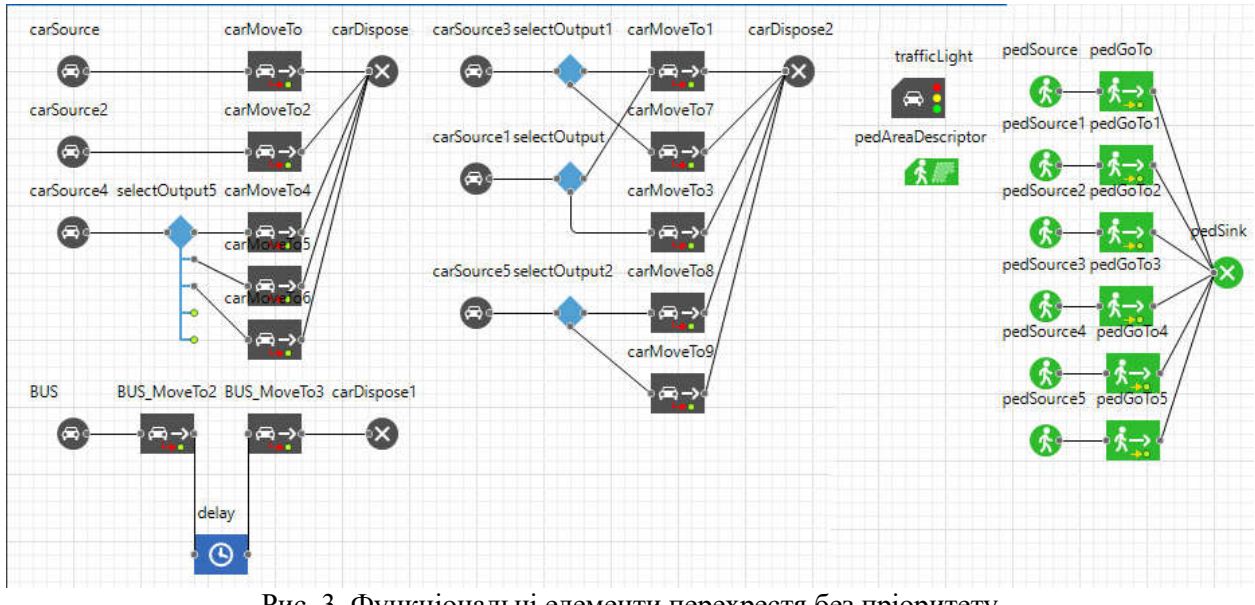

Рис. 3. Функціональні елементи перехрестя без пріоритету

Для імітації активного пріоритету розроблено модель, яка після від'їзду агенту (з активним пріоритетом BUS) з зупинки громадського транспорту активує іншу логіку роботи сфітлофорного регулювання на даному перехресті, що забезпечує швидкий проїзд перехрестя для автобусу. В модель, додано графічний елемент, який відображає активацію пріоритету та перехід в інший режим роботи світлофора. Також застосовано функціональні елементи, які забезпечують іншу логіку роботи світлофорів.

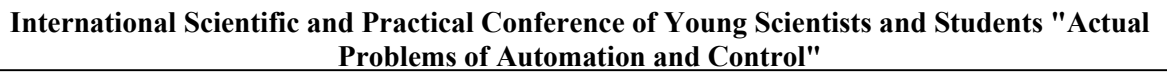

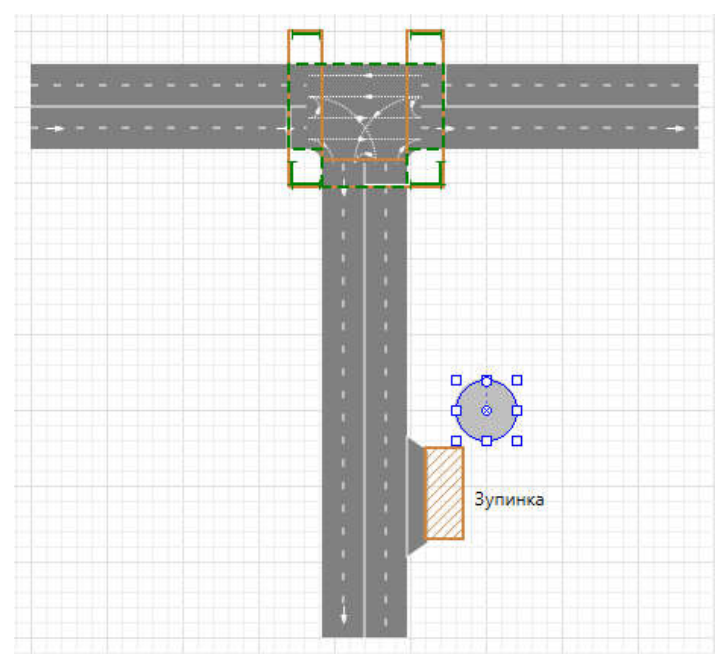

Рис. 4. Графічне відображення перехрестя з активним пріоритетом

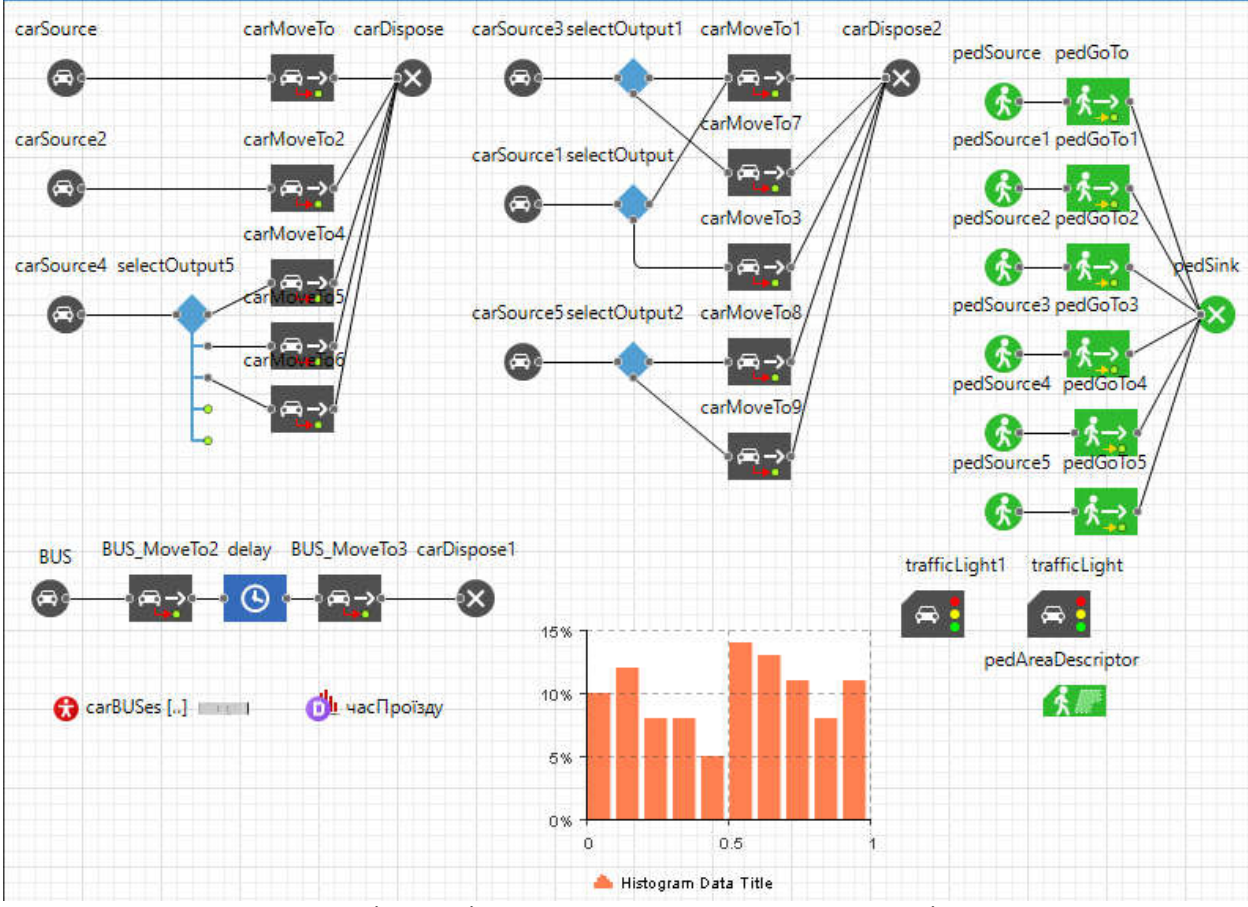

Рис. 5. Функціональні елементи перехрестя з активним пріоритетом

Для імітації функціонування активного пріоритету додано елементи trafficLight та trafficLight1. Вони відповідають за різні режими регулювання перехрестя. Їх робота відбувається завдяки виконанню java коду (при надходженні сигналу про активацію пріоритету), коли автобус залишає зупинку.

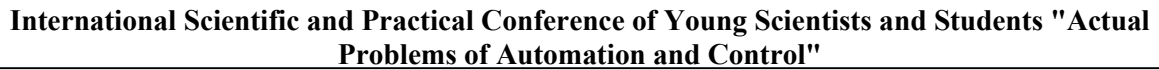

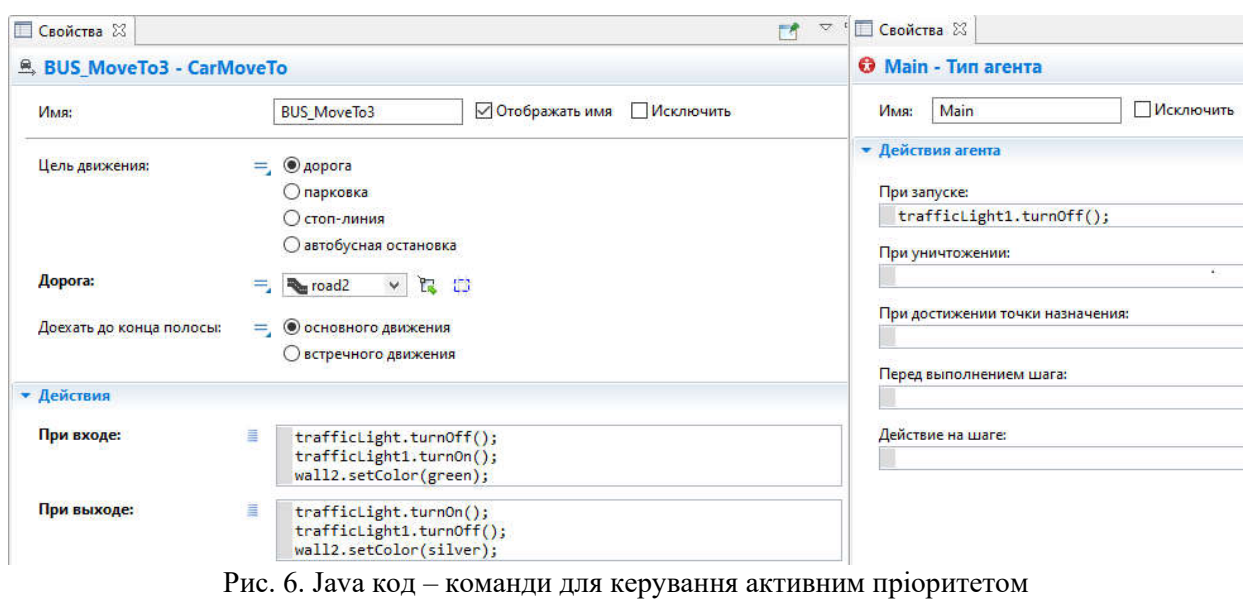

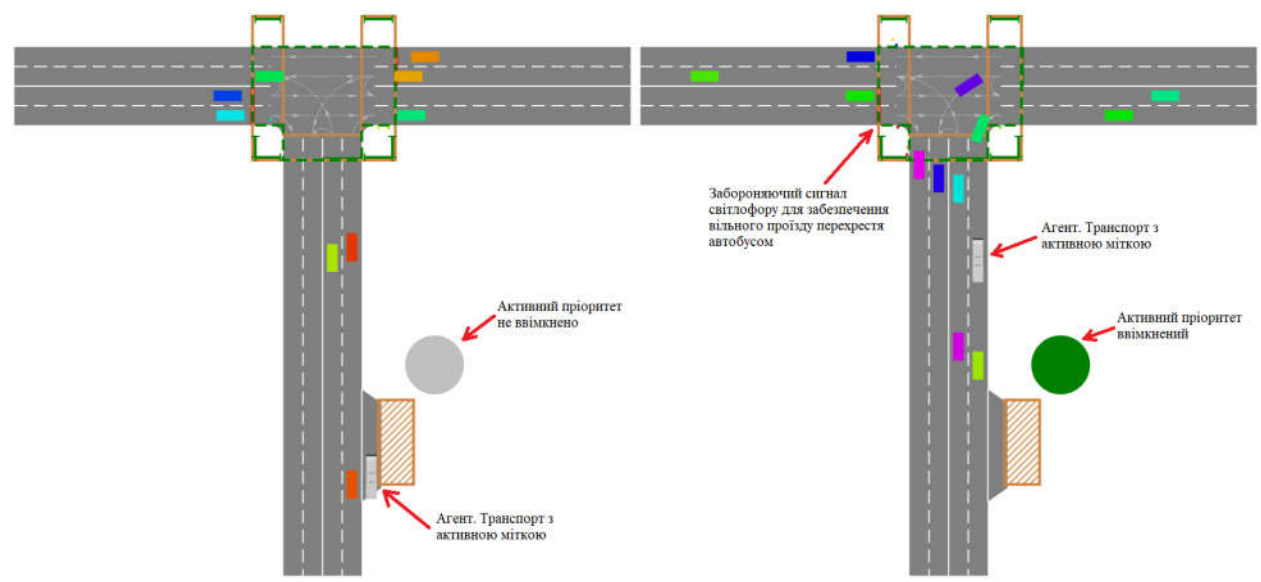

Рис. 7. Реалізація пріоритетного пропуску транспорту загального користування

**Висновки.** Розглянуто можливість збільшення швидкості транспортного засобу загального користування шляхом введення активного пріоритету при проїзді перехрестя. Моделювання здійснено в програмному середовищі AnyLogic.

**Перспективи подальших досліджень**. Моделювання більш складних, детальних моделей з використанням реальних міських транспортних розв'язок.

### **ПЕРЕЛІК ПОСИЛАНЬ:**

1. Про схвалення Національної транспортної стратегії України на період до 2030 року / КАБІНЕТ МІНІСТРІВ УКРАЇНИ / від 30 травня 2018 р. № 430-р /Київ.

2. Оптимізація налаштувань дорожнього сигналу для пріоритету PublicTransport / Robert Scheffler, Martin Strehler - Brandenburgische Technische Universität, Cottbus, Germany – 2017.

3. AnyLogic за три дня. Практическое пособие по имитационному моделированию – Илья Григорьев, 2017.

4. Середовище моделювання AnyLogic - [Eлектронний ресурс]: https://www.anylogic.ru/features/

УДК 681.5:62-83:004.09 **О.С. Назарова, В.В. Лукьянов, В.О. Шевченко** Національний університет «Запорізька політехніка» E-mail: nazarova16@gmail.com

# **ДОСЛІДЖЕННЯ ДВОМАСОВОЇ СИСТЕМИ ЕЛЕКТРОПРИВОДА КЛІТІ СТАНА ХОЛОДНОЇ ПРОКАТКИ З УРАХУВАННЯМ НЕЛІНІЙНОСТІ ПРУЖНОЇ ПЕРЕДАЧІ**

Враховуючи постійно зростаючі вимоги до якості готової продукції, а також світові тенденції розвитку металургії, на комбінаті «Запоріжсталь» постійно проводяться модернізації обладнання та вдосконалення технологічних процесів. Це дозволяє забезпечити виробництво продукції у повній відповідності з вимогами національних стандартів та успішно конкурувати з провідними металовиробниками на світовому ринку. Зроблено аналіз технологічних особливостей реверсивного стана холодної прокатки, проведено вибір потужності електродвигуна кліті і перевірку за нагрівом, змодельовано двомасову систему електропривода кліті у пакеті Matlab, розроблено імітаційну модель, досліджено на моделі електромеханічні процеси з урахуванням нелінійності у пружній передачі.

*Ключові слова: двомасова система, кліть, електропривод, стан холодної прокатки, моделювання, електромеханічні процеси, пружна передача.*

**Е.С. Назарова, В.В. Лукьянов, В.А. Шевченко. Исследование двухмассовой системы электропривода клети стана холодной прокатки с учетом нелинейности упругой передачи.**  Учитывая постоянно растущие требования к качеству готовой продукции, а также мировые тенденции развития металлургии, на комбинате «Запорожсталь» постоянно проводятся модернизации оборудования и совершенствования технологических процессов. Это позволяет обеспечить производство продукции в полном соответствии с требованиями национальных стандартов и успешно конкурировать с ведущими металлопроизводителями на мировом рынке. Сделан анализ технологических особенностей реверсивного стана холодной прокатки, проведен выбор мощности электродвигателя клети и проверку по нагреву, смоделирована двухмассовая система электропривода клети в пакете Matlab, разработана имитационная модель, исследованы на модели электромеханические процессы с учетом нелинейности упругой передачи.

*Ключевые слова: двухмассовая система, клеть, электропривод, стан холодной прокатки, моделирование, электромеханические процессы, упругая передача.*

**O.S. Nazarova, V.V. Lukianov, V.O. Shevchenko. Investigation of a two-mass electric drive system of a cold rolling mill stand taking into account the nonlinearity of elastic transmission.** Taking into account the constantly growing requirements for the quality of finished products, as well as global trends in the development of metallurgy, the Zaporizhstal plant is constantly modernizing equipment and improving technological processes. This allows us to ensure the production of products in full compliance with the requirements of national standards and successfully compete with leading metal manufacturers in the world market. An analysis of the technological features of a reversing cold rolling mill is made, the power of the stand electric motor is selected and the heating is checked, a two-mass stand electric drive system is simulated in the Matlab package, a simulation model is developed, and electromechanical processes are investigated on the model taking into account the nonlinearity of elastic transmission.

*Key words: two-mass system, stand, electric drive, cold rolling mill, modeling, electromechanical processes, elastic transmission.*

**Постановка проблеми.** Застосування інформаційних технологій при дослідженні, розробці нових та вдосконаленні існуючих систем автоматичного керування (САК) технологічними процесами дозволяє отримати швидке та повне забезпечення інформацією з розроблюваної проблеми [1,2]; вибір доцільних наукових методик з використанням комп'ютерного моделювання [3,4]; пошук в базі даних потрібних характеристик та параметрів процесів; залежності для вирішення технологічних та науково-дослідних задач, що отримані на основі статистичного оброблення інформації з бази даних; здійснення ефективного порівняльного аналізу отриманих результатів як на проміжному, так і на кінцевому етапах [5,6]. Тому дослідження САК двомасової

системи електропривода кліті стана холодної прокатки з урахуванням нелінійності пружної передачі є актуальною задачею.

## **Аналіз останніх досліджень і публікацій з даної проблеми.**

Електромеханічна система сучасних промислових машин та агрегатів (прокатні стани, безперервно-технологічні агрегати текстильної і хімічної промисловості, конвеєри, скіпи, ліфти та багато інших механізмів) характеризується досить складною структурою механічної та електричної частин. Механічна частина являє собою багатомасову механічну систему з жорсткими та пружними передачами [7,8]. Електрична частина також є досить складною системою, в залежності від способу керування, схеми з'єднань, діапазону і точності регулювання і таке інше. Тому такі електромеханічні системи характеризуються взаємозв'язком електромагнітних процесів, механічних явищ і технологічних факторів, дією зовнішніх (зміна моменту опору, напруги живлення, температури навколишнього середовища та інш.) і внутрішніх (зміна електромеханічних параметрів системи) збурень [9]. Вказані аспекти мають враховуватися при математичному описі електромеханічного об'єкта.

Відома досить велика кількість робіт, пов'язаних з вивченням впливу пружних передач на якість перехідних процесів одно-, дво- [10, 11], п'яти- [12] і багатомасових систем [13]. Велика частина з цих систем є нерозгалуженими і враховують вплив пружних зв'язків, які описуються законом Гука. Потребує більшої уваги розгляд багатомасових систем з пружними передачами першого і другого роду, а також урахування можливих нелінійностей пружних передач [14].

**Мета.** Дослідження електромеханічних процесів двомасової системи електропривода кліті стана холодної прокатки з урахуванням нелінійності пружної передачі.

В реальних електромеханічних системах уявлення про жорсткий зв'язок вала двигуна з механізмом є припущення, яке в ряді випадків виявляється недоцільним. Практично будь-який зв'язок двигуна з виконавчим органом не є абсолютно жорсткою, і можливість припущення явищем пружності часто пов'язане з тим, що особиста частота пружних коливань системи двигун – виконавчий механізм (Д – ВМ) виявляється значно більшою частот, істотних для автоматичної системи керуванням електроприводом [15]. Тому підвищення швидкодії автоматичної системи, обумовлене використанням перетворювачів на базі сучасних напівпровідникових елементів та високоякісних мікропроцесорних систем керування, часто не удається реалізувати із-за впливу пружності.

Розглянемо електромеханічну систему Д – ВМ, в якій зосереджені обертові маси двигуна й механізму зв'язані між собою довгим валом (рис.1) [15]. Приймемо за J1 момент інерції двигуна, а за J2 – момент інерції обертових частин ВМ. При аналізі таких систем роблять наступні основні припущення: сили й моменти в системі прикладені до зосереджених мас, які не деформуються; пружні зв'язки невагомі і характеризуються постійною пружністю зв'язка, тобто коефіцієнтом пропорційності між моментом й деформацією; деформація пружних зв'язків лінійна і підпорядковується закону Гука; хвильовим рухом деформації знехтуємо.

При складані диференційних рівнянь не будемо виходити за рамки лінійної теорії, процеси в електромагнітній й механічній частині багатомасового електропривода розглядати вкупі [9, 15]. На рисунку 1 позначено: Е<sub>п</sub>, R<sub>п</sub>, L<sub>п</sub> – ЕРС, внутрішній опір та індуктивність перетворювача, який живить якір двигуна (В, Ом, Гн); U<sub>П</sub>, U<sub>ДВ</sub> – напруга живлення перетворювача і двигуна (В); Е<sub>ДВ</sub>, RДВ, LДВ – ЕРС, активний опір та індуктивність якірного кола двигуна (В, Ом, Гн); IЕ – струм якірного кола (A); U<sub>3</sub>, I<sub>3</sub>, R<sub>3</sub>, L<sub>3</sub> – напруга, струм, активний опір та індуктивність кола збудження двигуна (В, А, Ом, Гн);  $J_1$ ,  $J_2$  – приведені моменти інерції першої (двигун) й другої (механізм) мас (кг·м<sup>2</sup>);  $\omega_1$ ,  $\omega_2$  – відповідно швидкості обох мас (с<sup>-1</sup>); М<sub>ДВ</sub> – електромагнітний момент двигуна (Нм); М<sub>С</sub> – статичний момент опору з боку виконавчого механізму (Нм); С<sub>12</sub> – коефіцієнт жорсткості (Н-м/рад).

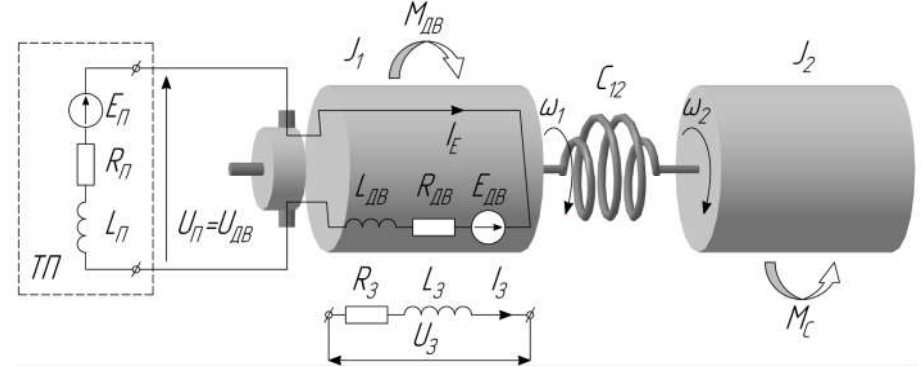

Рисунок 1 – Двомасова модель електропривода з ДПС НЗ

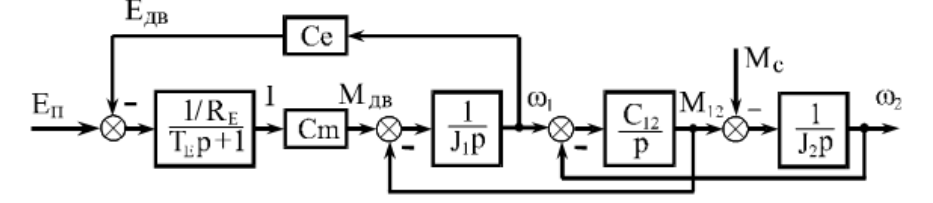

Рисунок 2 – Структурна схема двомасової електромеханічної системи

Структурна схема (рис. 2) має дві вхідні координата: зі сторони керування – напруга подана на двигун від перетворювача, зі стороні збурення – статичній момент опору, механічними втратами в двигуні знехтуємо.

Розрахунки електроприводів виконані на основі функціональних та принципових схем, представлених в томах Э66515.2… Э66515.7 документації ЦХП-1 ВАТ «Запоріжсталь». Параметри електричних машин прийняті на основі каталожних даних, паспортів та клієнтських формулярів заводів-виготівників. Дані механізмів та режими роботи прийняті та обчислені за кінематичними схемами та технологічною інструкцією ТИ 226.ПХЛ 1-03-88.

Використовуючи структурну схему двомасової електромеханічної системи (рис. 2) та результати обчислення основних параметрів двомасової електромеханічної системи у пакеті прикладних програм розроблено комп'ютерну модель вказаної системи та досліджено її особливості при варіюванні значення коефіцієнта жорсткості пружної передачі. Побудовані графіки залежностей показників якості двомасової системи при варіюванні коефіцієнта жорстккості С<sub>12</sub> (рис.4).

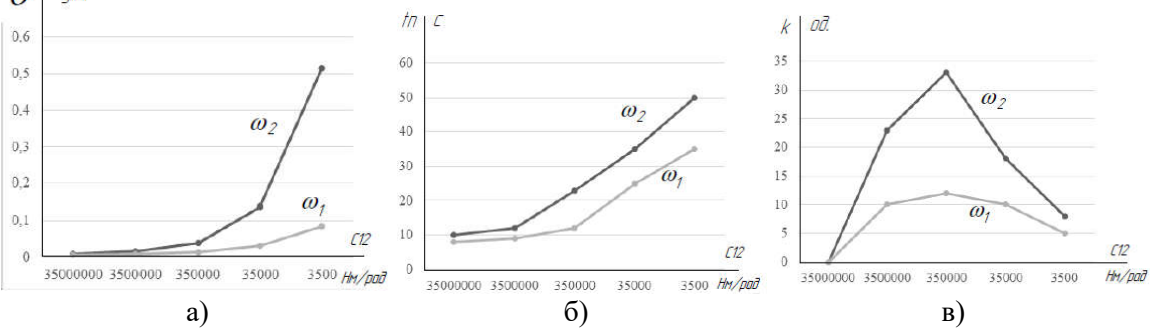

Рисунок 4 - Графіки залежностей відносного перерегулювання кутових швидкостей першої та другої масс від коефіцієнта жорсткості С<sub>12</sub> (а), часу регулювання кутових швидкостей першої та другої масс від коефіцієнта жорсткості С<sub>12</sub> (б), коливальності кутових швидкостей першої та другої масс від коефіцієнта жорсткості С12 (в).

Наявність зазорів в механічних передачах (зубчасті, ланцюгові, гвинтові і т.д.) є несприятливою особливістю. Це удари при вибірці зазорів, що впливає на точність виконання технологічних операцій, точність спостереження, знос і шум механічних передач.

Структурна схема двомасової системи рис.2 дозволяє оцінити пружні моменти, що виникають при виборі зазорів. Так як інерційні маси механізму  $J_2$  при цьому нерухомі, процес вибору зазору закінчується пружним ударом, при якому запасена енергія маси  $J_1$  частково розсіюється у вигляді тепла, а в основному переходить в енергію пружних деформацій, викликаючи додаткові динамічні навантаження передач (рис. 5) [16, 17].

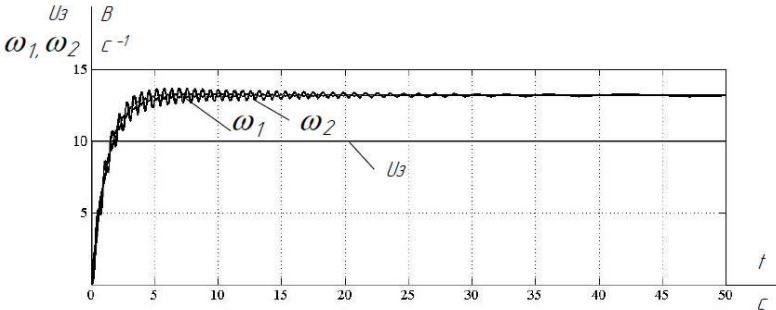

Рисунок 5 – Перехідні процеси двомасової системи з нелінійністю типу «мертва зона»<br> $\frac{1}{2}$ 

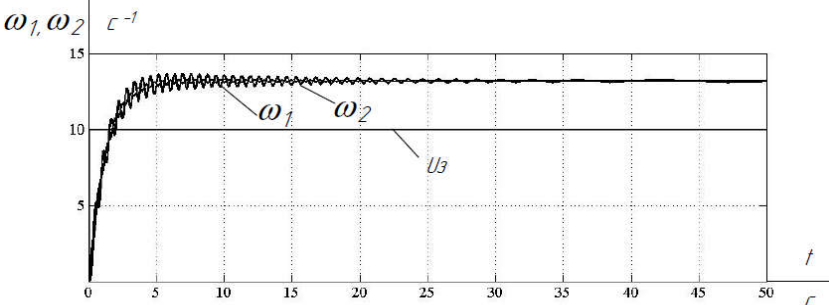

Рисунок 6 – Перехідні процеси двомасової системи з нелінійністю типу «люфт».

Моделювання нелінійності пружного зв'язку двомасової електромеханічної системи можна здійснити використовуючи блок люфта Backlash, що моделює нелінійність типу «люфт» (рис. 6).

Отже, із збільшенням значення «мертвої зони» зростає спотворення вихідного сигналу блоку, тобто кутової швидкості другої маси. Із збільшенням значення нелінійності типу «люфт» збільшується коливальність системи.

Для порівняння електромеханічних процесів систем автоматичного керування підпорядкованого типу та оптимізованої засобами Матлаб розроблено комп'ютерні моделі (рис. 7 і 10) та отримані графіки перехідних процесів (рис. 8, 9, 11, 12).

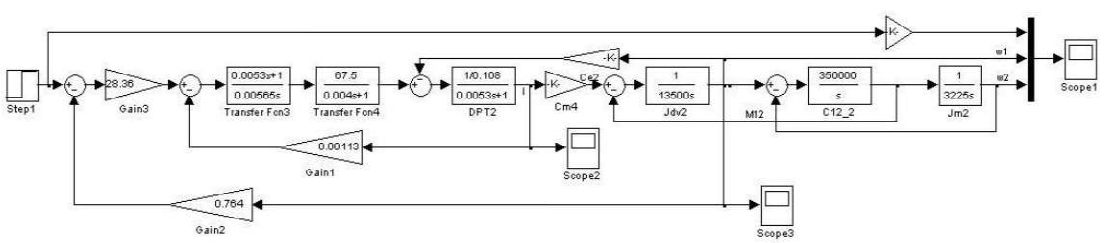

Рисунок 7 – Комп'ютерна модель двоконтурна підпорядкована САК двомасовою системою з П-регулятором струму і ПІ-регулятором швидкості, які налаштовані на модульний оптимум.

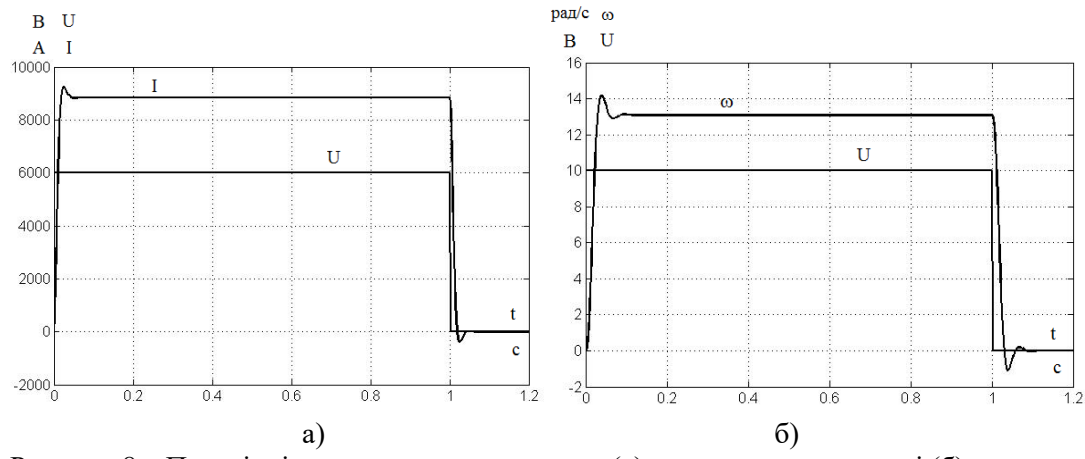

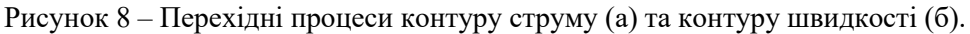

**International Scientific and Practical Conference of Young Scientists and Students "Actual Problems of Automation and Control"**

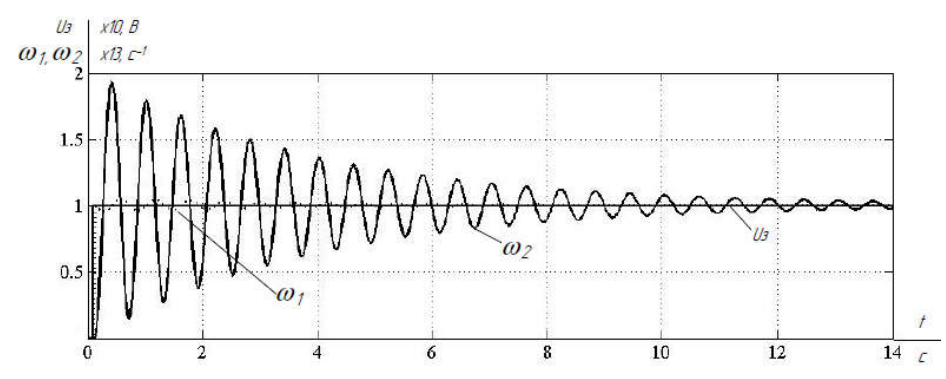

Рисунок 9 – Перехідні процеси двоконтурної підпорядкованої САК двомасовою системою.

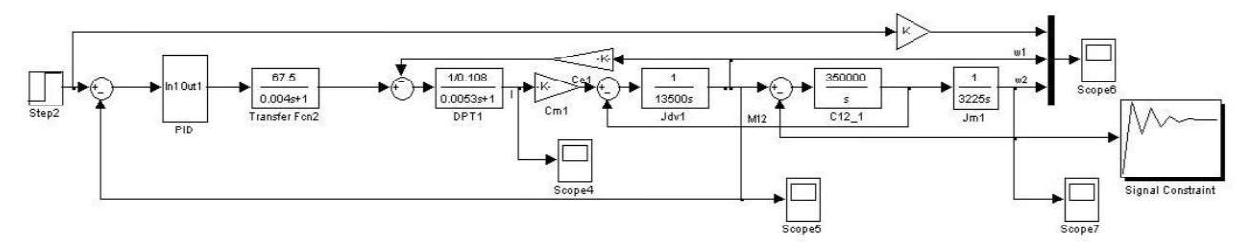

Рисунок 10 – Комп'ютерні моделі САК двомасовою системою з П-регулятором струму і ПІД-регулятором швидкості, який оптимізовано засобами Матлаб.

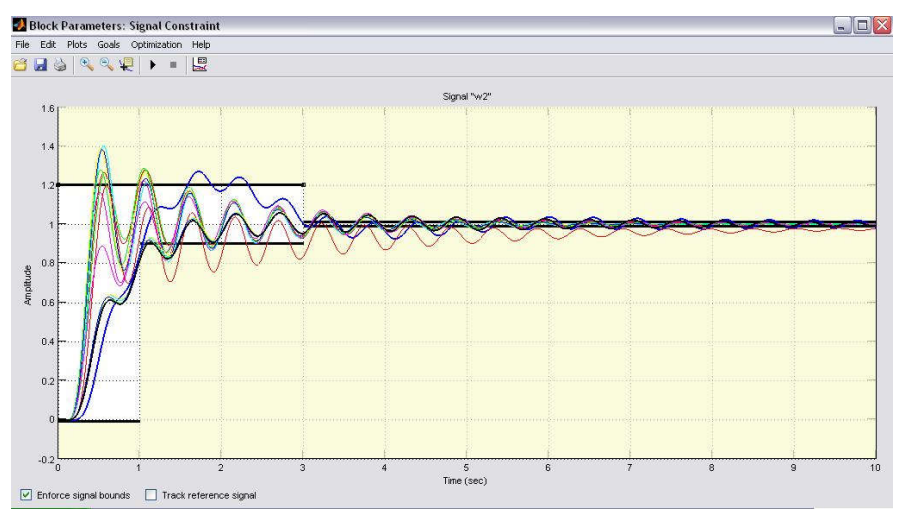

Рисунок 11 – Перехідні процеси двомасової системи при підборі оптимальних параметрів ПІД-регулятора

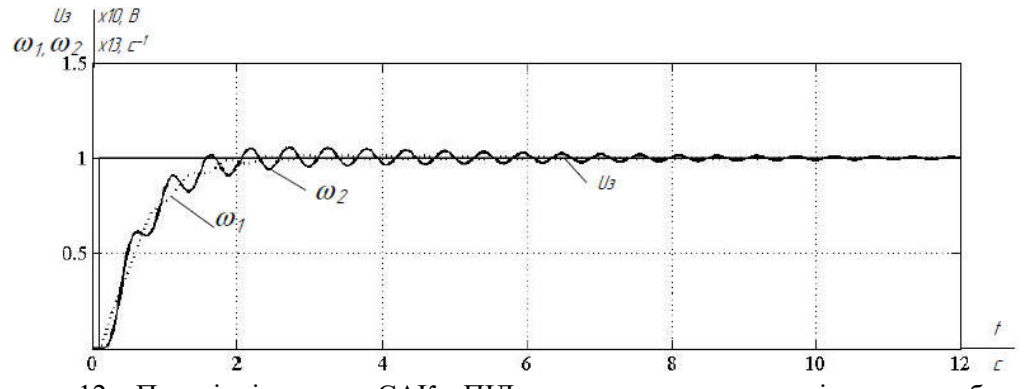

Рисунок 12 – Перехідні процеси САК з ПІД-регулятором, що оптимізована засобами Матлаб

Отже, система автоматичного керування оптимізована засобами Матлаб показала кращі результати щодо показників якості керування у порівнянні з підпорядкованою системою автоматичного керування, а саме, практично відсутність перерегулювання, зменшення коливальності системи, зменшення часу регулювання.

#### **Висновки:**

Зроблено аналіз особливостей технологічного процесу і враховані технологічні вимоги, пропоновані до головного електропривода одноклітьового стана холодної прокатки. Розраховано САК електропривода постійного струму складена загальна структурна схема САК при двоконтурному підпорядкованому керуванні; розраховані основні параметри двомасової системи; проведено дослідження впливу зміни значення коефіцієнта жорсткості пружної ланки на показники якості САК; проведено моделювання двомасової системи електропривода кліті з урахуванням нелінійності пружної передачі; розроблено оптимізовану засобами Матлаб САК двомасовою системою електропривода кліті стана холодної прокатки, що показала кращі показники якості САК у порівнянні з двоконтурною підпорядкованого типу з П-регулятором струму у внутрішньому контурі і ПІ-регулятором швидкості у зовнішньому контурі. Отримані результати моделювання підтвердили правильність вибору системи керування і її відповідність вимогам технологічного процесу.

## **ПЕРЕЛІК ПОСИЛАНЬ**

1. Назарова, Е. С. Математическое моделирование электромеханических систем станов холодной прокатки / Е. С. Назарова // Технічна електродинаміка. – 2015. – Вип. 5 – С. 82-89.

2. Mykhailenko V.V. Mathematical Model of the Semiconductor Converter with Twelve-zone Regulation of Output Voltage / V.V. Mykhailenko, S.O. Buryan, T.B. Maslova, L.M. Naumchuk, J.M. Chunyak, O.S. Charnyak // in Proc. IEEE Int. Conf. UKRCON-2017, pp. 365-368.

3. Andrii Kolb, Yuliya Pazynich, Adam Mirek and Oksana Petinova (2020). Influence of voltage reserve on the parameters of parallel power active compensators in mining. E3S Web Conf., 201 (2020) 01024 DOI: https://doi.org/10.1051/e3sconf/202020101024

4. Ostroverkhov, Nikolay and Nikolay Buryk. "Control System with Field Weakening of Synchronous Motor Drive." 2020 IEEE Problems of Automated Electrodrive. Theory and Practice (PAEP) (2020): 1-5. DOI:10.1109/PAEP49887.2020.9240903

5. Prus, V.. "An Integrated Approach to the Analysis of the Aging of Electric Machines." 2020 IEEE Problems of Automated Electrodrive. Theory and Practice (PAEP) (2020): 1-4. DOI:10.1109/PAEP49887.2020.9240795

7. Бондаренко, В. И. Моделирование систем управления взаимосвязанных электроприводов процесса прокатки с учетом упругостей первого и второго рода / В. И. Бондаренко, А. В. Пирожок, Е. С. Назарова // Техническая электродинамика. Cпецвып. – 2010. – Ч. 1. – С. 129-134.

8. Назарова, Е. С. Исследование электромеханических процессов многомерных систем прокатного производства с учетом упругостей первого и второго рода / Е. С. Назарова // Вісник КЛПУ. – 2010. – Вип. 3(62). – Ч. 1. – С. 22-25.

9. Sadovoi O., Nazarova O., Bondarenko V., Pirozhok A., Hutsol Т., Nurek T., Glowacki Sz. Modeling and research of electromechanical systems of cold rolling mills. Monograph. – Krakow: Traicon, 2020. – 138 p. ISBN 978-83-65180-22-3

10. Seppo E. Saarakkala and Marko Hinkkanen. Identification of Two-Mass Mechanical Systems Using Torque Excitation: Design and Experimental Evaluation // IEEE Transactions On Industry Applications, vol. 51, no. 5, september/october 2015, pp. 4180- 4189.

11. Kaniuk G., Vasylets T., Varfolomiyev O., Mezeria A., Antonenko N. Development of neuralnetwork and fuzzy models of multimass electromechanical systems // Eastern-European Journal of Enterprise Technologies, 2019. - 3/2 ( 99 ). – рр. 51-63.

12. Aboah Boateng Emmanuel, Normanyo Erwin. Investigating Efficiency of a Five-Mass Electromechanical System having Damping Friction, Elastic Coupling and Clearance // International Journal of Engineering Research & Technology (IJERT), 2017. - Vol. 6. – рр. 94-98.

13. Dominik Łuczak. Mathematical model of multi-mass electric drive system with flexible connection // 19th International Conference on Methods and Models in Automation and Robotics, (MMAR), 2014. Available at: https://www.researchgate.net/publication/289579780- Mathematical model of multi-mass electric drive system with flexible connection

14. Назарова, О.С. Застосування засад структурного моделювання при дослідженні об'єктів з пружними зв'язками / О.С. Назарова, В.В. Лук'янов // Тиждень науки : наук.-практ. конф., 15-19

квіт. 2019 р. : тези доп. – Запоріжжя, 2019. – С. 122-123. Режим доступу: http://zntu.edu.ua/uploads/dept\_s&r/2019/conf/1/TN\_2019\_ETF.pdf (дата звернення: 06.11.2019)

15. Nazarova Olena. Computer Modeling of Multi-Mass Electromechanical Systems. The Third International Workshop on Computer Modeling and Intelligent Systems (CMIS-2020), Vol. 2608, pp. 489-498. CEUR-WS.org/Vol-2608/paper36.pdf

16. Моделювання електромеханічних систем: Підручник / О.П. Чорний, А.В. Луговой, Д.Й. Родькін, Г.Ю. Сисюк, О.В. Садовой – Кременчук, 2001. – 410 с.

17. Назарова, О.С. Мікропроцесорні вимірювальні системи як засіб автоматизації технологічного процесу / О.С. Назарова, В.О. Шевченко // Прикладні науково-технічні дослідження : матеріали ІV міжнар. наук.-прак. конф., 1–3 квіт. 2020 р., м. Івано-Франківськ / Академія технічних наук України. Івано-Франківськ : ДВНЗ «Прикарпатський національний університет імені Василя Стефаника», 2020. Т. 1. – С. 109-110.

УДК 51-7

# **Орлик А.П., Носович В.П., Стецьків О.Р., Фірман В.М.**

Львівський Національний Університет імені Івана Франка e-mail: nosovych.vasyl@gmail.com, stetskivostap@gmail.com, orlykandy123@gmail.com

## **МОДЕЛЮВАННЯ ТА ОПТИМІЗАЦІЯ СИСТЕМ УПРАВЛІННЯ**

*Інтегрована АСУ підприємством* — це багаторівнева автоматизована система управління, яка призначена для комплексної автоматизації функцій управління інженерно-технічною, адміністративно-господарською, виробничо-технологічною і соціальною діяльністю промислових підприємств і забезпечує найефективніше розв'язання завдань з планування, випуску, розробки, освоєння, виробництва і реалізації продукції згідно з вимогами повного госпрозрахунку та самофінансування. Автоматизація складних та небезпечних для людини процесів допоможе уникнути травматизму працівників.

*Інтегрована АСУ* може розглядатися як ієрархічно організований комплекс організаційних методів, технічних, програмних, алгоритмічних та інформаційних засобів, що мають модульну структуру і забезпечують наскрізне узгоджене управління матеріальними та інформаційними потоками об'єкта управління. На промислових підприємствах і об'єднаннях в ІАСУ органічно поєднуються автоматизація розв'язування економіко-організаційних задач управління з автоматизацією управління технологічними процесами та гнучкими автоматизованими виробництвами, проектуванням виробів і технологічних процесів тощо [1].

Сутність інтеграції в АСУ економічного об'єкта (ЕО) полягає в удосконаленні зв'язків управління процесами проектування й організації виробництва, технологічними процесами та випробуванням виробів.

Інтеграція полягає в об'єднанні окремих частин, підсистем, систем у рамках одної системи, яка охоплює повніші інформаційні аспекти управління на основі загального програмнотехнічного, інформаційного й організаційного забезпечення.

*Інтегрована АСУ* — складна людино-машинна система, у якій поєднуються машинна обробка інформації та автоматизація прийняття рішень з діяльністю людини, яка відіграє роль оператора, керівника, експерта. Роль людини навіть за дуже високого рівня автоматизації управління є провідною, оскільки вона завжди виконуватиме найважливіші функції управління — вибір мети і критеріїв планування й управління, пошук альтернатив у досягненні мети, обґрунтування методів прийняття рішень і т. ін [2].

Для досягнення високої ефективності безпеки при створенні інтегрованих АСУ слід ураховувати деякі важливі положення. Серед них:

1. В основу побудови ІАСУ мають бути покладені комплексні економіко-математичні моделі, які охоплюють увесь цикл планування та управління випуском продукції.

2. Системи мають орієнтуватися на децентралізовану (розподільну) обробку інформації. Для цього необхідно розробити нові концепції декомпозиції АСУ, перейти до централізованих структур управління, до використання локальних обчислювальних засобів на різних рівнях.

3. З урахуванням тенденцій до створення акціонерних товариств і науково-виробничих комплексів, слід провести чіткий розподіл системи на ієрархічні рівні.

4. АС має забезпечити реалізацію багатоваріантного вибору рішень у режимі діалогу управлінського персоналу з ЕОМ. Інтерактивне спілкування користувачів із системою мовами надвисокого рівня, подання в пам'яті ЕОМ складаних семантичних структур показників і їх властивостей, описання процедур їх агрегування та розрахунків дає змогу створити зрештою інформаційні системи в галузі планування та управління. Інформаційне і програмне забезпечення цих систем ґрунтується на використанні апарату баз даних, баз знань і експертних систем. Завдяки цьому вдасться дістати потрібну інформацію без призначення алгоритмів пошуку, обробки та видачі показників.

5. Система має забезпечити синхронізацію технологічних процесів у виробництві та управлінні ними.

6. Система повинна мати засоби організації інформаційної бази ІАСУ, які забезпечують одержання нормативної інформації засобами САПР виробів і технологій [3].

Розглянемо задачу знаходження всіх дійсних коренів системи нелінійних рівнянь вигляду

$$
\begin{cases}\nf_1(x_1, \dots, x_n) = 0 \\
\vdots \\
f_n(x_1, \dots, x_n) = 0\n\end{cases}
$$
\n(1)

У деякому n-вимірному паралелепіпеді D =  $[a_1; b_1] \times \cdots \times [a_n; b_n]$ , де функції , k = 1,2, …, n – двічі неперервно-диференційовна на множині D. Також будемо використовувати векторне представлення системи (1)

 $F(x) = 0, x = (x_1, x_2, ..., x_n).$ 

До таких задач відносяться, наприклад, пошук точок екстремуму функції, наближене розв'язування нелінійних диференціальних та інтегральних рівнянь, визначення параметрів акустичних сигналів дослідження стійких динамічних систем та ін. Система (1) може мати більше одного кореня.

Частковим випадком системи (1) є одне нелінійне рівняння:

$$
f(x) = 0, x \in D \subseteq R \tag{2}
$$

 Відомі різні методи пошуку одного кореня системи нелінійних рівнянь (1). Більшість із них методів – модифікації методу Ньютона. Однак складнішою проблемою є знаходження всіх коренів системи (1), тобто виділення підмножини, які містять тільки один корінь системи. Перші результати в цьому напрямку були отримані в 60-х роках внаслідок розвитку апаратних і програмних засобів обчислювальної техніки.

Локалізація коренів одного нелінійного рівняння (2) є простішою задачею. Відомі такі методи, як графічний спосіб, метод табуляції, аналітичний метод відокремлення нулів алгебраїчного полінома.

Більшість методів відокремлення коренів одного нелінійного рівняння (2) ґрунтуються на такій теоремі [5]

**Теорема 1.1** *Якщо неперервна функція*  $f(x)$  *набуває значення різних знаків на кінцях*  $\epsilon$ відрізка [a,b],  $f(a) \cdot f(b)$  < 0, то всередині цього відрізка міститься принаймні один корінь рівняння  $f(x) = 0$ , тобто знайдеться хоча б одне число  $\xi \in (a, b)$  таке, що  $f(\xi) = 0$ .

Корінь  $\xi$ завідомо буде єдиний, якшо похідна  $f'(x)$  існує і зберігає постійний знак *всередині проміжку, тобто*  $f'(x) > 0$  (або  $f'(x) < 0$ ) при  $a < x < b$ .

#### **Критерії єдиності та відсутності коренів**

Група критерій єдиності кореня в деякій області D сформувалась внаслідок спроб показати збіжність методу Ньютона без початкової інформації про наявність кореня. Першим, хто отримав результат в цій області був Коші в 1829 р., який сформулював достатні умови наявності кореня функції  $f(x)$ ,  $x \in R$  на деякому відрізку D = [a,b].

Вперше результат для багатовимірного випадку, тобто  $f(x)$ ,  $x \in R$ , отримав в 1916 р. Файн. Однак найбільш відомий і узагальнюючий результат у цьому напрямку сформулював в 1948 р. Канторович.

Введемо матрицю Якобі для системи функцій  $f_k(x_1, ..., x_n)$ , k = 1,2, ..., n:<br> $F' = \begin{pmatrix} \frac{\partial f_1}{\partial x_1} ... \frac{\partial f_1}{\partial x_n} \\ \frac{\partial f_n}{\partial x_1} ... \frac{\partial f_n}{\partial x_n} \\ \frac{\partial f_n}{\partial x_1} ... \frac{\partial f_n}{\partial x_n} \end{pmatrix}$ 

**Теорема 1.2** *Позначимо через константу Ліпшиця для матриці Якобі*   $F'(x)$ відображення F(x) на інтервалі , тобто D =  $[a_i; b_i] \times \cdots \times [a_n; b_n]$ , тобто,

$$
||F'(x^{(1)}) - F'(x^{(2)})|| \le M_2 ||x^{(1)} - x^{(2)}|| \ \forall x^{(1)}, x^{(2)} \in D.
$$

*Нехай для деякої точки*  $\mathbf{x}^{(0)} \in D$  існують константи **В і п** такі, шо

$$
\| [F'(x^{(0)})]^{-1} \| \leq B; \ \| [F'(x^{(0)})]^{-1} F(x^{(0)}) \| \leq \eta; \quad B\eta M_2 \leq 0.5
$$

*Введемо позначення*  $r_{1,2} = 2\eta / (1 \pm \sqrt{1 - 2B\eta M_2})$ .

*Тоді відображення* F має корінь в перетині **D**  $\cap$   $S(x^{(0)},r_1)$ , і в перетині **D**  $\cap$   $S(x^{(0)},r_2)$ *він єдиний.*

Позначимо визначник якобіана через  $\psi(x_1, ..., x_n)$ . Припустимо, що корені системи (1) є некратними.

Наведемо критерії відсутності коренів на інтервалі

$$
\mathbf{D} = \left[ a_1; b_1 \right] \times \cdots \times \left[ a_n; b_n \right],
$$

запропонований в [6].

**Теорема 1.3** *Нехай для*  $f_k(x_1, ..., x_n) \in C^{(1)}(D)$ , k = 1, ..., n *справедливі обмеження* 

$$
\left|\frac{\partial f_k}{\partial x_i}\right| \le M_{kl}, \quad l, k = 1, \dots, n \tag{3}
$$

 $\partial e \, M_{k\bar{\mathfrak{p}}} \, t_1\mathfrak{k} = 1, \ldots, n - \text{e} \partial \text{0}$ мі константи. *Тоді, якщо для деякого* m *виконується умова*

$$
|f_m(x^{(0)})| > \frac{1}{2}\sum_{i=1}^n M_{mi}(b_i - a_i),
$$

 $\partial e x^{(0)} = [0.5(a_1 + b_1) + 0.5(a_2 + b_2), \dots, 0.5(a_n + b_n)]$ , то система (1) не має *коренів в D.*

**Теорема 1.4** *Нехай*  $f_k(x_1, ..., x_n)$  ∈  $C^{(2)}(D_n)$ , k = 1,2, ..., n *і справедливі обмеження* 

$$
\left|\frac{\partial\psi}{\partial x_i}\right|\leq M_{i^1}'i=1,2,\ldots,n,
$$

 $\partial e \, M'_{i^{\perp}} i = 1, 2, \ldots, n - \text{e} \mathit{i}$ домі константи.

*Тоді, якщо виконується умова*

# $|\Psi(x^{(0)})| > \frac{1}{2} \sum_{i=1}^{n} M'_{m_i}(d_i - c_i),$

 $\partial e \; x^{(0)} = [0.5(c_1 + d_1)_1 \dots, 0.5(c_n + d_n)],$  то система (1) не має коренів в  $D_0$ .

Отже, підсумовуючи вищенаведене, застосування АСУ буде корисним у галузях технологічних процесів, для забезпечення максимальної ефективності та прибутковості підприємства, а також задля забезпечення максимального комфорту для людей, які працюють у небезпечних умовах. Крім цього, описаний вище алгоритм допоможе визначити точні розрахунки в економічній частині: у сфері бухгалтерії та ін.

# **ПЕРЕЛІК ПОСИЛАНЬ:**

1. Питухин Е.А. Математическое моделирование динамических процессов в системе В.А. Гуртов, Е.А. Питухин. - СПб.: Изд-во СПбГУ, 2006. – 346 с.

2. Погонин В.А., Схиртладзе А.Г. Интегрированные системы проектирования и управления. / В.А. Погонин, А.Г. Схиртладзе. // Корпоративные информационные системы: Учеб. пособие. - Тамбов: Изд-во Тамб. гос. техн. ун-та, 2006. - 144 с.

3. Ведута Е.Н. Н.И.Ведута – основоположник экономической кибернетики. / Е.Н. Ведута. // Системи підтримки прийняття рішень. Теорія і практика. Збірник доповідей науковопрактичної конференції з міжнародною участю 7 червня 2010 року, м. Київ, Україна. – К., СП «Інтертехнодрук», 2010 – 234 с. – с.225-228. - ISBN 978-966-02-5670-5.

4. Орлик А.П. //Локалізація коренів нелінійних рівнянь та систем. Курсова робота – м.Львів, 2020 р.

5. Шахно С.М., Дудикевич А.Т., Левицька С.М. Практикум з чисельних методів Навчальний посібник // Видав. центр ЛНУ ім. І.Франка, 2013. -- 435 с.

6. Семенов В.Ю. Метод нахождения всех действительных некратных корней системы нелинейних уравнений / В.Ю. Семенов // Журнал вычисл. математики и мат. физики, -- 2007. -- Т. 47, № 9.-- С. 1486–1493.

УДК 004.056.5 **О.М. Петрушенко, В.М.Козел** Херсонський національний технічний університет E-mail:  $k$  vic $@$ ukr.net

# **ДОСЛІДЖЕННЯ БЕЗПЕКИ ІНТЕРНЕТ МЕСЕНДЖЕРІВ**

У статті розглядаються проблеми безпеки при використанні інтернет-месенджерів. Виявлені недоліки програмного забезпечення, які дозволяють зловмисникам отримати доступ до конфіденційної інформації при використанні месенджерів. Виконано огляд функціональності месенджерів та зроблено висновки, що існуюче програмним забезпеченням вразливо з точки зору безпеки. Побудована таблиця порівнянь використання різних методів шифрування у менджерах, що дозволяє продовжувати подальше дослідження в галузі безпеки передачі інформації та використання сучасних методів шифрування даних для збереження конфіденційної інформації.

*Ключові слова: інтернет, соціальні мережі, месенджери, безпека, програмне забезпечення.*

**А.М. Петрушенко, В.Н. Козел. Исследование безопасности интернет мессенджеров.** В статье рассмотрены проблемы безопасности при использовании интернет мессенджеров. Выявлены недостатки программного обеспечения, которые позволяют нарушителям получить доступ к конфиденциальной информации при использовании мессенджеров. Выполнен обзор функциональности мессенджеров и сделан вывод, что существующее программное обеспечение уязвимо с точки зрения безопасности. Построена таблица сравнения использования различных методов шифрования в мессенджерах, что позволяет продолжить дальнейшее исследования в области безопасности передачи информации и использования современных методов шифрования данных для сохранности конфиденциальной информации.

*Ключевые слова: интернет, социальные сети, мессенджеры, безопасность, программное обеспечение.*

**O.M. Petrushenko, V.M. Kozel. Research of internet message security.** The article deals with security problems when using Internet messengers. Identified software flaws that allow violators to gain access to confidential information when using instant messengers. A review of the functionality of instant messengers was carried out and it was concluded that the existing software is vulnerable from a security point of view. A table comparing the use of various encryption methods in instant messengers has been built, which allows further research in the field of information transmission security and the use of modern data encryption methods for the safety of confidential information.

*Keywords: internet, social networks, instant messengers, security, software.*

**Постановка проблемы.** Развитие социальных медиа, интернет и смартфонов стали неотъемлемой частью современного общества. Существуют такие социальные сети, где зарегистрированных пользователей больше чем населения многих стран. Есть сайты для загрузки фотографий, видео файлов, сервисы изменений статуса, сайты для встречи с новыми людьми и для нахождения старых друзей [1].

Это помогает нам быть на связи с другими людьми и более легко управлять бизнесом. IM (англ. instant messenger – общение в реальном времени, в онлайн режиме с помощью текста, также «социальные сообщения», быстро адаптируются к возможностям цифровой сферы и человеческих нужд [2].

Использование людьми компьютера или любой организацией, которая пользуется компьютерами и сетью в повседневной жизни, заставляет обратить внимание на вопрос информационной безопасности (ИБ). ИБ – защищенность информации и инфраструктуры, которая ее поддерживает, от случайных или намеренных действий естественного или искусственного характера, которые могут нанести убыток субъектам информационных отношений, в частности владельцам и пользователям информации и инфраструктуры, которая ее поддерживает. Информационная безопасность должна быть на первом месте, поскольку значительная часть нашей личной информации находится именно в Интернет.

**Анализ последних исследований и публикаций по данной проблеме.** В работе «Information Security Challenges of Social Media for Companies» отмечается, что ИБ необходима, когда технология используется для обработки информации, поскольку информация может быть раскрыта неправильно или не тем человеком. Поэтому безопасность информации разбита на 3 основные группы, которые называются конфиденциальность, целостность и доступность. Конфиденциальность – это защита от несанкционированного доступа к информации. Под целостностью имеется в виду актуальность и непротиворечивость информации, ее защищенность от разрушения и несанкционированного изменения. Доступность – это возможность за приемлемое время получить необходимую информационную услугу. Это касается защиты информации, которая хранится, передается и обрабатывает, используя политику, образование и технологии. Много организаций и компаний, которые работают лишь с ежедневными данными, принимают все необходимые предостерегающие меры, чтобы предотвратить хакерских атак и нарушения данных, они используют брандмауэры, системы выявления и предупреждение вторжений, honeypots (ресурс, которые используются как приманка для злоумышленников), а также соответствующее обучение и политику, которая принята их менеджерами безопасности.

Но не только социальные сети несут в себе угрозу конфиденциальности. За последние несколько лет мессенджеры также стали неотъемлемой частью нашего повседневного жизни. Пусть телефонные звонки и переписки в социальных сетях остаются очень популярными средствами общения, и все больше личных и деловых разговоров, голосовых и аудио-звонков происходит по помощи программ мессенджеров. Не в последнюю роль это обусловлено разными представлениями о них безопасность. Заметим, что под мессенджерами понимается не клиенты социальных сетей – в первую очередь такие как Вконтакте и Facebook. Не смотря на внешнюю схожесть, например,

Facebook Messenger с подобными программами, это лишь дополнение к социальной сети, которая сохраняет все переписки пользователей на своих серверах, которая автоматически ставит их под угрозу в случае взлома аккаунта или интереса спецслужбами той страны, где находятся сервера. А потому необходимо обратить внимание на мессенджеры, например, Whatsapp, Telegram, Viber, Skype и другие [3].

**Формулирование целей статьи.** Цель работы есть определения сущности понятий социальных сетей и мессенджеров, сделать обзор, исследование и анализ вопроса безопасности в мессенджерах, проанализировать уровень защищенности конфиденциальных данных.

**Изложение основного материла.** Общественная организация Electronic Frontier Foundation, что занимается вопросами безопасности в сети, подготовила и регулярно обновляет рейтинг безопасности мессенджеров, куда включенные, в частности, и мессенджеры некоторых социальных сетей и почтовых сервисов.

Каждый мессенджер оценивается за несколькими ключевыми пунктами:

- зашифрованное ли переписка при передаче по сети;
- может ли администрация сервиса при желании прочитать переписку;
- можете ли вы идентифицировать контакт пользователя при переписке;
- будут ли злоумышленнику доступные старые сообщения в случае доступа к аккаунту;
- открытый ли программный код мессенджера для желающих его проверить;
- хорошо ли задокументированный протокол безопасности;
- проверенный ли код мессенджера.

Результаты их исследования представлены в таблице 1.

Как видно на примере чата Facebook, он отвечает лишь первому и последнему требованиям, и не может полагать безопасным средством общения.

Еще более неутешительные показатели у когда-то популярного сервиса видео-общение Skype. Мессенджер не отвечает нилдному пункту, кроме шифрования переписки.

Не может утешить высоким уровнем безопасности и один из популярных на территориях Украины мессенджеров с возможностью голосового общения Viber. С того времени как качественные голосовые звонки стали доступные почти во всех мессенджерах, пользователи постепенно «ушли» из этого клиента, но некоторые им все еще пользуются.

Таблица 1

## Результаты тестирования наиболее популярных сервисов обмена мгновенными сообщениями.

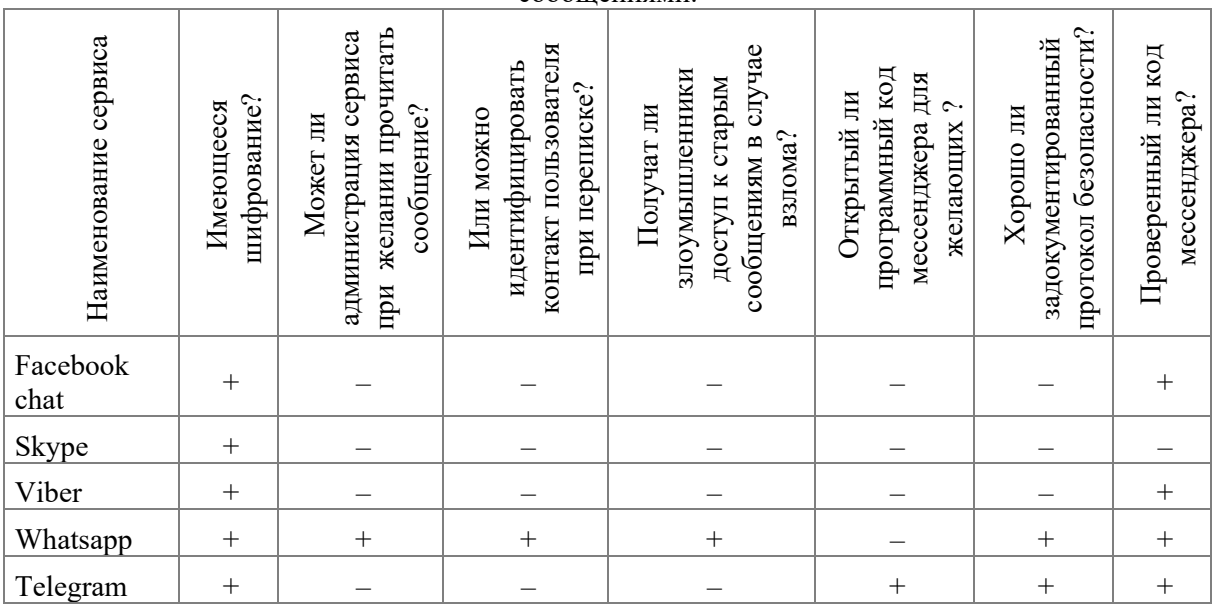

Как видно в таблице 1, в Viber провал за всеми пунктами кроме шифрования переписки и проверки кода.

Значительно лучше оценки в мессенджере Whatsapp. По всей видимости, претензии к нему возникли только через закрытого кода, который теоретически может скрывать впечатлительности, которые используют хакеры, или оставлять лазейки разработчикам каким-то образом получать доступ к переписке пользователя.

Однако более слабое место Whatsapp в системе хранения сообщений. Они не хранятся на сервере, но резервная копия хранится на смартфоне и, если в пользователя телефон Android, то и на него Google-Диску. Если Google-Аккаунт пользователя защищенный надежным паролем и двойной аутентификацию, то сломать его сложно. Тем не менее, если не защищенный паролем телефон каким-то образом окажется в руках смышленых злоумышленников, то они смогут восстановить сообщение непосредственно с Google-Диска. Впрочем, перейдя у Налаживания, в пункте «Караул» хранение резервных копий легко отключить. В то же время резервное копирование в память пристрою отключить нельзя. То есть из соображений безопасности сам телефон должен быть зашифрован.

Относительно Telegram то были проведены оценивания в двух его режимах: стандартному и в режиме секретного чата.

В стандартном режиме, которым чаще всего пользуется большинство пользователей, вся переписка хранится на серверах компании. Это может быть причиной для беспокойства, пусть на данный момент есть некоторые основания верить поэтому, что никакая спецслужба доступа к серверам не имеет.

Есть риск доступа к переписке со стороны недобросовестных сотрудников сервиса.

В обычном режиме нет возможности удостовериться, что переписка не перехвачены кем-то со стороны (пусть это и маловероятно).

В то же время, в Telegram легко включается функция секретного чата, которая позволяет не только безопасно состоять в переписке, не опасаясь взлома или перехват переписки, а и удалять сообщение каждому из пользователей на обеих устройствах, или выставить таймер самоуничтожения сообщений - от секунды до недели (что не позволит сохранить второму пользователю переписки дольше этого термина, даже отключившись от сети). Поэтому рекомендовано по возможности чаще пользоваться именно секретным [3].

Аналитический отдел Artezio провел комплексное тестирование популярных мессенджеров и опубликовал список лучших программ, которые могут обеспечить высокий уровень конфиденциальности.

Signal, мессенджер с высоким уровнем конфиденциальности, занимает 1 место с 8 имеющихся. Он получил наилучшую оценку за наличие двухфакторной аутентификации, шифрование по умолчанию, высококачественного протокола шифрования и готовности раскрывать личные данные. Среди недостатков: нет функций для удаления содержимого и защиты от скриншотов.

Wickr-messenger занимает второе место. Его рейтинг было снижено специалистами через наличие платной, более функциональной версии программы и отсутствия данных о раскрытии информации о пользователе.

Популярный Telegram занимает третье место в списке, опередивши Confide, Viber, Line, Whatsapp и imessage.

Эксперты Artezio считают Signal наилучшим приложением мгновенных сообщений для личной корреспонденции, а предприятиям советуют использовать Wickr.

Эксперты считают, что Facebook Messenger есть наиболее опасным для конфиденциальной корреспонденции. Некоторые серьезные недостатки: низкий уровень защиты информации пользователей, включая готовность компании поделиться информацией пользователей, отсутствие инструмента для удаления сообщений на определенных устройствах.

Для анализа было выбрано 5 мобильных интернет мессенджеров. Whatsapp и Viber, как наиболее популярные мобильные мессенджеры в Украине по данным исследовательской компании J'son & Partners Consulting, Signal и Telegram, как два наиболее популярных мессенджера по данным Google Play Market, которые позиционируют себя как защищенные, и Antox, потому что он имеет распределенную архитектуру. В таблице 2 представленны результат сравнения.

Таблица 2

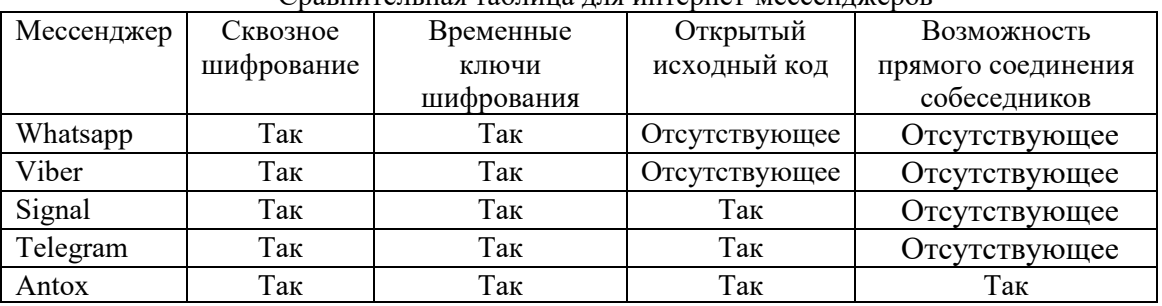

Сравнительная таблица для интернет-мессенджеров

**Выводы**. По результатам исследования и сравнением мессенджеров возможно сделать выводы относительно безопасности использования того или другого продукта, представленного на данное время на рынке программного обеспечения. А также то что ни одна из программ не предоставляет сто процентной защищенности информации, что позволяет продолжить дальнейшие исследования в области безопасности передачи информации и применение современных методов шифрования данных для сохранности конфиденциальной информации.

## **ПЕРЕЧЕНЬ ССЫЛОК**

- 1. Мкртчян, Е. История и развитие социальных медиа [Электронный ресурс] Режим доступу: https://habr.com/post/72136/
- 2. Nurtdinova, D. Security In Mobile Messaging [Text] / D. Nurtdinova // Information Technology: bachelor's thesis, 6 may 2016.  $-51$  p.
- 3. Hiatt, D. Role of Security in Social Networking [Text] / D. Hiatt, Y. B. Choi // (IJACSA) International Journal of Advanced Computer Science and Applications, Vol. 7, No. 2, 2016 – P. 12 - 15
- 4. Пронин Д.С. Исследование мобильных средств обеспечения безопасности частной информации // Ежегодная научно-техническая конференция студентов, аспирантов и молодых специалистов МИЭМ НИУ ВШЭ: Материалы конференции. М.: МИЭМ НИУ ВШЭ, 2016. C.304.
- 5. Electronic Frontier Foundation. «The Problem with Mobile Phones», 2015. URL: https://ssd.eff.org/en/module/problem-mobile-phones (дата обращения: 20.05.2016).
- 6. Wikipedia. «Comparison of antivirus software», 2015. URL: https://en.wikipedia.org/wiki/Comparison\_of\_antivirus\_software (дата обращения: 20.05.2016).
- 7. WhatsApp Encryption Overview. Technical white paper. 2016. URL: https://www.whatsapp.com/security/WhatsApp-Security-Whitepaper.pdf (дата обращения: 21.09.2020).
- 8. Dell Cameron. Edward Snowden tells you what encrypted messaging apps you should use // The Daily Dot. 2015. URL: http://www.dailydot.com/politics/edward-snowden-signal-encryption-privacymessaging/ (дата обращения: 21.09.2020).
- 9. Open Whisper Systems // GitHub. URL: https://github.com/WhisperSystems (дата обращения: 23.05.2016).

УДК 004.415.3:681.6 **О. О. Рябичев** Національний технічний університет "Дніпровська політехніка" E-mail: riabychev.o.o@nmu.one

# **РОЗРОБКА ХМАРНОГО ПРОГРАМНОГО КОМПЛЕКСУ НА БАЗІ СЛАЙСЕРІВ ДЛЯ 3D-ДРУКУ**

В даній роботі описаний процес створення хмарного програмного комплексу, який би дозволив користувачу підготувати заздалегідь створену 3D-модель (моделі) до друку на 3Dпринтері, завдяки системі налаштувань, для налаштування параметрів друку, які можуть бути специфічними для кожного конкретного 3D-принтера. В процесі були сформовані вимоги до ПЗ, обрані технології розробки та як результат – розроблене ПЗ.

*Ключові слова: 3D-ДРУК, 3D-МОДЕЛІ, 3D-ПРИНТЕРИ, ХМАРНІ ОБЧИСЛЕННЯ, WEB-ДОДАТОК, NODEJS, DOCKER, KUBERNETES, CURAENGINE.*

**О.О. Рябичев. Разработка облачного программного комплекса на базе слайсеров для 3D-печати.** В данной работе описан процесс создания облачного программного комплекса, который бы позволил пользователю подготовить заранее созданную 3D-модель (модели) к печати на 3D-принтере, благодаря системе настроек, для конфигурации параметров печати, которые могут быть специфическими для каждого конкретного 3D-принтер. В процессе были сформулированы требования к ПО, выбраны технологии разработки и как результат – разработано ПО.

*Ключевые слова: 3D-ПЕЧАТЬ, 3D-МОДЕЛИ, 3D-ПРИНТЕРЫ, ОБЛАЧНЫЕ ВЫЧИСЛЕНИЯ, WEB-ПРИЛОЖЕНИЕ, NODEJS, DOCKER, KUBERNETES, CURAENGINE.*

**O.O. Riabychev. Development of cloud software complex from Slicers class for 3D-printing.**  This paper describes the process of creation of a cloud software complex, which would allow user to prepare an existing 3D-model(s) to be printed by a 3D-printer. The software should provide a system of settings for 3D-printing parameters, which might be specific for a particular 3D-printer. This article formulates the requirements for the software, picks development technologies and provides an implementation.

**Постановка проблеми.** Процес 3D-друку – це складний процес, що в загальному випадку включає в себе: створення 3D-моделі, підготовка її до друку (слайсінг), друк фігури на 3Dпринтері, перевірка надрукованої моделі на якість та відповідність технічним специфікаціям, подальша обробка моделі.

Кожен з цих етапів є комплексним, та включає в себе набір інших етапів. В цій роботі буде розглянуто саме другий етап – підготовка 3D-моделі до друку (слайсінг).

Слайсінг – це процес, що пов'язаний з роботою з підготовки моделі у спеціальному ПЗ з класу "Слайсерів». Під час підготовки, необхідно правильно налаштувати габарити принтера (розмір платформи, на якій буде друкуватися модель), температури сопла та платформи (якщо принтер це підтримує), діаметр сопла, діаметр пластика, та ще безліч налаштувань, пов'язаних з характеристиками кожного конкретного принтеру. Далі необхідно додати на віртуальну платформу одному або декілька моделей та переміщувати, їх відносно платформи та одне одного, за необхідністю, скоригувати їх кути нахилу над платформою, пропорції та розміри. Зазвичай за результатами роботи слайсеру, користувач отримує файл у форматі GCode, що складається з примітивних команд, що підтримує більшість 3D-принтерів.

Наразі єдиним реально працюючим рішенням у сфері хмарного слайсінгу  $\epsilon$  3D PrinterOS – комерційно успішне ПЗ, що розраховано в основному на великий бізнес (користувачами є такі крупні компанії, як Mіcrosoft, Bosch, та інші). Однак, він має достатньо складний інтерфейс та високий поріг входження для користувача.

В свою чергу це ПО націлене на максимально просту та прозору взаємодію з користувачем та максимальне зниження вхідного порогу до 3D-друку.

На сьогоднішній день однією з найбільших проблем у сфері слайсерів є складність ПЗ. Зазвичай десктопний слайсер (такий, як Cura або Sіmpіfy3D), вимагає від користувача не лише наявності високоефективного девайса для запуску цього ПЗ, але й деяких специфічних знань у сфері 3D-друк, якими середньо-статистичний користувач 3D-принтера, як показує практика не володіє. Що найголовніше, такий користувач, зазвичай не бажає витрачати час на отримання знань в цій сфері. Він бажає отримати результат тут і зараз.

Популяризація 3D-друку у різних сферах життя сучасного суспільства (від друкування різного роду запчастин до створення протезів), створює необхідність спрощення та прискорення процесу підготовки моделі до друку. Це може призвести до зниження вхідного порогу до 3Dдруку у цілому.

Тому проблема, розглянута в даній роботі, є актуальною та має широке практичне значення. Метою даної статті є описання процесу розробки системи для хмарного слайсінгу.

Для досягнення поставленої мети необхідно вирішити основні завдання:

- аналіз існуючих рішень у сфері слайсінгу;
- уточнення вимог до хмарного слайсеру;
- розробка бази даних і реалізації складових програмного комплексу.

У відповідності до проведеного аналізу поставлені основні функціональні задачі перед системою:

прискорення та спрощення роботи з підготовки 3D-моделі до друку;

 зниження навантаження на девайси користувачів завдяки перенесенню процесу слайсінгу до зовнішніх серверів;

- зниження порогу входження до 3D-друку;
- уніфікацію роботи з програмним забезпечення на усіх "десктопних" ОС

**Аналіз проведених досліджень.** Перед прийняттям рішення щодо необхідності розробки власного програмного продукту були проаналізовані потреби ринку, а також існуючи рішення у сфері 3D-слайсінгу. Цей аналіз показав, що наразі на ринку не існує рішення, яке б повноцінно покривало усі вимоги до хмарного 3D-слайсеру. А саме такі вимоги, як:

доступність з будь-якого "десктопного" пристрою;

мінімальні системні вимоги до пристрою;

 підтримка широкого спектру 3D-принтерів: що наразі доступні на ринку а також можливість гнучкої конфігурації параметрів друку для саморобних пристроїв;

простота та зрозумілість інтерфейсу;

мінімізація вимог до кваліфікації користувача при роботі з ПЗ.

**Постановка задачі.** Метою є створення хмарного слайсеру, що легко масштабується, надає користувачу можливість працювати з графічним інтерфейсом для конфігурації параметрів друку та моделей, та на виході отримати кінцевий результат слайсінгу – файл з розширенням GCode і мати можливість переглянути його у вищезгаданому графічному інтерфейсі.

Основною причиною створення такого рішення є необхідність максимально спростити роботу звичайного користувача 3D-принтера з підготовки модель до друку.

В сучасному світі усе більше популярних сервісів стають доступними онлайн. Тому було прийнято рішення використовувати хмарні обчислення, для роботи цього програмного комплексу.

Загалом, цей програмний комплекс складається з трьох частин:

- 1. Веб-додаток.
- 2. APІ-сервер.
- 3. Кластер з працюючих паралельно слайсерів.

Оскільки створення власного движку для слайсінгу є дуже складним, завдання, що вимагає глибоких знань у сфері 3D-друку та багато людино-годин на реалізацію, раціональним вбачається використовувати вже існуюче рішення. Одним з найпопулярніших відкритих движків для слайсерів є CuraEngіne. Це безкоштовне ПЗ з відкритим кодом, що розробляється та підтримується одним з лідерів в індустрії 3D-друку – Ultіmaker. Для того, щоб забезпечити роботу CuraEngіne з APІ необхідно створити надбудову, що ховала б у собі усі деталі роботи з CuraEngіne та підтримувала зв'язок з APІ.

Основним параметром, що характеризує стан під-системи для всіх трьох складових є доступність.

Також, для слайсерів вирішальну роль грає такий параметр, як продуктивність серверів, на яких вони розгорнуті та кількість таких серверів Адже, чим їх більше та чим більш вони потужні, тим більше користувачів можуть одночасно виконувати слайсінг.

Проте, необхідно також звернути увагу на витрати на підтримку занадто великої кількості таких серверів.

Вхідною інформацією тут є моделі, що надаються користувачем для слайсінгу та параметри, що теоретично, якнайкраще відповідають його конкретній моделі 3D-принтеру.

Для розробки Web-додатку застосувались такі мови програмування та технології, як:

- TypesScript;
- Angular 6;
- SCSS;
- $\bullet$  Auth $0 \pi$ ля авторизації користувачів;
- JSONWebToken (JWT) для роботи з Auth 0;
- $\bullet$  Three.js для роботи з 3D-графікою у браузері.

Для розробки APІ частини комплексу застосовувались:

• NodeJS:

- JavaScrіpt;
- Auth0;
- JSONWebToken (JWT)– для роботи з Auth 0;
- PostgreSQL;
- ORM Sequelіze;
- Google Cloud APІs (Database APІ, Storage APІ, PubSub APІ (для комунікації зі слайсером)).

Для розробки Слайсеру були використані:

- NodeJS;
- JavaScrіpt;
- Google Cloud APІs (Storage APІ, PubSub APІ (для комунікації з APІ));
- ●Kubernetes;
- CuraEngіne.

Для CІ/CD:

• Docker.

Для розгортування ПЗ використовується найпопулярніший на сьогодні менеджер контейнерів – Docker. Оскільки він надає простий та лаконічний інтерфейс для розгортування будь-яких програм на будь-яких девайсах (які, звичайно підтримують Docker).

Web-додаток – єдина частина, з якою користувач взаємодіє безпосередньо. Там він має можливість внести примітивні правки до 3D-моделі, налаштувати параметри друку відповідно до параметрів свого принтера, та отримати доступ до кінцевого результату – файлу у форматі GCode, переглянути пошарові результати в 3D-оглядачу..

APІ відповідає за комунікацію з БД та слайсером (або слайсерами), а також обробку параметрів друку, обраних користувачем.

Слайсер відповідає за первинну обробку моделей (позиціонування на платформі, «склеювання» декількох моделей в одну), передачу фінальної моделі та параметрів до CuraEngіne та завантаження отриманого результату до Google Cloud Storage.

Комунікація між Web-додатком та APІ відбувається за класичним сценарієм, коли Webдодаток може надсилати запити до APІ, а APІ авторизує клієнта та відповідає йому. Однак, оскільки APІ може працювати з заздалегідь невідомою кількістю Слайсерів, спілкування між APІ та Слайсерами організовано за допомогою Google PubSub, що реалізую патерн: Publіsher-Subscrіber.

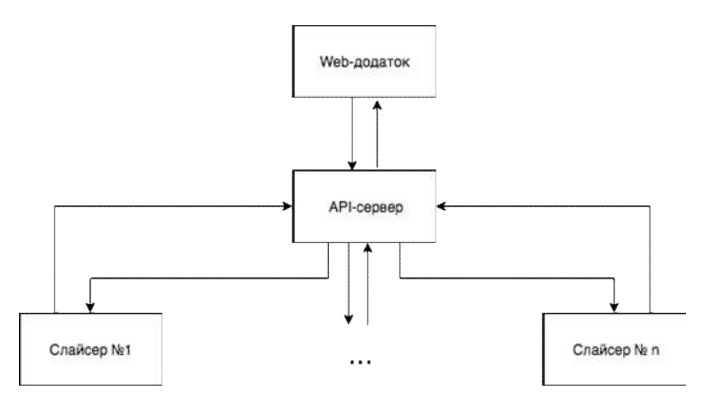

Рис. 1. Спрощена схема комунікацій компонентів програмного комплексу

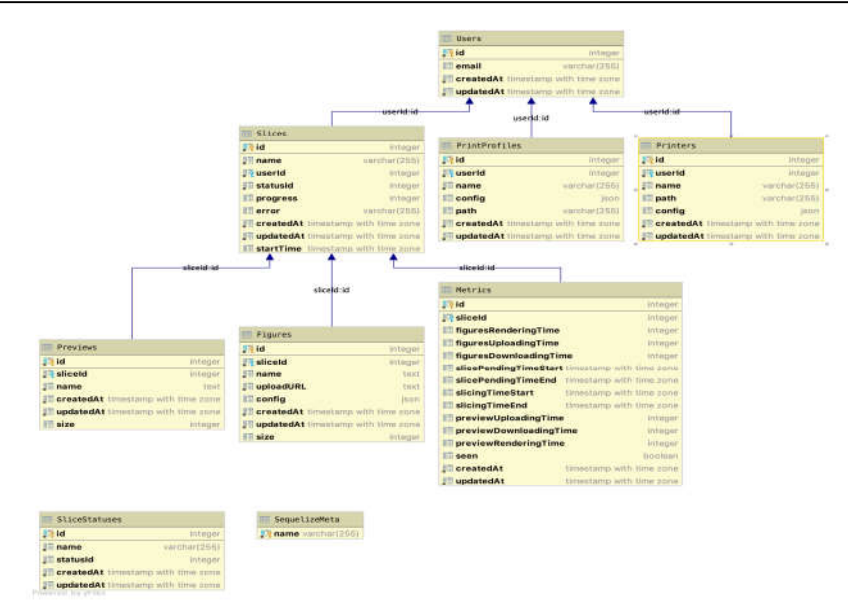

Рис. 2. Структура БД

В загальному випадку алгоритм роботи розробленого ПЗ виглядає як:

1. Користувач завантажує моделі до Web-додатку, конфігурує їх та параметри друку. Webдодаток завантажує моделі до Google Cloud Storage та віддає APІ команду почати слайсінг. В процесі слайсінгу Web-додаток періодично опитує APІ на предмет прогресу.

2. APІ зберігає параметри користувача та віддає одному з доступних слайсерів команду на початок слайсінгу для наданих моделей з наданими параметрами.

3. Один з доступних слайсерів бере модель на опрацювання (завантажує її з Google Cloud Storage та починає обробку). В ході роботи він відправляє до APІ прогрес. Коли процес завершено він повідомляє про це APІ.

4. Коли APІ отримує від Слайсера повідомлення про закінчення обробки, він позначає цей процес слайсінгу в БД, як завершений, та при наступному звернені Web-додатку віддає йому посилання на GCode файл у Google Cloud Storage.

5. Коли Web-додаток отримує посилання на GCode файл, він інформує про це користувача – надає йому можливість завантажити цей файл а також переглянути пошарові результати в 3Dоглядачу.

Результати роботи та інтерфейс системи можна побачити на Рис. 3-4:

**International Scientific and Practical Conference of Young Scientists and Students "Actual Problems of Automation and Control"**

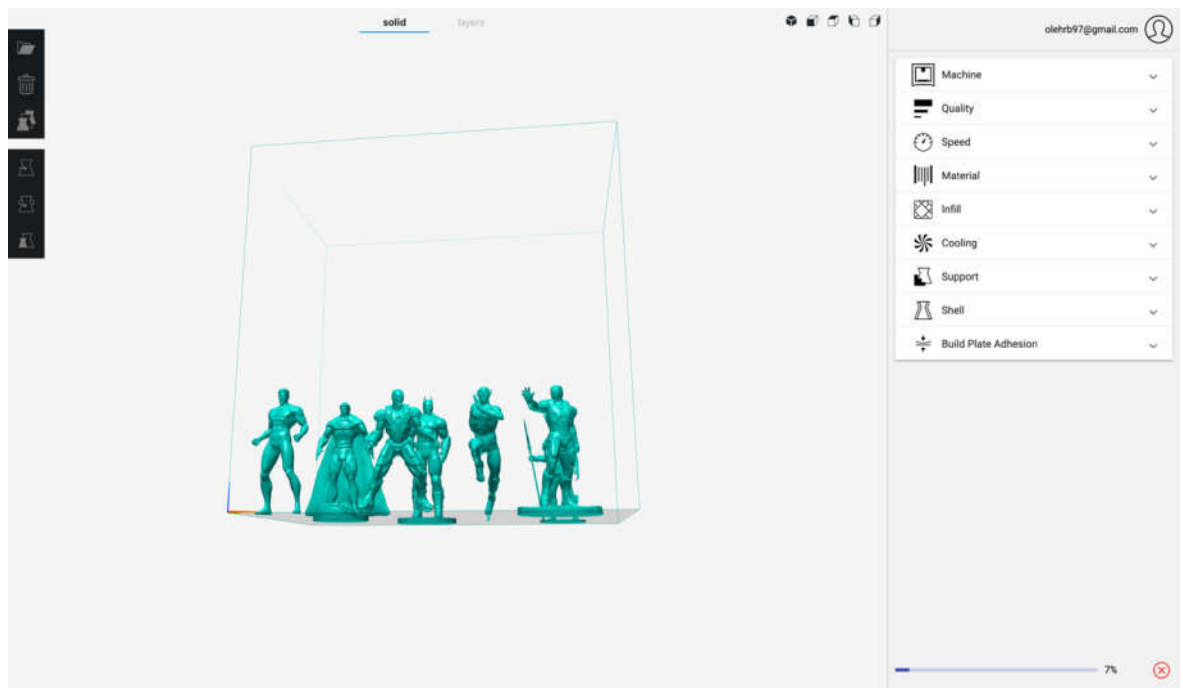

Рис. 3. Інтерфейс програми під час обробки сцени

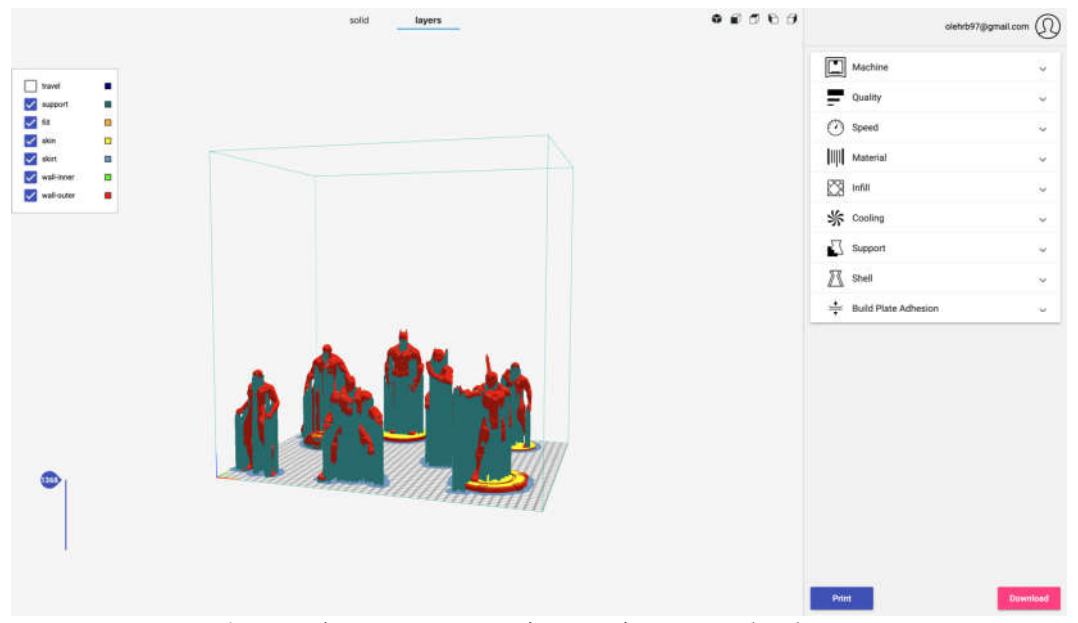

Рис.4. Інтерфейс програми після закінчення обробки сцени

**Висновки.** Результатом даної розробки є програмне забезпечення, що надає простий та зручний користувацький інтерфейс для підготовки 3D-моделей для друку. При цьому надається досить гнучка система налаштувань, що надає робить можливою взаємодію з програмою, як користувача, що не має глибоких знань у сфері 3D-друку, так й більш вимогливих користувачів.

Також, завдяки використанню таких сучасних технологій, як Docker та Kubernetes, а також хмарної платформи Google Cloud, це рішення є досить ефективним та гнучким в контексті масштабування, для відповідності поточним вимогам.

# **ПЕРЕЛІК ПОСИЛАНЬ:**

1. Jon Duckett Web Design with HTML, CSS, JavaScript and jQuery Set / Wiley – Hoboken, New Jersey, 2014. – 1152 p.

2. Ben Redwood, Filemon Schöffer, Brian Garret The 3D Printing Handbook: Technologies, design and applications / 3D Hubs – Amsterdam, 2017 – 304 p.

3. Marijn Haverbeke Eloquent JavaScript, 3rd Edition: A Modern Introduction to Programming / No Starch Press – San Francisco, California, 2018 – 472 p.

4. Elisabeth Robson, Eric Freeman Head First JavaScript Programming: A Brain-Friendly Guide / O'Reilly Media – Sebastopol, California, 2014 – 704 p.

5. John Resig, Bear Bibeault, Josip Maras Secrets of the JavaScript Ninja / Manning Publications – Shelter Island, New York 2016 – 464 p.

6. Federico Kereki Mastering JavaScript Functional Programming: In-depth guide for writing robust and maintainable JavaScript code in ES8 and beyond / Packt Publishing – Birmingham, 2017 – 386 p.

7. Nathan Rozentals Mastering TypeScript 3: Build enterprise-ready, industrial-strength web applications using TypeScript 3 and modern frameworks / Packt Publishing – Birmingham, 2019 – 694 p.

8. Yakov Fain, Anton Moiseev Angular Development with Typescript / Manning Publications – Shelter Island, New York 2018 – 560 p.

9. Steve Fenton Pro TypeScript: Application-Scale JavaScript Development / Apress – New York City,  $2017 - 320$  p.

10.Richard Horne, Kalani Kirk Hausman 3D Printing For Dummies (For Dummies (Computers)) / For Dummies – Hoboken, 2017 – 408 p.

УДК 681.5

**Сюсюкова І. М., Гуменюк Л.О.**

Луцький національний технічний університет

## **АВТОМАТИЗОВАНЕ МОДЕЛЮВАННЯ НАДІЙНОСТІ І БЕЗПЕКИ СИСТЕМ УПРАВЛІННЯ ТЕХНОЛОГІЧНИМИ ПРОЦЕСАМИ**

У статті розглядаються кількісні оцінки надійності структурно-складних технічних систем. Розроблено додаток для автоматизованого розрахунку надійності складних систем, що враховує найнадійніший і найдешевший варіанти їх виконання та визначає оптимальну модель.

*Ключові слова: надійність, безпека, моделювання, автоматизований розрахунок, алгоритм*.

**I. Siusiukova, L. Gumeniuk. Automated reliability and safety simulation of automated process control systems.** The article considers quantitative assessments of the reliability of structurally complex technical systems. An application for automated calculation of the reliability of complex systems, which takes into account the most reliable and cheapest options for their implementation and determines the optimal model was created.

*Key words: reliability, security, modeling, automated calculation, algorithm.*

**И. М.Сюсюкова, Л.А. Гуменюк. Автоматизированное моделирование надежности и безопасности систем управления технологическими процессами**. В статье рассматриваются количественные оценки надежности структурно-сложных технических систем. Разработано приложение для автоматизированного расчета надежности сложных систем, учитывающее надежный и дешевый варианты их выполнения и определяет оптимальную модель.

*Ключевые слова: Надежность, безопасность, моделирование, автоматизированный расчет, алгоритм.*

**Аналіз проблеми.** Кількісна оцінка надійності та безпеки структурно-складних технічних систем (ССТС) різних видів, класів і призначення передбачена нормативно-технічними вимогами до їх промислової розробки, виробництва та експлуатації [1-4]. Це необхідно для об'єктивної та обгрунтованої оцінки існуючого рівня надійності та безпеки ССТС і вироблення та оптимізації різних управлінських рішень, спрямованих на їх підвищення.

Проблема кількісної оцінки надійності та безпеки ССТС в останні роки істотно загострилася як у вітчизняній науці та промисловості, так і за кордоном. Це обумовлено декількома причинами:

1. Постійно зростаючі потреби у збільшенні рівня надійності та безпеки ССТС, особливо призначених для робіт на небезпечних виробничих об'єктах, таких, як атомні станції;

2. Постійно зростаючі структурна складність і розмірність сучасних ССТС і математичних моделей їх надійності та безпеки.

Перша із причин диктує необхідність розширення областей застосування наукових методів аналізу цих властивостей на підприємствах. Друга причина визначає зміст головної проблеми,

через яку важко практично застосувати відомих наукові методи аналізу надійності та безпеки систем. Ця проблема проявляється в наступному:

1. За допомогою традиційних технологій в багатьох випадках практично неможлива побудова необхідних математичних моделей надійності та безпеки сучасних технічних систем високої структурної складності;

2. Багато підприємств при розробці технічних рішень до сьогодні недостатньо використовують нові інформаційні технології автоматизованого моделювання та розрахунку надійності і безпеки різних ССТС.

Метою роботи є розвиток методів і засобів технології автоматизованого моделювання, що забезпечують можливість їх використання на підприємствах промисловості для оцінки надійності та безпеки складних технічних систем.

**Постановка задачі.** Головним завданням роботи є розробка методу автоматизованого моделювання та розрахунку показників надійності і безпеки структурно-складних технічних систем. Для вирішення цього завдання поставлені і вирішені наступні часткові задачі:

1. Обгрунтування вибору технології автоматизованого моделювання;

 2. Аналіз методів реалізації структурної декомпозиції моделей надійності та безпеки систем високої структурної складності;

3. Визначення складу модулів і загальної структури програмного комплексу автоматизованого моделювання та розрахунку показників надійності і безпеки структурноскладних технічних систем;

4. Розробка методики автоматизованого моделювання;

5. Розробка основних методичних положень і рекомендацій із застосування теорії, технології та програмних комплексів автоматизованого моделювання для оцінки надійності та безпеки складних систем.

При проведенні досліджень використовувалися наступні наукові теорії і методи: системний підхід, теорія складних систем, теорія автоматизованого структурно-логічного моделювання, загальний логіко-імовірнісний метод, методи ймовірності, алгебри логіки, теорії надійності та безпеки систем.

**Виклад основного матеріалу.** Успішне рішення задачі автоматизованого моделювання багато в чому визначається правильністю її постановки. Постановка задачі повинна бути конкретна, максимально лаконічна і не містити надлишок інформації, що невиправдано обмежує область пошуку технічних рішень. Постановка задачі оптимізації має зміст лише в тому випадку, коли з'являється необхідність вибору одного з конкуруючих варіантів, отриманих при обмеженості ресурсів.

Практично кожна проектна процедура повинна завершуватись прийняттям оптимального рішення. Найзагальнішими і найпоширенішими задачами оптимізації є задачі структурного і параметричного синтезу. Структурний синтез - найважча для формалізації проектна процедура. У існуючих системах автоматизованого моделювання, у більшості випадків, синтез виконує людина, а ЕОМ використовується для верифікації (перевірки) пропонованих варіантів. Подальше підвищення рівня автоматизації визначається в першу чергу успіхом у постановці й алгоритмізації задач структурного синтезу.

При розробці системи автоматизованого моделювання надійності та безпеки ТП і АСУТП необхідно враховувати особливості як параметричного, так і структурного синтезу. Результатом моделювання, залежно від вимог замовника, повинна стати оптимальна структура системи АСУТП за заданими критеріями (вартості чи надійності системи) або оптимальні показники надійності за заданими критеріями (вартості чи складності структури системи) [5-6].

Для отримання якісних результатів моделі необхідно перш за все ввести всі початкові дані для синтезу.

На рисунку 1 зображено узагальнену схему роботи системи автоматизованого моделювання надійності та безпеки ТП і АСУ ТП, що розробляється.

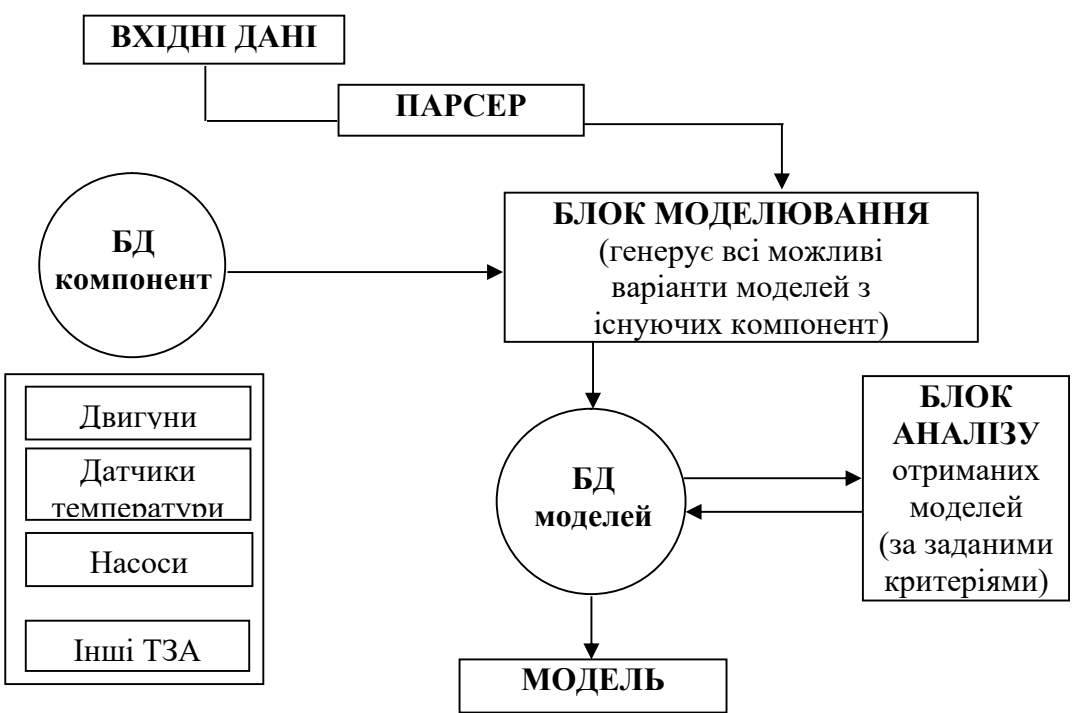

Рисунок 1. Узагальнена схема роботи розроблюваної системи автоматизованого моделювання надійності та безпеки ТП і АСУТП.

Початковими даними для моделювання надійності та безпеки ТП і АСУТП є сукупність інформації про технічні засоби автоматизації – елементи, що використовуються, їх властивості та спосіб їх підключення. Для цього необхідно розробити перелік всіх складових технологічного процесу, а також можливих типів з'єднання.

Вхідні дані поступають на обробку в парсер. Парсер є частиною програми, що розбирає початковий рядок на елементи і передає цю інформацію далі. У даній роботі використовуватиметься нисхідний метод парсингу, а саме – рекурсивний його випадок. Це означає, що алгоритм поглинає зліва-направо токени (об'єкти, утворені з лексем), отримані від синтаксичного аналізатора. Рекурсивний парсинг було обрано через те, що він є простим у реалізації і добре підходить для моделювання надійності та безпеки ТП і АСУТП [7].

Наступним до роботи приступає блок моделювання. У цьому блоці повинні бути згенеровані всі можливі варіанти поєднання обладнання. Для цього необхідно отриману від парсера інформацію поєднати з відповідними таблицями бази даних компонент. У базі знаходяться відомості про різні типи елементів, їхню вартість, інтенсивність виникнення відмов, напрацювання на відмову та ін.

Блок моделювання генерує всі можливі комбінації елементів у порядку їх підключення, формуючи тим самим таблицю результатів, яка записується у базу даних моделей. Отримані комбінації є лише чергуванням порядкових номерів елементів з таблиць, для компактності запису.

Структура запису у базі даних виглядає наступним чином: кожен елемент має порядковий номер, модель, інтенсивність виникнення відмов і вартість. Щоб розрахувати надійність і вартість кожної моделі, потрібно співставити номер кожного елемента із відповідними значеннями з таблиць. Цю функцію виконує блок аналізу отриманих моделей. Даний блок також використовує рекурсивний парсинг для обробки кожної моделі, а також розраховує надійність залежно від типу підключення.

Досвід експлуатації САУ показує, що в багатьох випадках характеристики надійності систем і елементів підлягають експоненціальному закону[8].

Для визначення надійності системи необхідно мати первинну інформацію про функціональні зв'язки між елементами. Ця інформація дуже часто задається у вигляді логічної моделі функціонування системи. Структура системи зображується у вигляді логічної схеми, що характеризує стан системи залежно від стану окремих елементів [9-11].

Повторивши розрахунок стільки разів, скільки є згенерованих моделей, отримаємо розраховані показники надійності системи для кожної моделі. Вартість моделей розраховується простим додаванням цін елементів кожної моделі.

Із отриманого набору моделей програмою обирається одна, оптимальна за співвідношенням ціни та якості, яка і подається як рекомендована до виконання, уже із зазначенням характеристик кожного окремого елемента.

**Програмна реалізація.** Оскільки потрібна програма, що буде якомога доступніша у користуванні, яка повинна мати простий і зрозумілий інтерфейс, середовищем програмування для вирішення даної задачі було обрано мову Delphi.

Програма синтезує моделі заданої схеми підключення, беручи за основу наявні елементи. Для кожного варіанту обчислюється ціна і загальна надійність. Ці дані виводяться на графік і за ними знаходиться модель з оптимальними параметрами.

На рис.2 зображена екранна форма додатку для моделювання надійності та безпеки ТП і АСУ ТП.

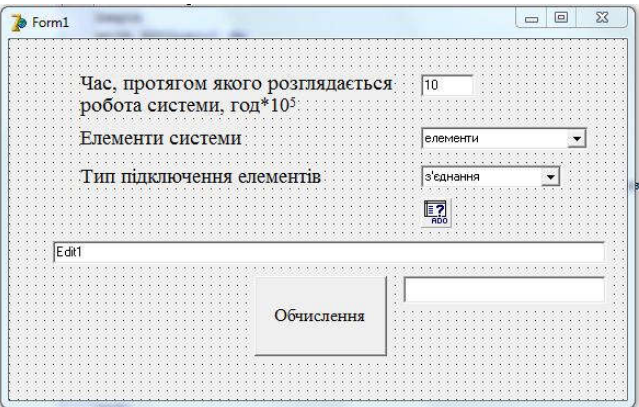

Рисунок 2. Екранна форма додатку для моделювання надійності та безпеки ТП і АСУ ТП.

При запуску програми викликається процедура procedure *TForm1.FormCreate(Sender: TObject)*. В ній відбувається підключення бази даних *objects.mdb* за допомогою елемента *ADOQuery1*, розміщеного на формі. За замовчуванням база не захищена паролем і розміщенна в тій самій директорії, що і додаток.

На екранній формі розміщені елементи для роботи з додатком. В поле *Edit1* вводиться схема підключення елементів. Введення рядка даних відбувається за допомогою випадаючих списків, розміщених на екранній формі, можливе також редагування вручну. Можна підключити до ста елементів. Поле *Edit2* призначене для введення часу в годинах·105 , протягом якого розглядатиметься синтезована система. Може приймати будь-яке дійсне значення.

Випадаючий список *ComboBox1* містить назви всіх елементів, які можуть бути використані у схемі підключення. Даний список залежить тільки від бази даних. Кожному пункту з ComboBox1 відповідає одна таблиця бази. При виборі будь-якого пункта зі списку активується процедура *procedure TForm1.ComboBox1Change(Sender: TObject)*, яка додає назву елемента, що підключається, у поле *Edit*.

У випадаючому списку *ComboBox2* записані типи з'єднання елементів, які можуть бути використані у схемі.

Кнопка *«Обчислення»* є елементом *Button1*, що запускає обробку введеного рядка даних. При натисненні на неї активується процедура *procedure TForm1.Button1Click(Sender: TObject)*. Це є ключова частина роботи програми, яка об'єднує процедури і функції обробки схеми і обчислення показників моделей. На початку роботи процедури *Button1Click* обнуляються масиви *L[1..100]* і *Nm[1..100]*. Рядок, введений в *Edit1*, пристосовується для подальшої обробки.

Масив *L* відповідає за довжини таблиць всіх елементів схеми, в порядку їх підключення. Обчислення цих величин відбувається за допомогою функції *function TForm1.Rcount(a:string):integer*. Даними для обробки є назва елементу початкової схеми. Використовуючи мову структурованих запитів SQL функція знаходить і повертає кількість рядків таблиці, назва якої відповідає обраному елементу. У масив *Nm* записуються позиції рядку обробки, де будуть вказані номери елементів моделі.

Після виконання описаних вище операцій відбувається власне моделювання. Змінним *p* і *k*, що означають номер моделі і кількість елементів відповідно, присвоюється початкове значення 0. Тоді запускається цикл послідовної обробки рядка, який містить вкладений цикл розгляду кожної моделі. Відбувається перебір всіх можливих поєднань всіх підключених і вказаних у базі даних елементів. Створені моделі додаються у список *ListBox1*. Кожна модель повинна бути унікальною,

але при переборі можливе повторення. Для вичищення повторів використовується процедура *procedure TForm1.clr*. Вона розглядає кожен пункт списку *ListBox1* і при виявленні одного чи більше аналогів видаляє їх, залишаючи один варіант. Коли всі повтори виключені, моделі записуються у таблицю результатів *res*. Для цього запускається процедура *procedure TForm1.ins*. Використовуючи мову SQL вона спочатку очищає таблицю результатів, а потім записує моделі. Кожній з них присвоюється свій порядковий номер.

Коли таблицю сформовано, наступає черга обчислення надійності і ціни. Змінна *m* отримує значення довжини *res*. Запитом SQL очищується таблиця проміжного обчислення *new*. В рядок *ln* записується модель технологічного процесу, що обробляється. Виділена модель оброблюється функцією *function TForm1.Dg(ln:string):string*, чия задача з поданого на вхід рядка виділити найменшу зону однотипно підключених елементів. Для цього запускається лівосторонній рекурсивний парсер. Він знаходить першу відкриваючу і відповідну їй закриваючу дужки. Дія повторюється до тих пір, поки виділена зона не містить ніяких дужок, а отже належить до одного типу. Ця частина рядка є результатом даної функції і поступає на обробку у функції *function TForm1.Posl(st:string):string; function TForm1.Par(st:string):string;* і процедуру *procedure TForm1.price(st:string)*.

Ймовірність безвідмовної роботи і ціна кожної моделі заноситься у базу результатів *res*. Коли таблиця сформована, за її значеннями на новій формі *Form2* будується графік *P(price)*, де *P*  надійність моделі, *price* – ціна. Червоним кольором позначаються всі моделі, жовтим – моделі з найвищою надійністю і з найнижчою ціною.

Функція *function TForm1.optim():integer* знаходить оптимальний варіант схеми. Для цього з таблиці результатів вибираються дві моделі з найвищою надійністю і найнижчою ціною. Функція рахує середнє арифметичне для значень *P* і *price*, формуючи тим самим віртуальну оптимальну модель. Після цього, перебираючи всі елементи таблиці результатів і порівнюючи їх з отриманими віртуальними значеннями обирається реальна модель, показники якої є найближчими до віртуальної. Даний вибір представляється програмою як оптимальний варіант і виділяється на графіку зеленим кольором. Приклад отриманого графіка наведено на рис.3.

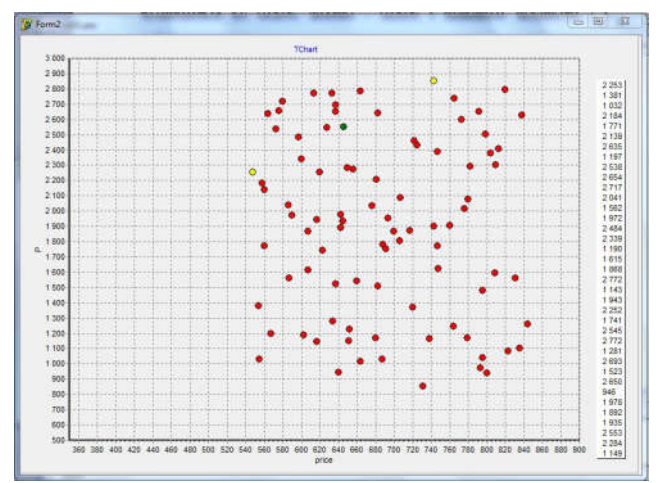

Рисунок 3. Приклад графіка залежності надійності від ціни таблиці моделей

**Висновок.** Пропонований алгоритм моделювання надійності системи та його програмна реалізація дозволяють дослідити надійність будь-якої АСУ ТП, задаючи інтенсивність виникнення відмов комплектуючих частин, їх вартість, бажану фірму–виробника, час дослідження системи, її надійність. Отриманий програмний комплекс автоматизованого моделювання може використовуватись як на діючих підприємствах для оптимізації їх роботи, так і у проектних організаціях на етапі проектування виробництва для оцінки надійності та безпеки складних систем.

#### **ПЕРЕЛІК ПОСИЛАНЬ:**

1. ГОСТ 27.301-95. Надежность в технике. Расчет надежности. Основные положения. М.: Издательствово стандартов, 1997. – 15 с.

- 2. ГОСТ 24.701-86. Единая система стандартов автоматизированных систем управления. Надежность автоматизированных систем управления. Основные положения. М.: Издательство стандартов, 1987. – 17 с.
- 3. Голиков В.П. Некоторые аналитические методы вычисления функций надежности сложных структур. В кн. 'Основные вопросы теории и практики надежности'. М.: Сов.радио, 1975, с.43- 57.
- 4. Э.Дж.Хенли, Х.Кумамото. Надежность технических систем и оценка риска. М.: Машиностроение, 1984
- 5. Зигель А., Вольф Дж. Модели группового поведения в системе "человек-машина".-М.: Мир, 1973.
- 6. Рябинин И.А., Черкесов Г.Н. Логико-вероятностные методы исследования надежности структурно-сложных систем. М.: Радио и связь, 1981.
- 7. Tomita M. (1984). "LR parsers for natural languages". COLING. 10th International Conference on Computational Linguistics. pp. 354–357.
- 8. Глазунов Л.П., Грабовецкий В.П, Щербаков О.В. Основы теории надежности автоматических систем управления. Л.: Энергоатомиздат. – 1984 – 207 С.
- 9. Можаев А.С. Современное состояние и некоторые направления развития логиковероятностных методов анализа систем. Часть-I. В сб.: Теория и информационная технология моделирования безопасности сложных систем. Вып.1. Под редакцией И.А. Рябинина. Препринт 101. СПб.: ИПМАШ РАН, 1994, с.23-53.
- 10.Можаев А.С., Громов В.Н. Теоретические основы общего логико-вероятностного метода автоматизированного моделирования систем. СПб. ВИТУ, 2000. –145 с.
- 11. Нозик А.А. Технология автоматизированного структурно-логического моделирования в проектных расчетах надежности систем. // Труды второй международной научной школы "Моделирование и анализ безопасности и риска в сложных системах". МА БР - 2002. СПб.: Издательство "Бизнес-Пресса , 2002, - с. 337-344.
# СЕКЦІЯ «ПІДГОТОВКА ФАХІВЦІВ У ГАЛУЗІ ІНФОРМАЦІЙНИХ ТЕХНОЛОГІЙ»

УДК 004.42 **О.В. Іванчук, Є.А. Дроздова** Херсонський національний технічний університет E-mail: lyohha.i@gmail.com

# **ВИКОРИСТАННЯ СПЕЦІАЛІЗОВАНИХ СИСТЕМ ДЛЯ ТЕСТУВАННЯ ШВИДКОСТІ НАБОРУ ТЕКСТУ**

У роботі розглянуто комп'ютерну програму для оцінки швидкості та якості набору тексту на комп'ютері.

Для поліпшення швидкості та якості набору тексту необхідна постійна практика. Інший варіант це використання спеціалізованих систем, що дозволяють проводити тестування для оцінки швидкості набору тексту. Однак ці системи мають ряд недоліків, а саме: неможливо обрати власний текст для тестування; результати визначаються лише у кількості символів за хвилину, або лише кількості слів на хвилину; необхідне постійне підключення до Інтернету.

Для усунення наявних недоліків була розроблена комп'ютерна програма LPrint Speed Tester. Програма дозволяє користувачеві обрати текстовий файл, з якого буде завантажений текст для тестування.

*Ключові слова: набір тексту, тестування, комп'ютерна програма, Java, розробка.*

**O. Ivanchuk, Ye. Drozdova. Use of specialized systems for text type speed testing.** The paper considers a computer program for evaluating the speed and quality of typing on a computer.

Constant practice is needed to improve the speed and quality of typing. Another option is to use specialized systems that allow testing to assess the speed of typing. However, these systems have a number of disadvantages, namely: it is impossible to choose your own text for testing; the results are determined only in the number of characters per minute, or only the number of words per minute; the need for a constant connection to the Internet.

The computer program LPrint Speed Tester was developed to eliminate the existing shortcomings. The program allows the user to select a text file from which to download text for testing.

*Keywords: typing, testing, computer program, Java, development.*

**А. Иванчук, Е. Дроздова. Использование специализированных систем для тестирования скорости набора текста.** В работе рассмотрена компьютерная программа для оценки скорости и качества набора текста на компьютере.

Для улучшения скорости и качества набора текста необходима постоянная практика. Другой вариант это использование специализированных систем, позволяющих проводить тестирование для оценки скорости набора текста. Однако эти системы имеют ряд недостатков, а именно: невозможно выбрать собственный текст для тестирования; результаты определяются только в количестве символов в минуту, или только количестве слов в минуту; необходимо постоянное подключение к Интернету.

Для устранения имеющихся недостатков была разработана компьютерная программа LPrint Speed Tester. Программа позволяет пользователю выбрать текстовый файл, из которого будет загружен текст для тестирования.

*Ключевые слова: набор текста, тестирование, компьютерная программа, Java, разработка.*

**Постановка проблеми.** Комп'ютеризація багатьох процесів діяльності людини потребує від працівників умінь володіння комп'ютером. При цьому діяльність працівника може полягати в наборі великих документів, що потребує покращення навичок швидкості набору тексту на клавіатурі.

Так, навички швидкого набору тексту необхідні, наприклад, у журналістиці, для швидкого реагування на події та освітлення останніх новин; студентам, що переходять на комп'ютерне

конспектування лекцій; для участі в олімпіадах з програмування, коли швидше написаний код дозволяє охопити більшу кількість завдань.

Для покращення навичок необхідна постійна практика у наборі тексту на комп'ютері. Це збільшить швидкість набору тексту та зменшить кількість помилок при наборі тексту [7].

Окремим рішенням цієї проблеми є використання спеціалізованих систем, що дозволяють виконати тестування зі швидкості та якості набору тексту [8].

**Аналіз останніх публікацій.** Існуючі системи мають обмеження під час використання. Існують Інтернет-ресурси, що дозволяють проводити тестування. До таких ресурсів відносяться 10FastFingers[1], Typing.com[2], Ratatype[3].

Ці сервіси мають обмеження у своєму використанні:

- неможливо обрати власний текст;

- при тестуванні отримується результат тільки по кількості символів за хвилину, або тільки кількості слів у хвилину;

- обов'язковим є підключення до Інтернету.

**Постановка задачі.** Розробка програмного забезпечення, що не матиме вищезгаданих обмежень в порівнянні з існуючими сервісами тестування швидкості та якості набору тексту.

**Викладення основного матеріалу.** Рішенням поставленої проблеми є розроблена програма "LPrint Speed Tester" [4]. Це програмне забезпечення не має недоліків перерахованих вище Інтернет-ресурсів та виконує поставлену задачу, а саме тестування швидкості та якості набору тексту.

Програма "LPrint Speed Tester" розроблена мовою Java. Вибір мови програмування зумовлений можливістю використання програмного забезпечення на будь-якому комп'ютері, що має встановлену віртуальну машину Java [5]. Встановити віртуальну машину Java можна на всі актуальні популярні операційні системи, а саме Microsoft Windows, Linux, Mac OS [6].

На рисунку 1 відображено головне вікно програми.

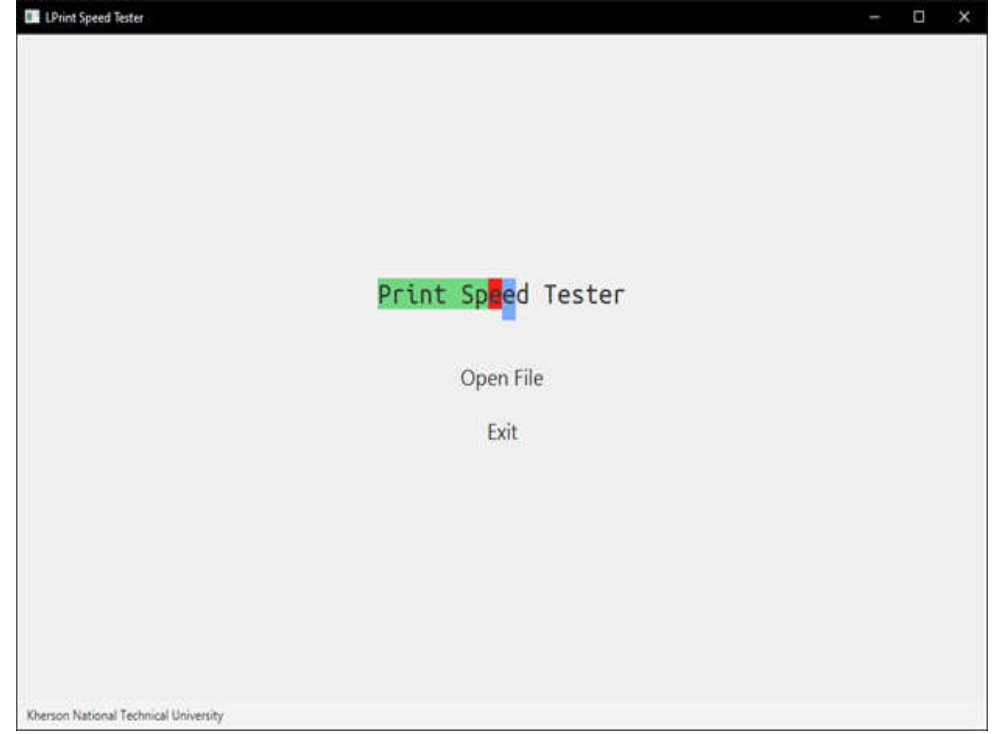

Рис. 1. Головне вікно програми LPrint SpeedTester

У головному меню програми наявні дві кнопки. Кнопка "Open File" викликає меню вибору файлу, з якого буде отриманий текст для тестування. Кнопка "Exit" виконує вихід з програми.

Після вибору файлу виконується перехід на сторінку тестування. На рисунку 2 відображено процес тестування.

Вікно тестування розділено на дві частини. Зліва відображається текст, який необхідно набирати якомога швидше та точніше.

Праворуч відображаються поточні результати тестування.

Під поточними результатами є додатковий прапорець, який визначає необхідність обов'язкового правильного введення символу.

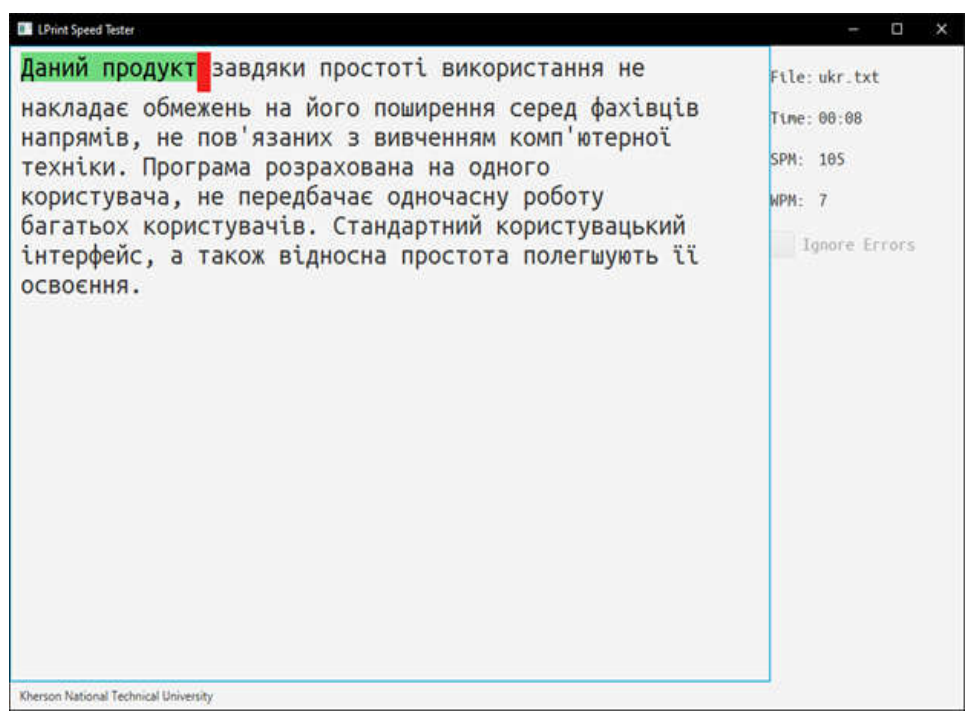

Рис. 2. Тестування з набору тексту

Якщо прапорець не активний, то при неправильному наборі тексту програми буде очікувати введення коректного символу і не дозволить набирати інший символ. Якщо прапорець активний, то при некоректному введенні символу програма очікуватиме введення наступного символу без виправлення неправильного. Якщо користувач бажає, то він може сам виправити символ, повернувшись до нього за допомогою клавіші "Backspace".

Після проходження тесту відображається результат тестування. У ньому зазначається ім'я файлу, з якого було узято текст, час, за який було пройдено тест, кількість набраних символів, кількість набраних слів, середню кількість символів за хвилину, середню кількість слів за хвилину та точність набору тексту.

На рисунку 3 відображено результат тесту.

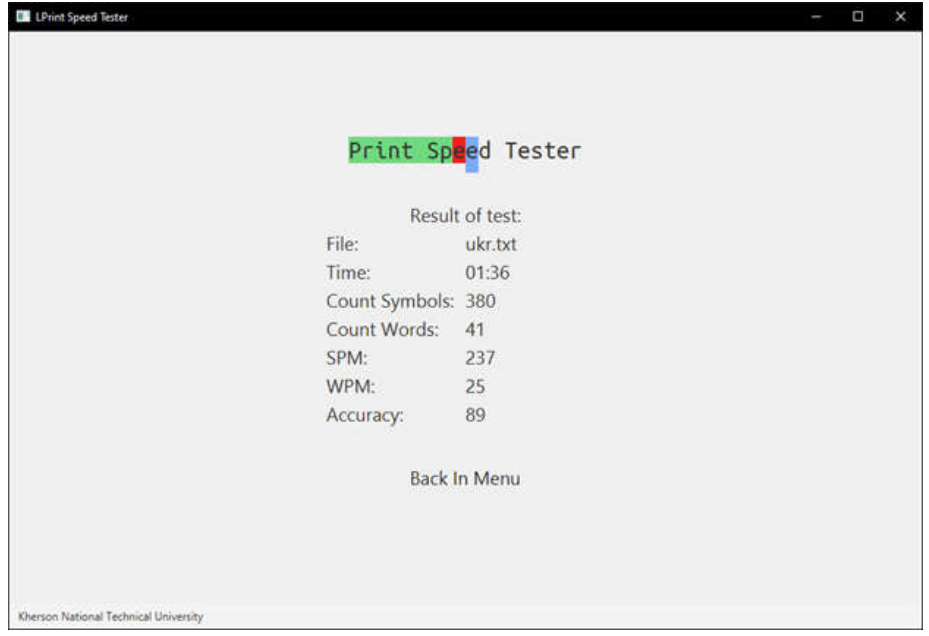

Рис. 3. Результат проходження тесту.

Після цього користувач може повернутися до головного меню для вибору файлу з текстом, або для виходу з програми.

**Висновки.** Розроблене програмне забезпечення "LPrint Speed Tester" дозволяє виконувати тестування швидкості та якості набору тексту. Систем не має недоліків існуючих Інтернетресурсів аналогічного спрямування. До переваг можна віднести можливість вибору тексту для тестування, що дозволить поєднати процес тестування з вивченням іноземної мови або знайомством з технічною чи художньою літературою.

Регулярне використання системи дозволить покращити швидкість та якість набору тексту завдяки розвитку дрібної моторики пальців рук та пам'яті на розміщення клавіш на клавіатурі.

# **ПЕРЕЛІК ПОСИЛАНЬ:**

1. 10FastFingers – Improve your Typing Speed with our Typing Games [Електронний ресурс] : Режим доступу: https://10fastfingers.com/ (дата звернення: 25.10.2020). – 10FastFingers.

2. Learn to Type | Free Typing Tutor – Typing.com [Електронний ресурс] : Режим доступу: https://www.typing.com/ (дата звернення: 25.10.2020). – Typing.com.

3. Ratatype — Online typing tutor and typing lessons[Електронний ресурс] : Режим доступу: https://10fastfingers.com/ (дата звернення: 25.10.2020).

4. Ivanchuk O. Lyohha/PrintSpeedTester [Електронний ресурс] : Режим доступу: https://github.com/Lyohha/PrintSpeedTester (дата звернення: 25.10.2020).

5. Виртуальная машина Java [Електронний ресурс] : Режим доступу: https://studbooks.net/2260225/informatika/virtualnaya\_mashina\_java (дата звернення 28.10.2020).

6. Кроссплатформенность Java-приложений [Електронний ресурс] : Режим доступу: https://studbooks.net/2260225/informatika/virtualnaya\_mashina\_java#46 (дата звернення 28.10.2020).

7. Середня швидкість друку. Інфографіка [Електронний ресурс] : Режим доступу: https://www.ratatype.ua/learn/average-typing-speed/ (дата звернення 28.10.2020).

8. Як перевірити швидкість друку на клавіатурі [Електронний ресурс] : Режим доступу: http://smartandyoung.com.ua/jak-pereviriti-shvidkist-druku-na-klaviaturi (дата звернення 28.10.2020).

УДК 651.3:518.5

**Б.В. Копилець, П.В. Саварин**

Луцький національний технічний університет E-mail: m.b.victorivna@gmail.com

# **ОСОБЛИВОСТІ ВИКОРИСТАННЯ МУЛЬТИБОРДІВ В ОСВІТНЬОМУ ПРОЦЕСІ**

В даній статті висунута проблема впровадження новітніх технологій в освітній процес. Коротко описані можливості вирішення цієї проблеми шляхом використання мультибордів на уроках та під час проводження різних виховних заходів. А також зазначені основні переваги, яких можна досягти шляхом застосування інтерактивних панелей під час викладання теоретичного матеріалу, перевірки засвоєння знань чи виконанні творчих завдань учнями та вчителями.

*Ключові слова: мультимедійні технології, інтерактивна панель, мультиборд, освітній процес, інформаційні технології.*

**B.Kopilets, P.Savarin. Features of the use of multi-boards in the educational process.** This article presents the problem of introducing the latest technologies in the educational process. Possibilities of solving this problem by using multiboards in lessons and during various educational activities are briefly described. And also the main advantages which can be reached by application of interactive panels during teaching of a theoretical material, check of mastering of knowledge or performance of creative tasks by pupils and teachers are specified.

*Keywords: multimedia technologies, interactive panel, multi-board, educational process, information technology.*

Б.В.Копилець, П.В.Саварин. Особенности использования мультибордив **образовательном процессе.** В данной статье выдвинута проблема внедрения новейших технологий в образовательный процесс. Кратко описаны возможности решения этой проблемы путем использования мультибордив на уроках и во время провождения различных

воспитательных мероприятий. А также указаны основные преимущества, которых можно достичь путем применения интерактивных панелей во время преподавания теоретического материала, проверки усвоения знаний или выполнении творческих заданий учащимися и учителями.

*Ключевые слова: мультимедийные технологии, интерактивная панель, мультиборд, образовательный процесс, информационные технологии.*

**Постановка проблеми.** Інформаційні технології все рішучіше входять в наше життя, і сфера освіти просто не може залишатися осторонь від цих змін. Сучасна школа переживає своєрідну технологічну революцію, електронні засоби навчання поступово стають нормою освітнього процесу. Новітні технології збагачують процес навчання, дають змогу зробити його ефективнішим, залучають більшу кількість чуттєвих компонентів учня під час засвоєння інформації.

Інформаційно-комунікаційні технології (ІКТ) у наш час стали невід'ємною складовою навчально-виховного процесу в школі. Вільне володіння ними є складовою базової освіти. Впровадження в освіту ІКТ сприяє підвищенню її якості, а також удосконаленню організації роботи освітнього закладу та управління ним. За останні роки комп'ютери настільки стрімко увійшли в усі сфери повсякденної діяльності суспільства, що перед сучасною школою дедалі гостріше постає завдання адаптації учнів до життя в інформаційному суспільстві через формування відповідних компетентностей у процесі навчання починаючи ще з початкової школи.

**Аналіз останніх досліджень і публікацій**. В останні роки можливості використання інформаційних технологій у навчальному процесі активно досліджуються (В. Андрущенко, Г. Балл, Н. Балик, В. Биков, І. Булах, Ю. Валькман, Р. Гуревич, А. Гуржій, А. Єршов, М. Жалдак, Ю. Жук, Ю. Машбиць, В. Монахов, Ю. Рамський, М. Смульсон, О. Співаковський, М. Угринович та ін.); особливості діяльності і спілкування в системі «педагог – учень» з використанням інформаційно-комунікаційних технологій (А. Брушлинський, Т. Габай, О. Матюшкін, Ю. Машбицьта ін.); питання інформатизації загальноосвітньої і вищої школи (В. Биков, Б. Гершунський, С. Гончаренко, Р. Гуревич, М. Жалдак, Ю. Жук, В. Михалевич, Н. Морзе, Й. Ривкінд, П. Стефаненко, О. Співаковський та ін.) [6].

Організації системи навчання в загальноосвітніх навчальних закладах з використанням ІКТ присвятили свої дослідження Н. Сороко (українська мова), М. Головань, Т. Дубова, М. Желдак, О. Смалько (математика та інформатика), Л. Лісіна, П. Маланюк (фізика), С. Каяліна (хімія), В. Корнєєв (географія), Д. Десятов, Т. Ладиченко, О. Мокрогуз, О. Худобець, (історія), С. Антоненко, В. Волков, І. Власенко, С. Нетьосов (правознавство), В. Краснопольський (англійська мова), О. Ващук (трудове навчання), В. Отенко, В. Штепа (музика) тощо. Дослідники підкреслюють, що ІКТ сприяють підвищенню якості знань, мотивації навчання, розвитку творчого потенціалу особистості, розвивають самостійність учнів, їхні вміння та навички щодо пошуку, аналізу та відбору знайденого матеріалу, в підлітків підвищується самооцінка, розвивається самоконтроль.

Аналізу проблематики використання ІКТ у виховному процесі присвятили свої роботи значна кількість вчителів-предметників. Так, О. Бурлака акцентує увагу на досвіді використання ІКТ в організації виховних заходів патріотичного спрямування [2], Л. Нежданова досліджує процес використання ІКТ у позакласній роботі з метою формування гуманістичних цінностей старшокласників [11], Т. Отрошко зупиняється на питаннях використання синергетичного підходу до організації позакласної виховної роботи з використанням ІКТ [14].

Цікавий досвід використання ІКТ та можливостей Інтернету у вихованні учнівської молоді надають Л. Киян [10] та Г. Зиммель [8], формуванню духовних цінностей у процесі впровадження проектної методики виховного спрямування з використанням ІКТ у позакласній роботі з математики та інформатики присвячена праця О. Гончарик, Н. Олефіренко, С. Ходоровської [4]; досвід використання інформаційних технологій для формування особистісних якостей (самоаналіз, саморозвиток, самореалізація) пропонує І. Гончарова [5], у матеріалах Харківської гімназії № 47 надається опис моделі «Інформаційно-комунікаційні технології навчальновиховного процесу», де питанню організації виховної роботи з використанням ІКТ надається особливе місце [13].

Л. Гой знайомить з досвідом використання ІКТ по формуванню толерантності, культури мовлення, бережливого ставлення до державного майна в процесі виховної діяльності з інформатики [3].

**Мета дослідження.** Мета наукової роботи полягає в теоретичному обґрунтуванні і описі можливостей використання мультибордів в освітньому процесі.

### **Виклад основного матеріалу й обґрунтування отриманих результатів.**

Нині в Україні здійснюється широкомасштабне впровадження ІТ в управлінську діяльність, навчально-виховний процес освітніх закладів. Впровадження ІТ у навчальний процес, у першу чергу, передбачає їх використання у навчанні. Як свідчать дослідження науковців, за допомогою ІТ значно покращується управління навчальним процесом, підвищується його педагогічна ефективність. З цією метою необхідно враховувати дидактичні властивості та функції вивчення самих засобів ІТ, а також напрями дидактичної організації такого навчання.

Комп'ютерні технології урізноманітнюють навчальний процес, тому що часто учні є пасивними слухачами, які «споживають» знання. Використання комп'ютерних технологій дозволяє учням співпрацювати з носієм інформації, здійснювати вибір інформації, темп подання, компонувати матеріал та бути активним учасником процесу навчання.

Використання комп'ютерних технологій дає можливість у навчальному процесі організувати неперервне і ґрунтовне засвоєння навчального матеріалу. Основним недоліком використання комп'ютерних технологій є зменшення безпосереднього спілкування учня з вчителем та з колективом, значні матеріальні затрати на комп'ютеризацію навчальних закладів.

Застосування ІКТ в освіті потребує фундаментальної комп'ютерної підготовки, що несе в собі значний мотиваційний компонент. Комп'ютер надає викладачу можливість здійснення індивідуалізації та диференціації навчання. Сам комп'ютер виступає в ролі доброзичливого інструктора-машини. Крім того, комп'ютер гарантує конфіденційність, користувач має можливість бачити свої помилки, здійснювати відповідне їх коригування, бачити свої результати. При цьому самооцінка учня не знижується, а на заняттях створюється психологічно комфортна атмосфера. Використання комп'ютерних ІКТ забезпечує інтерактивність навчання, що здійснюється за рахунок прямого та зворотного зв'язку із учнями під час виконання вправ, лабораторних і практичних робіт.

Вирішальним фактором якісного успішного використання ІКТ у навчальному процесі є готовність і здатність викладачів упроваджувати ІКТ у навчальний процес, засвоювати засоби ІКТ і відповідні методики їхнього використання в навчальному процесі [17].

Найбільшого поширення в навчальному процесі набули мультимедійні технології (мультимедіа від англ. multi – багато, media – середовище), що є одним із найбільш перспективних і популярних педагогічних інформаційних технологій. Вони дозволяють створювати цілі колекції зображень, текстів і даних, що супроводжуються звуком, відео, анімаціями, іншими візуальними ефектами (Simulation); включають в себе інтерактивний інтерфейс та інші механізми управління.

Ураховуючи те, що нині розробляються та широко використовуються мультимедійні програмно-педагогічні продукти на різних етапах занять, відкривається можливість їх використання в проведенні аудиторних занять, факультативних, додаткових занять, для самостійної та позаурочної роботи.

На підставі вищезазначеного можна виділити наступні позитивні чинники ІКТ, що підвищують ефективність навчання:

- 1. Індивідуалізація та диференціація навчання.
- 2. Підвищення активності учасників освітнього процесу.
- 3. Підвищення мотивації навчання.
- 5. Створюють умови для самостійної роботи.
- 6. Сприяють формуванню самооцінки в учнів.
- 7. Створюють комфортне середовище навчання [17].

Мультимедійні технології, об'єднуючи освіту та комп'ютерні розваги, створюють особливу форму навчальної взаємодії – розважальне навчання. Завдяки активному залученню за останнє десятиліття мультимедіа в освіту, процес навчання значно трансформувався. Завдяки застосуванню нових технологій можливості для навчання і виховання є майже необмеженими.

Все більшій кількості українських шкіл вдається модернізувати процес навчання за рахунок таких технічних інновацій, як мультиборди.

Використання вчителем у своїй роботі мультибордів дає можливість проявити творчість, індивідуальність, широкі можливості не тільки в побудові уроку, а й в організації позакласних заходів, класних годин. Доведено, що одночасне включення в процес навчання слухового, зорового і емоційного сприйняття підвищує ефективність сприйняття в кілька разів, економиться час, а набуті знання зберігаються значно довше в пам'яті учнів. Розумне використання мультибордів грає важливу роль в розвитку спостережливості, мови, уваги і мислення.

Уроки з використанням інтерактивних панелей допомагають вирішити багато дидактичних завдань:

засвоєння базових знань з предмета;

формування навичок самоконтролю;

формування мотивації до навчальної діяльності або до певного предмету;

надання навчально-методичної допомоги дітям в самостійній роботі над будь-яким навчальним матеріалом.

Основною особливістю використання мультибордів у навчанні є використання 3D моделей, які допомагають набагато краще засвоювати дітям складний матеріал, наочно дослідити, наприклад, особливості механізму двигуна внутрішнього згорання чи будову тіла людини, чи процес сприйняття звукових хвиль вухом та багато інших важливих механізмів, які складно навіть уявити.

Організація уроків та інших шкільних чи позашкільних заходів із застосуванням мультибордів дає можливість економити час у процесі їх підготовки та навчання завдяки використанню дуже простих, доступних для будь-якого учня засобів.

Використання мультибордів також дають учителеві можливість швидко об'єднати різноманітні засоби навчання. Це сприяє більш глибокому та свідомому засвоєнню матеріалу, заощаджує час на уроці, збагачує урок новою інформацією.

**Висновки.** Таким чином, в ході роботи була досягнута поставлена мета, яка полягала в тому, щоб теоретично обґрунтувати і описати можливості використання мультибордів в освітньому процесі.

Для реалізації поставленої мети були досягнуті завдання дослідження:

вивчено наукові підходи до розуміння супроводу освітнього процесу;

досліджені позитивні і негативні чинники інформатизації освіти;

описано можливості використання мультибордів в освітньому процесі;

досліджено використання мультибордів на практиці в ЗОШ І-ІІІ ст. с. Рованці.

Отже, можна зробити наступні висновки: застосування інформаційно-комунікаційних технологій в галузі освіти і безпосередньо в діяльності керівника закладу стало загальною необхідністю; впровадження інформаційно-комунікаційних технологій у навчально-виховний процес школи забезпечить поступовий перехід освіти на новий, якісний рівень; нові інформаційні технології позитивно впливають на всі компоненти системи навчання: мету, зміст, методи та організаційні форми навчання, засоби навчання, що дозволяє вирішувати складні і актуальні завдання педагогіки для забезпечення розвитку інтелектуального, творчого потенціалу, аналітичного мислення та самостійності педагогічних працівників; на сучасному етапі розвитку освіти саме мультиборди, використовувані в супроводі освітнього процесу, будучи універсальними засобами навчання, дозволяють не тільки формувати в учнів знання, вміння і навички, а й розвивати особистість дитини, задовольняти його пізнавальні інтереси.

#### **ПЕРЕЛІК ПОСИЛАНЬ:**

1. «Новые информационные технологии для образования». Институт ЮНЕСКО по информационным технологиям в образовании. Москва. 2015.

2. Бурлака О. В. Досвід використання ІКТ в організації виховних заходів патріотичного спрямування [Електронний ресурс]. – Режим доступу: http://oipopp.ed-sp.net/content/view/1391/71/

3. Гой Л. А. Досід використання ІКТ та можливостей мережі Інтернет у вихованні дітей та учнівської молоді [Електронний ресурс]. – Режим доступу: http://oipopp.edsp.net/content/view/1391/71/ .

4. Гончарик О. Ф. Навчаючи – виховуємо / О. Ф. Гончарик, Н. М. http://oipopp.edsp.net/content/view/1391/71/ .

5. Гончарова І. П. Медіакультура як складова виховної системи в роботі з групою [Електронний ресурс]. – Режим доступу: http://centerpolygraph.org.ua/pdf/conc.pdf

6. Дивак В. В. Інформаційно-комунікаційні технології в професійній діяльності директора школи [Електронний ресурс] / В. В. Дивак. – Режим доступу: http://www.nbuv.gov.ua/ejournals/ITZN/em2/content/07dvvpto.html

7. Женина Л. В., Маткин А. А. История // Методические рекомендации по использованию информационно-коммуникационных технологий в цикле социально-экономических дисциплин в общеобразовательной школе / под ред. И. Г. Семакина. – Пермь: издательство ПРИПИТ, 2014.

8. Зиммель Г. Досвід використання ІКТ та можливостей мережі Інтернет у вихованні дітей та учнівської молоді у загальноосвітній школі І–ІІІ ступенів № 2 м. Сміла [Електронний ресурс]. – Режим доступу: http://oipopp.edsp.net/content/view/1391/71/ .

9. ИКТ в сопровождении образовательного процесса в начальной школе [Електронний ресурс]: https://www.bibliofond.ru/view.aspx?id=562071

10. Киян Л. М. Досвід використання інформаційно-комунікаційних технологій та можливостей мережі Інтернет у вихованні дітей та учнівської молоді Драбова [Електронний ресурс]. – Режим доступу: http://oipopp.edsp.net/content/view/1391/71/

11. Нежданова Л. І. Використання ІКТ у позакласній роботі з української літератури з метою формування гуманістичних цінностей старшокласників [Електронний ресурс]. – Режим доступу: http://www.nbuv.gov.ua/portal/soc\_gum/Tmpvd/2010\_14\_2/17.pdf.

12. Новые педагогические и информационные технологии в системе образования : Учеб.пособие для студ. пед. вузов и систем повыш. квалиф. пед. кадров / Е.С.Полат, М.Ю.Бухаркина, М.В.Моисеева, А.Е.Петров; Под ред. Е.С.Полат. - М.: Издательский центр "Акаде-мия", 2018. - 272 с.

13. Опис моделі «Інформаційно-комунікаційні технології навчально-виховного процесу в Харківській гімназії № 47 [Електронний ресурс]. – Режим доступу: http://www.kharkivosvita.net.ua/files/sc47.pdf .

14. Отрошко Т. В. Організація позакласної та виховної роботи з використанням каційно-комунікаційних технологій [Електронний ресурс]. - Режим доступу: інформаційно-комунікаційних технологій [Електронний ресурс]. – Режим доступу: http://nbuv.gov.ua/portal/Soc\_Gum/NzKp/ 2008\_21/23.pdf.

15. Павлова С. А. , Трофимова Р. Я. Информационно-технические средства обучения в начальной школе. // Начальная школа. №4.

16. Середня освіта [Електронний ресурс]: https://osvita.ua/school/73330/.

17. Інформаційно-комунікаційні технології (ІКТ) у навчальному процесі [Електронний ресурс]. – Режим доступу: https://www.sites.google.com/site/enmtgeovdpu/navcalnimateriali/lekciie/lekcia-1-informacijno-komunikacijni-tehnologiie-ikt-u-navcalnomu-procesi

УДК 681.5 **Марущак А.М., Гуменюк П.О.** Луцький національний технічний університет

# **ПРОГРАМНИЙ КОМПЛЕКС ДЛЯ ВІЗУАЛІЗАЦІЇ РОЗВИТКУ ФЕРМЕРСЬКОГО ГОСПОДАРСТВА**

У статті розглядається застосування комп'ютерно – інтегрованих технологій у сільському господарстві. Розроблено програмний комплекс для віртуалізації фермерського господарства, який наближений до реалій розвитку фермерського господарства.

*Ключові слова: програма, моделювання, С#, алгоритм*, *ферма.*

**Marushchak A.M, Humeniuk P.O. The program complex for visualization of farm development.** The article considers the application of computer - integrated technologies in agriculture. A software package for farm virtualization has been developed, which is close to the realities of farm development.

*Key words: program, simulation, C #, algorithm, farm.*

**Марущак А.Н., Гуменюк П.А. Программный комплекс для визуализации развития фермерского хозяйства.** В статье рассматривается применение компьютерно - интегрированных технологий в сельском хозяйстве. Разработан программный комплекс для виртуализации фермерского хозяйства, который приближен к реалиям развития фермерского хозяйства

*Ключевые слова: программа, моделирование, С #, алгоритм, ферма.*

**Постановка проблеми.** Світ дедалі швидше набирає обертів завдяки комп'ютерам, точніше їхній здатності «перетравлювати» та аналізувати інформацію, опрацьовувати величезні масиви даних набагато швидше за людину. І людині, щоби керувати такими процесами, доводиться залучати все більше суперсучасних обчислювальних машин у свою роботу та самій пришвидшуватись.

Цей напрям стосується і сільського господарства: програєш у технологіях — програєш у ціні, у ринках збуту, в економічності. Питання застосування новітніх технології — завжди виклик. Адже доводиться вибирати між тим що є і тим, що хочеться. Тобто не поспішати і працювати у звичному режимі і темпі, бо приносить копійчину. Або ж вкладатися у впровадження нового, яке потребує значних коштів, зусиль, знань і навченого персоналу. До того ж, не всі сміливці подолали нові виклики і змогли опанувати новітні технології, використавши всі їхні переваги.

Ми живемо в час, коли світ навколо нас змінюється постійно, технології розвиваються і впливають на наш побут, нашу роботу, зникають старі і виникають нові професії. Відбувається нова індустріальна революція: робототехніка, штучний інтелект, 3D-друк, комп'ютерні симуляції, хмарні технології, "big data", віртуальна і доповнена реальність, безліч інших технологій.

Тому і аграрна сфера не стоїть осторонь новітніх технологій. На сьогодні постійне впровадження новітніх розробок є реальною запорукою сталого розвитку сільського господарства.

Щоб розпочати мале фермерське виробництво, необхідно від 3 до 5 чоловік. І чим більша ферма, тим більше людей залучені до роботи. Якщо на господарстві впроваджені інноваційні технології — персоналу необхідне навчання. Віртуальні програми дозволяють оптимізувати вирішення цього питання. На навчання витрачається значно менше коштів.

Сучасне обладнання — недешеве. Некваліфікований працівник може вивести з ладу техніку, або отримати виробничу травму. Віртуальні тренінги дозволяють уникнути таких ситуацій. Новий співробітник може відпрацювати певні сценарії в режимі симулятора, а вже після цього приступити до роботи на реальній техніці.

Віртуальні програми формують робоче середовище, яке точно відповідає реальному. Працівник може здійснити передпосівну обробку поля чи зібрати врожай. Він виконує задані сценарії та отримує певну кількість балів. Після завершення завдання бали додаються, а працівник на їхній основі здобуває кваліфікацію. Якщо з першого разу щось не виходить, то завжди можна повторити пройдений матеріал.

**Аналіз останніх досліджень і публікацій.** Сьогодні в тренді — машинне навчання. Ми самі працюємо з системами, які навчаються самі. Подібне використовує Foursquare. Також зараз з'являються цікаві рішення для хірургії — прототипи хірургічних рукавичок. Реалізуються технології, коли у віртуальній реальності можна до чогось торкатись.

Не втрачають популярності ігри-симулятори. Розвиваються фермерські симулятори для мобільних телефонів, ПК, SonyPlaystation, XBOX, причому їх розробляють не лише для ігор, а й як в інструмент навчання. В цій сфері великий попит на рекламу з боку виробників агротехніки.

Наприклад Farming simulator збираються створити паралельний світ ферм, як World of the office, тому створення програмного продукту ми вибрали у вигляді симулятора на ігровому рушії.

Розроблений програмний продукт для віртуалізації фермерського господарства вимагає планування і вироблення певної тактики для досягнення мети. Він є максимально наближений до реалій розвитку фермерського господарства, котре базується на вирощуванні тварин.

Головною метою процесу у Farming simulator є ведення різної сільськогосподарської діяльності, наприклад, вирощування сільськогосподарських культур, розведення тварин, лісозаготівля, виробництво енергоносіїв, а також, отримання прибутку від цієї діяльності. Учасникам доступна велика кількість різної сільськогосподарської техніки та обладнання, велика увага приділяється реалістичності управління і високої деталізації техніки і обладнання.

Основними недоліками додатку є вузька спеціалізація та велика кількість багів.

Також одним з аналогів є Professional Farmer – додаток, який переносить користувача в село, де фермери-любителі зможуть зайнятися звичними клопотами в домашній обстановці. Основними з можливостями є те, що необхідно розпочинати шлях фермера з невеликого господарства. Основна мета: керувати фермою, обробляти поля, вирощувати овочі, купувати нові поля, трактори, апарати і тварин, також доведеться обробляти поля і садити рослини, враховуючи особливості місцевості і клімату, є місцевий ринок .

Головним недоліком є велика вартість програми.

**Постановка задачі.** Створити програмний комплекс, який має бути максимально наближений до реалій розвитку фермерського господарства, котре базується на вирощуванні тварин.

Програма повинна передбачати розвиток різних етапів господарства, перехід між якими відбувається після досягнення поставленої мети на попередньому етапі.

Крім рівнів у грі повинно бути реалізовано купівлю та продаж тварин, а також повинні бути ресурси за допомогою яких можна розбудувати свою фабрику.

**Програмна реалізація.** Для створення програмного продукту був вибраний ігровий рушій Unity, так як він багатоплатформений і простий у використанні, а також має безліч відео та інформаційного контенту, що є дуже великою перевагою як для початківця, так і для більш досвідченого розробника. Рушій підтримує два сценарії мови: C #, Java. Проаналізувавши основні переваги та недоліки, найкращим вибором для створення програми було визначено C#. Вибір був зроблений через більш високу продуктивність мови.

У центрі вікна симулятора ферми повинна знаходиться земельна ділянка, котра слугує вольєром для тварин. На цій території при поливанні, росте трава, що є кормом для свиней. Якщо трави недостатньо, то через деякий час тварини гинуть від голоду.

Розглянемо приклад моделі роботи з територією 400 м<sup>2</sup> та стартовим капіталом 3000 умовних одиниць.

Спочатку необхідно придбати на ринку тварин. В програмі існує два види тварин: самець і самка. Також необхідно спочатку збудувати завод для реалізації тварин на ринку. Процес будівництва заводу і покупка тварин зображено на рис 1, 2.

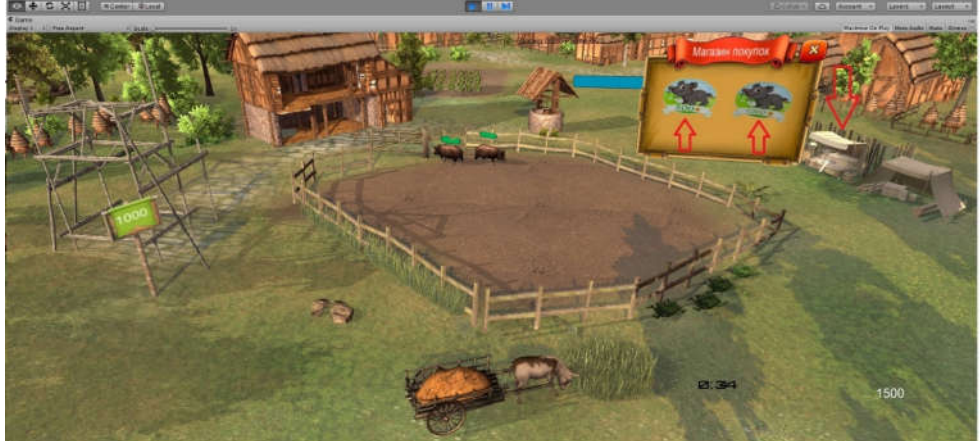

Рис 1 – Придбання тварин на ринку.

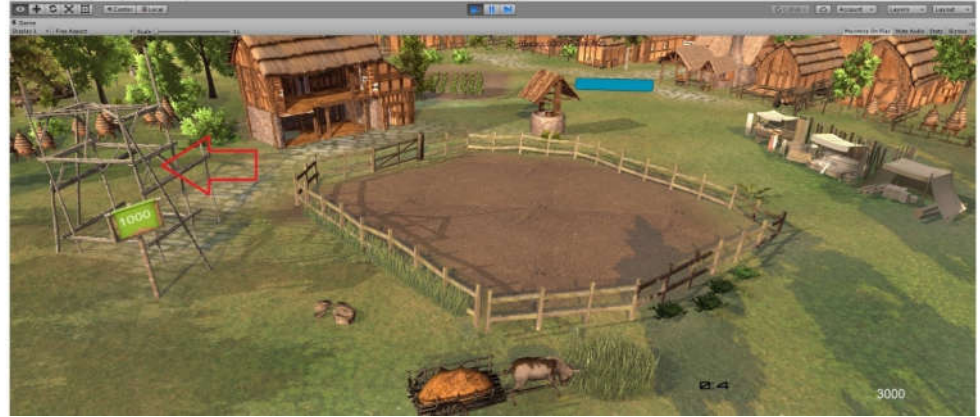

Рис 2 – Придбання заводу

Далі є необхідність придбання корму для тварин. Харчування тварин зображено на рис 3. Їжею служить трава.

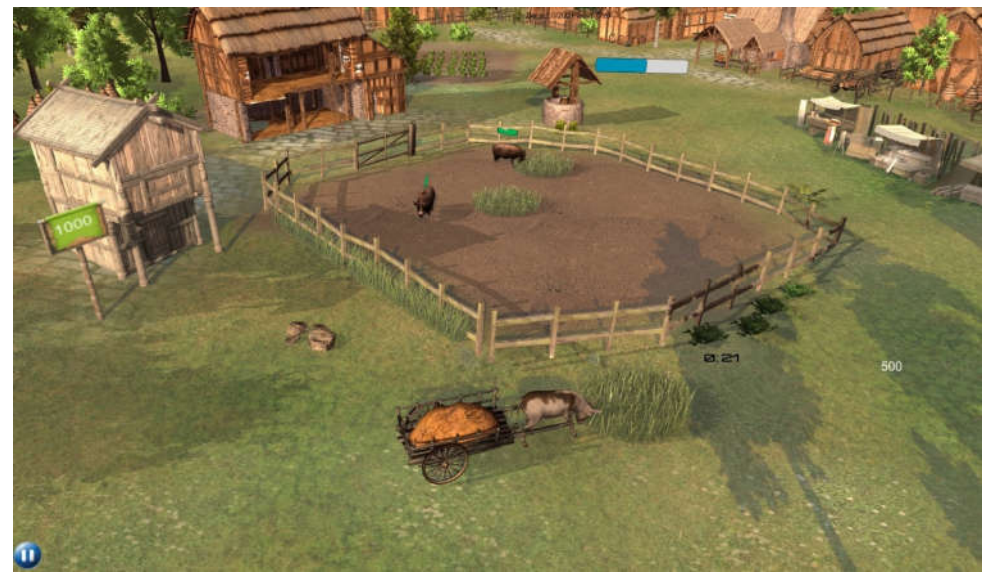

Рис 3 – Харчування тварин

Для поповнення енергії, необхідно натиснути на колодязь, де буде поновлена енергія за монети. Через певний час тварина виростає і тоді її можна реалізувати на ринку. Для того, щоб продати необхідний товар, відправляємо тварину на переробний завод (який вже був придбаний), та за допомого нього перетворюємо тварину на ресурси, які відповідно завантажуємо в інвентар повозки, яка відвозить товар на ринок і реалізує його. Процес переробки та продажу зображено на рис 4.

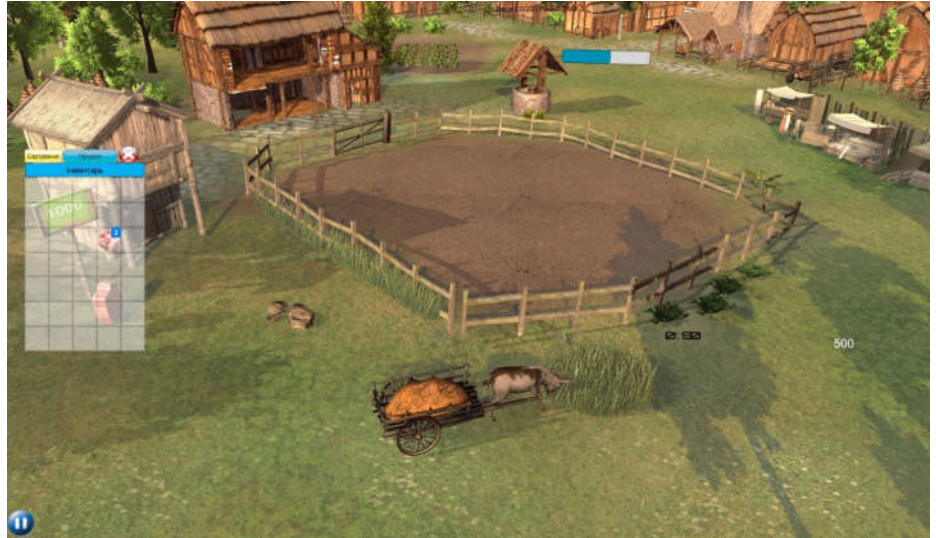

Рис 4 – Процес переробки та продажу тварин

Початкова та кінцева стадія росту тварини , зображена на рисунку 5а,5б.

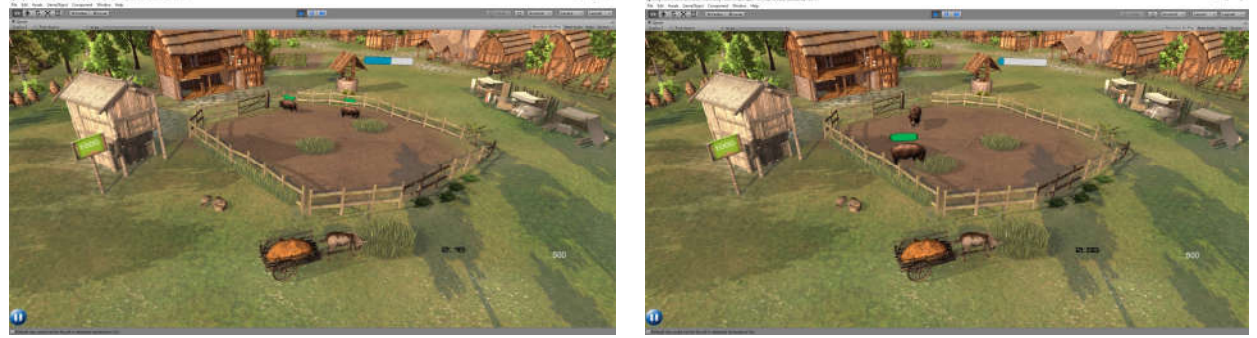

Рис 5 – а) початкова стадія росту тварини; б) процес росту тварини через певний час.

Для успішного виконання завдань, необхідно слідкувати за коштами та за кількістю тварин в вольєрі.

**Висновок.** Результатом даної роботи є програмний комплекс для віртуалізації фермерського господарства, який наближений до дійсних реалій розвитку. У плануванні господарства користувачу необхідно враховувати виділення коштів на вигодовування, придбання тварин, слідкування за розмноженням та реалізацією. Даний продукт підійде як для початкового фермера, так і для більш досвідченого. Керування симулятором відбувається за допомогою функцій клавіатури та миші. Розроблений симулятор включає один вид тварин, декілька видів будівель і ресурсів.

# **ПЕРЕЛІК ПОСИЛАНЬ:**

1. Хейлсберг.А. Мова програмування C#. Київ, 2010. 712 с.

2. Хокинг.Д. Unity в дії, мультиплатформенна розробка на C#. Житомир, 2019. 352с.<br>3. Unity уроки Haвчання Unity: веб-сайт URL: https://learn.unity.com/tutoria

3. Unity уроки .Навчання Unity*:* веб-сайт URL: https://learn.unity.com/tutorials (дата звернення 20.09.2020).

4. Unity документація. Керівництво Unity: веб-сайт URL: https://docs.unity3d.com/ru (дата звернення 15.09.2020).

5. Прайс.М. C# 7 і .NET Core. Крос-платформна розробка для професіоналів. Київ:Пітер, 2019. 640с

6. Бонд Д. Г. Unity і C #. Геймдев від ідеї до реалізації. Київ:Пітер, 2019. 928с.

7. Троелсен Е., Джепікс.Ф. Мова програмування C # 7 і платформи .NET і .NET Core . Дніпро: Вільямс, 2018р. 620с.

8. Дікінсон К. Оптимізація ігор в Unity 5.Львів,2015. 305с

9. Торн.А. Основи анімації в Unity .Львів, 2016. 176с.

10**.** C# та Java відмінності. С# проти Java: веб-сайт URL:

https://itvdn.com/ru/blog/article/csharp\_vs\_java (дата звернення 10.11.2020)

11. Топ ігрових рушіїв.10 найкращих ігрових рушіїв: веб-сайт URL:

https://ulab.sumdu.edu.ua/uk/10-najkrashhih-igrovih-rushiiv (дата звернення 15.11.2020)*.*

УДК 004.85 **К.А. Назаренко** Харківський національний університет радіоелектроніки E-mail: kseniia.nazareno@nure.ua

# **АКТУАЛЬНІСТЬ ТА РЕКОМЕНДАЦІЇ ЩОДО НАВЧАННЯ СПІВРОБІТНИКІВ З ПИТАНЬ ІНФОРМАЦІЙНОЇ БЕЗПЕКИ**

**К.А. Назаренко Актуальність та рекомендації навчання співробітників з питань інформаційної безпеки** Останнім часом організації все частіше стикаються з проблемою неправомірних дій співробітників компанії, причому більшість інцидентів відбувається в результаті ненавмисних дій. Перед фахівцями відділу інформаційної безпеки виникає непросте завдання: як домогтися того, щоб співробітники більш уважно ставилися до ІБ, виконували необхідні правила і вимоги, не викликаючи у них при цьому негативного ставлення. Рішенням даної задачі є впровадження в компанії програми підвищення обізнаності співробітників в області ІБ. Ця програма являє собою процес регулярного підвищення їх рівня знань, створення корпоративної атмосфери і культури в області ІБ.

*Ключові слова інформаційна безпека, infosec, загроза, розробка вимог безпеки, система навчання*

# **1. ВСТУП**

Оскільки все більше і більше порушень безпеки даних і атак, зачіпають підприємства, різних розмірів починаючи від маленьких і закінчуючи гігантським фінансовими компаніями. Дуже важливим аспектом є етап оцінки загроз та вразливостей в компанії. Незважаючи на те, що в компанії можна розгорнути будь-які системи для захисту бізнесу за допомогою кібербезпеки. Але для забезпечення безпеки даних, які циркулюють в компанії треба використовувати комплексний підхід. І брати до уваги, що найбільшу загрозу для збереження цілісності активів компанії відіграють саме співробітники. Маючи стільки ресурсів, що доступні для бізнесу для захисту своїх

цифрових активів, таких як керовані ІТ-послуги, які забезпечують першокласну безпеку бюджету малого бізнесу, хакери вдаються до такої тактики, як підводний фішинг та соціальна інженерія. Саме тому при впровадженні систем безпеки необхідно приділити увагу процесу навчання працівників інформаційній грамотності. І розуміти, що цей процес повинен бути системним, регламентованим і запровадженим на всіх рівнях організації.

### **2. ПОРАДИ ЩОДО НАВЧАННЯ**

По-перше, не звинувачуйте своїх співробітників

Багато керівників при виявленні проблем порушення безпеки роблять висновок, що всьому винен працівник, який не догледів адресу повідомлення яке відправи . Хоча це правда, але в більшості випадків розповсюдження інформації з боку співробітників можливо, саме тому, що співробітник не має належних знань в області інформаційної безпеки.

Організація зобов'язана розробити план забезпечення того, щоб кожен мав знання, необхідні для прийняття правильного рішення, і знав, куди йти, якщо у них виникнуть запитання. Це означає чітке розуміння того, що робити, при виникненні небезпечної ситуації, та створити інфраструктуру, необхідну для обміну новими загрозами, коли вони виникають, і залучення всіх інвестувати в організаційну безпеку.

Інвестуйте в навчання співробітників.

Одне з найважливіших понять, яке потрібно зрозуміти відносно кібербезпеки, полягає в тому, що технічне обслуговування – це постійна робота. Нові атаки розвиваються щомісяця, якщо не щодня, і підхід до захисту від них не може бути обмежений щорічним навчанням.

Необхідно використовувати найрізноманітніші підходи, щоб співробітники була в курсі того, що там є, і що з цим робити. Для цього потрібно змінити спосіб мислення: не розглядати людину, яка відкрила неправильну прихильність, як точку відмови, а, натомість, визнати, що ця структура безпеки та навчання навколо цієї людини зазнала невдачі.

Зробіть обізнаність про кібербезпеку пріоритетом

Навіть якщо ви знаєте, у який бік вказують тенденції, важко розібратися, наскільки регулярно трапляються порушення даних.

Один із способів передати повідомлення своїй команді – регулярно ділитися новинами з кібербезпеки. Обсяг і частота атак, безумовно, дадуть зрозуміти, що кожен повинен думати про безпеку у своєму повсякденному житті.

У той же час, ви не хочете затоплювати скриньки настільки, що ваші електронні листи надходять прямо в архіви. Замість цього подумайте про додавання розділу «Кібербезпека в новинах» до електронних листів або звітів, які ви вже робите, або просто включення кількох посилань у свій підпис, які ви можете постійно оновлювати. Отримайте вступ від керівництва компанії

В організації зміни повинна відбуватися зверху. Як і в будь-якому іншому проекті цифрової трансформації, якщо ви не знайдете чемпіона, який вкладений у вартість того, що ви намагаєтеся зробити, це буде важка битва, щоб виправдати людські години та витрати, необхідні для здійснення надійний план кібербезпеки.

Під час обґрунтування інвестицій у регулярне навчання (та багато іншого) для своїх співробітників, вам слід поговорити з керівниками такими словами, які вони можуть зрозуміти.

Вказуйте ціну на все, починаючи від організаційних витрат на втрату доступу до критично важливих даних і закінчуючи потенційною відповідальністю за вину за витік інформації про клієнта. Ви виявите, що набагато простіше отримати необхідну підтримку.

Навчання безпеки паролів та найкращі практики

Ми всі знаємо, що дотримання найкращих практик використання паролів є фундаментальним елементом міцного організаційного плану безпеки. Завдання полягає в тому, щоб змусити вашу команду це зробити. Для перевірки надійний пароль має такі риси:

Це досить довго: довші паролі експоненційно важче застосувати. Переконайтеся, що для кожного використовуваного вами пароля потрібно щонайменше вісім символів.

Він використовує декілька наборів символів: Кожен набір символів, який ви використовуєте (великі, малі, цифри, символи), додає ще один рівень складності, що ускладнює злом.

У ньому не використовуються повні слова: Хоча загальне слово може бути легко запам'ятати, зловмиснику неймовірно легко додати «атаку словника» до свого сценарію злому паролів.

Його регулярно змінюють: використання одного і того ж пароля знову і знову означає більше шансів на його компрометацію. Якщо встановити нагадування про його зміну, це означає, що вікно можливостей буде меншим, якщо воно буде скомпрометовано.

Пароль не повторюється між обліковими записами. Швидка поїздка до com може сказати, чи опублікований пароль, прикріплений до вашої електронної пошти, у даркнеті, де заповзятливий хакер може зібрати цю інформацію та спробувати її на інших веб-сайтах.

Найкращий підхід для забезпечення дотримання - це усунення тертя для вашої команди та, сподіваємось, вирішення інших проблем, з якими вони можуть зіткнутися у своєму щоденному робочому процесі. Рекомендується застосувати менеджер паролів, такий як LastPass або 1Password. Ці інструменти створюватимуть та запам'ятовуватимуть надійні паролі для кожного облікового запису, яким користуються ваші співробітники. Вони також полегшують обмін паролями у вашій команді, дозволяючи віддалено співпрацювати, дотримуючись найкращих практик.

Навчіть співробітників розпізнавати атаки фішингу та соціальної інженерії

Як ми вже обговорювали, деякі найпотужніші та найефективніші кібератаки, що існують сьогодні, покладаються на людські помилки. Зловмисники можуть підробляти адреси електронної пошти, домени та навіть щось на зразок двофакторної форми автентифікації Google, щоб створити цілеспрямовану атаку "посередині" для компрометації навіть найбільш захищених облікових записів.

Тут ми знову бачимо важливість не звинувачувати окремого працівника у чомусь, що потрібно вирішити вашому бізнесу - як організації. Хакери використовують багато методології, щоб побачити, де вони можуть завдати удар, але досвідчений зловмисник з правильною інформацією може створити чітко націлену схему для проникнення у вашу мережу. Вам потрібно навчити своїх співробітників, як визначити електронну пошту, яка має вигляд фішингу, і куди звертатися, якщо у них є запитання.

Щодо того, з чого почати навчання, Infosec рекомендує наступне:

Перевірте адресу електронної пошти відправника та ім'я для підробки, особливо коли відправник робить незвичний або несподіваний запит.

Перевірте формат електронної пошти та запитайте себе, чи немає в цьому чогось підозрілого.

Зробіть телефонний дзвінок, якщо вас раптом запитують ключову інформацію, таку як дані для входу.

Наведіть курсор на посилання, щоб переконатися, що вони йдуть туди, де кажуть, що йдуть.

Перед відкриттям проскануйте будь – яке вкладення та перевірте розширення файлу на наявність чогось незвичного, наприклад, декількох типів файлів.

Атаки соціальної інженерії ще більш підступніші, оскільки вони спрямовані на потребу ваших співробітників у допомозі людям. Зловмисник зателефонує або надішле електронною поштою вашої організації, представившись продавцем і попросивши про допомогу. Якщо ви нещодавно отримували робото дзвінок, ви знаєте, як легко підробити номер телефону.

Знову ж тут застосовуються правила здорового глузду. Як ця людина довела, що вони є тими, про кого кажуть? Чому вони вимагають цю інформацію? Навчити співробітників робити крок назад і продумувати речі надзвичайно важливо, щоб не стати жертвою подібного нападу.

Зробіть кібербезпеку частиною вбудовування

Перші враження – це все, і кібербезпека – не виняток. Якщо організація безпеки не є частиною вашої роботи, пора почати включати її у свій навчальний процес з самого початку.

Захист паролем, фішинг та атаки соціальної інженерії – все це потрібно охоплювати з першого дня. Найголовніше – переконайтися, що ви не просто переглядаєте правила, а й пояснюєте, чому ці найкращі практики так важливі.

Важливо чітко усвідомлювати, наскільки великою є загроза порушення даних і чому це також проблема. Створення чітких вказівок щодо кібербезпеки співробітників може стати тут головним активом, оскільки це дає їм ресурс, до якого слід звернутися, якщо їм потрібна допомога. Пам'ятайте, що краще знати про потенційне порушення, як тільки воно трапляється, тому переконайтеся, що ви створюєте середовище, де заохочується спільний доступ, і уникайте ситуації, коли хтось намагається приховати свої помилки, а ризикову ситуацію ще гірше.

Проводити практичні атаки

Складно навчите працівника новому програмному забезпеченню, не давши йому можливості експериментувати в реальному середовищі, де вони зможуть застосувати свої нещодавно набуті

навички на практиці. У той же час, не можете очікувати, що команда виробить правильні звички в галузі кібербезпеки, не знайшовши для них способу застосувати ці концепції до дії та навіть навчитися на своїх помилках.

Незалежно від того, чи використовується зовнішній постачальник, чи має він доступ до ваших активів, варто перевірити свою організацію за допомогою симуляції «живого вогню». Ваша команда може розуміти принципи розпізнавання фішингової атаки чи атаки соціальної інженерії, але головне - це проводити такі розумові перевірки під час напруженого робочого дня, коли у вас є мільйон інших проблем.

Подібно до пожежних тренувань, регулярні (практичні) атаки допоможуть вашим працівникам вчитися на ваших помилках. Ви також отримаєте дані про те, де у вашій організації найбільше можливостей для вдосконалення, допомагаючи вам планувати майбутні навчальні заняття за необхідності. Ми всі ненавидимо впадати на один і той же фокус двічі, тому успішна практична атака може створити справжній навчальний момент про те, чому безпека так важлива.

# **3. НАВЧАННЯ І ПЕРЕВІРКА ЗНАНЬ З ПИТАНЬ ІНФОРМАЦІЙНОЇ БЕЗПЕКИ**

#### Вступний інструктаж

Вступний інструктаж з інформаційної безпеки проводять з усіма, хто приймається на роботу незалежно від їх освіти, стажу роботи за даною спеціальністю або посади, з тимчасовими працівниками, відрядженими та представниками сторонніх організацій, які прибули на територію Банку для проведення робіт (за погодженням з керівництвом цих організацій). Вступний інструктаж проводить співробітник Відділу інформаційної безпеки, Управління економічного захисту, Управління інформаційних технологій або особа, на яку наказом покладені ці обов'язки.

Інструктаж проводять в кабінеті Відділу інформаційної безпеки, Управління економічного захисту, Управління інформаційних технологій або Відділу по роботі з персоналом. Проводиться за програмою, розробленою Відділом інформаційної безпеки з урахуванням вимог стандартів, правил, норм та інструкцій з інформаційної безпеки, а також всіх особливостей Банківських технологічних процесів.

Первинний інструктаж на робочому місці

Первинний інструктаж на робочому місці до початку виконання своїх обов'язків проводять при виконанні робіт, до яких висуваються підвищені вимоги щодо інформаційної безпеки. Проводиться на робочому місці за програмою, розробленою Відділом інформаційної безпеки з урахуванням вимог стандартів, правил, норм та інструкцій з інформаційної безпеки. Первинний інструктаж на робочому місці проводять з кожним співробітником або керівником індивідуально з практичним показом безпечних прийомів і методів виконання своїх обов'язків. Можливо проводити інструктаж з групою осіб, що виконують однотипні операції і в межах загального робочого місця.

Проведення первинного інструктажу покладається на співробітника Відділу інформаційної безпеки, Управління економічного захисту, Управління інформаційних технологій або особа, на яку наказом по Банку покладені ці обов'язки.

Результати первинного інструктажу заносять в Журналі проведення навчання і перевірки знань з питань інформаційної безпеки.

Співробітники допускаються до самостійної роботи після стажування, перевірки теоретичних знань і набутих навичок безпечних методів і способів роботи.

Повторний інструктаж проходять всі співробітники або керівники підрозділів, незалежно від кваліфікації, освіти, стажу, характеру виконуваної роботи, не рідше одного разу на три роки. Повторний інструктаж проводять індивідуально або з групою працівників, які виконують однотипні операції і в межах загального робочого місця.

Позачерговий інструктаж проводять:

- при введенні в дію нових або перероблених стандартів, правил, інструкцій з інформаційної безпеки, а також змін до них;

- при зміні технологічного процесу, заміні або модернізації устаткування, програмного забезпечення та інших факторів, що впливають на інформаційну безпеку;

- при порушенні працівниками або керівниками вимог інформаційної безпеки, які можуть призвести або призвели до інциденту;

- на вимогу органів нагляду;

- при перервах в роботі - для робіт, до яких пред'являють додаткові (підвищені) вимоги інформаційної безпеки більш ніж на 6 місяців.

Позачерговий інструктаж проводять індивідуально або з групою працівників однієї спеціальності. Обсяг і зміст інструктажу визначають в кожному конкретному випадку залежно від причин і обставин, що викликали необхідність його проведення. Позачерговий інструктаж відзначається в Журналі проведення навчання і перевірки знань з питань інформаційної безпеки із зазначенням причин його проведення.

Цільовий інструктаж проводиться при виконанні разових робіт, не пов'язаних з прямими обов'язками по ліквідації наслідків інцидентів. Цільовий інструктаж проводиться керівниками підрозділів.

Інструктажі на робочому місці завершуються перевіркою знань усним опитуванням, а також перевіркою набутих навичок безпечних способів роботи. Знання перевіряє співробітник, що проводив інструктаж.

Особи, які показали незадовільні знання, до самостійної роботи не допускаються і зобов'язані знову пройти інструктаж.

При проведення первинного інструктажу на робочому місці, повторного, позачергового та при допуску до роботи співробітник, що проводив інструктаж, робить запис в Журналі проведення навчання і перевірки знань з питань інформаційної безпеки з обов'язковим підписом особи, яка інструктує

#### **4.ВИСНОВКИ**

Навчання основним правилам в області ІБ співробітників підприємства і, особливо, використання отриманих знаннь на практиці, істотно знижують ризик порушення ІБ і, як наслідок, зменшують можливі збитки компанії. При цьому навчання співробітників в області ІБ при грамотному підході не вимагає значних матеріальних і тимчасових витрат.

В даний час існує велика кількість різних методів підвищення обізнаності співробітників в області ІБ. Найбільша ж ефективність, досягається при комплексному використанні різних елементів.

#### **ПЕРЕЛІК ПОСИЛАНЬ**

1. Автореферати дисертацій: електронна наукова бібліотека НБУВ (Електрон. ресурс) / Спосіб доступу: URL: http://www.nbuv.gov.ua/eb/. – Загол. з екрана.

2. Укрепление безопасности компании через обучение сотрудников. (Електрон. ресурс) / Спосіб доступу: URL: http://www.eos.ru/eos\_delopr/eos\_delopr\_intesting/detail.ph  $p?ID=17058&SECTION ID=668 - 3a$ гол. з екрана.

3. X. Y. Cheng, Y. M. Wang, and Z. L. Xu, —Risk assessment of human error in information security, Proceedings of the Fifth International Conference on Machine Learning and Cybernetics, Dalian, 2006.

4. B. D. Cone, C. E. Irvine, M. E. Thompson, and T. D. Nguyen, ―A video game for cyber security training and awareness,‖ Computers & Security, 26, 63-72, 2007

5. B. Gardner, V. Thomas, ―Building an information security awareness program: defending against social engineering and technical threats, Elsevier 2014.

УДК 006.058 **К.А. Назаренко** Харківський національний університет радіоелектроніки E-mail: kseniia.nazareno@nure.ua

# **РОЗРОБКА ПРОГРАМНОГО ЗАБЕЗПЕЧЕННЯ ЗГІДНО З ВИМОГАМИ МІЖНАРОДНОЇ СЕРТИФІКАЦІЇ**

**К.А. Назаренко Розробка програмного забезпечення згідно з вимогами міжнародної сертифікації.** Щоб завоювати довіру своїх клієнтів, постачальники програмного забезпечення можуть сертифікувати їх продукти відповідно до стандартів безпеки, наприклад, Загальні Критерії (ISO 15408). Проте сертифікація за загальними критеріями вимагає наявності зрозумілої документації програмного продукту. Процес розробки програмного забезпечення, який підтримує створення необхідної документації для сертифікації за загальними критеріями. Отже, процес створення документації повинен виконуватись до того, як програмне забезпечення побудоване.

*Ключові слова загальні критерії, стандарти безпеки, розробка на основі моделей, розробка вимог безпеки*

# **1. ВСТУП**

Продавці програмного забезпечення повинні завоювати довіру своїх клієнтів. Один із способів отримати його з сертифікатом безпеки. Стандарт ISO 15408 - Загальні критерії оцінки безпеки інформаційних технологій (скорочено СС – Common Criteria). Проте для сертифікації СС потрібно мати детальну документацію по програмній системі. Система в СС називається Target of Evaluation (ToE). ToE має бути детально описане, включаючи його оточення. Крім того, мають бути детально описані і обґрунтовані зловмисники, загрози, вразливості, цілі безпеки і функціональні вимоги до безпеки ToE. CC вимагає опису реалізації ToE. Стандарт надає конкретну структуру, якої повинна дотримуватись документації. Наприклад, кожна специфікація ToE повинна розпочинатися з введення, яке повинне містити опис ToE, його інтерфейсів і операційного середовища, наприклад, операційної системи, в якій працює ToE. Крім того, CC наслідує безпечну модель, яка вимагає розумних зусиль. Наприклад, творець документу повинен вказати, цілі безпеки і описати як усі вони реалізовані.

# **2. МОДЕЛЬНИЙ ПІДХІД**

Оцінка безпеки веб-додатків характеризується шляхом вивчення вразливостей безпеки програмних додатків і послуг. Категоризують три види вразливостей безпеки, в тому числі:

1) низькорівневі уразливості;

2) уразливості середнього рівня

3) небезпечні уразливості.

OWASP [2] також описує 10 найбільш поширених типів вразливостей безпеки Web-додатків, включаючи:

1) уразливості низького рівня;

2) уразливості середнього рівня;

3) небезпечні уразливості:

- вставка коду;

- зламана аутентифікація;

- експозиція конфіденційних даних.

4) шкідливі XML-експлойти;

5) порушення контролю доступу;

6) неправильне налаштування безпеки;

7) Міжсайтовий скриптинг (XSS);

8) Небезпечна посилання на об'єкт;

9) Відомі уразливості компонентів;

10) Недостатня реєстрація та моніторинг.

Підхід полягає в побудові набору вимог до функцій безпеки для програмних додатків на основі зазначених вразливостей безпеки і зіставлення їх з 11 класами ISO / IEC 15408. Для перевірки на уразливості в принципі існує три методи: чорний ящик, білий ящик. і сірий ящик [3]. Чорний ящик є найбільш популярним методом тестування, тому що немає необхідності знати структуру програмного додатку. Тестування за методом білого ящика вимагає знання структури і конфігурації програмних додатків. Тестування в сірому ящику є комбінацією два попередніх методу.

# **3. КІЛЬКІСНА МОДЕЛЬ ОЦІНКИ ДЛЯ БЕЗПЕКИ ПРОГРАМНОГО ДОДАТКУ**

Характеристики загальної моделі ISO / IEC 15408ISO / IEC 15408 складається з трьох стандартних частин:

1) Загальна модель і загальні критерії оцінки безпеки,

2) Вимоги до функцій безпеки (SFR

3) Вимоги до забезпечення безпеки [4].

Вимоги, пов'язані з функціями безпеки, представляють інтерес для цієї роботи. Основний компоненти стандартів включають в себе: Мету оцінки, Профіль захисту, Мету безпеки, Вимоги безпеки і уявлення якісної оцінки.

Мета оцінки описує конкретний продукт, який повинен бути оцінений. Профіль захисту визначає набір загальних вимог безпеки для об'єктів певного виду продукції. Мета безпеки містить

конкретні вимоги безпеки і специфікацію заходів безпеки для конкретного критерію Вимоги безпеки визначають вимоги безпеки для конкретної мети оцінки в конкретній операційному середовищі.

Мета оцінки описує конкретні цілі в області безпеки для веб-порталу. Профіль захисту - це набір загальних вимог безпеки для програмних додатків. Результати оцінки відповідають стандарту ISO / IEC 15408, або ні.

Відповідно до ISO / IEC 15408, вимоги безпеки виражаються в наступних трьох категоріях: Клас, Сім'я і Компонент. Клас відноситься до групи вимог безпеки для різних типів об'єктів.

Членом класу називається сім'я, яка представляє собою набір вимог безпеки. вимоги до одного і того ж об'єкту. Член сім'ї називається компонент. Компонент може містити кілька елементів, кожен з яких представляє собою конкретну вимогу безпеки, яке має бути оцінена.

Компоненти можуть мати взаємозалежні зв'язку.

ISO / IEC 15408 визначив 11 класів функцій безпеки, в тому числі:

- 1) Аудит функціональної безпеки (FAU)<br>2) Зв'язок між функціями (FCO)
- 2) Зв'язок між функціями (FCO)
- 3) Функція криптографічного підтримки (FCS)<br>4) Функція захисту даних користувача (FDP)
- 4) Функція захисту даних користувача (FDP)
- 5) Функція ідентифікації та аутентифікації (FIA)
- 6) Функція управління безпекою (FMT)
- 7) Функція конфіденційності функції (FPR)<br>8) Функція захисту об'єкта оцінки Функція (
- 8) Функція захисту об'єкта оцінки Функція безпеки (FPT)
- 9) Функціональний ресурс Використання (FRU)
- 10) Функція мети оцінки Доступ (FTA)
- 11) Функція Довірена особа Шлях / канали (FTP).

Пропонується модель для оцінки рівнів безпеки програмного додатку на основі ISO / IEC 15408, як показано в таблиці 1.

У цій моделі профіль захисту та мета безпеки побудовані з використанням методу "назад" [4], тобто на основі безпеки вимог програмного забезпечення. Детально визначені вимоги безпеки відповідно до вразливостей безпеки програмного забезпечення в певному робочому середовищу. Набір вимог безпеки побудований з використанням картографічної таблиці 1.

На основі [5] і перерахованих вище вразливостей можна побудувати набір з вимоги безпеки для цілей оцінки програмного забезпечення та привласнити 11 класів відповідних вимог безпеки відповідно до ISO / IEC 15408. Конкретні вимоги безпеки включені в мету безпеки.

Таблиця 1

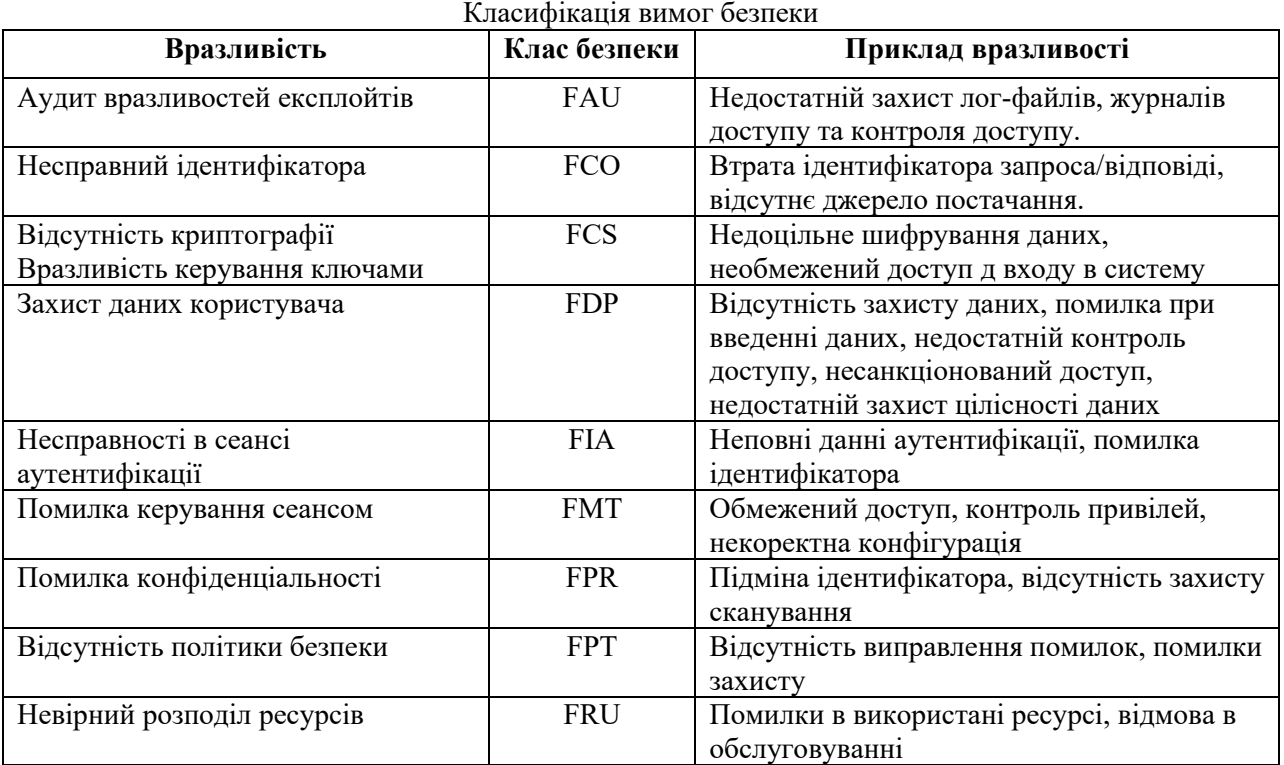

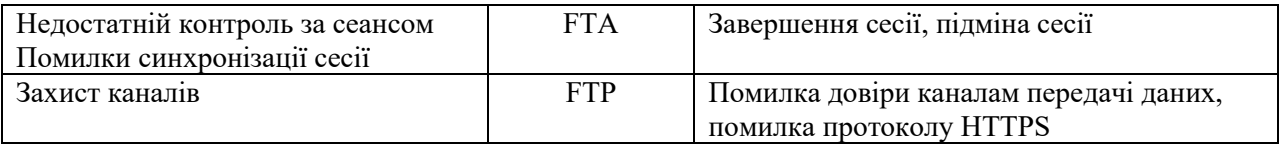

Через адміністративний інтерфейс обчислювач подає запит на оцінку модуля тестування. Даний модуль посилає запити на тестування. Запити відповідають 11 функціональним класам, де кожен запит відповідає компоненту відповідного класу.

#### **4.ВИСНОВКИ**

У зв'язку з постійно зростаючою кількістю вразливостей в області безпеки програмного забезпечення, модель для оцінки рівня безпеки є нагальною потребою. У статті досліджуються модель стандарту ISO / IEC 15408. Однак ця модель не може бути безпосередньо застосована до програмного забезпечення в силу складності і абстракції моделі.

У цій статті запропоновано можливу модель для кількісної оцінка рівнів безпеки програмного забезпечення на основі комбінації критеріїв оцінки моделі OWASP і критеріїв ISO / IEC 15408.

Модель може використовувати ваги для класів безпеки функціональних компонентів, а також ваги окремих компонентів.

#### **ПЕРЕЛІК ПОСИЛАНЬ**

1. Jonas Hallberg, Amund Hunstad, and Mikael Peterson. 2005. A framework for system security assessment. Proceedings from the Sixth Annual IEEE SMC Information Assurance Workshop (IAW'05) (2005), 224–231. https://ieeexplore.ieee.org/document/6629992/

2.Jeff Williams. 2008. OWASP Testing Guide 3.0, OWASP Foundation. http: //www.owasp.org/index.php/OWASP\_Testing\_Guide.

3. Harold F. Tipton. 2013. ISC2 Official Guide to the CISSP CBK Third Edition. (2013).

4. ISO/IEC. 2010. ISO/IEC 15408. Information technology – Security techniques – Evaluation criteria for IT security; Part 1: Introduction and general mode; Part 2: Security functional components; Part 3: Security assurance components, (online accessed 2018. (2010). https://www.iso.org/standard.

5. US Government report. 2007. US Government Protection Profile Web Server for Basic Robustness Environments, Version 1.1. US Government report (2007). http://www.commoncriteriaportal.org/files/ppfiles/pp\_websvr

#### UDC 004.9

#### **V. Kornuta, E. Sobotnyk, Y. Kornuta, I.-M. Katamai**

Ivano-Frankivsk national technical university of oil and gas Email: v.kornuta@nung.edu.ua

#### **USING CODEWARS APP FOR INTENSIVE TRAINING OF SOFTWARE ENGINEERING STUDENTS**

This article discusses the problem of developing programming and basic algorithms and data structures skills of students majoring in "Software Engineering", as this problem is quite time consuming for teachers. It is also difficult for teachers to trace if the student writes the program code correctly. The Codewars application for knowledge control automation and development of students' skills from the point of view of a certain programming language syntax and development of algorithms for typical problems solving is described. The advantages of the application are determined and it is substantiated why Codewars should be used in the educational process.

*Key words: coding skills, Codewars, electronic learning tools, educational process, learning process automation*

**В. А. Корнута, Е. Л. Соботник, Ю. В. Корнута, І.-М. Б. Катамай. Використання програми Codewars для інтенсивного навчання студентів-програмістів.** У даній статті розглянуто проблему розвитку навичок з програмування та базових алгоритмів і структур даних студентів спеціальності «Інженерія програмного забезпечення», оскільки це є досить

часозатратним для викладачів. Також педагогам важко прослідкувати правильність написання коду програм. Описано додаток Codewars для автоматизації контролю знань та розвитку навичок студентів з точки зору синтаксису певної мови програмування та побудови алгоритмів розв'язку типових задач. Визначено переваги додатку та обґрунтовано, чому його варто застосовувати у навчальному процесі.

*Ключові слова: навички кодингу, Codewars, електронні засоби навчання, навчальний процес, автоматизація процесу навчання* 

**В. А. Корнута, Э. Л. Соботнык, Ю. В. Корнута, И.-М. Б. Катамай. Использование Codewars для интенсивного обучения студентов-программистов.** В данной статье рассмотрена проблема развития навыков программирования, включая базовые алгоритмы и структуры данных, студентов специальности «Инженерия программного обеспечения», поскольку это достаточно трудоёмкий процесс для преподавателей. Также педагогам трудно проследить правильность написания кода программ. Описано приложение Codewars для автоматизации контроля знаний и развития навыков студентов с точки зрения синтаксиса определенного языка программирования и построения алгоритмов решения типичных задач. Определены преимущества приложения и дано обоснование его применения в учебном процессе.

*Ключевые слова: навыки кодинга, Codewars, электронные средства обучения, учебный процесс, автоматизация процесса обучения*

**Problem statement.** Nowadays, IT education in Ukraine is developing rapidly, but not as rapidly as abroad. The IT world is changing and developing very quickly, so it should be noted that for Ukrainian (and not only) universities there is always a need to improve curricula, and, in particular, introduce new IT solutions in the educational process. The success of such activities significantly affects the level of qualification of the future IT professionals, in particular, those who major in software engineering. In this paper we will consider the problem of training such specialists.

**Analysis of the latest researches and publications.** The problem of automated knowledge control is considered by many domestic and foreign scientists, such as Sosiuk A. V. [1] in the field of intelligent automated knowledge control in remote learning systems, Kostunets T. A., Kopniak K. V. [2], who addressed the task of determining the knowledge level of higher education students using an automated survey system, Steyskal V. Y. [3], who studied the features of automated knowledge and practical skills assessment of technical specialties students. M. McCracken, W. Almstrum, D. Diaz, D. Hagan [4] conducted a multinational study of programming knowledge assessment for first-year IT students.

**The purpose** of this study is examining the capabilities of self-testing services, including Codewars, to use them in the training of the future software engineering professionals.

**Presentation of basic material.** It is an open secret that to build a successful career a programmer is required to know not only a lot of theory, but also have a lot of practice. During their studies, software engineering students make use of the OOP principles, basic algorithms and data structures; they work with databases, use high-level programming languages to implement specific business logic, etc. All of these tasks involve coding. Each application must be checked to assess the correctness of the solution for each problem, as the most important task of the teacher is to form the correct professional skills of the student during their studies. Since the average group consists of 20 or more people, tracking the training effectiveness of the whole group makes the teacher perform a significant amount of monotonous work, which reduces the likelihood of the teacher to implement the introduction of the latest IT industry achievements in the educational process. Therefore, the main problem in this context of the educational process is the control of each student's success, their effectiveness in solving practical problems.

For example, the teacher gives the novice programmers a task to write an algorithm for finding the number of entries of each letter in a given string. In fact, he/she needs to execute each student's code and test for errors by entering their own test examples. Checking each student's code will take a long time, and if the majority of students get errors, it will take even more time, given that the teacher will have to check the code of students who made a mistake once again. This problem encourages the implementation of special software that would allow the student to run their code against the test cases of the teacher.

The problem of checking the correctness of tasks is actually relevant not only in the world of IT, but it is in IT that a number of solutions have been proposed. In particular, codewars.com [6] has developed a product that helps solve this problem. The application supports a large number of programming languages and platforms (including the most popular according to the StackOverflow Developer Survey 2019 [7]), namely: Clojure, CoffeeScript, C, C++, C#, Coq, Crystal, Dart, Elixir, F#,

Go, Groovy , Haskell, Java, JavaScript, Kotlin, Lean, Lua, NASM, PHP, Python, Racket, Ruby, Rust, Scala, Shell, SQL, Swift, TypeScript. Therefore, the company supports the maximum number of languages and platforms for the professional development of software engineers in various fields.

It is worth pointing out that the company took care not only of students but also of teachers. Qualified, the developers of codewars.com, also offer a paid resource for teachers [8]. Each teacher gets access and can add their own tasks and control examples (hereinafter tests). It is possible to create one's own test and evaluate students' knowledge with its help.

To access the platform, the student has to log in. This can be done with email and password, or using a GitHub profile. Registration is free. Then one should choose the required task, a specific programming language or platform, solve the task and send it for testing. The process of testing the code is quite simple. First, the code passes the test cases visible to the student, and then hundreds and sometimes thousands of hidden to the user tests, generated by the program. If all tests are passed, the student receives a success message, otherwise – an error message.

We conducted a study of completing the practical task to demonstrate how the system works from the student's side. The task for the student is to write an algorithm for finding the number of entries of each letter in a given string. As a student, we logged in through GitHub, then chose the necessary task and implementation language (in our case it is JavaScript, but, as mentioned above, one can use any convenient means). Then the main screen appears, where the user spends most of their working time (Fig. 1).

The figure shows the area where the student writes the solution, as well as several test cases, which the code written by the student primarily passes.

```
The solution for the abovementioned problem is:
function letterCount(s){
   return s.split('').reduce((obj, letter) => {
     if (obj[letter]) {
        obj[letter]++;
     } else {
      obj[letter] = 1; }
     return obj;
   }, {});
}
```
After a student enters a code and presses "Attempt" (Fig. 2, Fig. 3), it moves on to the testing stage, the result of which may be successful or not.

This way, the student passes a code check, which does not need to be done manually by the teacher.

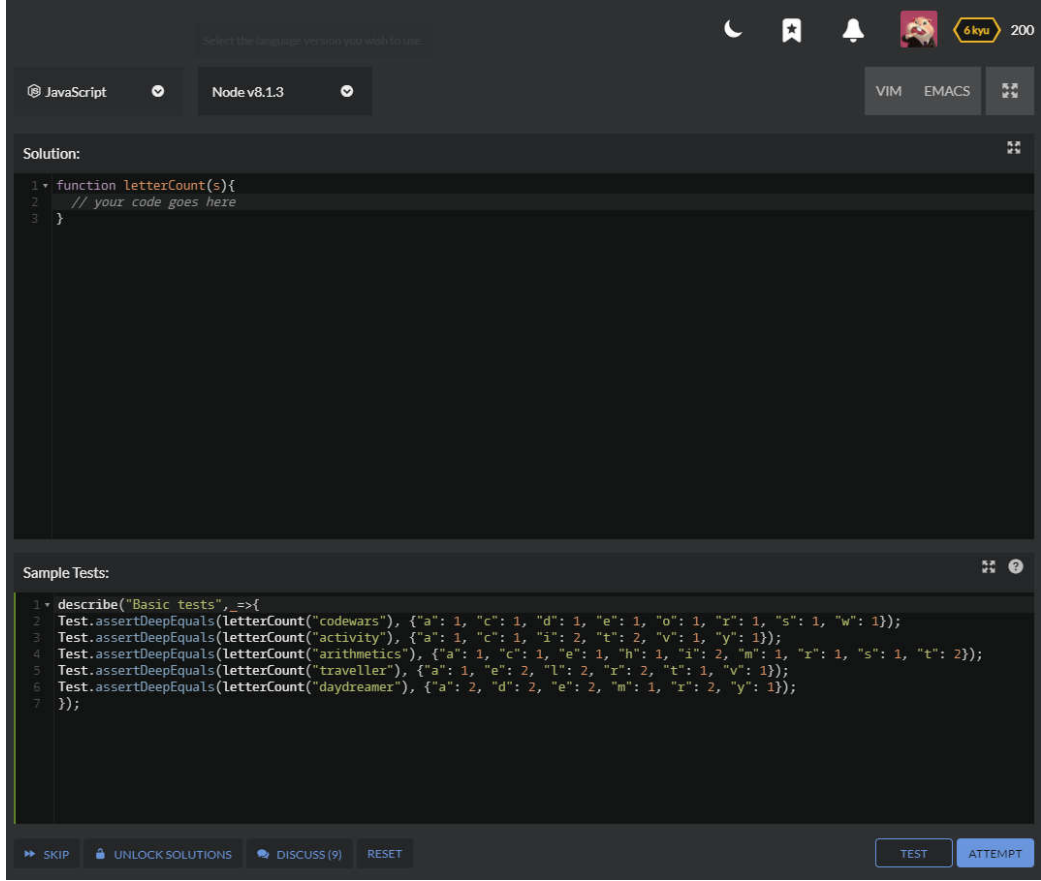

Fig. 1. Layout of the main screen

| Output<br><b>Instructions</b>                                                               |
|---------------------------------------------------------------------------------------------|
| Time: 732ms Passed: 45 Failed: 0                                                            |
| Test Results:                                                                               |
| <b>Easic tests</b>                                                                          |
| O Test Passed: Value deep equals { a: 1, c: 1, d: 1, e: 1, o: 1, r: 1, s: 1,<br>W: 1        |
| <b>O</b> Test Passed: Value deep equals { a: 1, c: 1, i: 2, t: 2, v: 1, y: 1 }              |
| O Test Passed: Value deep equals { a: 1, c: 1, e: 1, h: 1, i: 2, m: 1, r: 1,<br>s: 1, t: 2. |
| C Test Passed: Value deep equals { a: 1, e: 2, l: 2, r: 2, t: 1, v: 1 }                     |
| O Test Passed: Value deep equals { a: 2, d: 2, e: 2, m: 1, r: 2, y: 1 }                     |
| <b>Completed in 6ms</b>                                                                     |
| ▼ Random Test                                                                               |
| Festing for 'nxnylptxml'                                                                    |
| Festing for 'ngaagkfcv'                                                                     |
| > Testing for 'qsgpfwkppdgdlkjvmfxglh'                                                      |
| Festing for 'wuhoaxdltkpddnsm'                                                              |
| Festing for 'jrrghwzvywxzaodispnrxfvdc'                                                     |
| Festing for 'demahkxzharnanwnwhzdtrsbr'                                                     |
| Festing for 'kybisuaqyrvjdaoow'                                                             |
| Festing for 'kuuanwsexccnjjfcbw'                                                            |
| Festing for 'nusldqkjccejelc'                                                               |
| Festing for 'xidusosutdnihxx'                                                               |

Fig. 2. Successful testing screen

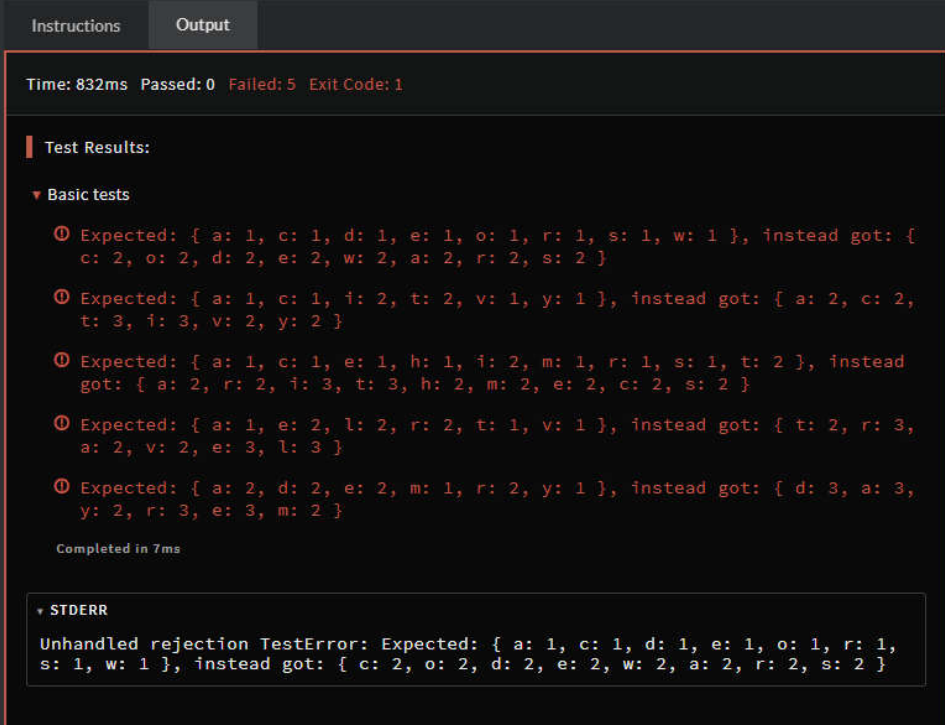

Fig. 3. Unsuccessful testing screen

**Conclusions.** Therefore, the process of automatic code verification reduces the time spent on code verification. Using the saved time to solve more problems and explain unclear topics will help to improve the interaction between a teacher and a student, and, as a result, increase the quality of training. In the future it is necessary to develop a method of integrating automatic code verification services into the educational process and to regulate the use of test results in determining the achieved level of students' competence in various technologies.

#### **REFERENCES**

1. Сосюк А. В. Інтелектуальний автоматизований контроль знань в системах дистанційного навчання / А. В. Сосюк // Автоматика. Автоматизація. Електротехнічні комплекси та системи. – 2008. – № 2. – С. 94-98. – ISBN 7-776-8361-7.

2. Костунець Т. А. Визначення рівня знань здобувачів вищої освіти за допомогою автоматизованої системи опитування / Т. А. Костунець, К.В. Копняк // Застосування системи автоматизованого опитування студентів ВНЗ. – 2015. – С. 18-21.

3. Стейскал В. Я. Особливості автоматизованої оцінки знань та практичних навичок студентів технічних спеціальностей / В. Я. Стейскал // Застосування системи автоматизованого опитування студентів ВНЗ. – 2015. – С. 30-32.

4. McCracken M. A multi-national, multi-institutional study of assessment of programming skills of first-year CS students / M. McCracken, V. Almstrum, D. Diaz [та ін.] // ACM SIGCSE Bulletin. –  $2001. - N<sub>2</sub> 33(4) - C. 125-180.$ 

5. Kruhlyk V. Formation of professional competences of future engineer programmers in the process of independent educational activity / V. Kruhlyk // Інформаційні технології в освіті. – 2017. – No 2(31). – pp. 55-68. – DOI: 10.14308/ite000633.

- 6. [Електронний ресурс] Режим доступу: https://www.codewars.com/
- 7. [Електронний ресурс] Режим доступу: https://insights.stackoverflow.com/survey/2019
- 8. [Електронний ресурс] Режим доступу: https://www.qualified.io/features

# СЕКЦІЯ «АВТОМАТИКА ТА АВТОМАТИЗАЦІЯ НА ТРАНСПОРТІ»

УДК 667.64:678.026 **І.В. Грицук, д.т.н, професор; Д.С. Погорлецький, старший викладач,** Херсонська державна морська академія E-mail: gritsuk\_iv@ukr.net; dimon150582@gmail.com

# **СИСТЕМИ МОНІТОРИНГУ ПАРАМЕТРІВ ТЕХНІЧНОГО СТАНУ ТРАНСПОРТНОГО ЗАСОБУ**

Інтелектуальні транспортні системи (ITS) все частіше розглядаються як одна зі складових частин рішення майбутніх проблем у галузі транспорту. Вони стають широко визнаним інструментом для досягнення ефективної і всебічно стійкої мобільності, в той же час для сприяння поліпшенню якості життя. Ще в 2003 році Комітет з внутрішнього транспорту (КВТ) ЄЕК ООН визначив використання телематики та інтелектуальних транспортних систем як питання, рішення якого може стати найважливішим завданням, або можливо, змінить напрямок його роботи. Цей висновок привів до організації в 2004 році під егідою Всесвітнього форуму для узгодження правил в галузі транспортних засобів «круглого столу» з розгляду інтелектуальних транспортних систем, який вніс свій внесок в підготовку стратегії ЄЕК ООН з розробки нормативної основи і практичного впровадження ІТС [1].

*Ключові слова: транспортні системи, системи моніторингу, технічний стан, транспортний засіб.*

**I. Gritsuk, Doctor of Technical Sciences, Professor, D. Pogorletsky, Senior Lecturer. Vehicle parameter monitoring systems.** Intelligent Transport Systems (ITS) are increasingly seen as part of the solution to future transport challenges. They are becoming a widely recognized tool for achieving effective and comprehensively sustainable mobility, while at the same time helping to improve the quality of life. Back in 2003, the UNECE Inland Transport Committee (ITC) identified the use of telematics and intelligent transport systems as an issue that could be the most important task, or possibly change the direction of its work. This conclusion led to the organization in 2004 under the auspices of the World Forum for Harmonization of Vehicles of the Round Table on Intelligent Transport Systems, which contributed to the preparation of the UNECE strategy for the development of a regulatory framework and practical implementation of ITS [1].

*Key words: transport systems, monitoring systems, technical condition, vehicle.*

**И.В. Грицук, д.т.н., профессор Д.С. Погорлецький, старший преподаватель. Системы мониторинга параметров технического состояния транспортного средства.** Интеллектуальные транспортные системы (ITS) все чаще рассматриваются как одна из составляющих частей решения будущих проблем в области транспорта. Они становятся широко признанным инструментом для достижения эффективной и всесторонне устойчивой мобильности, в то же время для содействия улучшению качества жизни. Еще в 2003 году Комитет по внутреннему транспорту (КВТ) ЕЭК ООН определил использования телематики и интеллектуальных транспортных систем как вопрос, решение которого может стать важнейшей задачей, или возможно, изменит направление его работы. Этот вывод привел к организации в 2004 году под эгидой Всемирного форума для согласования правил в области транспортных средств «круглого стола» по рассмотрению интеллектуальных транспортных систем, который внес свой вклад в подготовку стратегии ЕЭК ООН по разработке нормативной основы и практическому внедрению ІТС [1].

*Ключевые слова: транспортные системы, системы мониторинга, техническое состояние, транспортное средство.*

**Постановка проблеми.** Починаючи з 80-х років ХХ століття США, країни Європи та Азіатсько-Тихоокеанського регіону цілеспрямовано та систематично просувають Інтелектуальні транспортні системи в якості центральної теми в здійсненні транспортної політики. Реалізація ІТС в глобальному масштабі стала можливою тільки в умовах насиченого комунікаційного простору, коли немає проблем з передачею значних обсягів цифрової інформації в реальному часі в будьякій точці транспортної мережі [2,3]. З метою якісного керування транспортними процесами,

зокрема їх безпекою та ефективністю, забезпечення якісного та своєчасного обслуговування та ремонту транспортних засобів, підвищення їх екологічної безпеки необхідне здійснення моніторингу та контролю на транспорті, що вимагає використання інтелектуальних систем моніторингу (ITS) транспортних засобів в умовах експлуатації.

**Результати досліджень.** Згідно з «Концепцією створення інтелектуальної транспортної системи на автомобільних дорогах» в складі ІТС виділяють наступні підсистеми (рис. 1) [2,4]. ІТС вважають одним з ключових чинників підтримки ролі транспортного сектора, в тому числі в досягненні ЦСР (цілі сталого розвитку) - адаптації до кліматичних змін. За підсумками засідання другого Всесвітнього конгресу з ІТС, який відбувся в Бордо (Франція) 5-9 жовтня 2015 року, був прийнятий Маніфест Бордо – «Роль ІТС в рішенні проблем, пов'язаних зі зміною клімату». У цьому документі чітко визнається роль ІТС в тому, що відносять до вкладу транспортних систем в процес досягнення показників ЦСР, зокрема в боротьбі зі зміною клімату [5]:

- ІТС можуть сприяти скороченню викидів  $CO<sub>2</sub>$  і рівня забруднення повітря в містах завдяки тому, що вони оптимізують управління мережами і стимулюють еководіння і більш часте використання суспільного транспорту і видів транспорту з більш низькими викидами вуглецю замість особистих автомобілів.

- У рамках комплексного підходу, необхідного для скорочення викидів  $CO<sub>2</sub>$ , ITC дозволяють зібрати воєдино службові ланки: підключення до мережі і автономні транспортні засоби; супутникові додатки для транспорту; електромобілі; управління паркувальними об'єктами; міську логістику і управління транспортними потоками на основі екологічних критеріїв.

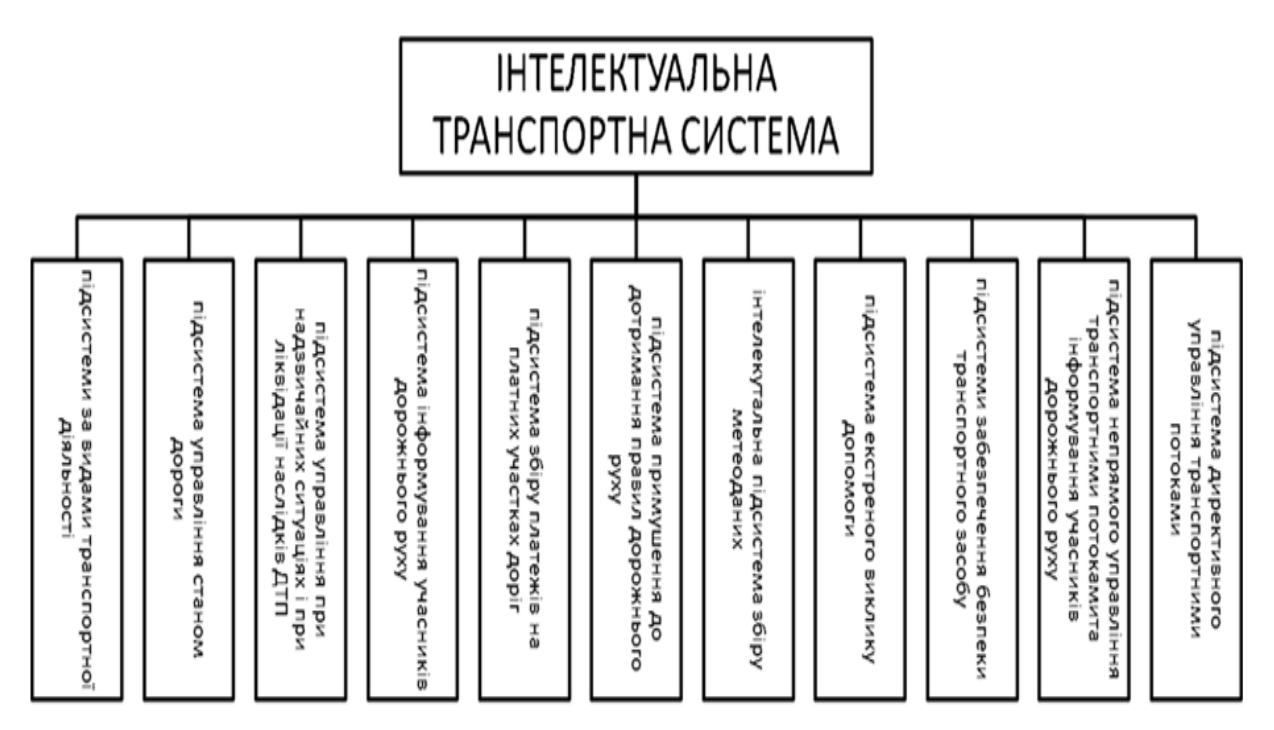

Рисунок 1 - Підсистеми у складі ІТС

Сучасні бортові системи моніторингу параметрів технічного стану в умовах інтелектуальних транспортних систем (ITS) дозволяють здійснювати ідентифікацію транспортних засобів (ТЗ), безперервне автоматичне вимірювання параметрів, що характеризують стан ТЗ, діагностування, а саме контроль справності ТЗ і його складових елементів, розпізнавання і запобігання розвитку відмов у його роботі і в кінцевому рахунку – забезпечення функціонування системи ТО і ремонту ТЗ за технічним станом [6-9]. Означені системи являють собою складний комплекс бортових та стаціонарних технічних і програмних засобів. Для проведення дистанційного моніторингу параметрів технічного стану, діагностування технічного стану і визначення кодів несправності ТЗ в комплексі обладнання повинні бути об'єднані навігаційно-зв'язкові і діагностичні блоки, які технологічно пов'язані з розгалуженою мережею штатних і додаткових датчиків контролю технічного стану окремих вузлів і систем ТЗ.

При цьому, взаємодія бортового комплексу моніторингу технічного стану ТЗ і діагностування повинна здійснюватись в рамках єдиної ідеології мобільної інформаційнодіагностичної системи ТЗ [6-10]. Основне призначення технічної діагностики полягає в підвищенні надійності об'єктів в процесі їхньої експлуатації, а також у запобіганні виробничого браку на етапі виготовлення об'єктів [11,12].

На сьогоднішній день з метою забезпечення дорожньої безпеки автомобільного транспорту великого поширення набули системи моніторингу та диспетчеризації транспортних засобів (ТЗ), що працюють на основі систем глобального позиціонування - GPS (англ. Global Positioning System) [13]. Система моніторингу та диспетчеризації ТЗ (СМТС) включає в себе як мінімум: ТЗ, оснащене пристроєм моніторингу, яке отримує дані від супутників і передає їх на сервер моніторингу за допомогою GSM зв'язку або інших засобів комунікації; сервер з програмним забезпеченням для прийому, зберігання, обробки і аналізу отриманих даних; комп'ютер користувача, який здійснює самостійно моніторинг свого транспорту [13,14].

Супутниковий моніторинг уможливлює [15,16]:

- контроль експлуатації транспорту і спецтехніки, він дозволяє виявляти порушення, допущені водієм, такі, як не дотримання швидкісного режиму, роботу двигуна з надмірним навантаженням і т.д .;

- контроль витрати палива,система моніторингу дає можливість стежити за витратою, фіксуючи відхилення від норми;

- виявлення і припинення зливу палива і будь-яких інших махінацій з ним;

- стеження за пересуванням машин і техніки в режимі реального часу;

- оцінка часу простою автотранспорту та загальної ефективності роботи автопарку;

- порівняння характеристик роботи і особливостей експлуатації одиниць транспорту, що належать до однієї групи.

В роботі [17] зазначено, що до сегменту споживачів системи GPS відносяться приймачі сигналів супутників. По вимірюваннях параметрів цих сигналів вирішується навігаційне завдання. Приймач можна розділити на три функціональні частини: радіочастотну частину; цифровий корелятор; процесор. З виходу антено-фідерного пристрою (антени) сигнал поступає на радіочастотну частину (рис. 2) [17]. Основне завдання цієї частини полягає в посиленні вхідного сигналу, фільтрації, перетворенні частоти і аналого-цифровому перетворенні. Крім цього, з радіочастотної частини приймача поступає тактова частота для цифрової частини приймача. З виходу радіочастотної частини цифрові відліки вхідного сигналу поступають на вхід цифрового корелятора.

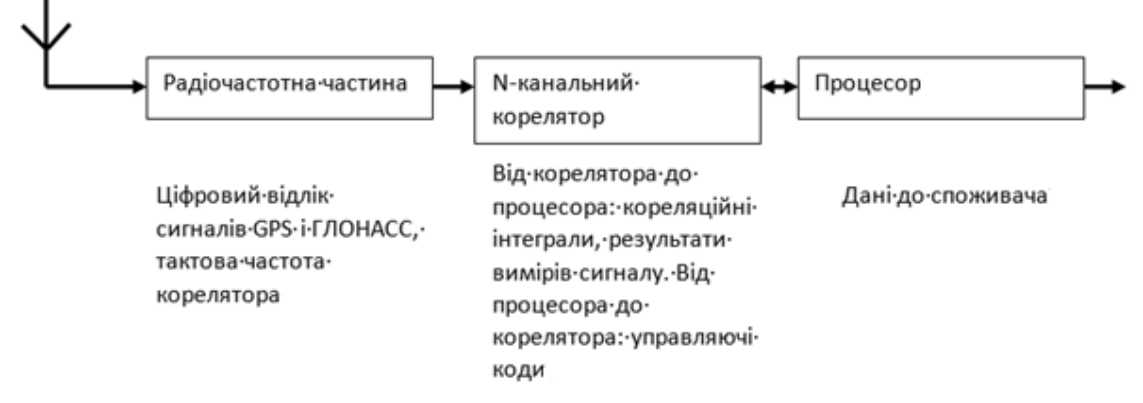

Рисунок 2 - Узагальнена структура приймача

Усі сучасні системи супутникового позиціонування володіють однаковою структурою, що складається з окремих частин [18]:

- GPS (трекер або контролер) встановлюється в автотранспортний об'єкт, який приймає від супутникової системи дані координат і відправляє на сервер моніторингу дані про місцезнаходження і великий обсяг інформації від різних датчиків по протоколу GPRS через мережі GSM, CDMA, супутникової або УКХ зв'язку.

- Програмно-апаратний комплекс, який отримує, обробляє, зберігає і аналізує дані, що приймаються, виконує роль серверного центру.

- Програмний термінал оператора моніторингового відділу, який приймає онлайн всю інформацію з головного сервера, здатний працювати також через WEB-інтерфейс

Діюча на сьогоднішній день [19] планово-попереджувальна система ТО і ремонту автомобілів повинна забезпечувати попередження виникнення відмов або на їх усунення в разі необхідності. Така система передбачає регламентоване виконання профілактичних робіт з технічного обслуговування через визначений пробіг автомобіля незалежно від його технічного стану. Нормативи періодичності обслуговування різних марок автомобілів визначаються різними методами і ґрунтуються на основі статистичних даних та основних положеннях теорії надійності і технічної експлуатації автомобілів. Планово-попереджувальна система в деякій мірі враховує рівень експлуатаційної надійності автомобіля, вимоги до безпеки руху та ін., при цьому також враховуються через відповідні коефіцієнти коригування конструктивні особливості та умови експлуатації автомобілів. В основі визначення періодичності технічного обслуговування лежить техніко- економічний метод, який направлений на мінімізацію витрат при обслуговуванні і ремонті.

**Висновки.** Одним з подальших напрямків розвитку і вдосконалення ІТС може стати впровадження в їх склад сервісу дистанційного контролю параметрів технічних систем транспортних засобів, який є одним з напрямків автомобільної телематики поряд з системами навігації, системами контролю трафіку, системами комунікації автомобілів один з одним і інформаційно-командними системами [2]. Основним елементом даного сервісу є вбудована діагностична система (On-Board Diagnostics, OBD), що представляє собою сукупність електронних блоків управління, датчиків і виконавчих пристроїв, підключення до автомобільної шини даних. OBD здійснює моніторинг трансмісії, ходової частини та інших важливих вузлів автомобіля, а також контролює рівень викиду CO<sub>2</sub> та димність [2,20].

#### **ПЕРЕЛІК ПОСИЛАНЬ**

1. ECE/TRANS/WP.15/2011/12 – ECE/TRANS/WP.29/2011/114 Проект «дорожной карты» ЕЭК ООН для содействия использованию ИТС − 20 направлений глобальных действий на 2012−2020 годы [Електронний ресурс]. – Режим доступу: https://view.officeapps.live.com/op/view.aspx?src=https://www.unece.org/fileadmin/DAM/trans/doc/201 1/dgwp15ac1/ECE-TRANS-WP15-2011-12r.doc

2. Катунин А.А. Дистанционный контроль параметров технических систем автомобилей в составе ИТС / А.А. Катунин, М.В. Пешехонов // Автомобиль и электроника. Современные технологии. - № 2(5). – Харьков: ХНАДУ, 2013. – С.114-118.

3. Урличич Ю. М. Формирование и развитие ИТС в России–необходимый элемент инновационного развития[Текст] / Ю. М. Урличич// Вестник конгресса ИТС России (специальный выпуск №1). –2010, 16 с.

4. Отчет по государственному контракту № УД-47/261 «Разработка концепции создания интеллектуальной транспортной системы на автомобильных дорогах федерального значения». М.: МАДИ, 2009, 90 с.

5. ECE/TRANS/2016/10 Интеллектуальные транспортные системы – Концептуальная записка [Электронный ресурс]. – Режим доступу: https://view.officeapps.live.com/op/view.aspx?src=https://www.unece.org/fileadmin/DAM/trans/doc/201 6/itc/ECE-TRANS-2016-10r.docx

6. Волков В.П. Особливості моніторингу і визначення статусу несправностей транспортного засобу у складі бортового інформаційно-діагностичного комплексу / В.П. Волков, І.В. Грицук, А.П. Комов, Ю.В. Волков // Вісник Національного транспортного університету. – 2014. – Вип. 30. – С. 51–62.

7. Ахмедов Т.Н. Основы системы контроля состояния транспортного средства в процессе выполнения перевозок / Т.Н. Ахмедов, С.В. Жанказиев, А.Е. Финкель / Научные аспекты развития транспортно-телематических систем - М.: МАДИ, 2010 - с. 138 – 164.

8. Волков В.П. Интеграция технической эксплуатации автомобилей в структуры и процессы интеллектуальных транспортных систем. Монография / Подредакцией Волкова В.П. / Волков В.П., Матейчик В.П., Никонов О.Я., Комов П.Б., Грицук И.В., Волков Ю.В., Комов Е.А. // Донецк: Изд-во «Ноулидж», 2013.– 398с.

9. Ахмедов Т.Н. Принципы определения статусов неисправностей в телематической системе контроля технического состояния автомобиля в реальном времени / Т.Н. Ахмедов / Научные аспекты развития транспортно-телематических систем - М.: МАДИ, 2010 - с. 165 – 180.

10. Волков В.П. Організаціят ехнічної експлуатації автомобілів в умовах формування інтелектуальних транспортних систем / В.П. Волков, В.П. Матейчик, П.Б. Комов, О.Б. Комов, І.В.

Грицук // Вісник Національного технічного університету «ХПІ». Збірник наукових праць. Серія: Автомобіле та тракторо будування. – Х. : НТУ «ХПІ». – 2013. – № 29 (1002).с.138-144.

11. Загальні принципи діагностування електронних систем керування автомобіля: навч. посіб. / О.Ф.Дащенко, В.Г.Максимов, О.Н.Ніцевич [та ін.]; за ред.. М.Б.Копитчука. – О.: Наука і техніка, 2012. – 392 с.

12. Волков Ю.В. Особливості проведення дистанційного діагностування технічного стану в системі інформаційного забезпечення життєвого циклу транспортного засобу / Ю.В. Волков // Открытые информационные и компьютерные интегрированные технологии. – № 75 – X.: ХАИ, 2017. – С.204-214.

13. Загородних Н.А. Устройство определения местоположения транспортного средства системы супутникового мониторинга, позволяющее фиксировать параметры перемещения автомобиля при отсутствии сигнала системы глобального позиционирования/ Н.А. Загородних, Ю.Н. Баранов // Актуальные направления научных исследований XXI века: теория и практика – т.3. - № 5-3 (16-3). – Воронеж: ВГЛУ им. Г.Ф. Морозова, 2015. – С.231-236. - ISSN: 2308-8877

14. Загородних Н. А. Повышение безопасности дорожного движения на основе систем глобального позиционирования автомобільного транспорта и разработка технических решений по предупреждению дорожно-транспортных происшествий [Текст] / Н. А. Загородних // Материалы международной научно-практической конференции«Альтернативные источники энергии в транспортно-технологическом комплексе: проблемы и перспективы раціонального использования» (Воронеж, 27-28 апреля2015 г.). – 2015. – Т. 1. Вып. 1. – С. 186-192.

15. Харисова В.Н. Глобальная супутниковая навигационная система: учебное пособие / В.Н. Харисова – М.: ИПРЖР, 2005.

16. Курилова А.С. Современные системы слежения и мониторинга транспорта используемые на автотранспортних предприятиях / А.С. Курилова // KANT. - № 2. – Ставрополь: Ставролит, 2012. – С. 80-83.

17. Стрельнікова І.О. Супутникові системи навігації і моніторингу транспорту / І.О. Стрельнікова, Ю.О. Артемова // Автомобіль і електроніка. Сучасні технології. - № 1 (4). – Харків: ХНАДУ, 2013. – С.56-62.

18. Мещерякова Е.Н. Моделирование алгоритмов функционирования информационной системы мониторинга автомобильного транспорта / Е.Н. Мещерякова, В.А. Игонина // Современнаятехника и технологии. 2015. № 12 [Электронный ресурс]. URL: http://technology.snauka.ru/2015/12/8837

19. Кукурудзяк Ю.Ю. Стратегії підтримки і відновлення роботоздатного стану автомобілів [Електронний резурс]. – Режим доступу: https://core.ac.uk/download/pdf/11334972.pdf

20. Катунин А.А. О перспективах использования ГЛОНАСС для дистанционного диагностирования электронных систем автомобилей[Текст] / А.А.Катунин, М.В. Пешехонов, А.Н. Новиков // Сборник материаловIII Всероссийской научно-практической конференции «ГЛОНАСС - регионам, 2012». – Орел, 2013. – 88-92с.

# УДК 656.1

**К.І. Гулакова, С.А. Разгонов**

Університет митної справи та фінансів, м. Дніпро E-mail: gulakate0112@gmail.com

#### **ЩОДО ПИТАННЯ АВТОМАТИЗАЦІЇ ТРАНСПОРТНО-ЛОГІСТИЧНИХ ПОСЛУГ В СУЧАСНИХ УМОВАХ**

В даній роботі наведено аналіз ситуації, що склалася на ринку міжнародних транспортнологістичних послуг в Україні. Результати огляду багатьох українських логістичних форумів, де професіонали логістики зустрічаються для обговорення своїх проблем, показують, що вітчизняні логістичні провайдери поки ще не думають в парадигмі клієнтських потреб. На прикладі транснаціонального логістичного провайдера CMA CGM висвітлено введення інновації та автоматизації у виробництво.

*Ключові слова: міжнародні транспортно-логістичні послуги, транспортно-експедиційні компанії, транснаціональні логістичні провайдери, логістичний аутсорсинг, автоматизована система управління технологічними процесами.*

**K. Gulakova, S. Razgonov. On the issue of automation of transport and logistics services in modern conditions.** This paper presents an analysis of the situation on the market of international transport and logistics services in Ukraine. The results of a review of many Ukrainian logistics forums, where logistics professionals meet to discuss their problems, show that domestic logistics providers are not yet thinking in the paradigm of customer needs. The introduction of innovation and automation into production is highlighted on the example of the transnational logistics provider CMA CGM.

*Keywords: international transport and logistics services, freight forwarding companies, transnational logistics providers, logistics outsourcing, automated process control system.*

**Е.И. Гулакова, С.А. Разгонов. Касательно вопроса автоматизации транспортнологистических услуг в современных условиях.** В данной работе приведен анализ ситуации, сложившейся на рынке международных транспортно-логистических услуг в Украине. Результаты просмотра многих украинских логистических форумов, где профессионалы логистики встречаются для обсуждения своих проблем, показывают, что отечественные логистические провайдеры пока не думают в парадигме клиентских потребностей. На примере транснационального логистического провайдеры CMA CGM освещено введение инновации и автоматизации в производство.

*Ключевые слова: международные транспортно-логистические услуги, транспортноэкспедиционные компании, транснациональные логистические провайдеры, логистический аутсорсинг, автоматизированная система управления технологическими процесами.*

**Постановка проблеми.** На ринку міжнародних транспортно-логістичних послуг України сьогодні склалася цікава ситуація: потреби замовників швидко еволюціонують, а підрядники продовжують думати і планувати своє майбутнє в рамках звичних, сформованих у них бізнесмоделях.

Результати аналізу багатьох українських логістичних форумів, де професіонали логістики зустрічаються для обговорення своїх проблем, показують, що вітчизняні логістичні провайдери поки ще не думають в парадигмі клієнтських потреб. Хочеться запитати: «Ви знаєте, хто завтра понесе вам гроші? І ви впевнені, що вони будуть з вами працювати?». Втім, ці питання відносяться до обох сторін - в повному обсязі провайдери транспортно-логістичних послуг захочуть працювати з деякими клієнтами, з ким працюють зараз.

Однак, в цьому потоці нових перевізників виділилися ті, хто застосував в роботі своїх підприємств стандарти автотранспортного монополізму з'єднавши їх з досвідом західного ринкового капіталізму.

Транспортно-експедиційні компанії, які ставали підрядниками великих іноземних клієнтів, поступово входять на наш ринок. Іноземний бізнес вже почав тут просування, але транснаціональні логістичні провайдери на нашому ринку, що формується, наймали під свої контракти локальних підрядників, які знають ринок і беруть ризики на себе. Цю нішу зайняли передові локальні українські транспортно-експедиційні компанії. Вони пропонували досить високі стандарти роботи і тому стали швидко розвиватися на хвилі зростаючого ринку.

Зараз на ринку дозріла нова ситуація: переддень чергового еволюційного стрибка, про який всі говорять і в теорії розуміють, але в практиці роботи національних транспортно-експедиційні компанії змін поки не помітно. Зростають потреби вітчизняних замовників в комплексному логістичному обслуговуванні, зріє їх готовність до формату логістичного аутсорсингу, але підрядників, які не тільки декларують, а й здатні дати очікуваний рівень партнерства, ринок поки не пропонує.

Унаслідок відставання українського ринку і його невеликої частки в обсязі світових вантажоперевезень, транснаціональні транспортні гіганти поки не демонструють агресивної поведінки в справі проникнення на наш ринок. Але вони вже працюють в цьому напрямку і навряд чи повернуть назад, якщо тільки не станеться чогось екстраординарного в сфері політичних відносин. Їх інтерес базується на трьох основних факторах:

1) на Україну прийшли і розширюються їх глобальні замовники - світові бренди;

2) регулювання ринку транспортно-логістичних послуг (GPS, і т.п.) робить його більш безпечним і прогнозованим для них. Так, поки є високі витрати, погані дороги та інші неприємності, але в таких умовах тут працюють всі їхні потенційні конкуренти;

3) у великих локальних клієнтів ростуть запити на принципово більш високі стандарти логістичного забезпечення бізнесу.

У чому зацікавлені замовники українських логістичних послуг?

Український ринок транспортно-логістичних послуг значно відстає від ринку розвинених країн практично за всіма параметрами: невисока якість базової послуги транспортування; слабкий розвиток логістичної інфраструктури (доріг, складів, терміналів, інформаційних диспетчерських систем та ін.); митні та нормативно-правові бар'єри; нестача компетенцій і невисокий масштаб бізнесу логістичних компаній і т.д.

У виробничому комплексі України дуже висока частка логістичних витрат. Частково це обумовлено великою територією (порівняно з Європою), але головна причина - низький рівень розвитку логістичної системи.

Очевидно, що при такій структурі витрат скорочення витрат на логістику стає одним з основних важелів підвищення конкурентоспроможності бізнесу. Оптимізація логістики найважливіше завдання практично для всіх замовників транспортно-логістичних послуг і послуг в області управління логістикою. Низька оцінка клієнтами здібностей логістичних підрядників призводить до того, що частка аутсорсингу транспортно-логістичних послуг в Україні оцінюється приблизно в 20%, в той час як середньосвітове значення - 40-50%.

Зі свого боку, наприклад, українські провайдери логістичних послуг говорять на всіх форумах про те, що поведінка переважної більшості їхніх замовників не демонструє ні бажання, ні готовності будувати партнерські відносини - клієнти готові без жодних обговорень змінити підрядника при появі більш низької за ціною пропозиції. Тобто, загальний фон у відносинах між українськими замовниками та підрядниками - це відсутність довіри, достатньої для побудови стратегічного партнерства, заснованої на взаємній вигоді і врахуванні інтересів один одного.

В такому разі, збільшення кількості філій і торгових точок змушує фінансового керівника підприємства шукати інші способи отримання кредитів на розвиток власної логістичної служби. В результаті підвищується навантаження як на транспортний, так і на людський ресурс. Найбільш популярний шлях вирішення - аутсорсинг частини логістичних функцій, тобто передача їх на реалізацію третій стороні. Професійний оператор транспортно-логістичних послуг повинен виконувати такі функції: наявність якісної транспортної інфраструктури, повний контроль над документообігом при обліку та супроводження товарів. Нас цікавить найскладніша система аутсорсингу.

Fifth Party Logistics (5PL) - новий рівень логістичного аутсорсингу, який виник в результаті новітніх розробок в області об'єднання інтелектуального програмного забезпечення різного рівня і локалізації, в сукупності з розвитком стратегічних партнерств серед всіх учасників логістичних ланцюгів. [1]

В даний час з метою підвищення ефективності управління виробництвом, забезпечення надійності і безперебійності функціонування всіх виробничих процесів, передбачається створення автоматизованої системи управління технологічними процесами, що забезпечує контроль і управління технологічними системами.

Ступінь автоматизації технологічних систем визначаються складом технологічного обладнання, технологічними завданнями і підготовленістю об'єкта до автоматизації. [2]

Основною метою автоматизації технологічних систем є підвищення надійності, оперативності та якості управління цими системами.

Найважливіше завдання АСУ - підвищення ефективності управління об'єктом на основі зростання продуктивності праці і вдосконалення методів планування процесу управління.

Розрізняють автоматизовані системи управління об'єктами (Технологічними процесами - АСУТП, підприємством - АСУП, галуззю - ОАСУ) і функціональні автоматизовані системи, наприклад, проектування планових розрахунків, матеріально-технічного постачання і т. д. [3]

Яскравим прикладом введення інновації та автоматизації у виробництво є сімейне підприємство CMA CGM. [4]

CMA CGM - четверта за величиною група контейнерних перевезень і транспорту у світі та світовий лідер у галузі логістики. Вони працюють в більш ніж 160 країнах через 755 агентств, 750 складів та 110 000 співробітників. [5]

Дочірніми компаніями CMA CGM є Australian National Lines ANL (перевезення в Океанії, Азії, Європі і США), Comanav (пасажирський пором і контейнерні послуги з Марокко в Європу), U.S. Lines (контейнерні лінії на базі США), Cheng-Lie Navigating Co. (лінія, що базується в Тайвані), термінали (CMA Terminals Holding, Термінал Link) і інші асоційовані сервіси. На сьогодні компанія володіє 445 суднами і обсяг перевезень становить 57 559 TEU в 2019 році.[2]

Автоматизація процесів управління і технологічних процесів включає комплексні системи:

 **TRAXENS** - це сухі контейнери, оснащені електронним пристроєм, який передає дані в режимі реального часу про рух та стан будь-якого вантажу в дорозі, забезпечуючи прозорість, безпеку та економічну ефективність. Забезпечуючи повну простежуваність завдяки даним майже в реальному часі, доступних де завгодно та в будь-який час, TRAXENS робить логістичний потік чіткішим та ефективнішим. Клієнти швидко отримують повідомлення про будь-які події і можуть негайно вирішити, які дії вжити, наприклад, ініціювати виняткове управління або плани екстрених джерел.

 **інноваційна інформаційна система для шиппінгу** - це перша система, заточена спеціально під морські контейнерні перевезення. Система буде забезпечувати незалежне управління комерційними процесами та автоматизувати процедури управління - в ній будуть всі 10,6 млн контейнерів, які CMA CGM щорічно перевозить, і все 3,36 млн букінг, включаючи покроково всі етапи управління рухом вантажу від депо, порту, борта судна до наземного транспорту, трансшипменту і вивантаження. Передбачається також, що програма буде володіти інноваційними функціями, що дозволяють прогнозувати потреби клієнтів лінії і передбачати їх.

 **підводні дрони з штучним інтелектом** - система дозволить автоматизувати і збільшити кількість перевірок корпусу з метою підвищення ефективності судів CMA CGM.

 **центр навігації та підтримки флоту** полягає в оптимізації маршрутів, швидкості та витрати палива на флоті, забезпечуючи при цьому безпеку наших екіпажів та наших суден, обстежує погодні умови та географічну ситуацію та за необхідності встановлює швидкий контакт із суднами.

Поширення діяльності компанії на світовий ринок призвело до відкриття офісів у більш ніж 160 країнах. Україна при цьому не стала виключенням. CMA CGM Shipping Agencies Ukraine є лайнерним агентом СМА CGM Group - четвертою за величиною у світі компанії з перевезення контейнерів. [6]

CMA CGM Shipping Agencies Ukraine має 4 офіси з головним офісом, який знаходиться в **Одесі** , одному з найжвавіших портів Чорного моря, та регіональними філіями в основних українських ділових та промислових центрах - **Києві, Дніпрі** та **Харкові.**

CMA CGM Shipping Agencies Ukraine пропонує наступні послуги:

1) **Лайнерні послуги** - підключення України до всіх світових траделінів через надійну мережу прямих та фідерних служб:<br>2) Інтермолальні послуги -

2) **Інтермодальні послуги** - комплексні **послуги «Від дверей до дверей / пандусів»,** повністю інтегровані в основні лайнерні послуги CMA CGM.

3) **OOG та Break Bulk Cargo Transports** - індивідуальні рішення для позагабаритних, неконтейнерних та важких вантажів.

4) **CMA CGM Plus - конкретні потреби, конкретні послуги,** які доповнюють морські транспортні та логістичні послуги: CMA CGM +.

**Висновки.** На що варто сподіватися? На появу найближчим часом якихось виразних галузевих стандартів в українській логістиці. Які повинні бути нормативи швидкості доставки, спектр комплексних послуг, правила і технології комунікацій, терміни і формат документообігу тощо - це поки виробляється в індивідуальних відносинах клієнт-підрядник. Відповідно, немає єдиного орієнтира для створення деяких стандартизованих «сумісних» бізнес-моделей для учасників ринку з обох сторін, щоб чітко розуміти - хто твій партнер, яких прогнозованих результатів від нього чекати і до якої міри йому можна віддавати логістику на аутсорсинг.

Таким чином, для великих і частини середніх замовників рішення по оптимізації своєї логістичної складової лежить, скоріше, в побудові індивідуальних, «кастомізованих» відносин з українськими підрядниками логістичних послуг.

Поряд з розвитком інфраструктури йде і зростання логістичних компетенцій учасників ринку, що стимулює швидке проходження еволюційних змін у відносинах між замовниками та підрядниками логістичних послуг. А це є умовою для подальшої оптимізації логістичної складової в структурі всього бізнесу.

# **ПЕРЕЛІК ПОСИЛАНЬ:**

1. 5PL (FIFTH PARTY LOGISTICS). URL: http://5pl.com.ua/ (дата звернення: 26.11.2020).<br>2. УПРАВЛЕНИЕ ТЕХНОЛОГИЧЕСКИМИ СИСТЕМАМИ. URL: 2. УПРАВЛЕНИЕ ТЕХНОЛОГИЧЕСКИМИ https://present5.com/upravlenie-texnologicheskimi-sistemami-uts-2-l-plan-lekcii/ (дата звернення: 26.11.2020).

3. Автоматизированная система управления. URL: https://sites.google.com/site/sitenatleotarucebnik2/9-asu (дата звернення: 26.11.2020).

4. The CMA CGM Group. URL:https://cmacgm-group.com/en/ (дата звернення: 26.11.2020).

5. 10 крупнейших судоходных компаний в мире. URL: https://srl.com.ua/new/top-10-shipping**companies-in-the-world/ (дата звернення: 26.11.2020).**<br>6. СМА СGM SHIPPING AGENCIES

6. CMA CGM SHIPPING AGENCIES UKRAINE. URL: https://www.cmacgm.com/local/ukraine/about-us (дата звернення: 26.11.2020).

УДК 656.1 **К.І. Гулакова, О.М. Сазонець** Університет митної справи та фінансів, м. Дніпро E-mail: gulakate0112@gmail.com

# **ПЕРСПЕКТИВИ РОЗВИТКУ ТРАНСПОРТНОЇ ГАЛУЗІ В УКРАЇНІ**

В даній роботі через загальні проблеми і статистичне підґрунтя було розглянуто перспективи розвитку транспортної галузі в Україні. На основі аналізу нормативно-правової документації та статистичних даних було розроблено розрахункове прогнозування обсягів перевезень автомобільним транспортом на найближчі п'ять років. Завдяки розрахованим значенням стало можливим здійснити порівняльний аналіз між фактичними даними Державної служби статистики на 2015- 2019 рр. і розрахунковими - на базі лінійної залежності.

*Ключові слова: транспортна галузь України, автомобільний транспорт, проблеми автомобільного транспорту, внутрішні перевезення, прогнозування перевезень.* 

**K. Gulakova, О. Sazonecz. Prospects for the development of the transport industry in Ukraine.** In this paper, due to general problems and statistical basis, the prospects for the development of the transport industry in Ukraine were considered. Based on the analysis of regulatory documentation and statistical data, an estimated forecast of road traffic for the next five years was developed. Due to the calculated values, it became possible to perform a comparative analysis between the actual data of the State Statistics Service for 2015-2019 and the calculated ones on the basis of linear dependence.

*Keywords: transport industry of Ukraine, road transport, problems of road transport, domestic transportation, traffic forecasting.*

**Е.И. Гулакова, О.Н. Сазонец. Перспективы развития транспортной отрасли в Украине.**  В данной работе через общие проблемы и статистическую основу были рассмотрены перспективы развития транспортной отрасли в Украине. На основе анализа нормативно-правовой документации и статистических данных было разработано расчетное прогнозирование объемов перевозок автомобильным транспортом на ближайшие пять лет. Благодаря рассчитанному значению стало возможным осуществить сравнительный анализ между фактическими данными Государственной службы статистики на 2015- 2019 гг. и расчетными - на базе линейной зависимости.

*Ключевые слова: транспортная отрасль Украины, автомобильный транспорт, проблемы автомобильного транспорта, внутренние перевозки, прогнозирования перевозок.*

**Постановка проблеми.** Транспортна галузь є однією з базових галузей економіки, має розвинуту мережу автомобільних шляхів, вантажних митних постів та терміналів, що створює необхідні передумови для задоволення потреб користувачів транспорту у наданні транспортних послуг та розвитку бізнесу. На сьогодні автотранспортна галузь в цілому задовольняє лише основні потреби населення та економіки в перевезеннях за обсягом, але не за якістю. Як наслідок, обсяги перевезень вантажів не стабільні і періодично знижуються (рис. 1).

Сучасний стан автотранспортної галузі не повною мірою відповідає вимогам ефективної реалізації евроінтеграційного курсу України та інтеграції національної транспортної мережі в Транс'європейську транспортну мережу.

До складу автомобільного транспорту входять підприємства автомобільного транспорту, що здійснюють перевезення пасажирів, вантажів, багажу, пошти, авторемонтні і шиноремонтні підприємства, рухомий склад автомобільного транспорту, транспортно-експедиційні підприємства, а також автовокзали і автостанції, навчальні заклади, ремонтно-будівельні організації та соціально-побутові заклади, інші підприємства, установи та організації незалежно від форм власності, що забезпечують роботу автомобільного транспорту [1].

Окрім відсутності якісного перевезення є й інші не менш значущі фактори, які призупиняють розвиток транспорту.

Загальні проблеми автомобільного транспорту, що потребують розв'язання [2]:

- недостатній рівень конкуренції на ринку надання транспортних послуг та невідповідність європейським вимогам доступу до ринку транспортних послуг;
- недосконала тарифна політика у сфері надання транспортних послуг;
- низька швидкість доставки вантажів "від дверей до дверей" та у визначений строк;
- наявність "вузьких міст" транспортної інфраструктури.

Особливої уваги варто приділити саме внутрішнім перевезенням, бо саме вони найбільш потерпають через відсутності необхідного державного фінансування.

До внутрішніх перевезень вантажів відносяться перевезення вантажів між пунктами відправлення та призначення, розташованими в Україні, та комплекс допоміжних операцій, пов'язаних з цими перевезеннями, а також технологічні перевезення вантажів, що здійснюються в межах одного виробничого об'єкта без виїзду на автомобільні дороги загального користування [3].

Тому, саме з метою виявлення можливого покращення ситуації з внутрішніми перевезеннями, проаналізуємо стан та виконаємо розрахунок прогнозу обсягу перевезень на найближчі роки.

На рисунку 1 представлено динаміку зміни обсягів перевезених вантажів протягом 2015- 2019 рр.

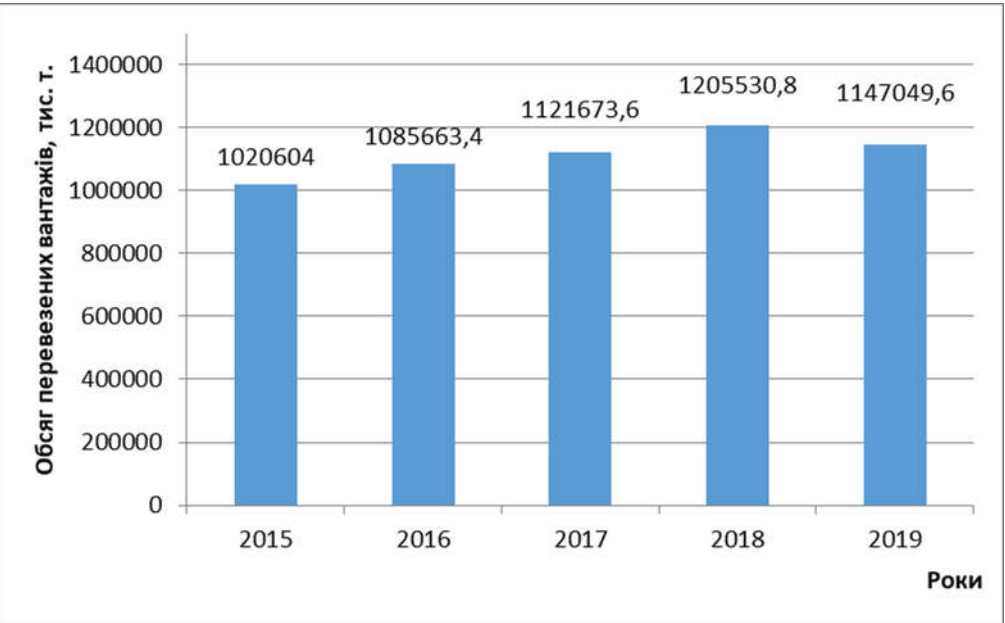

Рис. 1. Динаміка зміни обсягу перевезених вантажів автомобільним транспортом у період 2015-2019 рр. (побудовано авторами за даними [4])

Для прогнозування обсягу перевезених вантажів необхідно підібрати математичне рівняння, яке найбільш точно відображає залежність значень. Спочатку, необхідно побудувати графік залежності обсягу перевезень за роками (рис.2). Для побудови графіків використаємо дані Державної служби статистики [4].

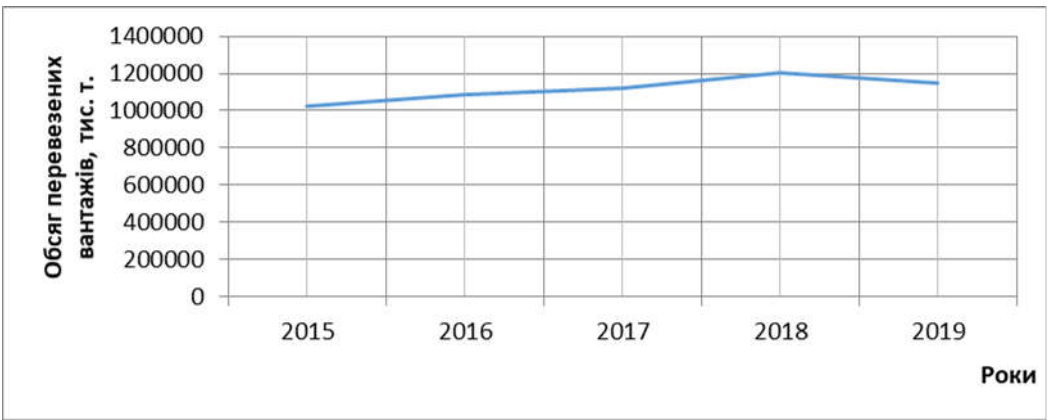

Рис. 2. Динаміка зміни обсягу перевезених вантажів автомобільним транспортом у період за 2015-2019 рр. (побудовано авторами за даними [4])

На графіку (рис. 2) видно, що крива найбільш подібна до прямої ( з невеликими відхиленнями), тому для подальших розрахунків будемо використовувати саме рівняння лінійної залежності. Рівняння прямої має наступний вигляд [5,6]:

$$
y_{\kappa} = a + bx,\tag{1}
$$

де  $v -$ обсяг перевезених вантажів;

x –період часу (2015 - 2019 рр.);

a – обсяг перевезених вантажів при нульовому періоді;

b – щорічний приріст.

Знаходження параметрів a і b проводиться на основі вирівнювання способом найменших квадратів, який приводить до системи двох лінійних рівнянь з двома невідомими:

$$
\begin{cases}\nna + b\mathbf{\Sigma}x = \mathbf{\Sigma}y \\
a\mathbf{\Sigma}x + b\mathbf{\Sigma}x^2 = \mathbf{\Sigma}xy\n\end{cases} (2)
$$

Розв'язуючи це рівняння, знаходимо:

$$
a = \frac{z_{y}z_{x}^{2} - z_{xy}z_{x}}{nz_{x}^{2} - z_{x}z_{x}};
$$
\n(3)

$$
b = \frac{n \Sigma xy - \Sigma y \Sigma x}{n \Sigma x^2 - \Sigma x \Sigma x}.
$$
\n<sup>(4)</sup>

Для полегшення знаходження параметрів a і b систему можна спростити. Для цього відлік часу варто вводити так, щоб сума показників часу ряду (Σx) була рівна нулю. В нашому випадку, щоб Σx=0, необхідно у стовпці 3( таблиця 2) проставити наступні коефіцієнти: -2, -1, 0, 1, 2.

Якщо коефіцієнти динамічного ряду отримали таку нумерацію, то рівняння (3) і (4) значно спрощуються:

$$
a = \frac{\Sigma y}{n};\tag{3.1}
$$

$$
b = \frac{\Sigma_{xy}}{\Sigma x^2} \,. \tag{4.1}
$$

Постановку задачі представимо у вигляді динамічного ряду (таблиця 1) .

Таблиця 1

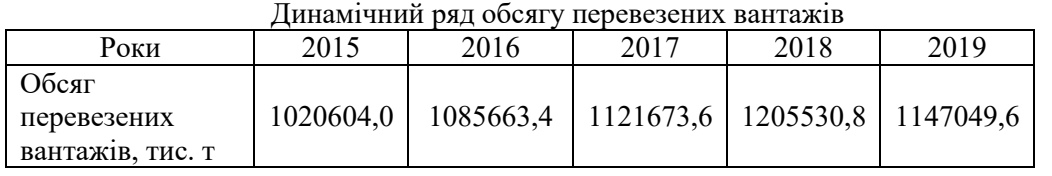

За даними наведеного динамічного ряду будуємо таблицю 2 для подальших розрахунків.

Таблиця 2

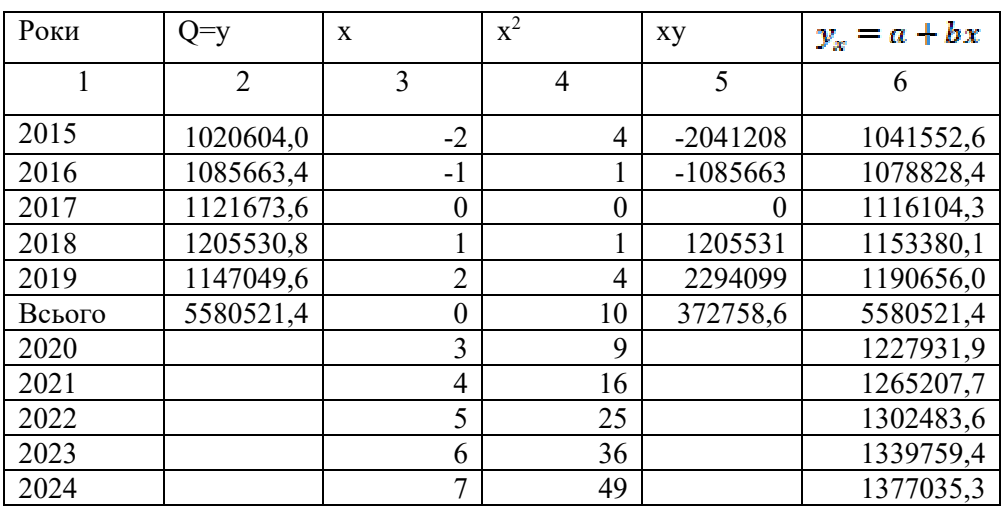

Розрахунок параметрів рівняння прямої для прогнозування

Підставимо отримані значення в формули (3.1), (4.1) і отримаємо:

$$
a = \frac{z_{\mathcal{Y}}}{n} = \frac{5580521.4}{5} = 1116104.3;
$$
  

$$
b = \frac{z_{\mathcal{XY}}}{z_{\mathcal{X}}^2} = \frac{372758.6}{10} = 37275.9.
$$

Рівняння нашої прямої буде мати наступний вигляд:

### $y_x = 1116104.3 + 37275.9x.$

Виконавши розрахунки можна дійти до висновку: зіставлення стовпців 2 і 6 ( таблиця 2) за кожним роком не показує відхилень розрахункових рівнів від фактичних, що підтверджує правильність вибору математичного рівняння.

Для прогнозування обсягу перевезених вантажів в період 2020 - 2024 рр. у стовпці 3 (таблиця 2) продовжуємо заповнювати коефіцієнти: 3, 4, 5, 6, 7. За допомогою вже знайденого рівняння нашої прямої завершуємо розрахунки, підставляючи потрібні значення. В результаті отримаємо прогнозовані значення (таблиця 3).

Таблиця 3

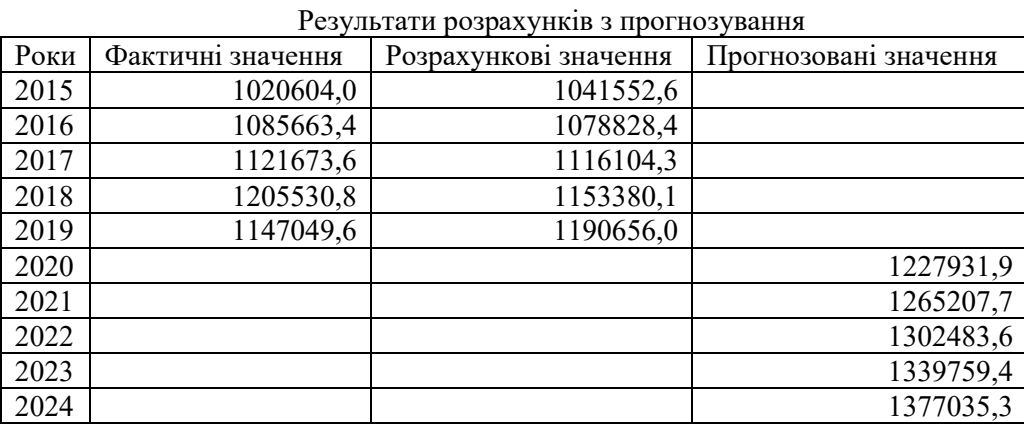

На основі отриманих фактичних, розрахункових і прогнозованих значень (таблиця 3) будуємо графік залежності обсягу перевезених вантажів за роками( рис. 3).

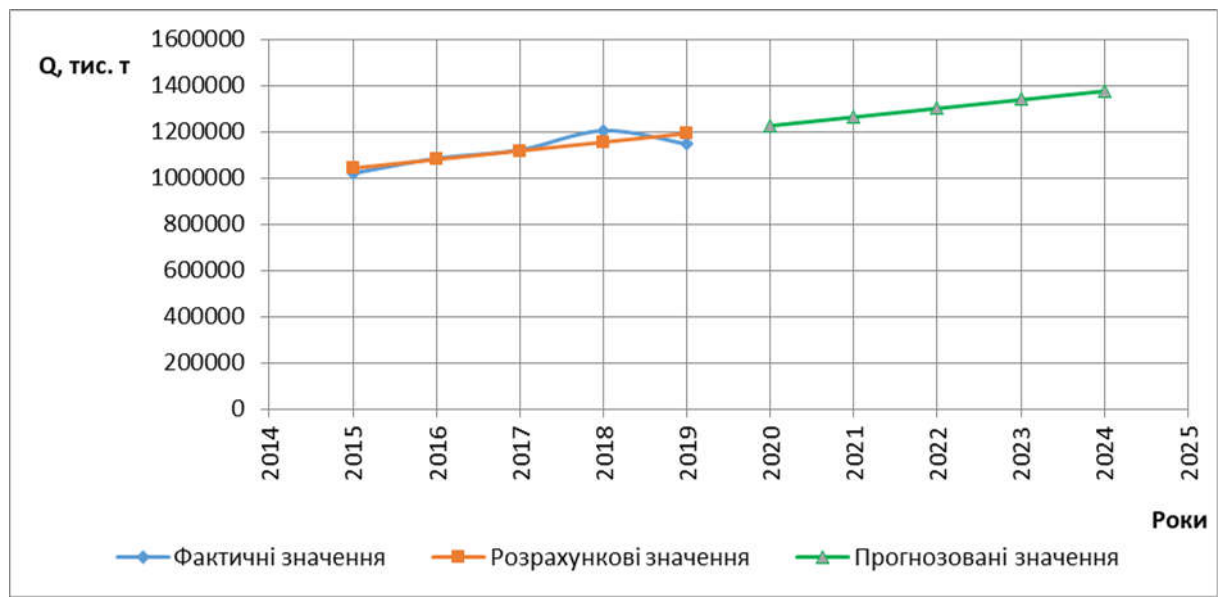

Рис. 3. Динаміка зміни обсягу перевезених вантажів автомобільним транспортом у період 2015-2024 рр.

**Висновки.** Як можна побачити з графіка, обсяги перевезень будуть зростати. Але це буде відбуватися лише за деяких умов, а саме: необхідно збільшити ефективність та конкурентоспроможність транспортної галузі, вдосконалити правовий механізм державноприватного партнерства, посилити взаємодію між державним та приватним сектором, органами державної влади та органами місцевого самоврядування, провести необхідні реформи, у тому числі запровадження децентралізації в транспортній галузі.

#### **ПЕРЕЛІК ПОСИЛАНЬ:**

1. Закон України "Про транспорт" від 16.10.2020 р. № 232/94-ВР.

2. Розпорядження Кабінету Міністрів України "Про схвалення Національної транспортної стратегії України на період до 2030 року" від 30.05.2018 р. № 430-р.

3. Закон України "Про автомобільний транспорт" від 16.10.2020 р. № 2344-14.

4. Державна служба статистики. "Обсяги перевезених вантажів за видами транспорту (1995- 2019)". URL: http://www.ukrstat.gov.ua/ (дата звернення: 26.11.2020).

5. Неруш О.М. Логистика: Підручник– К.: Юрайт, 2014. – 559 с.

6. Неруш Ю.М. **ЛОГИСТИКА: ТЕОРИЯ И ПРАКТИКА ПРОЕКТИРОВАНИЯ**: Підручник– К.: Юрайт, 2017. – 422 с.
# СЕКЦІЯ «АВТОМАТИКА В ЕЛЕКТРОНІЦІ ТА ТЕЛЕКОМУНІКАЦІЯХ»

УДК 004.716 **Є. А. Ажєль, доцент І. О. Яшков** Харківський національний університет радіоелектроніки e-mail: yehor.azhel@nure.ua

# **ПОКРАЩЕННЯ ОПТИМІЗАЦІЇ ПАРАМЕТРІВ ВІБРАЦІЙНОГО ЗАВАНТАЖУВАЛЬНОГО ПРИСТРОЮ**

У науковій статті розглянуті переваги використання завантажувального пристрою та приведені методи визначення їх параметрів із врахуванням зниження передачі вібрації в навколишнє середовище.

*Ключові слова: вібраційний завантажувальний пристрій, композиційний вібропривід, резонансні частоти, конструкція.*

**Е.А. Ajel, I. O. Yashkov. Improved optimization of vibration boot device parameters.** The scientific article considers the advantages of using a loading device and provides methods for determining their parameters, taking into account the reduction of vibration transmission to the environment.

*Keywords: vibrating loading device, Composite vibration drive, resonant frequencies, design.*

Е. А. Ажель, И. О. Яшков. В научной статье рассмотрены преимущества использования загрузочного устройства и приведены методы определения их параметров с учетом снижения передачи вибрации в окружающую среду.

*Ключевые слова: вибрационное загрузочное устройство, композиционный вибропривод, резонансные частоты, конструкция.*

В даний час з безлічі традиційної техніки для завантаження предметів обробки в технологічне обладнання все більш широке застосування знаходять вібраційні завантажувальні пристрої (ВЗП), які мають значні переваги перед механічними пристроями завантаження. Різноманітні за функціональним призначенням ВЗП включають чималий діапазон конструкцій. Дані пристрої поєднали в собі наступні функції: транспорту, підготовчі до захоплення, захоплення і орієнтування заготовок. У порівнянні з іншими конструкціями завантажувальних пристроїв, при використанні ВЗП практично виключається заклинювання, падіння, удари заготовок, тобто зберігається їх якість, що виключно важливо для деяких, наприклад, точних виробництв [1-2].

Однак поряд з перевагами, вібраційні завантажувальні пристрої мають і недоліки. Перш за все, це несприятливий вплив вібрації на навколишнє середовище і суміжне технологічне обладнання. Тому при використанні вібраційних все більше уваги приділяється питанням їх оптимізації з метою зниження передачі шкідливих вплив. Вирішити таке завдання можливо, використовуючи в ВЗП електромагнітний віброзбудник. Він надає пристрою довговічність, надійність, в ньому відсутні трансмісії, мінімальні втрати на тертя, допускаються достатні за величиною тягові зусилля при малих зазорах між якорем і ярмом, зручне регулювання продуктивності, компактність [3].

Сила, що приводить електромагнітний віброзбудник в рух, обумовлена дією електромагніту поперечної дії (ЕПД). Застосування в електромагнітному віброзбуднику ЕПД є доцільним, тому що дозволяє збільшити ККД механізму, виключає зіткнення полюсів.. Існування серйозного недоліку – присутність паразитних сил – усувається застосуванням композитного ЕПД. Ефективною особливістю механізму є те, що нормальні складові збурюючих сил діють тільки на корпус пристрою і пружна система розвантажується. В якості віброізоляції механізму визнаний ефективним спосіб, при якому динамічним поглиначем коливань є елементи ВЗП, що здійснюють робочий рух в протифазі [4, 5].

Аналіз даних конструкцій привів до розробки нового конструктивного рішення вібраційного пристрою – ВЗП з подвійним лотком. Створення такого перспективного варіанту конструкції ВЗП було визначено прагненням до інтеграції переваг ВЗП з електромагнітним приводом на базі ЕПД, а також пошуком рішення задачі зниження шкідливих впливів вібрації на навколишнє середовище. ВЗП з подвійним лотком і композитним віброприводом оснащений робочими елементами, дія яких здійснюється в протифазі і є динамічним гасителем коливань (рис. 1). Пристрій є найбільш ефективним для завантаження малих штучних заготовок.

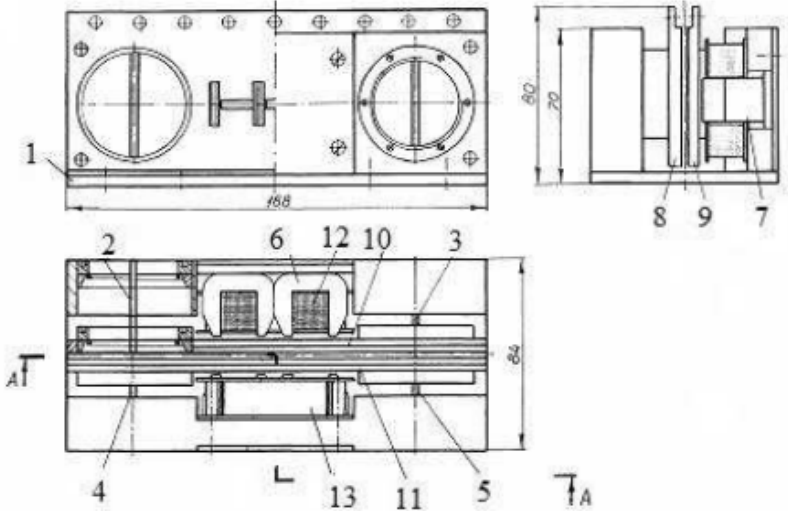

Рис. 1. Модуль композитного віброприводу: 1 – основа; 2, 3, 4, 5 – плоскі пружини пружної системи; 6, 7 – ярма композитного ЕПД; 8, 9 – пластини; 10, 11 – шихтовані якорі, які утворюють якірні групи; 12, 13 – котушки [3]

Розробка найбільш раціональної конструкції, що володіє сукупністю оптимальних характеристик функціонування, є завданням, що вимагає розгляду динаміки пристрою.

При побудові математичної моделі ВЗП об'єктом дослідження можна вважати три масову систему з двома протифазно рухомими робочими елементами, фізична схема заміщення якого представлена на рис. 2.

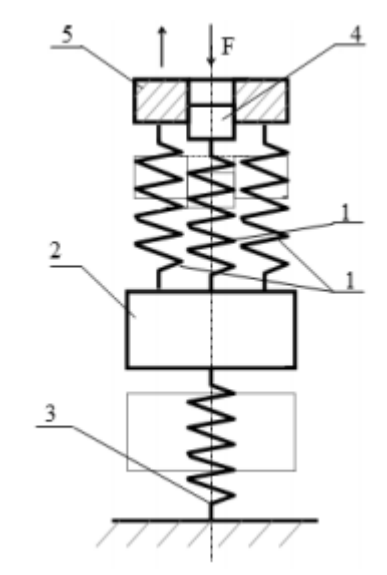

Рис. 2. Структурна схема ВЗУ з композитно-рухомими активними масами [3]

Визначаючи резонансні частоти як функції параметрів ВЗУ з композитно віброприводом, можна вирішити задачу визначення такого набору конструктивних параметрів-мас і жорсткість ВЗП, які забезпечують резонансний режим на заданій частоті, зокрема, 50 Гц.

Математичним рішенням системи є коріння частотного рівняння, за фізичним змістом представляють квадрати частот вільних коливань. Вводячи деякі числові значення вхідних в систему елементів, досліджується вплив відносних параметрів пристрою, виражених входять в неї двома активними і реактивної масами і жорсткістю пружної системи. При цьому мається на увазі, що значення активних мас є зрівняними.

Як приклад був розглянутий варіант роботи ВЗП із параметрами:

- реактивна маса –1,765 кг;
- жорсткість пружин, що з'єднують робочі маси з реактивної, приблизно рівні 21000 Н / м;
- жорсткість пружини, яка з'єднує реактивну масу з основою 8700 Н/м;
- безрозмірний параметр жорсткості пружин  $\beta = 0.471$ .

Існують деякі значення робочих мас, при яких частота власних коливань системи буде близька до промислової (50 Гц), тобто буде виконуватися резонансний режим роботи пристрою. Рис. 3 показує отримані розрахункові залежності в графічному вигляді.

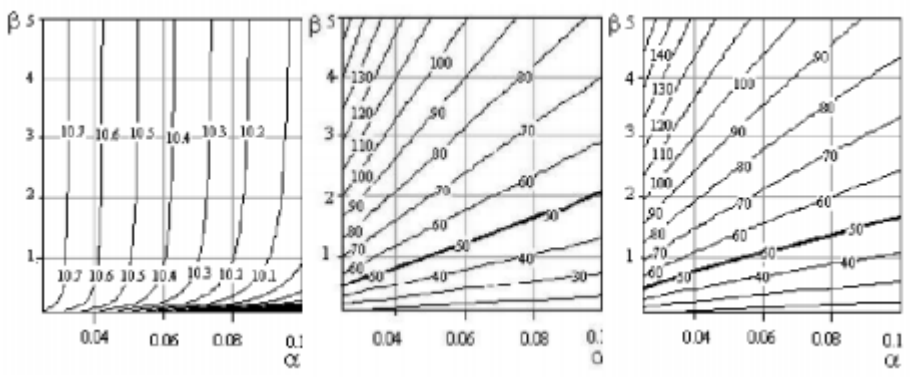

Рис. 3. Залежність частот від відносних параметрів ВЗП [5]

Побудовані лінії рівня частот лежать в наступних діапазонах: межі зміни відносної маси α=0.025…0.1, відносної жорсткості пружної системи β=0.1…5. Дані межі задаються з конструктивних міркувань. Три представлених графіка визначаються трьома корінням характеристичного рівняння, перетворених в частоти вільних коливань системи. На осі абсцис відображений діапазон зміни відносного параметра α, на осі ординат-відносного параметра β. Функціональні лінії графіків відповідають шуканим значенням частот, відсортованих за зростанням. На представленому малюнку видно, що два корені характеристичного рівняння визначають резонансний режим функціонування ВЗП на промисловій частоті, показаний лініями рівня з числовим значенням, рівним 50. Значення α і β, відповідні цим лініям, визначають безліч варіантів ВЗП з параметрами  $m_{11}=m_{12}$ , що мають резонансну частоту 50 Гц. Наприклад, при β=2,1 такий режим можливий при значенні відносної маси α=0,098. Даному параметру відповідає значення активної маси, яке дорівнює 0,173 кг.

**Висновки.** Опрацьовуючи методом підбору різні варіанти значень параметрів, можна відшукати такі можливі варіанти, при яких має місце резонансний режим роботи ВЗП із композиційним віброприводом. Це дозволить теоретичним шляхом відкоригувати роботу пристрою потрібним чином і визначити оптимальні конструктивні параметри. Такий аналіз, що виявляє найбільш ефективне функціонування системи, доцільно використовувати при оптимізації роботи ВЗУ в цілому.

## **ПЕРЕЛІК ПОСИЛАНЬ**:

1. Автоматизация загрузки прессов штучными заготовками. Расчет и проектирование / В.Ф. Прейс [и др.]; под общ. ред. В.Ф. Прейса. М.: Машиностроение, 1975. 280 с.

2. Автоматическая загрузка технологических машин: справочник / И.С. Бляхеров [и др.]; под общ. ред. И.А. Клусова. М.: Машиностроение, 1990. 400 с.

3. Браускас Р.А., Кульветис Г.П., Рагульскис К.М. Расчет и проектирование вибродвигателей. Л.: Машиностроение, 1984. 99 с.

4. Ганзбург Л.Б., Вейц В.Л. Бесконтактные магнитные механизмы. Л.: Из-во Ленинградского ун-та, 1985. 152 с.

5. Гончаревич И.Ф., Фролов К.В. Теория вибрационной техники и технологии. М.: Наука, 1981. 318 с.

УДК 681.5 **П. Б. Вовк** Технічний фаховий коледж Луцького національного технічного університету E-mail: wowkpetro@gmail.com

# **АВТОМАТ ОСВІТЛЕННЯ НА ATMEGA8**

У статті розглядаються перспективи застосування технологій автоматизованого контролю та регулювання освітленням у приміщенні. Розроблено автомат освітлення на мікроконтролері Atmega8 та програму керування, створено та відлагоджено прототип пристрою.

*Ключові слова: автоматизована система контролю, автомат освітлення,АЦП, Atmega8.*

**Petro B. Vovk. Automatic lighting on Atmega8.** The article considers the prospects of using technologies of automated control and regulation of lighting in the room. A lighting machine on the Atmega8 microcontroller and a control program were developed, a prototype of the device was created and adjusted.

*Key words: automated control system, automatic lighting, ADC, Atmega8.*

**П. Б. Вовк. Автомат освещения на Atmega8**. В статье рассмотрены перспективы использования технологий автоматизированного контроля и регулирования освещения в помещении. Разработано осветительный автомат на микроконтроллере Atmega8 и программа управления, создан и настроен прототип устройства.

Ключевые слова: автоматизированная система управления, автоматическое освещение, Atmega8.

*Ключевые слова: автоматизированная система контроля, автомат освещения, АЦП, Atmega8.*

**Аналіз проблеми.** Правильно реалізоване освітлення приміщень і робочих місць - це головна складова продуктивної діяльності, зниження ризиків тpaвмaтизму на виpoбництві та гарного самопочуття співробітників. Працюючи в погано освітлених приміщеннях, люди можуть відчувати перевтому, головні болі і зорову втому.

Порівняльна оцінка видів освітлення, за впливом на працездатність, показала значну перевагу природних джерел світла над штучними. Отже, якщо є можливість організувати освітлення робочого місця з переважанням природного світла, то упускати такої можливості не можна.

При організації системи освітлення потрібно також враховувати наступні вимоги до освітлення приміщень та робочих місць - рівномірне і достатнє освітлення, оптимально налаштована яскравість, відсутність засліпленості, спотворень і відблисків, чіткий контраст між робочим об'єктом і фоном, відтворення правильної колірної гами, відсутність пульсації світла або стробоскопічного ефекту.

Реалізовувати освітлення необхідно при спільному обліку кількісних і якісних показників. Значення освітленості на поверхні робочого столу у зоні документів має становити 300-500 лк. Серед якісних показників можна виділити найбільш значущі: фон робочої поверхні, контраст між об'єктом і фоном, засліпленість, пульсація.

**Постановка задачі.** Розробити такий пристрій автоматики, який би недостатньому природньому освітленні в навчальній аудиторії автоматично вмикав та регулював рівень штучного освітлення (світлодіодну стрічку) та підтримував задане значення освітленості, яке запам'ятовується у пам'яті пристрою і корегується за допомогою кнопок.

**Виклад основного матеріалу.** У цьому проекті будемо управляти яскравістю свічення лінійки світлодіодів за допомогою мікроконтролера ATmega8 (сімейство AVR), використовуючи апаратну ШІМ (широтно-імпульсну модуляцію). Сприймати загальний рівень освітленості будемо за допомогою фото резистора, підключеного до АЦП.

Керуючи шпаруватістю модуляції ШІМ (Pulse Width Modulation, PWM) можна регулювати силу світіння світлодіода - даний принцип пояснений на рисунку 1.

Якщо вимикач буде замкнутий протягом деякого часу, то протягом цього ж часу лампочка буде горіти. Якщо вимикач буде замкнутий протягом 8ms і буде розімкнений 2ms протягом

інтервалу 10ms, тоді лампочка буде горіти тільки протягом інтервалу 8ms. Можна сказати, що середня вихідна напруга (на лампочці) становитиме 80% від напруги батареї.

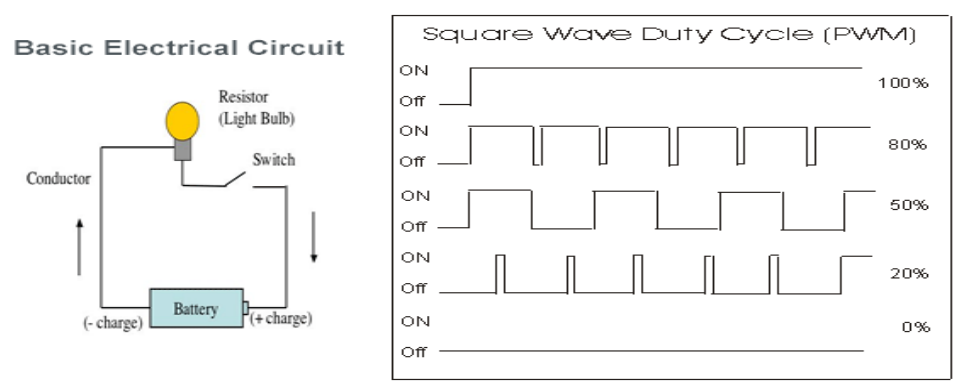

Рисунок 1 – Керування потужністю навантаження за допомогою ШІМ

Якщо вимикач замикається на 5ms і розмикається на 5ms протягом інтервалу 10ms, то середня напруга на лампочці становитиме 50% від напруги батареї. Прийнято говорити, що якщо напруга батареї 5В і цикл зайнятості становить 50%, то середня напруга на навантаженні (лампочці) становитиме 2.5В.

У третьому розглянутому на рисунку випадку цикл зайнятості становить 20% і тому середня напруга на навантаженні (лампочці) становитиме 20% від напруги батареї.

У мікроконтролері ATmega8 є два ШІМ канали (PWM channels), які позначаються як OC1A, OC1B. У схемі будемо використовувати канал OC1A для зміни яскравості світіння лінійки світлодіодів.

Схема електрична автомата регулювання яскравістю на мікроконтролері AVR ATmega8 приведена на наступному рисунку 2.

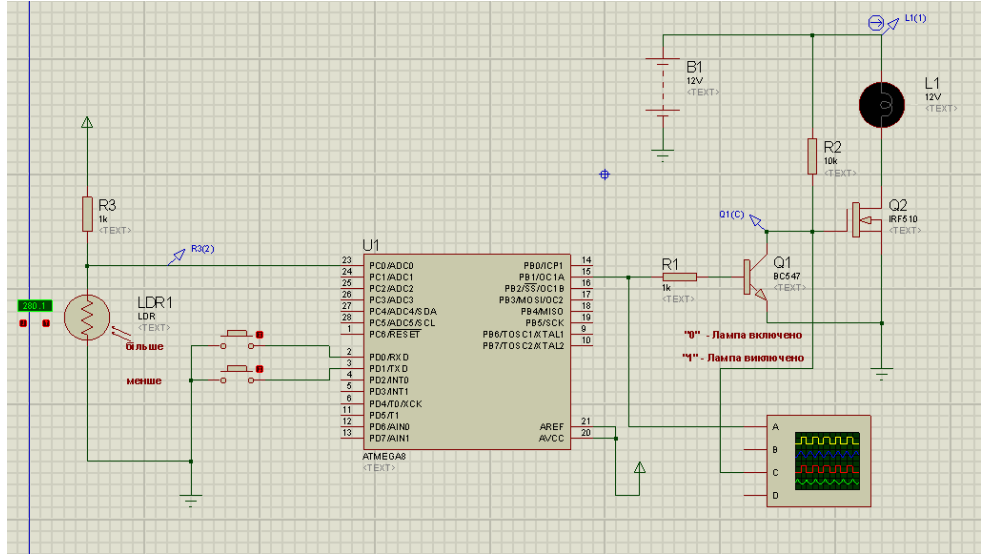

Рисунок 2 – Схема електрична автомата освітлення

Схема є досить простою. Силовий ключ на транзисторах Q1 та Q2 підключено до піну 15 мікроконтролера AVR ATmega8 (OC1А на рисунку 2). Особливостями схеми ключа є - малий опір відкритого каналу, висока швидкість перемикання, можливість комутації великих струмів, можливість простого паралельного з'єднання декількох однакових приладів. Інша особливість такого ключа – інверсні сигнали керування: лог. «0» відкриває ключ, лог «1» – закриває ключ. При великих струмах навантаження транзистор Q2 можна поставити на радіатор. Так як світлодіодні стрічки живляться від +12В, то потрібно використати зовнішнє джерело живлення на необхідну потужність.

**Налаштування ШІМ.** Постійна часу  $\tau = R * C$  повинна бути багато більшою періоду тактування, щоб амплітуда пульсацій на виході була набагато меншою напруги, що знімається з ШІМ. Опір R1 резистора повинний бути меншим вхідного опір подальшого кола, яким буде

керувати ШІМ, щоб мінімізувати вплив цього вхідного опору на амплітуду пульсацій і на постійну складову вихідної напруги.

Тепер розглянемо код:

{

DDRB |= 1; // Встановлюємо пін 1 порту B на вихід  $OCR1 = 0$ ; // Коефіцієнт заповнення  $0\%$  $TCCR1 = 0x6C; //$  Частота ШІМ = clk/64, clk - частота мікроконтролера // Fast PWM

// Онулення OC1 при досягненні лічильником значення OCR1, і установка «1» при досягненні лічильником нуля

} Код складається всього з 3-х інструкцій мовою C. У першій інструкції пін 15 мікроконтролера AVR ATmega8 налаштовується на вихід (output). Потім, записом в регістр TCCR1, включається сам ШІМ, встановлюється його режим і задається тактова частота. В документації на мікроконтролер AVR докладно описані всі режими, а також як розраховується тактова частота. У нашому випадку частота генератора контролера 1 МГЦ, то частота ШІМ складає 15 625 Гц. Тому на таких високих частотах мерехтіння світло діодів непомітне.

Після ініціалізації, записом в 8-бітний регістр OCR1 значення, можна змінювати коефіцієнт заповнення. Це значення постійно порівнюється зі значенням 8-бітного лічильника, коли значення в лічильнику досягає значення рівного значенню регістра OCR1, скидається стан виходу OC1А (пін 15); при переповненні лічильника воно встановлюється в «1».

Коефіцієнт заповнення регулюється простим записом в регістр OCR1. Відразу після запису він змінюється відповідно до числа, яке туди записано.

Наприклад, якщо записати 0, то вийде коефіцієнт заповнення 0%, якщо записати 255, вийде коефіцієнт заповнення 100%, а якщо записати число 114, коефіцієнт заповнення буде 44.71%. Як відомо, постійна складова напруги на виході ШІМ пропорційна коефіцієнту заповнення. Таким чином, можна управління напругою в діапазоні від 0 до Vcc, а отже і яскравістю світлодіодної стрічки. У нашому випадку – запис числа 255 у OCR1 відповідає мінімальній потужності світлодіодної стрічки, запис числа 0 – максимальній.

Датчиком освітленості слугує фоторезистор, опір якого обернено пропорційний рівню освітленості. Фоторезистор підключається за схемою дільника напруги, де у верхнє плече встановлений постійний резистор 1K, а в нижнє сам фоторезистор. Середня точка підключається до піну ADC0 мікроконтролера.

ATmega8 має вбудований 10-бітний АЦП. Це означає, що опорна напруга Uоп буде лінійно розбита на  $2^{10}$  частин. Мінімальний код дорівнює 0, максимальний  $2^{10}$ -1 = 1023. Наприклад, Якщо опорна напруга на вході МК становить 5В, то крок вимірювання складає 5/1023 = 0.0049В, тобто 4.9мВ. Виміряна напруга перетвориться в 10-бітове число і зберігається в регістрах ADCL і ADCH.

Так як у регістрі ADCH зберігається вісім старших бітів, а у регістрі ADCL лише два наймолодших бітів виміряної напруги, то можемо використовувати 8-бітний режим АЦП, збільшивши похибку у 4 рази, що у нашому проекті є допустимим. Тоді діапазон вимірювання складе від 0 до 255.

У проекті використовується ADC0 канал АЦП (ніжка 23) і безперервний режим дискретизації. Як опорну напругу АЦП використовуємо зовнішнє джерело +5В (Вхід AVCС).

Так як напруга на фоторезисторі змінюється приблизно пропорційно освітленню, то виміряне значення на вході АЦП також пропорційне освітленню.

**Алгоритм роботи.** При ввімкнені контролера налаштовується ШІМ на мінімальну яскравість (і = 255). Визначається поточне значення освітленості як середнє із 16 вибірок та порівнюється із необхідним. Якщо поточне значення освітленості менше заданого, то збільшуємо рівень яскравості на 1 (і = і - 1), якщо поточне значення освітленості виявиться більшим заданого, то зменшуємо рівень яскравості на 1  $(i = i + 1)$ , якщо однакові – значення ШІМ залишається без змін. Значення заданого рівня освітленості можна змінювати у межах 0 – 255 за допомогою кнопок та зберігати у EEPROM.

Лістинг програми: #include <mega8.h> #include <delay.h>

```
#define ADC_VREF_TYPE 0x60
unsigned int i = 255; //поточне значення ШІМ
unsigned char read_adc(unsigned char adc_input) //Функція вимірювання АЦП
    { ADMUX=adc_input | (ADC_VREF_TYPE & 0xff); 
       delay us(10);
       ADCSRA|=0x40; // Старт АЦП 
       while ((ADCSRA & 0x10) == 0);ADCSRA|=0x10; 
       return ADCH; }
eeprom char Z=128; //код рівня освітленості 
void main(void)
{unsigned char j; //лічильник замірів
unsigned int NA; //код АЦП
ADMUX=ADC_VREF_TYPE & 0xff; 
ADCSRA=0x81; 
PORTB=0x02;
DDRB=0x02;
PORTC=0x02;
DDRC=0x02;
PORTD = 0x03;DDRD = 0x00;
/***Налаштування таймера***/
TCCR1A |= (1 << COM1A1)|(0 << COM1A0) |(1 << WGM11)|(0 << WGM10); 
TCCR1B = (1 \le WGM13)[(1 \le WGM12)](0 \le CS12)[(0 \le CS11)](1 \le CS10);TCNT1 = 0x00;
ICR1 = 0xFF:
OCR1A = 0xfc; // початковий коефіцієнт заповнення ШІМ
while (1)
  { if (PIND.0==0) //якщо кнопка "більше" натиснена
     { if (Z < 255) { Z=Z+1; // збільшуємо заданий рівень яскравості на одиницю
           delay_ms(30); }
    if (PIND.1== 0) //якщо кнопка "менше" натиснена
     { if (Z > 0) { Z--; // зменшуємо заданий рівень яскравості на одиницю
           delay ms(30); };
      }
NA=0:
   for (j=0; j<16; j++) {NA+=read_adc(0);}
    NA/=16; // рівень поточної яскравості
if (NA < Z) {if (i < 255) 
        { i=i-1; збільшуємо яскравість
          OCR1A = i; //нове значення ШІМ
          delay_ms(30); 
         }
    }
if (NA > Z){if (i > 0)}
       { i=i+1; // зменшуємо яскравість
        OCR1A = i;delay ms(30);
      }
    } 
  }
}
```
Скомпілювавши код, «прошиваємо» мікроконтролер та вставляємо його у прототип. Друкована плата пристрою має розміри 50\*40 мм. (рис.3). Зовнішній вигляд прототипу показано на рис.4. Напруга +5В на контролер подається від вторинного джерела живлення на LM7805.

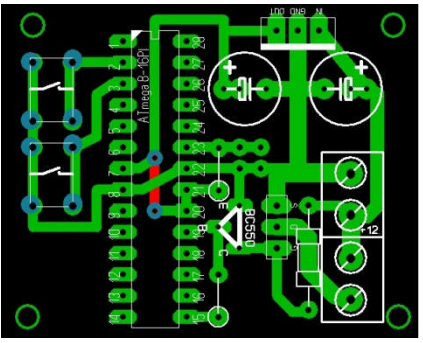

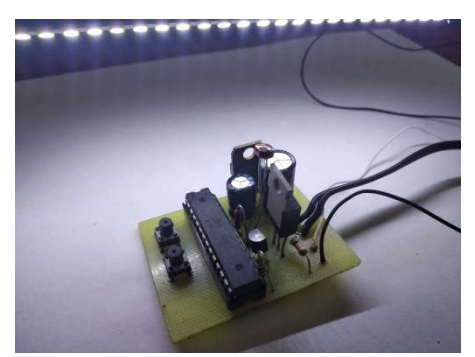

Рисунок 3 – Друкована плата Рисунок 4 – Прототип пристрою

Тестування прототипу підтвердили правильність розв'язку поставленої проблеми. Автомат функціонує згідно розробленого алгоритму, володіє достатньою чутливістю та чітко витримує заданий рівень освітленості, реагуючи на зміни зовнішнього освітлення.

**Висновок.** Розроблено та реалізовано автомат керування освітленням. Він дозволяє заощаджувати електроенергію, а головне, берегти зір та здоров'я людини. Сам пристрій є простим, дешевим, зручним у налаштуванні та експлуатації. Крім того, його можна доповнити іншими додатковими функціями – виявляти наявність/відсутність осіб, виявляти ознаки пожежі інші.

Слід зазначити, що ефективні системи керування можуть бути створені за умови, якщо їх розробка, проектування та відлагодження проводяться одночасно і взаємопов'язано. Тільки такий підхід дозволяє створювати найбільш ефективні системи з мінімальними витратами на її реалізацію.

## **ПЕРЕЛІК ПОСИЛАНЬ:**

1. Жрец. ШИМ на AVR микроконтроллере. Електронний ресурс. // Режим доступу https://www.pvsm.ru/pesochnitsa/266364

2. Владимир Науменко. Автомат освещения на AVR. Електронний ресурс. // Режим доступу http://cxema.my1.ru/publ/konstrukcii\_dlja\_doma\_i\_dachi/upravlenie\_osveshheniem/avtomat\_osveshhenij a\_na\_avr/77-1-0-6039

3. ATmega8: использование АЦП на примере датчика освещенности собраного на фоторезист оре Електронний ресурс. // Режим доступу http://www.count-zero.ru/2015/adc/

4. Измерение интенсивности света с помощью фоторезистора и микроконтроллера AVR ATmega8. Електронний ресурс. // Режим доступу https://microkontroller.ru/avr-microcontrollerprojects/izmerenie-intensivnosti-sveta-avr-atmega8/

5. Как подключить фоторезистор. Електронний ресурс. // Режим доступу http://avrcpp.blogspot.com/2018/05/blog-post.html

#### УДК 004.716

**Д. В. Гребенков, доцент І. О. Яшков**

Харківський національний університет радіоелектроніки e-mail: dmytro.hrebenkov@nure.ua

# **СУЧАСНИЙ СТАН СИСТЕМ УПРАВЛІННЯ МАГІСТРАЛЬНИХ КОНВЕЄРНИХ ЛІНІЙ**

В даній роботі проведено аналіз сучасного стану застосування конвеєрного транспорту в видобувній промисловості, який є основним видом транспорту перевезення вантажопотоку. Проведено розгляд особливості конструкції та функціонування конвеєру та системи автоматичного управління конвеєрним транспортом, методи підвищення ефективності роботи стрічкових конвеєрів.

*Ключові слова: конвеєр, система автоматичного управління, ефективність, промисловий комп'ютер.*

**D.V. Grebenkov, I. O. Yashkov. Current state of control systems for main conveyor lines.**  This works analyzes the current state of use of conveyor transport in the mining industry, which is the

main mode of transport for cargo transportation. The features of the design and functioning of the conveyor and the automatic control system for conveyor transport, methods for improving the efficiency of belt conveyors are considered.

*Keywords: conveyor, automatic control system, efficiency, industrial computer.*

**Д. В. Гребенков, И. О. Яшков.** В данной работе проведен анализ современного состояния применения конвейерного транспорта в добывающей промышленности, который является основным видом транспорта перевозки грузопотока. Проведено рассмотрение особенности конструкции и функционирования конвейера и системы автоматического управления конвейерным транспортом, методы повышения эффективности работы ленточных конвейеров.

*Ключевые слова: конвейер, система автоматического управления, эффективность, промышленный компьютер.*

У сучасних складних умовах виробництва видобування корисних копалин в гірських районах висуваються вимоги підвищеної надійності та ефективності, враховуючи фактори вологості, запиленості, вібрації, що зумовлюють небезпечні моменти (виникнення іскри або вибухів). Застосовувана автоматика на початку проектується із потребою забезпечити високу ефективність виробництва, безпеку роботи за рахунок контролю основних параметрів обладнання і небезпечних факторів, попередню сигналізацію про небезпечний режим роботи обладнання та персоналу, що спровокує блокування, автоматичне регулювання та управління. Завчасне впровадження автоматизації залежить від факторів порядкування операції технологій виробництва, присутності комплексної механізації, що визначає момент ефективності апаратури.

Конвеєрний транспорт є основним засобом доставки вантажів на гірничодобувних підприємствах. Стрічкові конвеєри мають переваги такі як, безперервність, можливість транспортування вантажів в похилих виробках, простота нарощування і розгалуження лінії, відносна безпека та широкі можливості автоматизації.

Враховуючи особливості функціонування конвеєрних засобів як об'єкту управління, необхідно звернути увагу на високу нерівномірність вантажопотоку, яка виникає при обслуговуванні очисного та підготовчого забою. Технологічні паузи у вигляді аварійної зупинки лави, періодичних змін швидкості переміщення стрічки є причиною нерівномірного вантажоперевезення, що призводить до нераціонального використання потужності приводу та надмірного зносу тягового органу та зниження надійності конвеєру.

На сьогодні існують наступні способи уникнення нерівномірності вантажопотоку: регулювання частоти обертання електродвигуна конвеєру та застосування проміжних накопичувальних бункерів. Більшість часу конвеєр функціонує на неповному завантаженні, так як вантажопотік з лави не є постійним. Двигуни конвеєрів за потужністю мають діапазон значень до сотень кіловат, що дає змогу поліпшити енергетичні показники приводу та витрати на електроенергію. Дану проблему краще вирішити завдяки регулюванню швидкості руху стрічки в залежності від вантажоперевезення.

Під час вантажопотоку існують два методи вимірювання маси вантажу – тензоваги та ультразвукові ваги вимірювання.

Ультразвуковий пристрій вимірює об'ємну продуктивність циклічно з частотою мережі живлення. Вимірювання продуктивності відбувається під час тривалості руху стрічки з номінальною швидкістю. Принцип дії заснований на спрямуванні ультразвукового імпульсу в бік стрічки, що рухається, далі відбувається відбиття від поверхні матеріалу та повертається в прийомний перетворювач, який створює електричний імпульс, який спрямовує в блок порівняння. Далі порівнюється час посилки імпульсу з часом його повернення і виробляється електричний імпульс, який пропорційний за величиною часу проходження ультразвуковим імпульсом прямого та оберненого шляху.

Тому є актуальною задачею підвищення ефективності роботи стрічкового конвеєру шляхом обґрунтування алгоритму управління і розробки системи автоматизації із пристроєм автоматичного управління конвеєром.

Перед вирішенням задачі необхідно перечислити вимоги до системи автоматизації стрічкового конвеєру:

- контроль технологічних параметрів та режиму роботи пристрою та запуску/зупинки конвеєру;

- при відхиленні поточних значень параметрів від стабільних проведення автоматичного захисту приладу;

- автоматизоване регулювання режиму роботи конвеєру при зміні вантажопотоку;

- передача даних на пульт управління для зберігання, обробки та візуалізації стану режиму роботи;

- подача команд управління від промислового комп'ютера системи автоматизації;

- вимоги автоматичного захисту від вибухів та іскри.

Розглянемо технологічний процес застосування конвеєру гірничого підприємства. В більшості випадків відбувається переміщення гірської маси, матеріалів та людей за допомогою конвеєрного транспорту. На шахтах застосовують стрічкові та скребкові конвеєри. Зовнішній вигляд шахтного стрічкового конвеєру представимо на рис. 1.

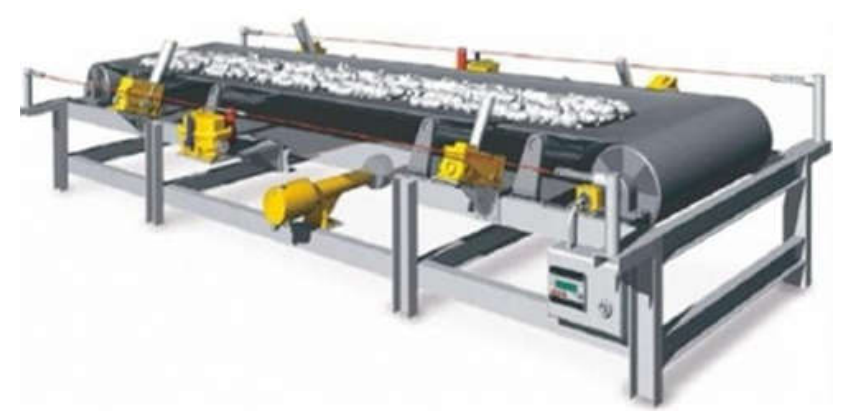

Рис. 1. Зовнішній вигляд стрічкового конвеєру в шахті [1]

Конвеєрні лінії мають наступні конструктивні особливості: значна протяжність, розгалуженість транспортних магістралей, що змінюють свої параметри: довжину, топологію. При застосуванні стрічкових конвеєрів на великих вугільних шахтах доставка вугілля відбувається завдяки багатопотоковій лінії транспорту з дільничих конвеєрних ліній та збірних конвеєрів. Забезпечуються транспортування вугілля від очисного вибою до місця перевантаження на магістральну конвеєрну лнію. Основна мета управління конвеєром – автоматизоване керування в централізованих діях процесу пуску/зупинки конвеєру в лінії, при забезпеченні автоматичного захисту від аварійних ситуаціях.

Створимо структурну схему пристрою автоматичного управління та стабілізації навантаження на стрічковий конвеєр, яка приведена на рис. 2.

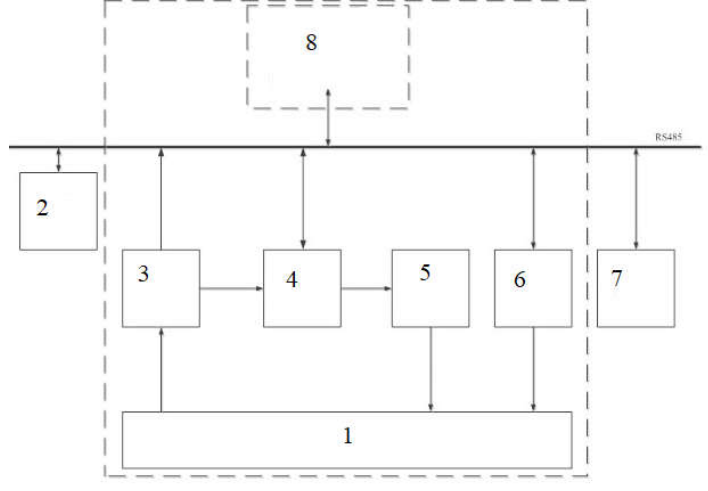

Рис.2. Система автоматизації магістрального стрічкового конвеєру – 1 – магістральний лінійний конвеєр; 2 – система автоматизації бункером конвеєру; 3 – комплекс засобів відбору інформації; 4 – комплекс автоматизованого управління конвеєрами; 5 – виконавчий пристрій; 6 – система автоматичного регулювання частоти обертання приводу конвеєру; 7 – диспетчер шахти; 8 – промисловий комп'ютер [2]

Структура системи автоматизації конвеєру є дворівневою. На верхньому рівні здійснюється робота із інформацією по роботі магістральному стрічковому конвеєру – обмін, контроль, збереження та аналіз інформації. При безперервній роботі конвеєру необхідно формувати команди управління пуску, зупинку та регулювання режиму роботи, візуалізувати процес роботи конвеєру на дисплеї комп'ютеру. На автоматизованому робочому місці виконуються функції верхнього рівня диспетчером, який включає в себе блок перетворення інтерфейсу для обміну інформацією між нижнім рівнем управління та комп'ютером.

На нижньому рівні управління розташовані системи автоматизації стрічкового конвеєру, які з'єднані промисловою мережею для обміну інформацією між рівнями.

При запуску пристрою автоматичного регулювання погонного навантаження на конвеєрну стрічку забезпечується розробка управляючого впливу на пускачі приводів стрічкового конвеєру та станції натягу при пуску і в процесі роботи конвеєрної лінії. Сигнал управління подається при обробці сигналів датчику контролю швидкості стрічки, навантаження, частоти обертання приводу, натягу стрічки, крутного моменту на валу електродвигуна.

Для безпечної функціональності стрічкових конвеєрів необхідним є забезпечення прямолінійного вироблення по всій довжині конвеєру та відсутності ділянок з різкою зміною кута її нахилу у вертикальній площині.

**Висновки.** Проведено аналіз роботи стрічкового конвеєру для застосування в гірській промисловості, як об'єкту автоматизації та сформульовані вимоги до функціонування системи автоматизованого управління пристроєм. Спроектована схема структури управління магістральним конвеєром має два рівні управління: верхній – рівень промислового комп'ютеру із диспетчером, та нижній – пристрій автоматичної стабілізації навантаження на конвеєр.

Розглянуті необхідні функціональні можливості пристрою, що дозволяють уявно продемонструвати майбутні дії над конвеєром. За рахунок застосування розроблювальної методики функціонування конвеєрного пристрою можна досягти поліпшення умов праці робітників, підвищити безпеку та техніко-економічні показники підприємства, що призведе до підвищення рівня промисловості на державному рівні.

#### **ПЕРЕЛІК ПОСИЛАНЬ**:

1. Жуйков В.А. Схемотехніка електронних систем: Підручник в двох томах/ Жуйков В.А., Бойко В.І., Зорі А.А., Співак В.М.. – К.: Аверс, 2002. – 772 с.

2. Папоян Р. Л. Повышение эффективности использования шахтных конвейерных линий автоматическим, регулированием скорости и определением грузопотоков. Кандидатская диссертация. – М., 2007. – 213с.

## УДК 004.716

**М. І. Кульченко, доцент І. О. Яшков**

Харківський національний університет радіоелектроніки e-mail: mykhailo.kulchenko@nure.ua

# **ПОКРАЩЕННЯ ТЕХНОЛОГІЧНОЇ ДІАГНОСТИКИ КОНВЕЄРНОГО ТРАНСПОРТУ**

В роботі проведений аналіз діагностики конвеєрного транспорту, що показав необхідність побудови системи контролю та управління стрічковим конвеєром, як відновлювальним технічним об'єктом. Розглянуті засоби та структура системи діагностики конвеєрного транспорту.

*Ключові слова: конвеєрні лінії, вантажопотік, стрічка, надійність, бункер.*

**M. I. Kulchenko, I. O. Yashkov. Modernization of the vibrating conveyor as a prospect for the development of bulk cargo transportation.** This works analyzes the diagnostics of conveyor transport, which showed the need to build a system for monitoring and controlling a belt conveyor as a recovery technical object. The tools and structure are considered conveyor transport diagnostic systems.

*Keywords: vibration conveyor, vibration transport, energy consumption, frequency, amplitude of vibrations.*

М. И. Кульченко, И. О. Яшков. В работе проведен анализ диагностики конвейерного транспорта, показал необходимость построения системы контроля и управления ленточным

конвейером, как восстанавливаемым техническим объектом. Рассмотрены средства и структура системы диагностики конвейерного транспорта.

*Ключевые слова: конвейерные линии, грузопоток, лента, надежность, бункер.*

Головною тенденцією в розвитку транспортних систем на гірському виробництві копалин є перехід на їх повну автономну конвеєризацію. В даному процесі створюється суцільний вантажопотік, переривання якого через відмову магістрального конвеєра, за суттю, призводить до зупинки шахти на період ліквідації цієї відмови.

Стрічковий конвеєр – це технічний об'єкт середньої складності, за своєю структурою і за виконуваною функцією – лінійне переміщення сипучого вантажу. Однак група конвеєрів на горизонті шахти, формує вже досить складну технічну систему, що містить в собі не тільки окремі конвеєри з різними характеристиками, але і перевантажувальні вузли (акумулюючі бункери), що переривають вантажопотік і ускладнюють технологічний процес. Дана транспортна система є відновлюваною та обслуговується при роботі з нею.

Зі збільшенням часу експлуатації конвеєрної лінії її надійність знижується в порівнянні з проектною внаслідок амортизації вузлів і деталей конвеєрів і перевантажувальних пунктів, що не враховується при проектуванні конвеєрних ліній. Зі збільшенням часу експлуатації конвеєрної лінії зростає число її відмов, зростають витрати на відновлення її працездатності, збільшуються простої конвеєрних ліній і пов'язані з цим втрати видобутку корисних копалин.

Тому дослідження та розробка методів та технічних засобів забезпечення необхідного рівня надійності гірської видобувної техніки в тому числі лінійних конвеєрів є актуальною задачею.

На ефективність експлуатації конвеєрних ліній рішучою силою вказується їх надійність: при відмовах конвеєрів або перевантажувальних пунктів зменшується пропускна здатність транспортної системи через зменшення машинного часу роботи конвеєрів [1].

В загальному випадку методи підвищення рівня надійності можуть приведені до наступних змін показників:

- резервуванню системи;
- зменшенню інтенсивності відмов системи;
- скороченню часу неперервної роботи;
- зменшенню середнього часу відновлення.

Час відновлення робить істотний вплив на коефіцієнти надійності: коефіцієнт готовності, коефіцієнт вимушеного простою, коефіцієнт профілактики. Зменшити середній час відновлення можна, зменшивши число відмов і скоротивши час, потрібний на ремонт системи.

Найбільша кількість простоїв пов'язана з відмовами через пориви конвеєрних стрічок, їх аварійного ремонту і ремонту стикових з'єднань. Оскільки найбільш дорогим елементом стрічкового конвеєра власне є стрічка необхідно забезпечити зниження інтенсивності зносу конвеєрних стрічок, що можна, зокрема, досягти шляхом:

- вибору оптимального режиму роботи конвеєра і експлуатації конвеєрної стрічки та застосування автоматичного контролю за його дотриманням;

- створення та впровадження системи діагностики стану конвеєра в процесі експлуатації.

Головними методами досягнення поставленої мети є:

- встановлення частого або безперервного контролю для потенційно ненадійного обладнання, експлуатація якого можлива тривалий час, з метою своєчасного його відключення після досягнення встановлених меж контрольованих параметрів;

- своєчасне виведення обладнання з експлуатації для проведення попереджувального ремонту відповідно не до плану, а з об'єктивними показаннями з метою повного або часткового відновлення ресурсу.

Для діагностики та управління роботою стрічкових конвеєрів на них встановлюють наступні датчики:

- зупинка стрічки конвеєра, викликана її поперечним розривом або пробуксовкою на приводному барабані, що контролюється датчиком швидкості, та встановлюється на стрічці поблизу приводного барабана. Пристрій забезпечено вузлом аварійного відключення конвеєра з будь-якої точки по його трасі;

- датчики контролю бічного сходу стрічки встановлюють у приводний і натяжний станції конвеєра;

- датчик контактного типу контролює переповнення навантажувального пристрою конвеєра, забезпечуючи автоматичну зупинку конвеєрної лінії для запобігання завалу вантажем несправного конвеєра;

- в останні роки крім датчика швидкості стрічки, що спрацьовує при виникненні її пробуксовки на приводному барабані, стрічкові конвеєри оснащують температурними пристроями контролю пробуксовки. Прослизання стрічки по барабану викликає їх швидке нагрівання, що може стати причиною загоряння конвеєрної стрічки. Пристрій для температурного контролю пробуксовки встановлюють на приводному барабані;

- для відключення конвеєрних ліній при завалі місць перевантаження, а також для контролю рівня заповнення бункерів використовуються електродні датчики спільно з високочутливим реле, що реагує на порівняно малі струми, обумовлені провідністю матеріалу.

Також важливо забезпечити автоматичний контроль продуктивності стрічкових конвеєрів, що дозволяє: обчислити масу вантажу, доставленого конвеєром або конвеєрною лінією за звітний період часу; строго дозувати подачу вантажу на технологічні апарати або завантажувальні бункера; враховувати інтенсивність подачі вантажу для автоматичного управління роботою всією транспортною системою в заданому режимі.

Для стрічкових конвеєрів слід передбачати застосування приводних і безпривідних скребків і щіток для очищення стрічки від штибу. Накопичення штибу під холостий хід конвеєра може викликати пожежу, оскільки штиб блокує обертання роликів, і вони нагріваються в результаті тертя об стрічку. В даний час існують оптоволоконні кабелі, чутливі до місцевого нагрівання і дозволяють по довжині конвеєра проводити вимірювання температури, виявляти і індукувати місця перегріву. Такі пристрої повинні знайти масове застосування на стрічкових конвеєрах шахт.

Діагностика поперечного пориву (обриву) стрічки задовільно забезпечується існуючим комплексом технічних засобів. Частковий поперечний порив і поздовжній розрив поки діагностуються недостатньо задовільно. Для діагностування порушення цілісності в момент його виникнення, а не в момент проходження через контрольний пункт, як в сучасних системах, потрібне використання наявних у виробництві стрічок спеціальної конструкції, в якій закладка засобів відбору інформації провідникових петель проводиться на стадії виготовлення стрічки.

Управління конвеєрною лінією слід здійснювати за допомогою програмованих контролерів, об'єднаних в контролерну мережу. Для стрічкових конвеєрів доцільно використовувати приводи з частотним регулюванням швидкості [2]. Підтримка постійного завантаження стрічки при змінній швидкості її руху, пропорційній інтенсивності надходження вантажу, знижує погіршення стрічки і роликів, стабілізує завантаження приймальних бункерів, сприяє економії електроенергії, що витрачається на транспортування вантажу. Для вимірювання інтенсивності завантаження конвеєрів слід встановлювати конвеєрні ваги.

Використовувані на вітчизняному ринку одноролікові платформні ваги можуть забезпечити необхідну точність технологічного зважування в широкому діапазоні навантаження.

Ефективними засобами управління процесом видобутку і транспортування можуть стати розміщені на конвеєрних стрічках золомери і вологомір. На базі показань золомерів є можливість організовувати шихтовку, усереднення, стабілізацію зольності транспортованого вугілля. Показання вологомірів дозволяють уточнити реальний обсяг гірської маси, що видається [3].

Обчислення необхідних швидкостей стрічок і плавне їх регулювання можуть забезпечуватися контролером в поєднанні з частотно регульованими приводами. Крім того, мережа контролю дозволяє ефективно контролювати під землею положення вентиляційних і протипожежних дверей, а також місць, захищених від несанкціонованого доступу, включаючи дверцята шаф з обладнанням.

**Висновки.** Застосування контролерів і регульованих електроприводів, і побудова на їх основі системи діагностики, має збільшити обсяг інформації, що надходить автоматично із забою гірському диспетчеру.

Витрати часу і коштів на діагностування окупаються в кілька разів в результаті зниження трудомісткості і витрат на проведення поточних і капітальних ремонтів електрообладнання, так як ремонти проводяться не періодично за заздалегідь складеними графіками, а тільки при необхідності. Крім того, при введенні діагностування в процесі експлуатації знижується кількість поступових відмов електрообладнання, тобто підвищується надійність його роботи.

# **ПЕРЕЛІК ПОСИЛАНЬ**:

1. Хачатрян С.А. Проблемы надежности конвейерного транспорта угольных шахт. СПб. Санкт-Петербургский государственный горный институт (технический университет). 2004, 182 с.

2. Козярук А.Е., Рудаков В.В. Совершенствование систем электропривода конвейерного транспорта // Горное оборудование и электромеханика 2009 №4. С. 23-27.

3. Соболев В.В., Артеев В.А. Выбор системы транспорта для проектируемой шахты "Воркута" // Тр. 5-й межрегион. научно-прак. конф. «Освоение минеральных ресурсов Севера. Проблемы и решения», 2007.

УДК 004.716

**К. Г. Медова, доцент І. О. Яшков** Харківський національний університет радіоелектроніки e-mail: kateryna.medova@nure.ua, ihor.yashkov@nure.ua

## **СУЧАСНИЙ СТАН ФОТОЕЛЕКТРИЧНИХ ПЕРЕТВОРЮВАЧІВ В ЗАСТОСУВАННІ СОНЯЧНОЇ ЕНЕРГЕТИКИ**

В даній роботі проведено аналіз сучасного стану досягнень у галузі фотоелектричного перетворення сонячної енергії в електричну сонячних елементів. Проведено розгляд ключових етапів принципу роботи, структури фотоперетворювачів на монокристалічному та аморфному кремнію, наноструктурах.

*Ключові слова: сонячний елемент, фотоперетворювач, монокристал, кремній, наноструктура.*

**K.G. Medova, I. O. Yashkov. Current state of photovoltaic converters in solar energy applications.** In this working, the analysis of the current state of achievements in the field of photovoltaic conversion of solar energy into electrical solar cells is carried out. The key stages of the principle of operation, the structure of photo converters based on monocrystalline and amorphous silicon, and nanostructures are considered.

Keywords: solar cell, photo transfer, single crystal, silicon, nanostructure.

**К. Г. Медова, И. О. Яшков.** В данной работе проведен анализ современного состояния достижений в области фотоэлектрического преобразования солнечной энергии в электрическую солнечных элементов. Проведено рассмотрение ключевых этапов принципа работы, структуры фотопреобразователей на монокристаллический и аморфный кремний, наноструктурах.

*Ключевые слова: солнечный элемент, фотопреобразователь, монокристалл, кремний, наноструктура.*

Зростання інтересу до застосування альтернативних відновлювальних джерел енергії відбувається у зв'язку із зміною клімату, скороченням корисних копалин та із фінансовою енергетичною кризою. Одним із перспективних напрямків розвитку енергетики є напрямок сонячних електростанцій. За основу джерелом енергії сонячного випромінювання є термоядерна реакція перетворення водню в гелій, що приводить до виділення кожної секунди 4x10<sup>20</sup> Дж енергії. Перетворення сонячної в електричну енергію є можливим завдяки реалізації напівпровідникових елементах.

На сьогодні існують три концепції створення сонячних елементів:

- І покоління напівпровідникових елементів – кристалічний Si з ефективністю  $\eta \leq 20\%$ ;

- ІІ покоління напівпровідникових елементів – аморфні тонкоплівкові (сонячні елементи) СЕ з великою площею напівпровідникових елементів з величиною η від 5 % до 8 %;

- ІІІ покоління напівпровідникових елементів – використання наноструктур та мікродротів, які конструктивно виконуються для створення спрямованого транспорту носіїв заряду (НЗ) за рахунок геометричної структури та матеріалу виробу.

Особливою увагою звертає застосування сонячних батарей (СБ) в космонавтиці – домінуюче положення джерела автономного енергоживлення. Завдяки СБ є постачання електроенергії апаратурі супутників та станціям, забезпечення заряду електрохімічним акумуляторам, освітленню тіньових ділянків орбіти. Головними вимогами експлуатаційних характеристик СБ є

підвищення КПД, збільшення тривалості експлуатації ресурсу до 20-25 років в умовах підвищеної радіації та високої концентрації сонячного випромінювання, що дозволяє збільшити рівень ефективності, а також енергетично використовувати апаратуру. Якщо розглядати сучасне застосування фотоперетворювачів, то до 75% застосовуються елементи з монокристалічного кремнію, а до 25% – GaAs структур.

В проектуванні наземних сонячних батарей найбільш привабливими у застосуванні є фотоелектричні перетворювачі із напівпровідників та Si, CdTe, GaAs, InP. Використання кремнію у напівпровідникових елементах дозволяє перетворювати в електричний струм до 95% енергії падаючого світлового потоку. У майбутньому очікування в потенціалі сонячної фотоенергетики, а саме створення більше 2 млн робочих місць, скорочення викидів парникових газів на 400 млн. тон оксиду вуглецю.

Розглянемо найпростішу конструкцію СЕ, яка представлена на рис. 1.

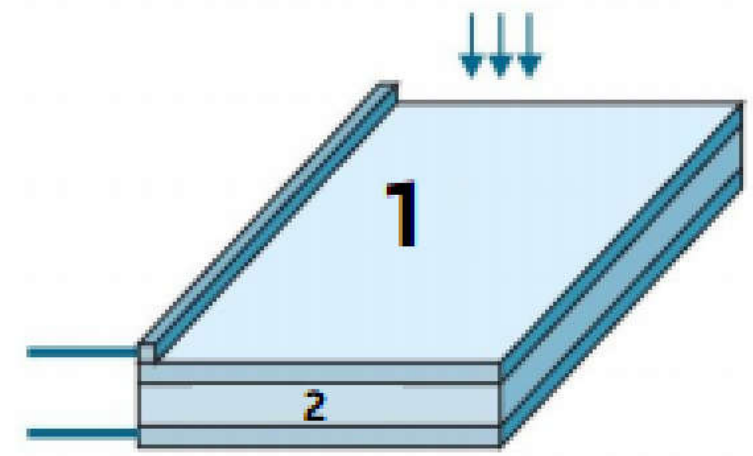

Рис. 1. Конструкція сонячного елементу.  $1 - n$ -шар,  $2 - p$ -шар [1]

На малій глибині від поверхні кремнієвої пластини p сформований p-n перехід з тонким металевим контактом. Суцільний металевий контакт нанесений на тильну сторону. При освітленні СЕ поглинає фотони, які генерують нерівноважні електрон-діркові пари. Електрони, що генеруються в р-шарі поблизу р-n-переходу, підходять до р- n-переходу і існуючим в ньому електричним полем переносяться в n-область. Аналогічно і надлишкові дірки, створені в n-шарі, частково переносяться в р-шар. У результаті n-шар набуває додаткового негативного заряду, а ршар – позитивний. Знижується первісна контактна різниця потенціалів між р-і n-шарами напівпровідника, і в зовнішньому ланцюзі з'являється напруга.

Перечислимо необхідні умови для ефективної та надійної роботи СЕ:

- оптичний коефіцієнт поглинання активного шару напівпровідника повинен бути достатньо великим, щоб забезпечити поглинання значної частини енергії сонячного світла в межах товщини шару;

- обидві сторони активного шару контактних електродів повинні бути забезпечені зібраними ефективними генерованими електронами та дірками при освітленні;

- СЕ повинен мати значну висоту бар'єру в напівпровідниковому переході;

- повний опір, який увімкнений послідовно з сонячним елементом, повинен бути значно меншим для зменшення витрат потужності в процесі роботи;

- присутня однорідна структура тонкої плівки по всій активній області СЕ, щоб уникнути закорочування та вплив шунтуючих опорів на характеристики елементів.

Власне виробництво структур на базі монокристалічного кремнію, що задовольняють даним вимогам – процес технологічно складний та дорогий. Тому звертаються до сплавів аморфного кремнію, арсенід галію та полікристалічних напівпровідників.

СЕ класифікуються за інтенсивністю збирання світла, хімічним складом, товщині й кристалічній структурі шарів, кількості сполучених на одній підкладці елементів тощо.

За інтенсивністю збирання світла СЕ розділяються на одиничні та концентраційні. Одиничні не мають спеціального обладнання для збирання світла й поглинають світловий потік, який падає на займану площу поверхні. Концентраційні СЕ мають спеціалізоване світлове обладнання для концентрації, шо дозволяє регулювати збільшення щільності світлового потоку на поверхні

елементів у декілька разів. Матеріалом концентраційного елемента є дорогі світло поглинаючі матеріали з найкращими показниками фотовольтаїчного перетворення світла.

За кристалічним складом поглинаючого матеріалу маємо наступні різновидності:

- монокристалічні – СЕ з поглиначем у вигляді цільного кристала напівпровідникової речовини;

- мультикристалічні, полікристалічні, мікрокристалічні, нанокристалічні – мають в якості поглинаючої речовини суміш напівпровідникових кристалітів з різною орієнтацією, структурою й формою, розмір яких і визначає тип сонячного елемента при розмірах кристалітів. Від 1 до 100 мм речовина мультикристалічна, від 1 до 1000 мкм полікристалічна, менше 1 мкм – мікрокристалічна, менше 1 нм – нанокристалічна.

Сучасні СЕ володіють одним p-n переходом. У такому елементі вільні носії заряду створюються тільки тими фотонами, енергія яких більше або дорівнює ширині забороненої зони – фотоелектричний відгук одноперехідного елементу обмежений частиною сонячного спектру, енергія якого вища ширини забороненої зони, а фотони меншою енергії не використовуються. Для подолання даного обмеження присутні багатошарові структури з двох та більше СЕ з різноманітною шириною забороненої зони. Дані елементи називаються багатоперехідними, каскадними та тандемними. Вони працюють зі значно більшою частиною сонячного спектру, ефективність фотоелектричного перетворення у них вище.

Розглянемо типовий багатоперехідний сонячний елемент, який представлений на рис. 2.

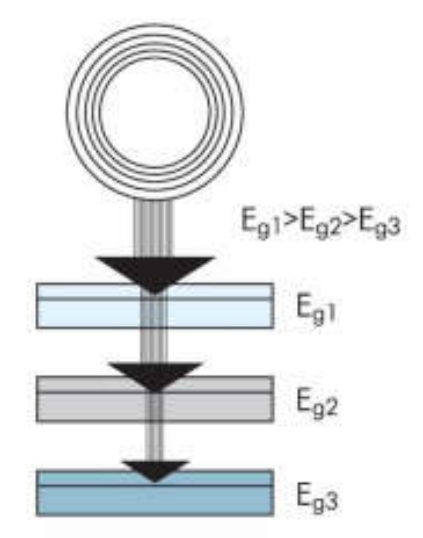

Рис. 2. Принцип функціонування багатоперехідного сонячного елементу [2]

Одиничні фотоелементи розташовані таким чином, що сонячне світло потрапляє на елемент із найбільшою шириною забороненої зони, при цьому поглинаються фотони з найбільшою енергією. Пропущені фотони верхніми шарами проникають в кожний наступний елемент із меншою шириною забороненої зони.

Одним із основних напрямків досліджень в області каскадних елементів пов'язаних з використанням арсеніду галію, в якості одного або кількох компонентів. Ефективність перетворення подібних СЕ досягає до 40%. Крім того в каскадних елементах широко застосовуються аморфний кремній, та сплави на його основі (a-Si<sub>1-x</sub> C<sub>x</sub>:H, a-Si<sub>1-x</sub> Ge<sub>x</sub>:H), а також CuInSe<sub>2</sub>.

**Висновки.** В сучасних умовах промисловості сонячна енергія є важливим чинником розвитку енергетичної галузі з виробництва сонячних батарей, із підвищенням інтересу до виробів фотоперетворювачів для застосування в космосі, телекомунікацій, портативних джерел живлення.

Основним напрямком наукових досліджень спрямовано на підвищення ефективності фотоелектричного перетворення, зниження собівартості матеріалів та виробництва СЕ, підвищення надійності та довговічності приладів, на впровадженні нових тонкоплівкових нанотехнологій разом з моно- і полікристалічними технологіями.

Проведений аналіз напівпровідникових елементів сонячної енергії на основі кристалічного та аморфного кремнію, що дозволило звернути ключову увагу на способи формування структури, характеристик матеріалів.

Широке застосування нанотехнологій у виробництві СЕ дозволяє відкрити можливості збільшити ефективність перетворення сонячної енергії в електричну та зменшити витрати на вартість напівпровідникових матеріалів.

# **ПЕРЕЛІК ПОСИЛАНЬ**:

1. Остафійчук Б.К., Миронюк І.Ф.,Коцюбинський В.О.,.Глуханюк В.Д,Челядин В.Л.,Нагірна Н.І. Сонячні елементи на основі сенсибілізованих барвниками напівпровідників (огляд) // Фізика і хімія твердого тіла. 9(1), 2008/ – с.11-18.

2. Гременок В.Ф., Тиванов М.С., Залесcкий В.Б. // Солнечные элементы на основе полупроводниковых материалов. Изд. Центр БГУ, Минск, 2007 с. – 222.

## УДК 519.6

**О.М. Решетило, О.В. Гриб, Б.О. Магера**

Луцький національний технічний університет E-mail: o.reshetylo@lntu.edu.ua

# **ВИКОРИСТАННЯ ЧАСТОТНИХ ПЕРЕТВОРЮВАЧІВ ПІДПРИЄМСТВА ЕНЕРГОЕЛЕКТРОНІКИ «ТВЕРД» В НАВЧАЛЬНОМУ ПРОЦЕСІ ЗА СПЕЦІАЛЬНІСТЮ 151 – АВТОМАТИЗАЦІЯ ТА КОМП'ЮТЕРНО-ІНТЕГРОВАНІ ТЕХНОЛОГІЇ**

На сьогоднішній день в автоматизованих системах управління досить часто використовуються частотні перетворювачі. Він використовується в якості елемента електропривода механізму та машини, переважно у випадку коли необхідно регулювати оберти електродвигуна. Завдяки тісній співпраці між кафедрою автоматизації та комп'ютерн' інтегрованих технологій Луцького національного технічного університету та Підприємчтвом Енергоелектроніки «ТВЕРД», в навчальному процесі за спеціальністю 151 – автоматизація та комп'ютерно-інтегровані технології, використовуються частотні перетворювачі скалярного типу. Це дозволяє не тільки поглибити знання студентів, але й підвищити якість підготовки фахівців та розширити можливості працевлаштування випускників.

*Ключові слова: частотний перетворювач, спеціальність, навчальний процес, автоматизація, система, керування.*

## **O.M. Reshetylo, О.V. Gryb, B.O. Magera. The use of frequency converters of the Enterprise Energoelectronics "TVERD" in the educational process in specialty 151 - automation and computer-integrated technologies**

Today, frequency converters are often used in automated control systems. It is used as an element of the electric drive of the mechanism and machine, mainly in the case when it is necessary to regulate the speed of the electric motor. Due to close cooperation between the Department of Automation and Computer-Integrated Technologies of the Lutsk National Technical University and the Еnterprise Energoelectronics "TVERD", scalar-type frequency converters are used in the educational process in specialty 151 - automation and computer-integrated technologies. This allows not only deepening the knowledge of students, but also improving the quality of training of specialists and expanding the employment opportunities of graduates.

*Keywords: frequency transformation, specialty, initial process, automation, system, control.*

## **А.Н. Решетило, А.В. Гриб, Б.А. Магера. Использование частотных преобразователей Предприятия Энергоэлектроника «ТВЕРД» в учебном процессе по специальности 151 автоматизация и компьютерно-интегрированные технологии**

На сегодняшний день в автоматизированных системах управления достаточно часто используются частотные преобразователи. Он используется в качестве элемента электропривода механизма и машины, преимущественно в случае когда необходимо регулировать обороты электродвигателя. Благодаря тесному сотрудничеству между кафедрой автоматизации и компьютерно-интегрированных технологий Луцкого национального технического университета и Пидприеятием Энергоэлектроника «ТВЕРД», в учебном процессе по специальности 151 автоматизация и компьютерно-интегрированные технологии, используются частотные преобразователи скалярного типа. Это позволяет не только углубить знания студентов, но и

повысить качество подготовки специалистов и расширить возможности трудоустройства выпускников.

*Ключевые слова: частотный преобразователь, специальность, учебный процесс, автоматизация, система, управление.*

**Постановка проблеми.** На сьогоднішній день використання частотних перетвоювачів для керування електроприводом дозволяє не тільки змінювати частоту обертання, але й значно розширити можливості автоматизованої системи управління. Тому використання їх в навчальному процесі дозволить підвищити рівень фахівців з автоматизації та комп'ютерно-інтегрованих технологій.

## **Аналіз публікацій.**

«Частота обертання валу синхронних і асинхронних двигунів (АД) залежить від частоти обертання магнітного потоку статора і визначається за формулою:

$$
n = (60 * F / p) * (1-S),
$$

де n - число обертів вала АД, p - число пар полюсів, s - ковзання, f - частота змінного струму (для України  $f = 50 \Gamma$ ц).

Тобто, частота обертання ротора залежить від частоти і числа пар полюсів.

Число пар полюсів визначається конструкцією котушок статора, а частота струму в мережі постійна. Тому, для того щоб регулювати оберти можна регулювати лише частоту за допомогою перетворювачів.

Так як електропривод є одним з основних способів механізації та автоматизації виробництва, в ряді випадків виникає необхідність регулювання обертів електродвигуна. Залежно від їх виду і принципу роботи використовуються різні технічні рішення. Одним із них є частотний перетворювач.

Частотний перетворювач - це електронний силовий перетворювач, що призначений для зміни частоти змінного струму, отже, відповідно і числа обертів ротора асинхронної (синхронної) електричної машини. Але в залежності від виконання змінюється і рівень напруги, і число фаз.

Електронним він називається тому, що в основі лежить схема на напівпровідникових ключах. Залежно від функціональних особливостей і типу управління будуть видозмінюватися і принципова електрична схема, і алгоритм роботи.

На схемі наведено як влаштований частотний перетворювач:

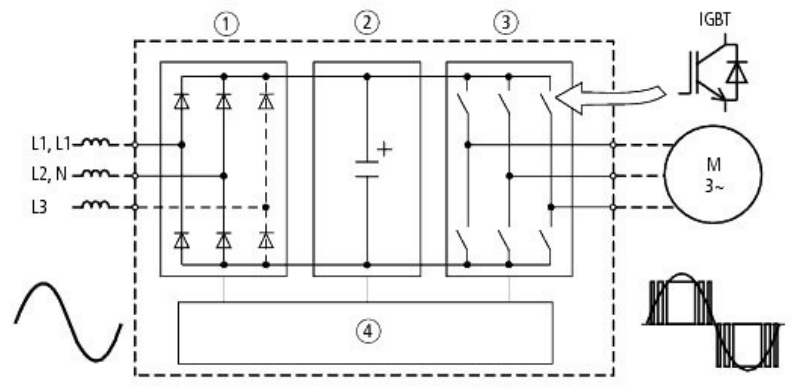

Принцип дії перетворювача частоти лежить в наступному:

- Напруга подається на випрямляч 1 і стає випрямленою пульсуючою.
- У блоці 2 згладжуються пульсації і частково компенсується реактивна складова.

 Блок 3 - це група силових ключів, що керуються системою управління (4) методом широко-імпульсної модуляції (ШІМ). Така конструкція дозволяє отримати на виході дворівневу ШІМ-регульовану напругу, яка після згладжування наближається до синусоїдальної форми. У дорогих моделях знайшла застосування трирівнева схема, де використовується більше ключів. Вона дозволяє досягнути більш близької до синусоїдальної форми сигналу. В якості напівпровідникових ключів можуть використовуватися тиристори, польові або IGBT-транзистори. Останнім часом найбільш затребувані і популярні останні два типи через їх ефективність, малі втрати і зручність управління.

 За допомогою ШІМ формується потрібний рівень напруги, іншими словами - так модулюють синусоїду, по черзі включаючи пари ключів, формуючи лінійну напругу.

Тобто астотний перетворювач для електродвигуна використовується в якості вторинного джерела електроживлення і не просто керує формою струму мережі живлення, а перетворює його величину і частоту відповідно до заданих параметрів.

Регулювання обертів може здійснюватися різними способами, як за способом установки необхідної частоти, так і за способом регулювання.

Частотні перетворювачі за способом управління ділять на два типи:

- зі скалярним керуванням;
- з векторним керуванням.

Пристрої першого типу регулюють частоту за заданою функцією U/F, тобто разом з частотою змінюється і напруга. Приклад такої залежності напруги від частоти наведено нижче.

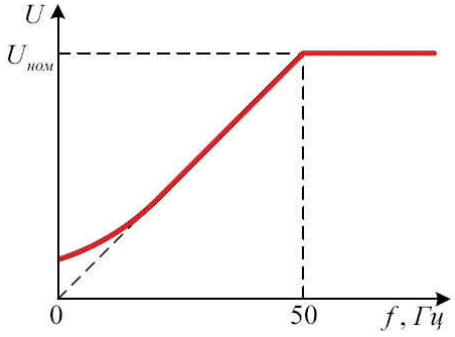

Вона може відрізнятися і програмуватися під конкретне навантаження, наприклад, на вентиляторах вона не лінійна, і нагадує гілку параболи. Такий принцип роботи підтримує магнітний потік в проміжку між ротором і статором майже постійним.

Особливістю скалярного управління є його поширеність і відносна простота реалізації. Використовується найчастіше для насосів, вентиляторів і компресорів. Такі частотні перетворювачі часто використовують, якщо потрібно підтримувати стабільний тиск (або інший параметр), це можуть бути глибинні насоси для свердловин і т.д.

На виробництві ж сфера застосування широка, наприклад, регулювання тиску в тих же трубопроводах і продуктивності автоматичних систем вентиляції. Діапазон регулювання зазвичай складає 1:10, простою мовою максимальна швидкість від мінімальної може відрізнятися в 10 разів. Через особливості реалізації алгоритмів і схемотехніки такі пристрої зазвичай дешевші, що і є основною перевагою.

До недоліків частотних перетворювачів скалярного типу можна віднести:

- не дуже точне підтримання оборотів;
- повільна реакція на зміну режиму роботи;
- неможливо контролювати крутний момент на валу електродвигуна.

 із зростанням швидкості вище номінальної падає величина крутного моменту на валу електродвигуна, тобто коли підняти частоту. Це пов'язано з тим, що напруга на виході залежить від частоти, при номінальній частоті напруга дорівнює мережевій, а вище частотний перетворювач підняти не може. Слід зазначити і залежність крутного моменту від частоти, вона спадає за законом 1/f.

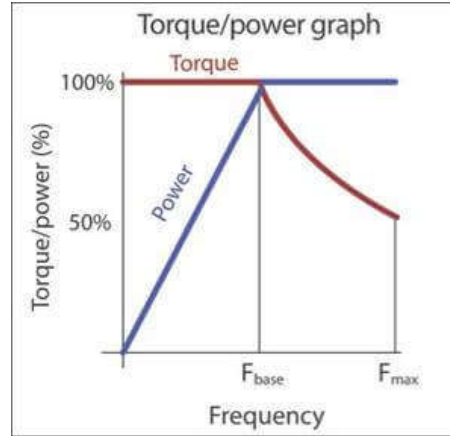

Перетворювачі частоти з векторним керуванням мають інший принцип роботи. Тут не просто напруга відповідає кривій U/f. Характеристики вихідної напруги змінюються відповідно до сигналів від датчиків, так щоб на валу підтримувався певний крутний момент. Більш точне і

швидке регулювання - відмінні риси частотного перетворювача з векторним керуванням. Це важливо в таких механізмах, де принцип дії пов'язаний з різкою зміною навантаження і моменту на виконавчому органі.

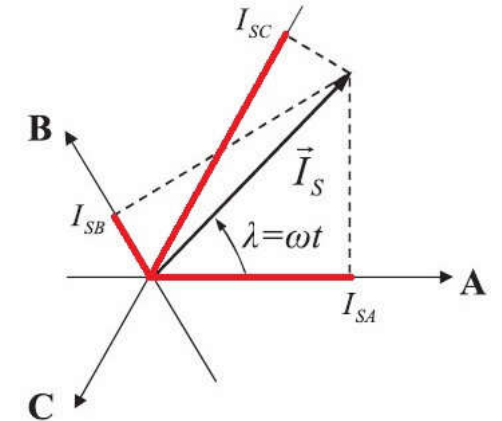

Таке навантаження характерне для токарних та інших видів верстатів, в тому числі з ЧПУ. Точність регулювання до 1,5%, діапазон регулювання - 1:100, для більшої точності з датчиками швидкості та ін. - 0,2% і 1:10000 відповідно.

Також необхідно відмітити, що більшість векторних моделей підтримує і скалярне управління.

До переваг частотних перетворювачів з векторним керуванням можна віднести:

- краща стабільність роботи і точність;
- швидка реакція на зміни навантаження і високий крутний момент при низькій швидкості обертання;
- широкий діапазон регулювання.
- Головний недолік коштує дорожче, ніж скалярні.

Для всіх типів частотних перетворювачів частота може здаватися вручну або за допомогою датчиків, наприклад, датчиком тиску або витратоміром, потенціометром або енкодером.

У всіх частотних перетворювачів є функція плавного пуску електродвигуна, що дозволяє легше запускати їх від аварійного генератора практично без ризику його перевантаження.

Крім способів керування частотники відрізняються і за кількістю фаз на вході та виході: з однофазним і трифазним входом. При цьому більшість трифазних моделей можуть живитися від однієї фази, але при такому застосуванні їх потужність зменшується до 30-50%. Це пов'язано з допустимим навантаженням за струмом на діоди та інші силові елементи схеми.

Для того, щоб отримати справжні 380В з однієї фази потрібно або використовувати однофазний трансформатор 220/380 (якщо вхід перетворювача частоти розрахований на таку напругу), або використовувати спеціалізований частотний перетворювач з однофазним входом і 380В трифазним виходом.

Отже, частотні перетворювачі - це універсальні пристрої, що призначені не тільки для регулювання обертів, але й для захисту електродвигуна від неправильних режимів роботи і електроживлення, а також від перевантаження. Крім основної функції в пристроях реалізується плавний пуск приводів, що знижує знос устаткування і навантаження на електромережу. Принцип роботи і глибина налаштування параметрів більшості частотних перетворювачів дозволяє економити електроенергію при управлінні насосами (раніше управління здійснювалося не за рахунок продуктивності насоса, а за допомогою засувок) та іншим обладнанням.» [1]

**Постановка завдання.** Оскільки електропривід є однією з основних складових будь-якої автоматизованої системи управління, а для керування ним на сьогоднішній день є найбільш ефективними частотні перетворювачі, то в навчальному процесі підготовки фахівцій за спеціальністю 151 – автоматизавція та комп'ютерно-інтегровані технології, значну кількості годин для розгляду конструкції, принципу дії та методам управління частотними перетворювачами.

#### **Виклад основного матеріалу.**

Практична підготовка фахівців за спеціальністю 151 – автоматизація та комп'ютерноінтегровані технології, в Луцькому національному технічному унверситеті здійснюється кафедрою автоматизації та комп'ютерно-інтегрованих технологій. При цьому для забезпечення якості та ефективності навчального процесу використовують різноманітні датчики, виконавчі механізми, промислові контролери, лабораторні стенди та діагностичне обладнання. Поряд з цим кафедра тісно співпрацює з Підприємством Енгергоелектроніки «ТВЕРД» республіка Польща та її регіональним представництвом у м. Луцьк. Одним із напрямків роботи даного підприємства є розробка та впровадження у виробництві частотних перетворювачів зі скалярним та векторним управління. Кілька моделей було передано на баланс кафедри автоматизації та комп'ютерноінтегрованих технологій для використання у навчальному процесі.

На даний момент старіша модель частотного перетворювача MFC 710 зі скалярним керуванням використовується на практичних та лабораторних заняттях при вивчення нас тупни х дисциплін: керування електроприводом, основи комп'ютерно-інтегрованого управління,ю програмне забезпечеггя комп'ютерно-інтегрованих технологій та інших.

Зокрема, на основі використання частотного перетворювача MFC 710 було розроблено лабораторний стенд для дослідження характеристик електричної системи автомобіля з використанням електродвигуна. [2]

Для використання лабораторного стенда для дослідження характеристик електричної системи автомобіля замість двигуна внутрішнього згоряння автомобіля використано електродвигун моделі АІР 63 В4 У2 потужністю 370 Вт. Для збудження генератора автомобіля «Москвич 412» моделі моделі Г286 з регулятором напруги інтегрального типу моделі Я112В1, що вбудований в щітковий вузол генератора, використано автомобільний акумулятор моделі 54465.41ємністю 44 А∙год. Номінальна напруга генератора становить 14 В, а максимальна сила струму  $-50$  A.

Номінальна частота обертання вала електродвигуна становить 1370 об/хв., тому для нормальної роботи генератора за допомого шківів передаточне числобуло збільшено в двічі, таким чином досягли частоту обертання на роторі генератора 2740 об/хв, для якої при температурі рнавколишнього середовища 20± 5 ºС напруга на виході генератора становить 12,5 В. При частоті обертання 1100 об/хв. величина сили струму на виході генератора становить 0 А, а при 2000 об/хв. - 32 А.

Для регулювання частоти обертів електродвигуна використано частотний перетворювач моделі MFC 710. Загальний вигляд лабораторного стенду наведений на рис. 1.

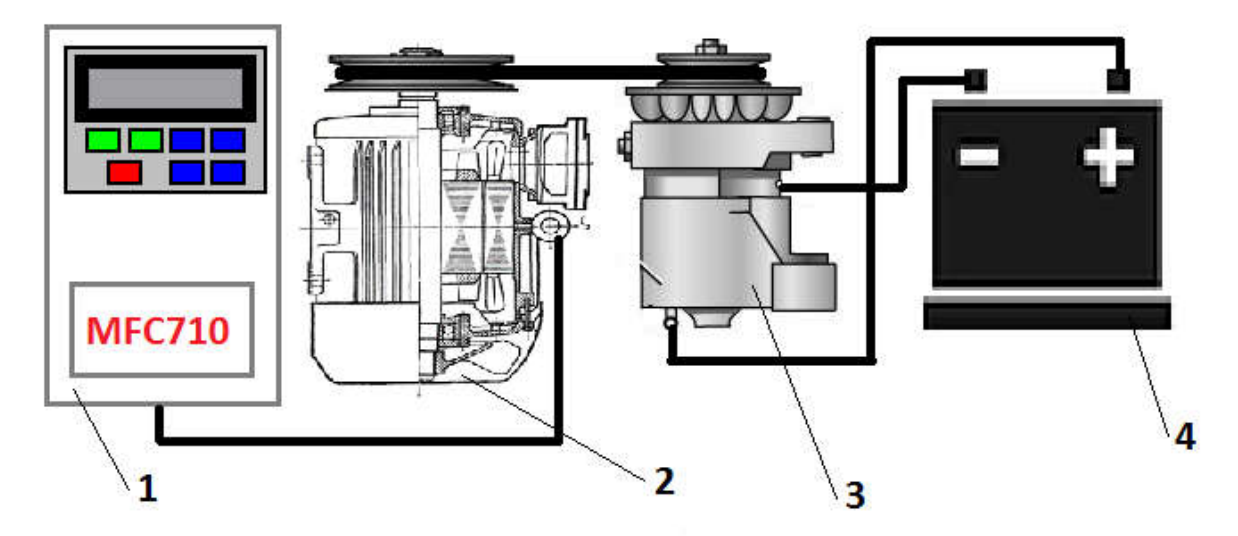

Рис. 1. Загальний вигляд лабораторного стенду:

1 – перетворювач частоти моделі MFC 710 зі скалярним управлінням, 2 – електродвигун моделі АІР 63 В4 У2, 3 - генератор моделі Г286, 4 – акумулятор моделі 54465.41

Електродвигун підключений до частотного перетворювача за схемою наведеною на рис. 2. Для вимірювання обертів вала генератора використаємо плату Аrduinо Uno та оптопару моделі ee-sx199.

Електрична схема підключення аrduino uno, оптопари ee-sx199 та LCD-диспля наведена на рис. 3.

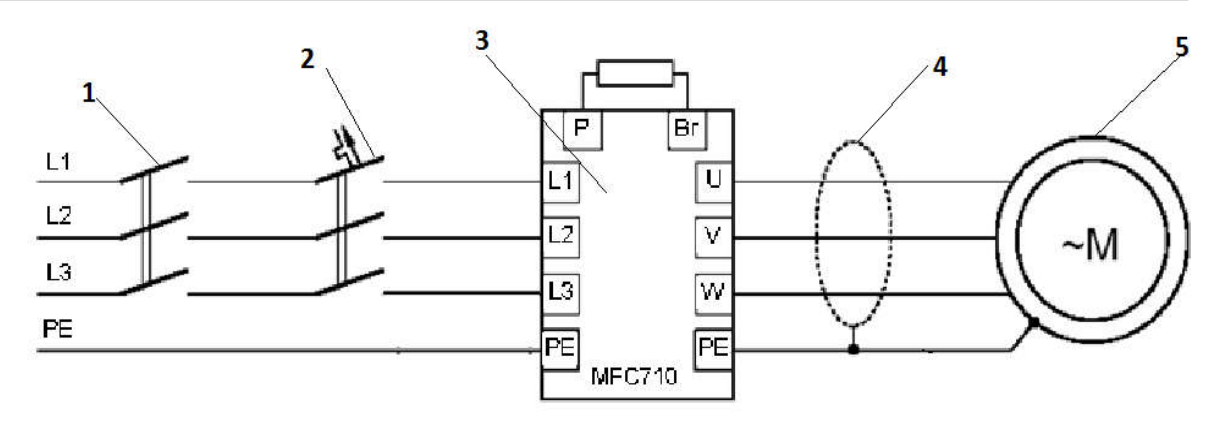

Рис. 2. Схема підключення електродвигуна до частотного перетворювача

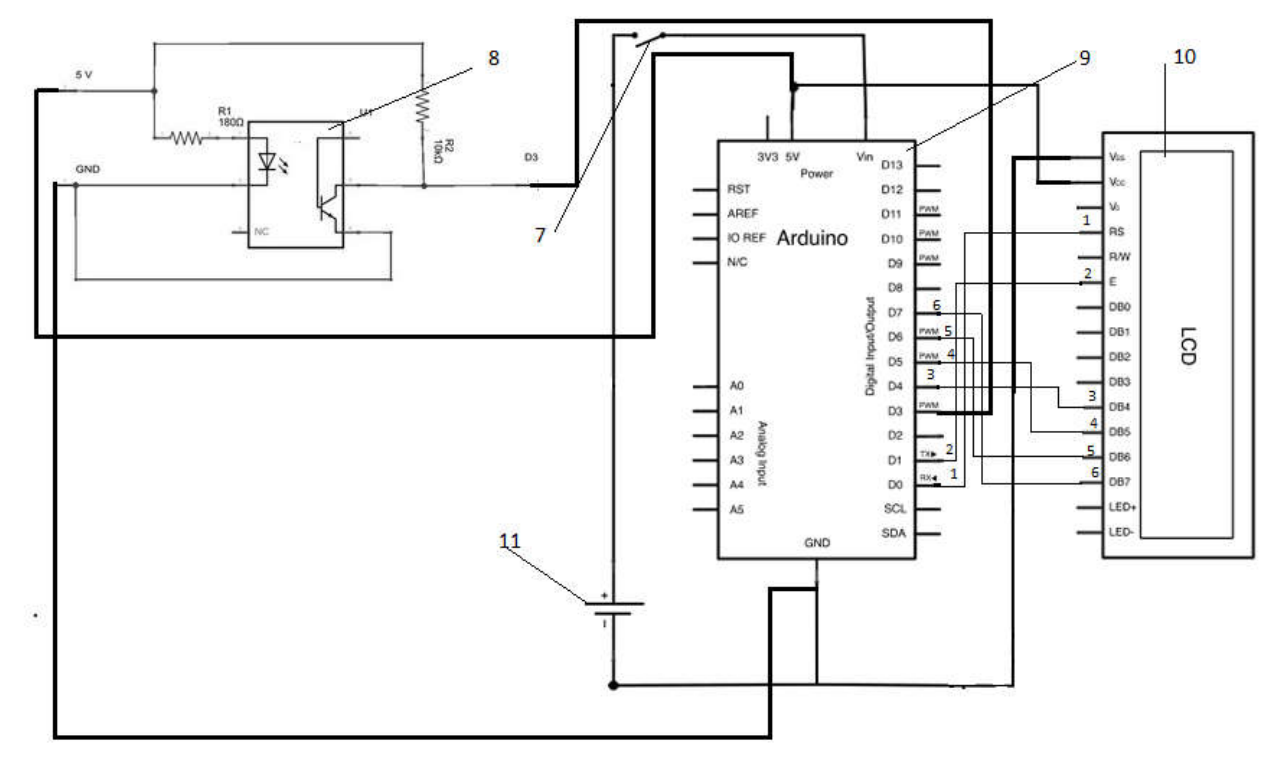

Рис. 3. Електрична схема підключення датчика для вимірювання частоти обертів вала генератора до плати Аrduinо Uno:

1-6 контакти підключення LCD-дисплея до плати Аrduinо Uno;

7 – вимикач;

8 – оптопара моделі ee-sx199;

9 – плата Аrduinо Uno;

10 – LCD-дисплей;

11 – джерело живлення.

На щиті лабораторного стенду розміщені: два вольтметри, амперметр, тахометр, лампочка та вимикач.

Перший вольтметр призначений для відображення величини напруги, яку поступає з генератора на акумулятор.

Амперметр вимірює силу струму, який споживає акумулятор від генератора.

Тахометр вимірює частоту обертання ротора генератора.

Вимикач призначений для вмикання і вимиканням подачі живлення на лампочку.

Другий вольтметр призначений для вимірювання напруги в автомобільній мережі, вмикається разом із лампочкою.

Для першого ввімкнення частотного перетворювача необхідно визначити номінальні параметри електродвигуна, їх можна отримати з його технічного паспорта або таблички, розташованої на його корпусі.

Необхідно ввести наступні параметри:

параметр 1.1 - номінальна потужність двигуна [ кВт ] ;

параметр 1.2 - номінальна швидкість двигуна [ об/хв] ;

параметр 1.3 - номінальний струм двигуна [ A] ; параметр

1.4 - номінальна напруга двигуна [В] ;

параметр 1.5 - номінальна частота двигуна [ Гц ] ;

параметр 1.6 - номінальний cosφ двигуна.

Отже, за допомогою клавіші «\*» відкриємо Меню, далі за допомогою клавіші « $\leftrightarrow$ » переходимо до Режиму перегляду параметрів для вводу параметрів електродвигуна АІР 63 В4 У2: параметр  $1.1 - 0.37$ 

щоб перейти до наступного параметру натискаємо клавішу « $\mathcal{T}_\infty$  або « $\mathcal{L}_\infty$ , для наступного параметру повторюємо натискання клавіші.

параметр 1.2 – 1370 параметр  $1.3 - 2.2$ параметр 1.4 – 220 параметр  $1.5 - 50$ параметр  $1.6 - 0.68$ 

В режимі скалярного управління цих даних достатньо для повноцінного функціонування частотного перетворювача.

Далі за допомогою клавіші « $\bigcup$ » проведемо тестування електродвигуна без навантаженя, яке займе кілька хвилин. Після чого частотний перетворювач буде налаштований під даний електродвигун моделі АІР 63 В4 У2 і готовий до роботи.

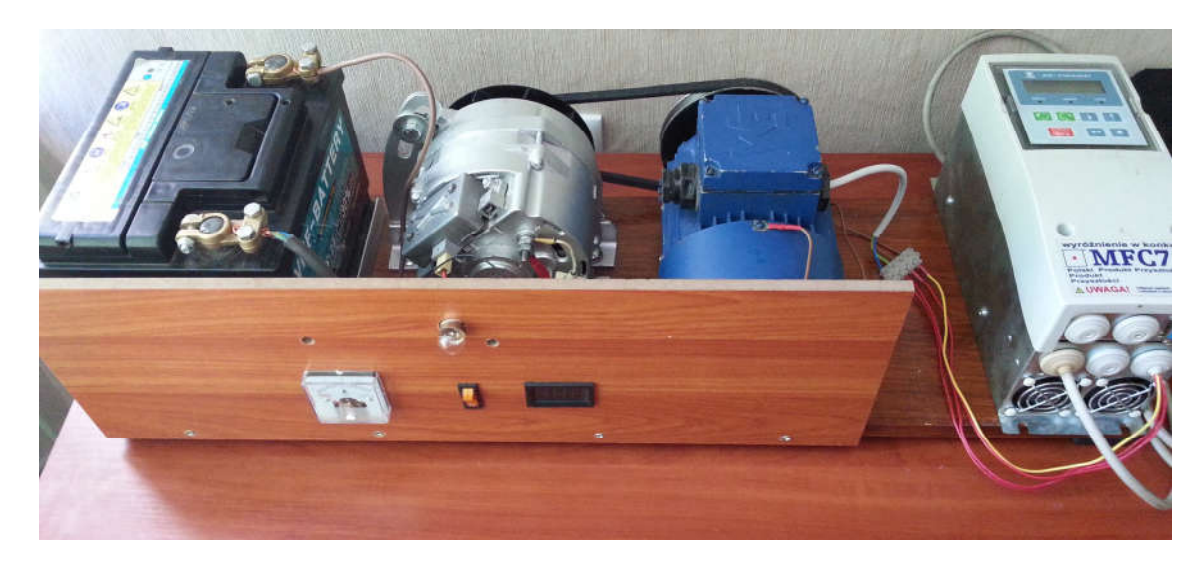

Розроблений лабораторний стенд дозволяє підвищити інформативність викладення матеріалу та покращити якість засвоєння учбового матеріалу студентами. Він може також використовуватись як для дослідження та перевірки автомобільних регуляторів напруги, так і налаштування системи заряду акумуляторної батареї.

#### **Висновки:**

Отже, використання частотних перетворювачів Підприємства Енергоелектроніки «ТВЕРД» дозволяє читати дисципліни для спеціальності 151 – автоматизація та комп'ютерно-інтегровані технології на високомі професійному рівні та значно розширює можливості працевлаштування випускників за фахом.

# **ПЕРЕЛІК ПОСИЛАНЬ:**

- 1. Що таке частотний перетворювач, як він працює і для чого потрібен. [Електронний ресурс] – Режим доступу до ресурсу:
	- https://samelectryk.in.ua/%D0%B5%D0%BB%D0%B5%D0%BA%D1%82%D1%80%D0%BE

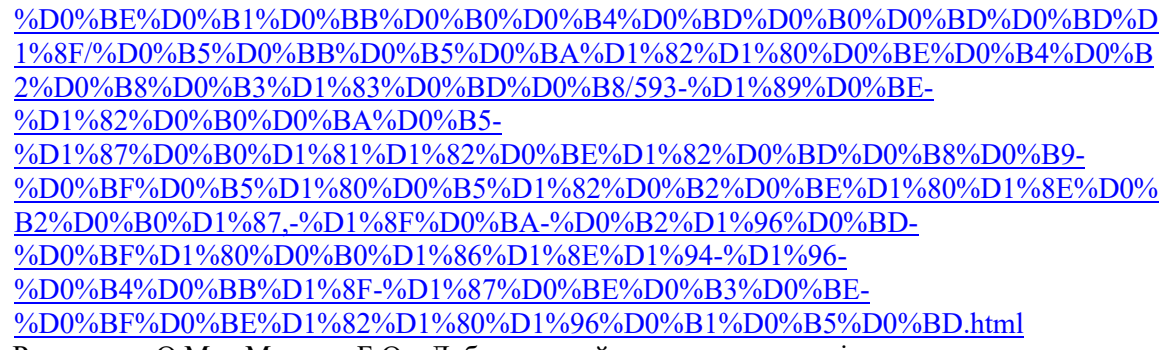

2. Решетило О.М., Магера Б.О. Лабораторний стенд для дослідження системи заряду акумуляторної системи автомобіля. // Міжнародна науково-практична інтернетконференція молодих учених та студентів «Актуальні проблеми автоматизації та управління». Випуск №3. – Луцьк: Луцький НТУ, – 2015. – С. 88-89.

# УДК 621.311

## **М. В. Скляров, доцент І. О. Яшков**

Харківський національний університет радіоелектроніки E-mail: maksym.skliarov@nure.ua

# **СОНЯЧНА ЕЛЕКТРОЕНЕРГІЯ ЯК АСПЕКТ РОЗВИТКУ ЕКОЛОГІЧНО ЧИСТОЇ ЕНЕРГІЇ**

У даній науковій праці розглянута можливість застосування сонячної енергії для різних сфер використання, особливості її генерації та варіації її підключення. Проведено оглядовий розрахунок кількості фотобатарей для споживання сонячною енергією приватного житлового будинку. Розглянуті способи покращення ефективності сонячних установок.

*Ключові слова: сонячні батареї, енергоефективність, фотоперетворювач, потужність, напруга, автоматика, акумулятори, енергія, фотобатареї, приватний будинок.*

**M.V. Sklyarov, I. O. Yashkov. Solar electricity as an aspect of clean energy development.** In this scientific work, the possibility of using solar energy for various fields of application, features of its generation and variations in its connection are considered. The overview calculation of the number of photobatars for solar energy consumption of a private residential building is carried out. Ways to improve the efficiency of solar installations are considered.

*Keywords: solar panels, energy efficiency, photo converter, power, voltage, automation, accumulator, energy, photo batteries, private house.*

**М.В. Скляров, И.О. Яшков. Cолнечная электроэнергия как аспект развития экологически чистой энергии**. В данной научной работе рассмотрена возможность использования солнечной энергии для различных сфер применения, особенности ее генерации и вариации ее подключения. Проведен обзорный расчет количества фотобатарей для потребления солнечной энергией жилого приватного дома. Рассмотрены способы улучшения эффективности солнечных установок.

*Ключевые слова: солнечные батареи, энергоэффективность, фотопреобразователь, мощность, напряжение, автоматика, аккумуляторы, энергия, фотобатареи, приватный дом.*

**Постановка проблеми.** Необхідність забезпечити охорону навколишнього середовища в умовах екологічних проблем та енергетичною кризою у світі потребує увагу відновлювальним джерелам електричної енергії.

Розвиток альтернативних джерел енергії потребує регулювання та управління з боку держави у вигляді фінансової допомоги та зменшення податків. Для покращення умов функціонування поновлювальних джерел проводять вирівнювання вартості енергії традиційних та альтернативних джерел, що призводить до зниження вартість установки та матеріалів пристроїв за рахунок технологічного вдосконалення.

**Аналіз останніх досліджень і публікацій.** У ході аналізу розвитку сонячних батарей, електростанцій та останніх досліджень у цій галузі можна зробити висновок, що цей шлях є досить перспективним на майбутнє для багатьох сфер та напрямків застосування, зокрема для поліпшення техніко-економічних характеристик обладнання, оптимізації моделі енергетичного балансу, автоматизування виробництва та для країни вцілому.

**Актуальність.** На сьогодні розглядаючи потреби держави маємо дві можливості впровадження альтернативної енергетики:

– використання енергії для споживачів власних потреб;

– живлення системи навантаження та районних споживачів із поєднанням в єдину енергетичну систему.

Із різноманіття альтернативних джерел енергії перспективною є сонячна енергія, яка є найбільш швидко зростаючою. Сонячна енергія може бути доступною на цілій планеті, та в цілому по щільності потоку випромінювання не розрізняється не більше ніж в 2 рази. Дана енергія є екологічно чистою, яку можна застосовувати в великих масштабах без впливу на навколишнє середовище.

**Виклад основного матеріалу.** Із технологічного аспекту варто звернути увагу на перевагу сонячних електростанцій (СЕС), яка полягає у відсутності необхідного використання палива, рухомих частин, які можуть зношуватися, проведення трудомістких обслуговувань техніки для підтримки системи в працездатному стані. Ще одна перевага є модульність СЕС, що дає змогу проводити швидкий монтаж експлуатації, при відсутності експлуатаційного шуму та джерел викидів шкідливих речовин.

Матеріал створення СЕС на широті розсіяного світла для районів України використовується аморфний кремній, який більш ефективний у порівнянні модулів моно- та полікристалічного кремнію. На жаль на даний момент висока вартість модулів із аморфного кремнію не дає змогу надати можливість їх зробити конкурентоспроможними на ринку енергетичних компаній.

Для максимальної ефективності необхідно встановлювати СЕС на відкритій місцевості, де не матиме змогу тінь дерева або будівлі заважати перетворювати сонячну енергію в електричну, також попередньо перед експлуатацією треба спроектувати оптимальний кут нахилу та відстань між батареями (рис. 1).

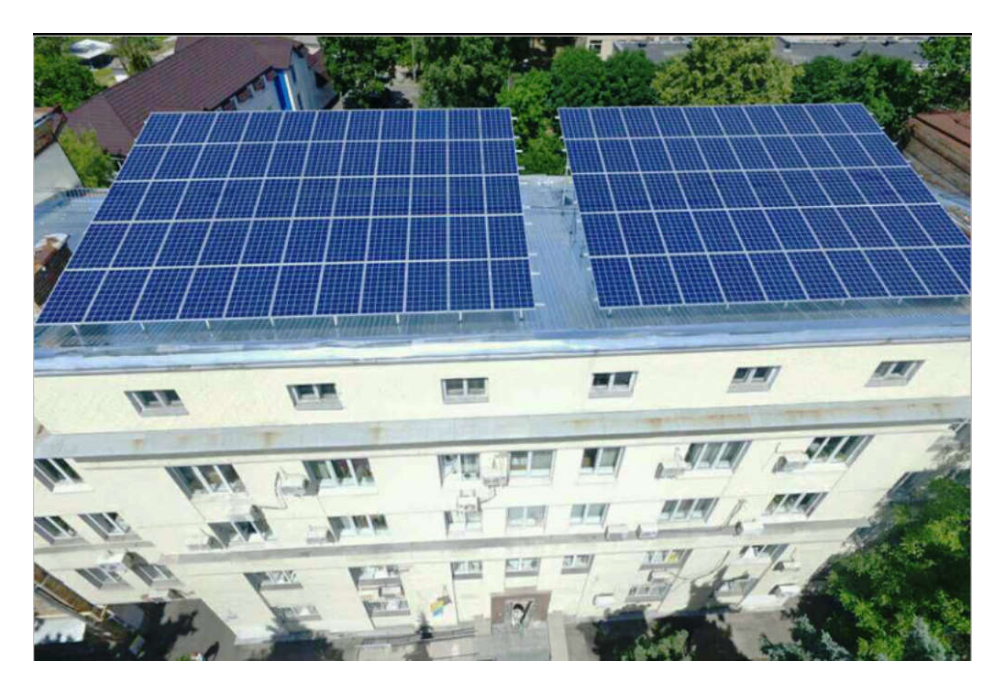

Рис. 1. Застосування сонячних установок на відкритому просторі

Також, розглядаючи питання автоматики, для підвищення ефективності сонячних установок можна використовувати програмно–апаратний комплекс керування кутом нахилу сонячної панелі на основі мікроконтролерів, серводвигунів та додаткових модулів.

На питання як розрахувати кількість потрібних сонячних батарей для будинку немає однозначної відповіді. Все залежить від кількості енергії споживаної у вашому будинку:

холодильник, чайник, мікрохвильовка, телевізори, пральна машина, комп'ютери, кондиціонер, посудомийна машина та інше. На основі отриманих даних по споживанню енергії, нахилу і площі даху, вибору потужності сонячних панелей, розраховується необхідна кількість сонячних батарей для СЕС. Для отримання кількості сонячних батарей, які потрібні для будинку або квартири точно зможе відповісти фахівець, тільки після виїзду на об'єкт. Але можна приблизно розрахувати необхідну кількість світлових батарей для будинку. Для цього потрібно відштовхуватися від декількох факторів:

- Розміру покрівлі;
- Кількості споживаної електроенергії на місяць;
- Суми яку готові інвестувати в проект;
- Потужності яка прописана в договорі на користування електричної енергії (потужність станції не повинна бути більше ніж в договорі на зелений тариф).

Якщо потрібна станція виключно для заміщення власного споживання (рис. 2), необхідно відштовхуватися від середньомісячного споживання енергії будинком. Перед покупкою обов'язково повинен бути виконаний розрахунок потужності, особливо, якщо стоїть завдання максимально швидко окупити сонячну станцію, потрібно встановлювати максимально можливу потужність станції.

Отже, для самостійно розрахунку сонячних батарей і їх вироблення можна скористатися простою формулою, за допомогою якої можна приблизно отримати скільки треба сонячних панелей для будинку. Для цього вам потрібно знати:

- $-$  Площу даху, для прикладу візьмемо 50 м<sup>2</sup>;
- Площу однієї сонячної батареї, беремо 1,63 м<sup>2</sup>;
- Потужність сонячної панелі, візьмемо середню по ринку на 275 Вт.

Тепер для розрахунку сонячні батареї для будинку за допомогою формули площу даху ділимо на площу однієї панелі: 50/1,63 = 30,67, округляємо в меншу сторону, отримуємо 30 сонячних батарей. Далі множимо отримане кількість панелей на потужність однієї панелі:  $30 \cdot 275 = 8250$  Вт, знову округляємо в меншу сторону і виходить 8000 Вт або 8 кВт на годину. Отримуємо сонячну електростанцію потужністю на 8 кВт з максимальною кількістю сонячних батарей в 30 штук, які покриють дах площею 50 м<sup>2</sup>. Але треба зауважити, що вищенаведені цифри, всього лише приклад розрахунку приблизної кількості сонячних батарей для приватного будинку. У формулі не були враховані: тип і кут нахилу даху, втрата ККД в інверторі і акумуляторі, сезонність і т. п.

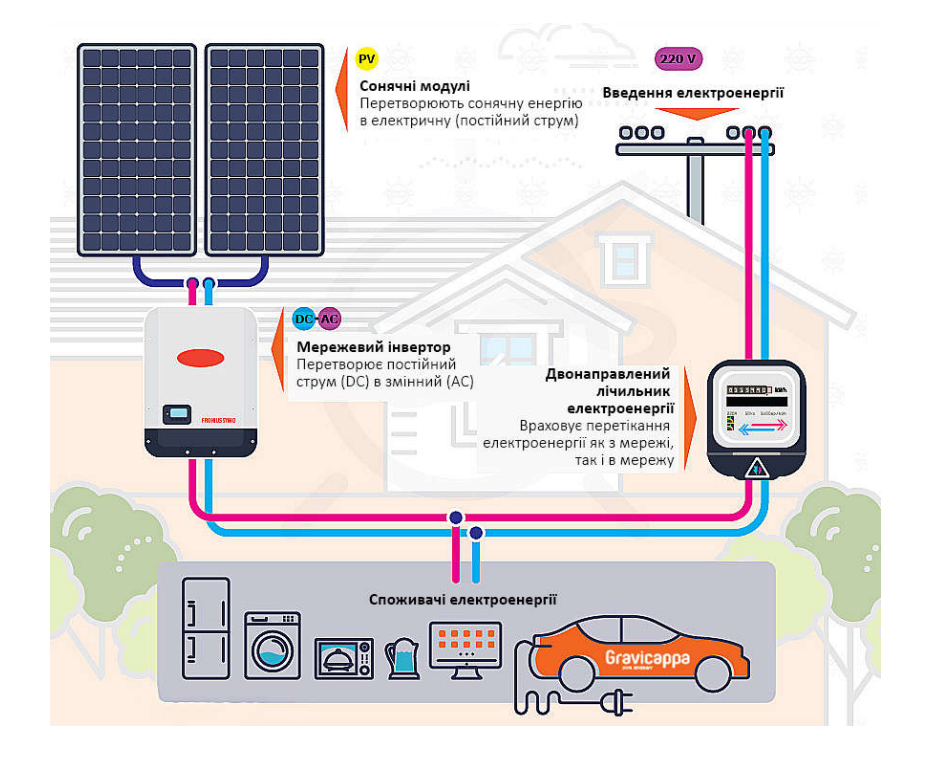

Рис. 2. Схема сонячної электростанції

При розрахунку показників СЕС для приватного будинку треба враховувати всі електроприлади. Детальну увагу до потужності споживачів, варто приділяти в разі проектування автономних систем і систем резервного живлення. У таких системах генеруюче обладнання повинно справлятися з навантаженням від споживачів, навіть мати якийсь запас потужності на час пускових процесів. Недостатня потужність обладнання в таких системах може привести до аварійного відключення живлення під час перевантаження, і, навіть, до виходу його з ладу. Варто враховувати все потужне обладнання в будинку: електричні котли, електричні теплі підлоги, глибинні і циркуляційні насоси, компресори холодильників та ін. У разі мережевої сонячної електростанції важливіше враховувати споживання електроприладів, оскільки вся спожита потужність віднімається від обсягу електроенергії виробленої сонячної електростанції, а недолік від потужності мережевих інверторів покривається споживанням з мережі.

Згідно з каліфорнійським дослідженням регулярне очищення батарей для сонячних електростанцій дозволяє виробляти більше на 12% електроенергії. Для вироблення максимальної кількості сонячних елементів СЕС встановлюються під певним кутом з урахуванням будови вашого даху. Оптимальний кут нахилу – 45°.

Для накопичення електроенергії та безперебійної роботи необхідно використовувати акумулятори, щоб мати необхідність використовувати енергію вночі та похмурі дні. Із числа ефективності сонячної установки можна визначити, що в літній період максимальної освітленості можна повністю переходити на споживання від сонячної енергії та вводити електроенергію для власних потреб автономно.

Для збільшення вироблення енергії та ефективності сонячних установок можливо застосовувати повертання системи за сонцем, вживання контролера заряду із вистежуванням точки максимальної потужності та ряду датчиків, що надають змогу не перешкоджати доступу енергії від сонячних батарей на акумулятори, а при недоліку освітленості накопичувати енергію та подавати на акумулятор.

За економічною ефективністю одна сонячна електроустановка може окупитися за 6-7 років. При великому кількості даних установок є думка впровадження їх в єдину енергетичну систему, що дасть можливість одержати прибуток передачі електроенергії, знизити капітальні витрати за рахунок зменшення кількості акумуляторів, які можуть становити основну вартість комплекту електростанцій.

Варто зауважити на те, що при з'єднані до єдиної енергетичної системи, вночі може бути забезпечення перетікання електричної потужності із енергосистеми на шини середньої та низької напруги підстанції, що призводить з великою швидкістю до зносу електросилового обладнання, короткого замикання, яке вирішується до створення нових типів захисту та автоматики.

**Висновки.** У випадку масового впровадження до застосування сонячної електроенергії існують два варіанти розвитку – використання енергії для споживачів власних потреб та з'єднання всіх сонячних установок в єдину енергетичну систему. Найбільш корисним є з'єднання генерованих потужностей поблизу місць зосередження великих навантажень для зменшення перетоків енергії в єдиній енергетичній системі. Розглянуті оглядові розрахунки дають виклик до застосування сонячних електроустановок у підвищенні ефективності застосування сонячних батарей, зменшення собівартості отримання енергії та покращення екологічних умов завдяки отриманню екологічно чистої енергії.

#### **ПЕРЕЛІК ПОСИЛАНЬ**:

1. Величко С. А. Енергетика навколишнього середовища України (з електронними картами). Навчально-методичний посібник для магістрантів. Харків: Харківський національний університет імені В. Н. Каразіна. – 2003. – 52 с.

2. Стогній Б. С., Кириленко О. В., Праховник А. В., Денисюк С. П. Еволюція інтелектуальних електричних мереж та їхні перспективи в Украйні. Технічна електродинаміка. –  $2012. - N_2 5. - C. 52-67.$ 

3. Денисюк С. П., Базюк Т. М. Аналіз впливу джерел розосередженої генерації на електромережу та особливості побудови віртуальних електростанцій. – Електрифікація транспорту. – 2012. – № 4. – С. 23–29.

4. Сонячні електростанції і устаткування для СЕС [Електронний ресурс] – Режим доступу до ресурсу: https://joule.net.ua/articles/main

5. Сонячні електростанції для дому, зелений тариф [Електронний ресурс] – Режим доступу до ресурсу: https://gravicappa.com.ua/private\_clients/domashnie-solnechnye-elektrostancii-dlyaprodazhi-v-set-po-zelenomu-tarifu

6. Відновлювана енергетика: перспективи України [Електронний ресурс] – Режим доступу до ресурсу: https://www.radiosvoboda.org/a/25044801.html

7. Потенціал відновлюваних джерел енергії в Україні [Електронний ресурс] – Режим доступу до ресурсу: https://agroexpert.ua/potencial-vidnovluvanih-dzerel-energii-v-ukraini/

8. Renewable Energy: The Clean Facts [Електронний ресурс] – Режим доступу до ресурсу: https://www.nrdc.org/stories/renewable-energy-clean-facts

#### УДК 004.716

#### **М. О. Спичак, доцент І. О. Яшков**

Харківський національний університет радіоелектроніки e-mail: mykyta.spychak@nure.ua

# **АВТОМАТИЗАЦІЯ РОТОРНИХ БУНКЕРНИХ ЗАВАНТАЖУВАЛЬНИХ ПРИСТРОЇВ ІЗ ОБЕРТАЛЬНИМИ ВОРОНКАМИ**

У проведеній роботі розглянуто основи проектування роторних бункерних завантажувальних пристроїв із обертальними воронками, які використовуються в структурі роторних систем автоматичного завантаження роторних та роторно-конвеєрних ліній для виготовлення та обробки деталей та збірки багатоелементних виробів масового випуску.

*Ключові слова: проектування, бункерно-завантажувальний пристрій, система автоматичного завантаження, роторна лінія, обертальна воронка.*

**M. O. Spichak, I. O. Yashkov. Automation of rotary hopper loading devices with rotary funnels.** The works considers the basics of designing rotary hopper loading devices with rotary funnels, which are used in the structure of rotary systems for automatic loading of rotary and rotary conveyor lines for the manufacture and processing of parts and assembly of mass-produced multi-element products.

*Keywords: design, hopper loading device, automatic loading system, rotary line, rotary funnel.*

М. О. Спичак, И. О. Яшков. В проведенной работе рассмотрены основы проектирования роторных бункерных загрузочных устройств с вращательными воронками, которые используются в структуре роторных систем автоматической загрузки роторных и роторно-конвейерных линий для изготовления и обработки деталей и сборки многоэлементных изделий массового выпуска.<br>Ключевые слова: проектирование. бункерно-загрузочное устройство. сист

*Ключевые слова: проектирование, бункерно-загрузочное устройство, система автоматической загрузки, роторная линия, вращающаяся воронка.*

Застосування автоматичних роторних та роторно-конвеєрних ліній (АРЛ/АРКЛ) дозволяє провести виготовлення елементів та збірка багатоелементних виробів масового випуску, що вважається одним із ефективних областей промисловості.

Надійність АРЛ/АРКЛ визначається надійністю функціонування систем автоматичного завантаження (САЗ) штучних деталей, які повинні забезпечувати подачу елементів на робочі позиції технологічних роторів в заданому орієнтованому положенню із заданою продуктивністю. За даною вимогою є можливість збільшити виробництво багатоелементних виробів масового випуску, оскільки в структурі збіркової лінії мається декілька паралельно спрацьованих САЗ при подачі зібраних елементів у відповідності із технологічним процесом збірки.

За кількістю зібраних деталей автоматичне завантаження штучних елементів поділяється на:

- стаціонарні САЗ – до 300-400 штук за хвилину;

- більше 400 штук за хвилину – роторні, які побудовані за принципом багатопозиційно неперервно обертальних систем, технологічних роторних машин [1].

За попереднім проектуванням системи надійність визначається раціональним вибором її розрахункових технічних параметрів із врахуванням функціональних та параметричних відмов САЗ, а також вибором ефективної стратегії обслуговування, забезпечуючи необхідну надійність системи при експлуатації. Важливим напрямком підвищення надійності роторних САЗ є

створення резервованих систем методами зміщення із ненавантажувальними або навантажувальними резервами.

На рис. 1 представимо типову схему роторної САЗ однороторного компонування для завантажування циліндричних деталей.

Застосування бункерних завантажувальних пристроїв (БЗП) в роторних САЗ із захопленими органами у вигляді обертальних воронок є ефектним, так як вони мають широку універсальність, високу продуктивність, структурну та кінематичну простоту, а також зручність обслуговування та ремонтом.

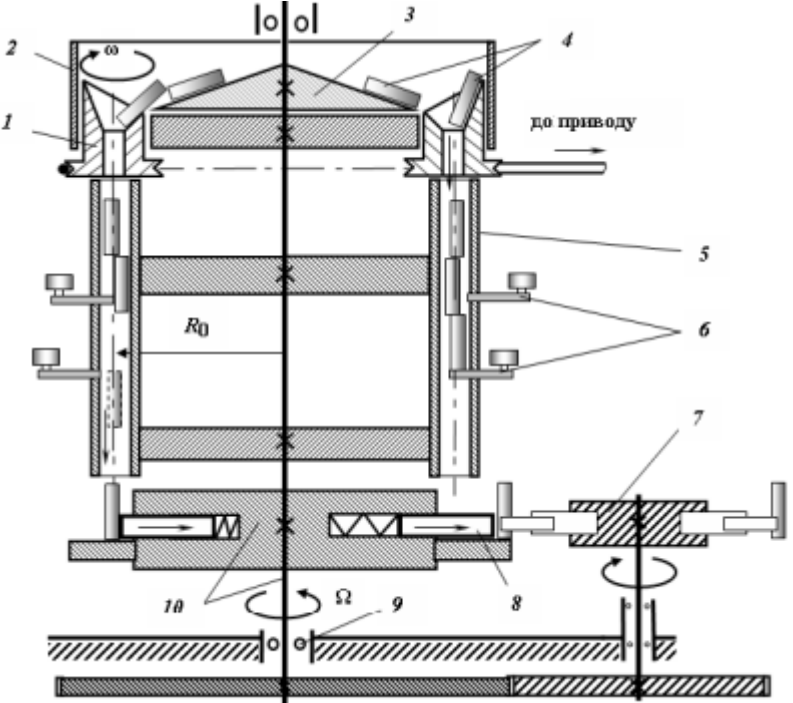

Рис. 1. Типова схема роторної САЗ однороторного компонування: 1 – обертальна воронка; 2 – барабан; 3 – конічне дно; 4 – місце захвату деталей; 5 – трубчасті накопичувачі; 6 – механізм поштучної видачі; 7 – обертальний транспортний ротор; 8 шиберні живильники; 9 – опора кочення; 10– транспортний-несучий пристрій [2]

В загальному випадку розглядаючи типовий БЗП маємо циліндричний бункер, який утворюється барабаном 2 та конічним дном 3. У бункері рівномірно за колом із начальним діаметром  $D_0=2R_0$  на периферії розміщені із кроком h обертальні воронки 1 для поштучного захоплення деталей 4, які знаходяться в бункері. Установлені паралельно обертальним воронкам трубчасті накопичувачі 5 із механізмами поштучної видачі 6, а нижче шиберні живильники 8. Всі елементи функціональних пристроїв роторної САЗ змонтовані на транспортно-несучому пристрої 10,а вертикальний вал якого встановлений в опорах кочення 9 на станині лінії.

На початку роботи при обертанні ротору деталі, які завантажуються у бункер БЗП, попадають із конічного дна в приймальні частини обертальних воронок. Деталі які захоплені обертальними воронками, поступають в накопичувач, звідки механізми поштучної видачі деталей направляють їх до шиберних живителям, здійснюючим видачу деталей із роторної САЗ до обертальних транспортний ротор 7 лінії [3].

Найбільш раціональним засобом, який дозволяє ідентифікувати процес захоплення деталей в конструкції багатопозиційних роторних БЗП є зміна конфігурації приймальної частини обертальної воронки, оскільки це не потребує введення ніяких додаткових елементів. Захоплені механізми завдяки даному принципу роботи є більш продуктивні, надійні та економічні. Вони забезпечують широкі технологічні можливості роторних БЗП за захопленню деталей різних типорозмірів та найкращі умови для уніфікації захоплених органів. Застосування даних БЗП дозволяє створити ефективні роторні системи, які забезпечують продуктивність із потрібними параметрами габаритів системи.

Проведемо аналіз конструкції захоплених органів у вигляді обертальних воронок, які забезпечують надійне захоплення вісь симетричних деталей форми тіл обертання із різноманітним відношення їх габаритних розмірів.

Для захоплення рівнорозмірних та близьких до них деталей із відношенням габаритних розмірів 1,2 ≤ l/d ≤ 1,5 розроблені дані захоплені органи, в яких геометрична вісь 3 воронки 1 зміщена відносно осі її обертання 2, а приймальна частина воронки виконана із двох установлених послідовно усічених конусів 4, вершини яких направлені в одну сторону (рис. 2) [4].

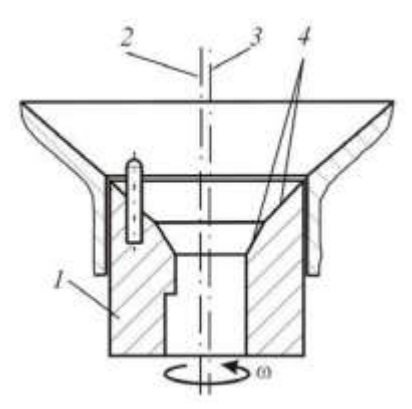

Рис. 2. Захоплений орган у вигляді обертальної воронки із приймальною частиною із двох усічених конусів: 1 – обертальна воронка; 2 – вісь обертання; 3 – геометрична вісь; 4 – усічені конуси

Розвитком даної конструкції стали воронки із приймальною частиною криволінійної конфігурації. Перевагами є можливість виготовлення їх приймальної частини на токарних установках ЧПУ та більш надійне захоплення рівнорозмірних деталей.

Для захоплення стержневих предметів обробки із відношення габаритних розмірів  $2 < 1/d \leq 8$ розроблені воронки із одноелементною приймальною конічною частиною 4, геометрична вісь 2 якої нахилена до осі обертання 3 воронки 1 (рис. 3).

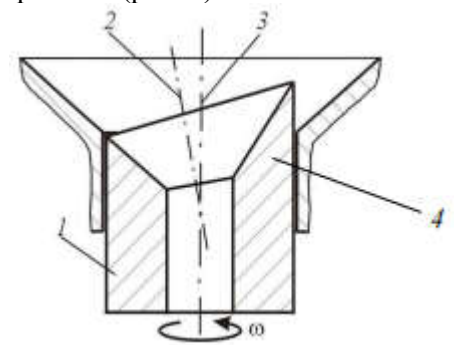

Рис. 3. Захоплений орган у вигляді обертальної воронки із приймальною частиною із одного нахильного конусу: 1 – обертальна воронка; 2 – геометрична вісь; 3 –вісь обертання; 4 – приймальна конічна частина

Це дозволить збільшити кут нахилу, утвореною конічною частиною 4, забезпечив виконання необхідної вимоги западання деталі. Перетин нахилу конічної частини 4 із циліндричної частини воронки утворює скошений торець для попередньої обробки предметів.

Розвиток конструкції дозволив створити воронку із багатоелементної приймальної конічної частини в якій виконана у вигляді декількох сполучених між собою усічених конусів 4 з послідовно зменшуючих кутів при їх вершині (рис. 4).

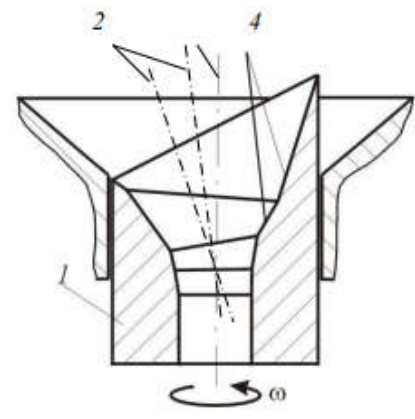

Рис. 4. Захоплений орган у вигляді обертальної воронки із приймальною частиною із багатоелементною приймальною конічною частиною

Геометрична вісь 4 конусів 4 нахилені до осі обертання 3 воронки 1, причому точки перетину осей конусів із площиною, перпендикулярно осі обертання воронки 1, лежать в одній площині. Перевагою даної воронки є можливість надійного захоплення тонких стержневих деталей із відношенням габаритних розмірів  $6 < 1/d \le 10$  [5].

**Висновки.** В результаті теоретичних досліджень було виявлено та досліджено вплив відцентрової сили інерції, яка виникає внаслідок транспортного впливу обертання роторного БЗП на його продуктивність. При збільшенні числа обертання воронки в хвилину відбувається збільшення продуктивності роторного БЗП інтенсивніше. Вплив на значення продуктивності роторного БЗП здійснює відношення габаритних розмірів та коефіцієнт тертя ковзання деталі із направленням поверхні обертальної воронки.

Опрацьовуючи методом підбору різні варіанти значень параметрів, можна відшукати такі можливі варіанти, при яких має місце резонансний режим роботи ВЗП із композиційним віброприводом. Це дозволить теоретичним шляхом відкоригувати роботу пристрою потрібним чином і визначити оптимальні конструктивні параметри. Такий аналіз, що виявляє найбільш ефективне функціонування системи, доцільно використовувати при оптимізації роботи ВЗУ в цілому. Так, збільшення коефіцієнта тертя з 0,15 до 0,45 призводить до зниження максимального значення фактичної продуктивності роторного БЗП від 25 до 50% в залежності від відношення габаритних розмірів завантажувальних деталей.

В результаті комплексу проведених досліджень були створені теоретичні основи проектування роторних БЗП з обертовими воронками для різноманітних вісь симетричних деталей форми тіл обертання з відношенням габаритних розмірів від 1,2 до 10, що забезпечили практичну розробку роторних САЗ заданої продуктивності.

#### **ПЕРЕЛІК ПОСИЛАНЬ**:

1. Крюков В.А., Прейс В.В. Комплексная автоматизация производства на базе роторных и роторно-конвейерных линий // Вестник машиностроения. 2002. № 11. С. 35-39.

2. Цфасман В.Ю., Савельев Н.И., Прейс В.В. Роторные и роторноконвейерные линии в производствах массовых деталей сельскохозяйственного и автотракторного машиностроения // Вестник машиностроения. 2003. № 9. С. 40-43.

3. Быстров В.А., Прейс В.В., Фролович Е.Н. Роторные технологии, машины и линии на современном этапе промышленного развития // Вестник машиностроения. 2003. № 10. С. 43-47.

4. Прейс В.В. Надежность автоматических роторно-конвейерных линий для сборки многоэлементных изделий // Сборка в машиностроении, приборостроении. № 10. 2003. С. 17-22.

5. Галонска М.К., Прейс В.В. Модели, варианты и принципы синтеза структур роторных систем автоматической загрузки // Известия ТулГУ. Технические науки. Вып. 12. Тула: Изд-во ТулГУ, 2012. С. 30-40.

# СЕКЦІЯ «УПРАВЛІННЯ ПРОЕКТАМИ»

УДК 334.027 **Н.В. Клевцова** Дніпровська академія неперервної освіти E- mail: kn720116@gmail.com

# **ЗАБЕЗПЕЧЕННЯ ЗАХОДІВ ДЛЯ ПОЛІПШЕННЯ ЯКОСТІ ПРОЕКТУ. ДОБРОВІЛЬНА СЕРТИФІКАЦІЯ.**

**Анотації**. **Клевцова Н.В. ЗАБЕЗПЕЧЕННЯ ЗАХОДІВ ДЛЯ ПОЛІПШЕННЯ ЯКОСТІ ПРОЕКТУ. ДОБРОВІЛЬНА СЕРТИФІКАЦІЯ.** В контексті сучасних викликів потрібен детальний аналіз і дотримання світових вимог добровільної сертифікації, з метою її уточнення і утримання в правовому полі. Добровільна сертифікація допомагає в конкурентній боротьбі, так як при проведенні багатьох тендерів наявність сертифікатів є обов'язковою умовою участі, крім того, добровільна сертифікація підвищує довіру до якості виробів, спрощує вибір продукції споживачем, захищає виробника від конкуренції з постачальниками без сертифікованої продукції і забезпечує додаткову рекламу і ринок збуту. Результат контролю якості, то є рішення щодо: прийняття робіт, продукції; ідентифікація браку і розробки заходів для управління продукцією, яка не відповідає встановленим вимогам і стандартам; переробка продукції; заходи для поліпшення якості. Процес планування якості передбачає встановлення співвідношення прибутків і витрат. Прибуток від дотримання вимог якості полягає в тому, що в майбутньому знадобиться менше переробок, а це означає більш високу продуктивність праці, менші витрати, більш повне задоволення вимог споживачів і виробників.

*Ключові слова: Сертифікація, маркування знаком «СЄ», метод системного управління якістю, орієнтованість на клієнта, переробка.*

**Annotations. Klevtsova N.V. PROVIDING MEASURES TO IMPROVE THE QUALITY OF THE PROJECT. VOLUNTARY CERTIFICATION.** In the context of modern challenges, a detailed analysis and compliance with global requirements for voluntary certification is required, in order to clarify and maintain it in the legal field. Voluntary certification helps in competition, as in many tenders the presence of certificates is a prerequisite for participation, in addition, voluntary certification increases confidence in product quality, simplifies consumer choice, protects the manufacturer from competition with suppliers without certified products and provides additional advertising and marketing. The result of quality control, that is, decisions on: acceptance of works, products; identification of defects and development of measures for product management that does not meet the established requirements and standards; product processing; measures to improve quality. The quality planning process involves establishing a ratio of profits and costs. The profit from compliance with quality requirements is that in the future will require less processing, which means higher productivity, lower costs, more complete satisfaction of consumer and producer requirements.

*Key words: Certification, marking with CE mark, method of system quality management, customer orientation, processing.*

**Анотации. Клевцова Н.В. ОБЕСПЕЧЕНИЕ МЕРОПРИЯТИЙ ДЛЯ УЛУЧШЕНИЯ КАЧЕСТВА ПРОЕКТА. ДОБРОВОЛЬНАЯ СЕРТИФИКАЦИЯ.** В контексте современных реалий требуется детальный анализ и соблюдение мировых требований добровольной<br>сертификации, с целью ее уточнения и поддержания в правовом поле. Добровольная сертификации, с целью ее уточнения и поддержания сертификация помогает в конкурентной борьбе, так как при проведении многих тендеров наличие сертификатов является обязательным условием участия, кроме того, добровольная сертификация повышает доверие к качеству изделий, упрощает выбор продукции потребителем, защищает производителя от конкуренции с поставщиками без сертифицированной продукции и обеспечивает дополнительную рекламу и рынок сбыта. Результат контроля качества, то есть решение о принятии работ, продукции; идентификация брака и разработка мероприятий для управления продукцией, не соответствующей установленным требованиям и стандартам; переработка продукции; меры по улучшению качества. Процесс планирования качества предусматривает установление соотношения доходов и расходов. Прибыль от соблюдения требований качества заключается в том, что в будущем понадобится меньше переделок, а это означает более высокую производительность труда, меньшие затраты, более полное удовлетворение требований потребителей и производителей.

*Ключевые слова: Сертификация, маркировка знаком «СЕ», метод системного управления качеством, ориентированность на клиента, переработка.*

**Вступ.** Забезпечення якості – це один із процесів виконання, в якому використовуються дані, отримані під час здійснення контролю якості. Забезпечення якості проекту вимагає:

- 1. Чіткої специфіки;
- 2. Використання прийнятих стандартів;
- 3. Кваліфікованого персоналу;
- 4. Неупередженого розгляду проектних рішень;
- 5. Контролю за змінами.

Для ефективного забезпечення якості необхідно мати такі вихідні дані:

- ̶ план управління якістю;
- ̶ результати оцінки якості;
- ̶ план поліпшення процесу.

**Постановка проблеми.** Саме ефективного забезпечення якості вимагає від виробника світове суспільство і над цим питанням працюють вчені в усьому світі. Заходи для поліпшення якості ̶ це певні умови, що підвищують ефективність виконання проекту. Здебільшого, реалізація цих заходів вимагає дозволу на зміни в проекті й різних коригуючи дій, що вимагатиме додаткового контролю для управління цими змінами. План управління проектом підлягає оновленню згідно зі змінами в плані управління якістю, виробленим в результаті процесу забезпечення якості. [1]

**Аналіз останніх досліджень і публікацій.** В даній роботі проаналізовані наукові досягнення в галузі забезпечення якості управління проектами і отриманні кінцевого продукту. Політика у сфері якості повинна відбивати рівень якості, який має бути досягнутий у процесі здійснення проекту та шляхи його досягнення. Повинні бути розкриті такі основні питання:

- ̶ рівень якості проекту;
- ̶ відповідальність за продукт;
- ̶ відносини зі споживачами і постачальниками;
- ̶ відносини з командою проекту.

Політику якості треба сформулювати стисло і чітко, вона має бути зрозумілою кожному і доведеною до відома всіх учасників проекту. Команда управління проектом повинна визначити, які стандарти і норми стосуються даного проекту і можуть впливати на його виконання, а також розробити необхідні заходи для того, щоб забезпечити відповідальність цим нормативним документам.[2]

**Постановка задачі і мета роботи.** Сертифікація продукції ̶ один з важливих елементів системи управління якістю, який передбачає оцінку відповідності продукції певним вимогам та видачу певного документа сертифіката. Державний нагляд за якістю продукції наразі здійснюється Міністерством економічного розвитку і торгівлі України. Реалізація державної політики в напрямку регулювання якості ̶ це стандартизація, сертифікація, оцінка і управління якістю. Об'єктом державного нагляду є продукція виробничо-технічного призначення і товари народного споживання, експортна продукція щодо вимог контрактів, імпортна продукція щодо діючих в Україні стандартів.[2] В контексті сучасних викликів потрібен детальний аналіз і дотримання світових вимог добровільної сертифікації, з метою її уточнення і утримання в правовому полі. Добровільна сертифікація допомагає в конкурентній боротьбі, так як при проведенні багатьох тендерів наявність сертифікатів є обов'язковою умовою участі, крім того, добровільна сертифікація підвищує довіру до якості виробів, спрощує вибір продукції споживачем, захищає виробника від конкуренції з постачальниками без сертифікованої продукції і забезпечує додаткову рекламу і ринок збуту.[3] Виробників, які дотримуються добровільних стандартів Європейської Співдружності (ЄС) вважають такими, що дотримуються основоположних вимог директив нового підходу. Така сертифікація допомагає виробникам, сприяє поширенню практики ефективного виробництва і нових технологій.[4]

**Опис отриманих результатів.** Директиви «нового підходу» встановлюють єдину систему маркування, відому як «Маркування знаком СЄ». « Синя книга» Європейської Комісії (Інструкції щодо виконання Директив нового підходу та глобального підходу) містить перелік директив, де

застосовується маркування знаком «СЄ». Маркування знаком «СЄ» дає змогу компаніям отримувати доступ на Європейський ринок і продавати свою продукцію. Рішення про добровільну сертифікацію пов'язане з проблемами конкурентоспроможності продукту, просування товарів на ринок, перевагами покупців, які орієнтуються на сертифіковані товари.

Засоби сертифікації: стандарти на продукцію і послуги, стандарти на процеси, стандарти на методи контролю.

Методи сертифікації: метод випробувань, метод зазначення відповідності стандартам, метод «сертифікат відповідності», метод « знак відповідності».

Запровадження оптимальних схем, засобів, методів і методик здійснення сертифікації пов'язане з наданням споживачеві гарантій щодо відповідності товарів вимогам конкретних стандартів.[4] Сертифікація з ISO є добровільною справою кожного підприємства. Визнані світові компанії вимагають наявності сертифіката від своїх постачальників. Наявність сертифіката може бути обов'язковою умовою участі проекту в тендерах і держзамовленнях, отриманні пільгових кредитів. Система якості є організаційним стрижнем створення оптимальних умов для продуктивної праці фахівців, дозволяє перейти до організованого виробництва програмного продукту, завдяки застосуванню особливих методів управління якістю. Основні їх положення єдині для всіх і визначаються стандартом ISO ̶ 9003. Цей стандарт включає усі положення загального стандарту ISO ̶ 9001, а також необхідні доповнення до них, що стосуються розробки, поставки та обслуговування програмного забезпечення. На цих вимогах базується найбільш поширений сьогодні метод системного управління якістю ̶ Total Quality Management( TQM). [5] Первинні елементи TQM можна узагальнити як систему управління для орієнтованої на клієнта організації, яка залучає всіх працівників до постійного вдосконалення. Ось уточнені автором для сучасних реалій принципи повного управління якістю:

- 1. Орієнтованість на клієнта: незалежно від того, що організація робить для сприяння поліпшенню якості ̶ навчає працівників, інтегрує якість у процес проектування, модернізує програмне забезпечення ̶ замовник визначає чи були зусилля того варті.
- 2. Повна зайнятість співробітників: високоефективні робочі системи інтегрують зусилля з постійного вдосконалення із звичайними діловими операціями.
- 3. Інтегрована система ̶ елементи вдосконалення бізнесу, постійне перевершення очікувань клієнтів, працівників та інших зацікавлених сторін.
- 4. Стратегічний і систематичний підхід ̶ досягнення цілей організації. Процес стратегічного планування або управління, який включає якість, як основний компонент.
- 5. Постійне вдосконалення ̶ спонукає організацію бути аналітичною і креативною для подальшої конкурентоспроможності.
- 6. Фактичне прийняття рішень ̶ необхідні дані про показники ефективності з метою підвищення точності прийнятих рішень.
- 7. Комунікації ̶ ефективне спілкування у рамках повсякденної діяльності передбачає стратегію, метод і своєчасність.[6]

Відповідно до прийнятого Україною курсу на Євроінтеграцію здійснюється перехід з 2018 року від обов'язкової сертифікації продукту в системі УкрСЕПРО до добровільної. З 01.01.2018 року втратив чинність Декрет № 46-93 «Про стандартизацію і сертифікацію», тому відмінено обов'язкову сертифікацію продукції в державній системі сертифікації. На продукцію поширюється дія технічних регламентів.[7] Автор вважає, що «малий бізнес» потребує більшого ступеню захищеності на державному рівні в момент сертифікації. Основна відмінність між документами в тому, що сертифікат відповідності видається на підставі національних нормативів, а декларація ̶ на основі адаптованих під Європейські стандарти технічних регламентів. Сертифікат відповідності та декларація відповідності є формами виконання вимог національних стандартів та інших нормативних документів.[8] Технічний регламент в Україні є по суті аналогом Європейської директиви в ЄС. Декларація відповідності ̶ обов'язковий документ, якщо до товару встановлені вимоги безпеки технічними регламентами. І сертифікат відповідності, і декларація про відповідність мають однакову юридичну силу в питанні підтвердження якості та безпеки продукції.[9] Знак «ЄС» ̶ знак безпеки, свідчить про те, що продукт відповідає Європейським стандартам, включаючи екологію, охорону здоров'я і безпеку праці; відповідає вимогам директив за принципами Нового і Глобального підходу.[10]

**Висновки.** Результати виконання проекту включають як за продуктом так і за менеджментом проекту. Результат контролю якості, то є рішення щодо: прийняття робіт, продукції; ідентифікація браку і розробки заходів для управління продукцією, яка не відповідає

встановленим вимогам і стандартам; переробка продукції; заходи для поліпшення якості. Переробка ̶ це дії, які застосовують для приведення продукту у відповідність зі встановленими вимогами, стандартами.[11] Процес планування якості передбачає встановлення співвідношення прибутків і витрат. Прибуток від дотримання вимог якості полягає в тому, що в майбутньому знадобиться менше переробок, а це означає більш високу продуктивність праці, менші витрати, більш повне задоволення вимог споживачів і виробників.

# **ПЕРЕЛІК ПОСИЛАНЬ**

1. Управління проектами: Навч. посібник//Уклад.: Л.Є. Довгань, Г.А. Мохонько, І.П. Малик, – Київ.: КПІІМ. І. Сікорського, 2017. – 420с.

2. О.М. Крайник. Планування проектних дій: навчально-методичний посібник для студентів ЗДІА – Запоріжжя.: ЗДІА, 2015. – 80с.

3. Обов'язкова і добровільна сертифікація. [Електронний ресурс]. ̶ Режим доступу: http://www.ua-referat.com

4. Види сертифікації. Схеми, засоби і методи здійснення сертифікації. [Електронний ресурс]. ̶Режим доступу: http://www.pidru4niki.com

5. Сутність управління якістю проектів та способи забезпечення якості проекту. [Електронний ресурс]. ̶Режим доступу: http://www.buklib.net>books

6. What is Total Quality Management(TQM)?/ASQ. [Електронний ресурс]. ̶Режим доступу: http://www.asq.org

7. Сертифікація та декларування в Україні. [Електронний ресурс]. ̶ Режим доступу: http://www.viconsult.com>publications

8. Міністерство розвитку економіки, торгівлі та сільського господарства України. [Електронний ресурс]. ̶Режим доступу: http://www.me.gov.ua

9. Сертифікат відповідності чи декларація про відповідальність — що обрати? [Електронний ресурс]. – Режим доступу: http://www.dif.ua<br>10. ООО «Укрстандартсертификация» [Електронний

10. ООО «Укрстандартсертификация» [Електронний ресурс]. ̶ Режим доступу: http://www.ukrstandart.net

11. Збереження якості проекту. [Електронний ресурс]. ̶ Режим доступу: http://www.studopedia.com.ua

УДК 621.74.07 **Т. Т. Лейбюк, Р.Т. Карпик** Івано-Франківський національний технічний університет нафти і газу E-mail: leibiuktaras@gmail.com

## **АВТОМАТИЗАЦІЯ ПРОЦЕСУ ПРОЕКТУВАННЯ ПРЕС-ФОРМ ДЛЯ ЛИТВА РЕАКТОПЛАСТІВ ПІД ТИСКОМ**

В даній роботі розглянуто поетапне проектування прес-форми. Використано СAD програму для розробки 3D-моделі та отримання готової прес-форми. Основною програмою для використання став SolidWorks.

Ключові слова : автоматизація, прес-форма, 3D-модель, проектування, SolidWorks.

Метою автоматизації проектних робіт є скорочення тривалості проектування. Це дає змогу скороти час проектування та випробування ще на стадії підготовки виробництва . В загальному процес проектування можна охарактеризувати наступними етапами (рис.1)

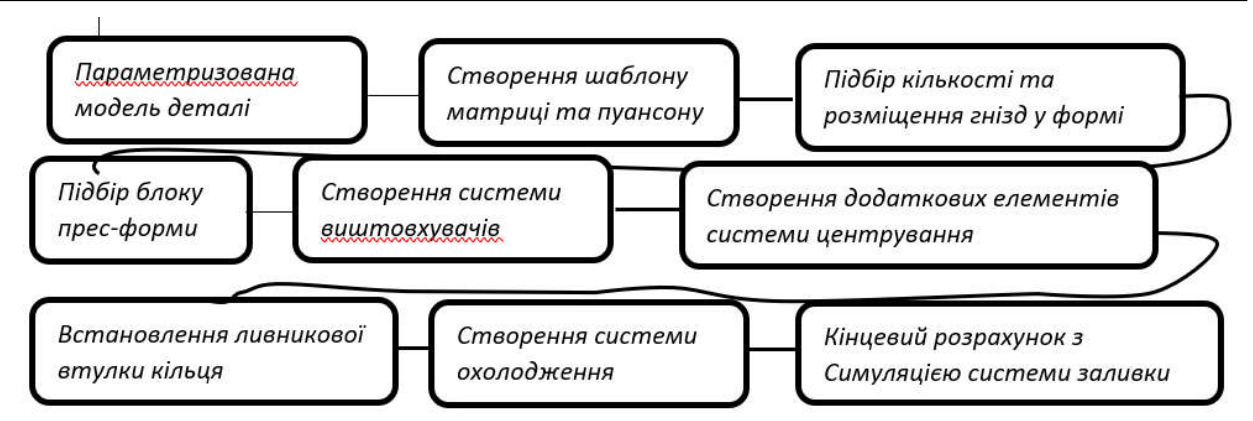

Рис.1. Блок-схема послідовності процесу розроблення прес-форми

Раціональний поділ функції під час автоматизації проектування прес-форми між людиною і програмою є одним із найважливіших завдань, яке вирішують за допомогою ЕОМ для автоматизації проектно-конструкторських робіт. Залежно від проектованого об'єкта, ступеня можливої формалізації процесу проектування, наявної технічної та програмної бази – проектну задачу можна реалізувати різними шляхами. Наявність розвиненого програмного забезпечення зовсім не гарантує спрощення процесу проектування. Проте, середовище для проектування SolidWorks, дає змогу максимально спростити процес розроблення оснащення і скоротити затрати часу.

Початковими даними для проектування прес-форми є:

- креслення деталі з технічними вимогами та відомостями про її призначення;
- матеріал, з якого виготовляють деталь, та його властивості;
- технічні характеристики обладнання, на якому проводитимуть процес литва;

– інші технічні та технологічні фактори, які потрібно враховувати під час виконання проектних робіт.

У процесі проектування вибирають раціональні конструкції, проводять перевірки на міцність та розробляють робочі кресленики всіх деталей прес-форми, прогнозують потенційну якість деталі. Система SolidWorks дає змогу виконувати такі операції:

- створення параметризованої моделі деталі;
- вибір матеріалу деталі з власної бази даних;
- аналіз ухилів площин деталі;
- автоматичний підбір та створення ливників та ливникових каналів;
- обчислення усадки поверхонь деталі залежно від вибраного матеріалу;

- проектування блоків прес-форм: систем "колонка-втулка", пази у плитах та транспортні деталі за даними бібліотеки;

- проектування пуансонів;
- розрахунок конструктивних розмірів матриці;
- підбір та розміщення кріпильних елементів на складальному кресленику;
- проектування систем: фіксації, виштовхування та охолодження прес-форми;

- проектування додаткових деталей типу плит (підкладок: верхня та нижня, пуансонотримач);

- проектування хвостовиків;
- розрахунок системи охолодження,
- розрахунок ливникової системи.
- розрахунок системи виштовхування
- формування креслень (деталей блока, пакета та додаткових деталей);
- розрахунок маси;
- прогнозування якості деталі.
- формування специфікації та ряд інших функцій.

Всі ці функції дають можливість конструктору скороти час на великі розрахунки, які потрібні для виготовлення прес-форми та зменшити кількість браку при виготовленні. Тому, з допомогою САПР, можна уникнути подібних помилок, оскільки велика частина розрахунків переноситься на машину. Окрім того, велика база інженерних даних, яка є присутня у системі САПР, дозволяє підібрати конкретне рішення поставленої задачі.
Процес проектування прес-форми розділений на три етапи:

- етап перший – це створення або імпортування параметризованої 3D-моделі.

- етап другий – це є графіки симуляції заливки деталі, графіки охолодження деталі та інші.

- етап третій – це створення самої прес-форми.

На рис. 2 розглянуто перший етап проектування прес-форми.

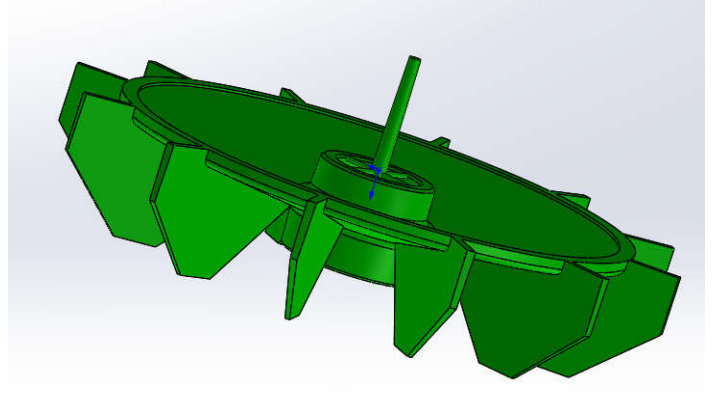

Рис.2. 3D-модель деталі

В разі відсутності корегувань конструкції, ми може можемо переходити до другого етапу. Результатами другого етапу будуть графічні аналізи ухилів (рис.3) та графік проливки пресформи (рис.4.)

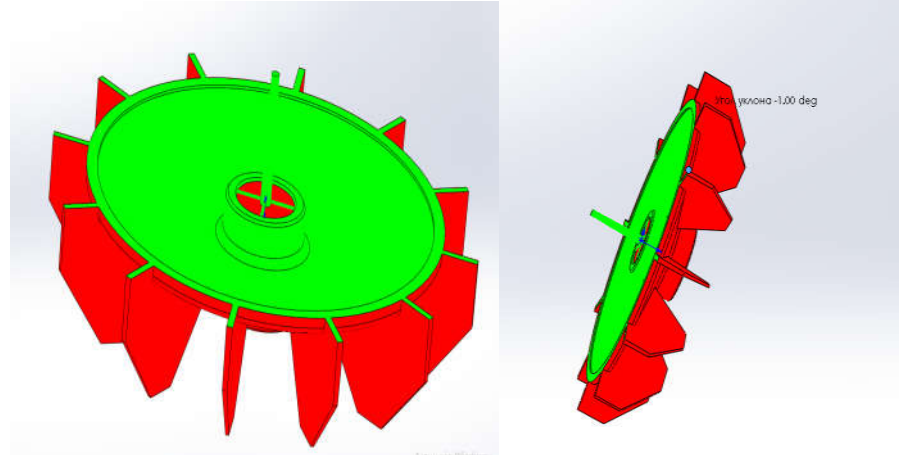

Рис. 3. Приклад виконання графічного аналізу ухилів: зелений– раціональні кути нахилу; червоний – зворотні кути нахилу

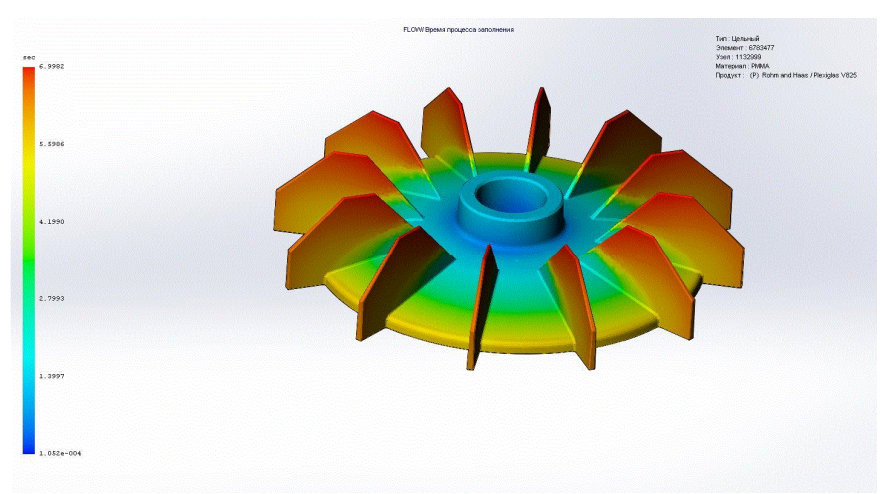

Рис.4. Графік часу заповнення деталі прес-матеріалом

Переходимо до 3-го етапу проектування прес-форми із всіма вузлами, при наявності задовільних результатів. Готова прес-форма зображення на рисунку 5.

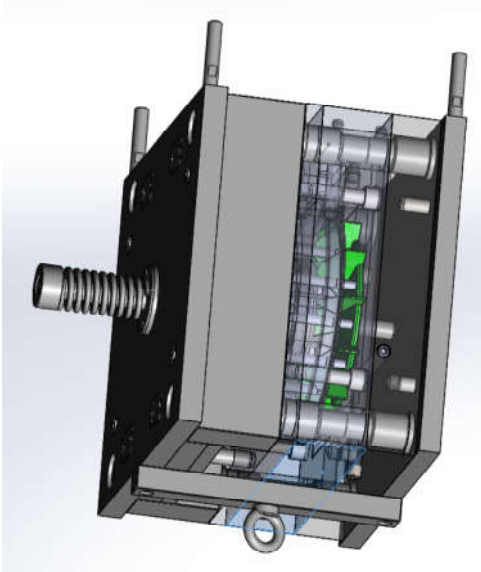

Рис.5. 3D-модель прес-форми.

### **Висновок**

Проектування прес-форми для литва деталей із реактопластів є складним і довготривалим процесом. А саме, застосуванням новітніх програм, дає змогу більш точно розрахувати всі процеси створення прес-форми, скороти час проектування та уникнути зайвих помилок.

## **ПЕРЕЛІК ПОСИЛАНЬ:**

1. Бортников В.Г. Основы технологии переработки пластических масс: Учебное пособие для вузов. – Л.: Химия. 1983. – 304 с., ил.

2. Георг Менгес, Вальтер Макаэли, Пауль Морен, Как делать литьевые формы: Перевод с английского 3-го издания под редакцией В.Г. Дувидзона и Э.Л. Калинчева. И.: Профессия. Санкт-Петербург. 2007. – 614 с.

3. Литье под давлением / Беккер М.Б., Заславский М.Л., Игнатенко Ю.Ф. и др. – 3-е изд., перераб. И доп. – М.: Машиностроение,  $1990. - 400$  с.: ил.

4. Панов Ю. Т. Альбом пресс-форм: Учеб. пособие/ Ю. Т. Панов, В. Ю. Чухланов, А. В. Синявин. – Владимир: Изд-во Владим. гос. ун-та, 2005. – 114 с.

5. Соколовський О. Л. Проектування формуючих пристроїв обладнання для переробки пластмас: навч. посіб. / О. Л. Соколовський, В. І. Сівецький, І. О. Мікульонок. – К.: НТУУ "КПІ", 2014. - 130 с.

УДК 007.51 **К.А. Назаренко** Харківський національний університет радіоелектроніки E-mail: kseniia.nazareno@nure.ua

## **ПІДХОДИ І ПРИНЦИПИ ЗАБЕЗПЕЧЕННЯ БЕЗПЕКИ ПРИ УПРАВЛІННІ ПРОЕКТОМ**

**К.А. Назаренко Підходи і принципи забезпечення безпеки при управлінні проектом**  Останнім часом вирішальним фактором суспільного розвитку стає підвищення ефективності професійного управління, що призвело до інтенсивного розвитку такого напрямку діяльності, як управління проектами. Методологія та технології проектно орієнтованого управління сьогодні є загальновизнаними і широко використовуються у всіх розвинених країнах світу при управлінні бізнесом, державою і суспільством. Проектний підхід до управління вже довів свою ефективність на практиці і застосовується провідними світовими компаніями.

Мета даної статті полягає в тому, що б дати короткий огляд базових концепцій і методів системного управління проектами, сформувати розуміння основних принципів проектного менеджменту як ключового аспекту інформаційної безпеки.

*Ключові слова інформаційна безпека, ризик, управління проектами, загроза, цілісність, конфіденційність, доступність* 

# **1. ВСТУП**

Управління безпекою, як функція управління проектами, забезпечує безпеку реалізації проекту не тільки для всіх його учасників, а й для оточення.

Всі основні питання, пов'язані з безпекою в проекті, найчастіше, вирішуються за допомогою використання спеціальних стандартів і інструкцій, що дозволяють знизити ймовірність нанесення шкоди до прийнятного рівня, встановленого чинним законодавством або нормативними актами.

Основу організаційної моделі управління інформаційною безпекою становить підхід, який характеризується застосуванням системи процесів взаємопов'язаних в рамках моделі PDCA відповідно до рекомендацій стандарту BS ISO / IEC 27001: 2013 та практиками щодо впровадження BS ISO / IEC 17799: 2005.

## **2. ПОЛІТИКА БЕЗПЕКИ І ЇЇ ПРИНЦИПИ**

Інструменти і механізми інформаційної безпеки включають в себе процеси і процедури обмеження і розмежування доступу, інформаційне приховування; введення надлишкової інформації і використання надлишкових інформаційних систем (засобів зберігання, обробки і передачі інформації); використання методів надійного зберігання, перетворення і передачі інформації.

На практиці сучасні технології захисту інформації засновані на різних базових сервісах (таких, як аутентифікація, забезпечення цілісності, контроль доступу та ін.), І використовують різні механізми забезпечення безпеки (такі, як шифрування, цифрові підписи, управління маршрутизацією ін.)., Але одних технічних коштів недостатньо: необхідна організаційно – управлінська діяльність - організаційне забезпечення інформаційної безпеки, яке є одним з чотирьох основних напрямків роботи в загальній системі заходів в сфері інформаційної безпеки, що включає в себе також розробку спеціалізованого програмного забезпечення, виготовлення і використання спеціальних апаратних засобів і вдосконалення криптографічних (математичних) методів захисту інформації.

Політика безпеки визначається як сукупність документованих управлінських рішенні, спрямованих на захист інформації та асоційованих з нею ресурсів.

При розробці і проведенні її в життя доцільно керуватися такими принципами [2]:

- неможливість минати захисні засоби;<br>– посилення найслабшої ланки:
- посилення найслабшої ланки;
- неможливість переходу в небезпечний стан;
- мінімізація привілеїв;
- поділ обов'язків;
- ешелонування оборони;
- різноманітність захисних засобів;
- простота і керованість інформаційної системи;
- забезпечення загальної підтримки заходів безпеки;
- адекватність (розумна достатність);
- системність;
- прозорість для легальних користувачів;
- рівностійких ланок.

Головними етапами побудови політики безпеки є наступні:

- обстеження інформаційної системи на предмет встановлення
- організаційної та інформаційної структури і загроз безпеки інформації;
- вибір і установка засобів захисту;
- підготовка персоналу роботі із засобами захисту;
- організація обслуговування з питань інформаційної безпеки;
- створення системи періодичного контролю інформаційної безпеки

В результаті вивчення структури ІС і технології обробки даних в ній розробляється Концепція інформаційної безпеки ІС, на основі яких надалі проводяться всі роботи по захисту інформації в ІС. У концепції знаходять відображення такі основні моменти:

– організація мережі організації;

– існуючі загрози безпеці інформації, можливості їх

– реалізації та завдання шкоди від цієї реалізації;

– організація зберігання інформації в ІС;

– організація обробки інформації; (На яких робочих місцях і за допомогою якого програмного забезпечення);

– регламентація допуску персоналу до тієї чи іншої інформації;

– відповідальність персоналу за забезпечення безпеки.

В кінцевому підсумку на основі Концепції інформаційної безпеки ІС створюється схема безпеки, структура якої повинна задовольнять »наступним умовами:

1. Захист від несанкціонованого проникнення в корпоративну мережу і можливості витоку інформації по каналах зв'язку.

2. Розмежування потоків інформації між сегментами мережі.

3. Захист критичних ресурсів мережі.

4. Захист робочих місць і ресурсів від несанкціонованого доступу (НСД).

5. Криптографічний захист інформаційних ресурсів.

# **3. РІВНІ ПІДТРИМКИ ІНФОРМАЦІЙНОЇ БЕЗПЕКИ**

З практичної точки зору політику безпеки доцільно розглядати на трьох рівнях деталізації. До верхнього рівня можна віднести рішення, які зачіпають організацію в цілому. Вони носять досить загальний характер і, як правило, лунають із боку керівництва організації.

Для політики верхнього рівня мета організації в області інформаційної безпеки формується в термінах цілісності, доступності та конфіденційності. Якщо організація відповідає за підтримку критично важливих баз даних, на першому плані може стояти зменшення числа втрат, пошкоджень або спотворень даних. Керівництво режимного підприємства в першу чергу піклується про захист від несанкціонованого доступу, то є про конфіденційність.

На верхній рівень виноситься керування захисними ресурсами і координація використання цих ресурсів, виділення спеціального персоналу для захисту критично важливих систем і взаємодію з іншими організаціями, що забезпечують або контролюючими режим безпеки.

Політика верхнього рівня повинна чітко окреслювати сферу свого впливу. Можливо, це будуть всі комп'ютерні системи організації (або навіть більше, якщо політика регламентує деякі аспекти використання співробітниками своїх домашніх комп'ютерів). Можлива, і така ситуація, коли в сферу впливу включаються лише найбільш важливі системи.

У політиці повинні бути визначені обов'язки посадових осіб по виробленню програми безпеки та проведення її в життя. У цьому сенсі політика безпеки є основою підзвітності персоналу.

Політика верхнього рівня має справу з трьома аспектами законослухняності і виконавської дисципліни. По-перше, організація повинна дотримуватися існуючих законів. По-друге, слід контролювати дії осіб, відповідальних за вироблення програми безпеки.

Політика безпеки нижнього рівня відноситься до конкретних інформаційних сервісів. Вона включає в себе два аспекти – цілі і правила їх досягнення, тому її часом важко відокремити від питань реалізації. На відміну від верхнього рівня, розглянута політика повинна бути визначена більш докладно. Є багато речей, специфічних для окремих видів послуг, які не можна єдиним чином регламентувати в рамках всієї організації. У той же час, ці речі настільки важливі для забезпечення режиму безпеки, що пов'язані з ним рішення повинні прийматися на управлінському, а не технічному рівні.

Питаня, на які слід дати відповідь в політиці безпеки нижнього рівня:

- хто має право доступу до об'єктів, підтримуваним сервісом?

- за яких умов можна читати і модифікувати дані?

- як організований віддалений доступ до сервісу?

При формулюванні цілей політики нижнього рівня можна виходити з міркувань цілісності, доступності та конфіденційності, але не можна на цьому зупинятися. Її цілі повинні бути більш конкретними.

З цілей виводяться правила безпеки, що описують, хто, що і за яких умовах може робити. Чим докладніше правила, ніж більш формально вони викладені, тим простіше підтримати їх виконання програмно-технічними засобами.

Зазвичай найбільш формально задаються права доступу до об'єктів зважаючи на особливу важливість даного питання.

Перш ніж будувати якусь систему захисту, визначимо, що і від кого (чого) ми хочемо захистити. Не можна захистити все і від усього

Отже, для початку виділяється перелік інформації (файлів), які необхідно захистити, і її фізичне розміщення (відразу стане ясно, що захищати краще інформацію, яка зберігається на одному комп'ютері).

Друге, що необхідно усвідомити - від кого ми захищаємо інформацію. хто той зловмисник (або їх кілька), який тими чи іншими засобами може заволодіти вашою інформацією? Одночасно треба оцінити сили зловмисника -які він може мати організаційні та технічні можливості для доступу до інформації (адже зловмисник може бути і співробітником фірми), скільки часу і грошей йому не шкода на видобуток інформації. Потенційний зловмисник впринципі може й не бути, а безпеки інформації можуть загрожувати випадкові фактори (вірусні епідемії вихід з ладу комп'ютерів і т. д.).

Третє, що треба оцінити - це загрози інформації. Розрізняють такі групи загроз:

1. несанкціонований доступ до інформації (читання, копіювання або зміна інформації, її підробки нав'язування);

2. порушення працездатності комп'ютерів і прикладних програм, що може спричинити зупинку виробничих процесів;

3. знищення інформації.

Загрози можуть бути навмисними і випадковими, а випадкові, в свою чергу, обумовлені природними факторами (наприклад, стихійні лиха) та людським фактором (помилкові дії персоналу).

Випадкові загрози, в яких відсутня злий умисел, зазвичай небезпечні тільки можливістю втрати інформації і порушення працездатності системи, від чого досить легко застрахуватися.

Навмисні ж загрози більш серйозні з точки зору втрати для бізнесу, бо тут доводиться боротися не із сліпим (нехай і нещадним у своїй силі) випадком, але з думаючим противником.

З'ясування того, що, від кого і від чого ми будемо захищати - великий крок на шляху до відповіді на головне питання: як захищати?

### **4.ВИСНОВКИ**

Використання інформаційних систем пов'язане з певною сукупністю ризиків. Коли ризик (можливий збиток) неприйнятно великий, необхідно прийняти економічно виправдані захисні заходи.

Таким чином, мета роботи з управління проектів безпеки полягає в тому, щоб оцінити ризики, виробити ефективні і економічні підходи, методи і засоби забезпечення інформаційної безпеки

## **ПЕРЕЛІК ПОСИЛАНЬ**

1. A Guide to the Project Management Body of Knowledge, 2000 Edition. Newtown Square, PA: Project Management Institute, 2000.

2. Ясенев В.Н. Информационная безопасность экономических систем. Учебно методическое пособие. - Н.Новгород: Нижегородский госуниверситет им. Н.И.Лобачевского, 2006.-373с.+вкл.

3. Петренко С.А. Обучение CISO на практике //Защита информации. Инсайд: Информационно – методический журнал. 2009. №7. С.24 – 37..

УДК 65.011.56 : 664.001.73 **Стасюк Д.А., Федік Л.Ю.** Луцький НТУ e-mail: fedikltsia@gmail.com

## **ОСОБЛИВОСТІ ПОБУДОВИ БІЗНЕС-ПРОЦЕСУ РЕАЛІЗАЦІЇ ТОВАРІВ ІЗ ДОДАТКОВИМИ ЗАВДАННЯМИ У СЕРЕДОВИЩІ МОВИ ПРОГРАМУВАННЯ 1С**

**Стасюк Д.А., Федік Л.Ю. Особливості побудови бізнес-процесу реалізації товарів із додатковими завданнями у середовищі мови програмування 1С.** У статті викладено актуальність розробки автоматизації процесів реалізації товарів на підприємстві і основні їх положення. Описано процес побудови бізнес-процесу реалізації товарів. А також додаткові завдання, які впливають на зручність користування доробкою: автоматичне виконання завдань, графічне відображення, створення допоміжних документів обліку.

*Ключові слова: бізнес-процес, програма, товар, операція, замовлення, постачальник, клієнт, покупець, завдання.*

**Стасюк Д.А., Федик Л.Ю. Особенности построения бизнес-процесса реализации товаров с дополнительными задачами в среде языка программирования 1С.** В статье изложены актуальность разработки автоматизации процессов реализации товаров на предприятии и основные их положения. Описан процесс построения бизнес-процесса реализации товаров. А также дополнительные задачи, которые влияют на удобство пользования доработкой: автоматическое выполнение задач, графическое отображение, создание вспомогательных документов учета.

*Ключевые слова: бизнес-процесс, программа, продукт, операция, заказ, поставщик, клиент, покупатель, задачи.*

**Stasyuk D.A., Fedik L.Y. Features of building a business process for selling goods with additional tasks in the 1C programming language environment.** The article outlines the relevance of the development of automation of the processes of selling goods at the enterprise and their main provisions. The process of building a business process for selling goods is described. And also additional tasks that affect the usability of the revision: automatic task execution, graphical display, creation of auxiliary accounting documents.

*Key words: business process, program, product, operation, order, supplier, client, buyer, tasks.*

**Постановка проблеми.** Одна з важливих проблем підприємств сьогодні полягає в оптимізації їх роботи. Оскільки завдяки цьому підвищується продуктивність праці, ефективність використання ресурсів, а також якість управління бізнесом [1].

У рамках процесного підходу будь-яке підприємство розглядається як бізнес-система, що являє собою зв'язану безліч бізнес-процесів, кінцевими цілями яких є випуск продукції чи послуги [2].

**Аналіз останні досліджень і публікацій.** Публікацій не було.

**Формування цілей статті (постановка завдання).** Побудова бізнес-процесу з великою кількістю найменувань, великим потоком клієнтів, активним рухом грошових коштів у середовищі програми 1С.

Етапами бізнес-процесу 1С-оформлення покупцем замовлення з подальшою оплатою і відвантаженням є: прийняття замовлення, очікування надходження грошових коштів (платіжку завантажують з клієнт банку в бухгалтерії), формування збору замовлення на складі (складські працівники), узгодження відвантаження (керівник), відвантаження (вантажники), рис. 1.

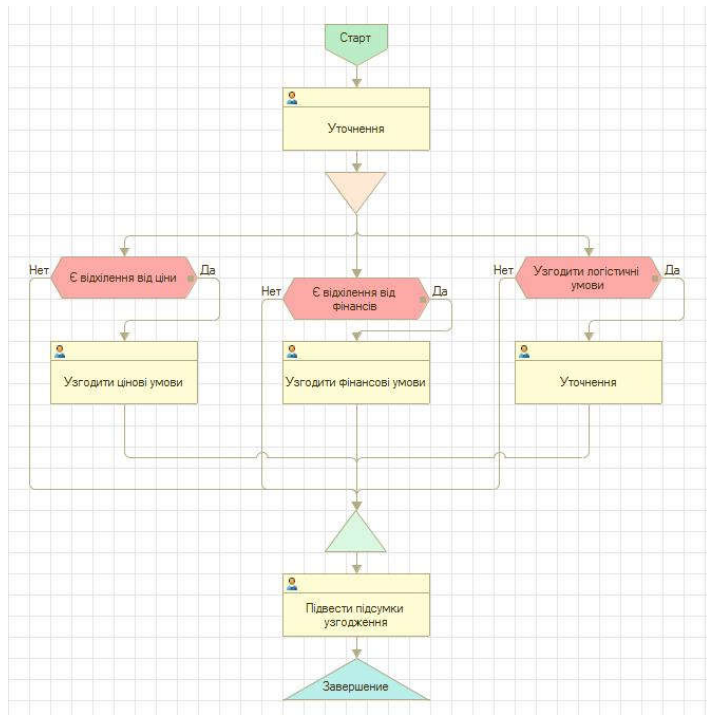

Рис. 1. Етапи бізнес-процесу 1-С оформлення покупцем замовлення з оплатою і відвантаженням

Бізнес-процес 1С складається з ланцюжка точок виконання. Який був налаштований на карті маршруту бізнес-процесу 1С, рис.2.

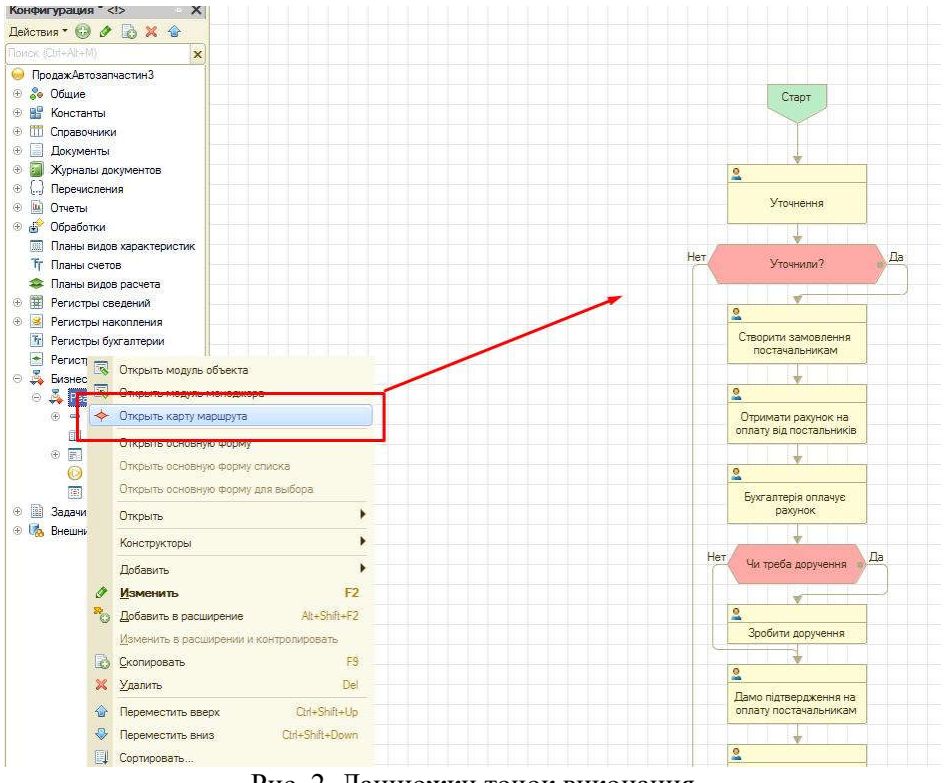

Рис. 2. Ланцюжки точок виконання

Наступним етапом розробки бізнес-системи є Старт. Створюємо першу точку маршруту, рис. 3.

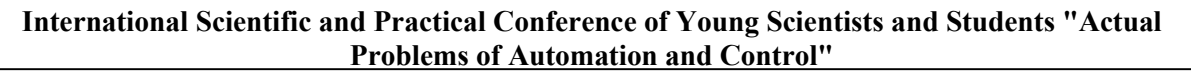

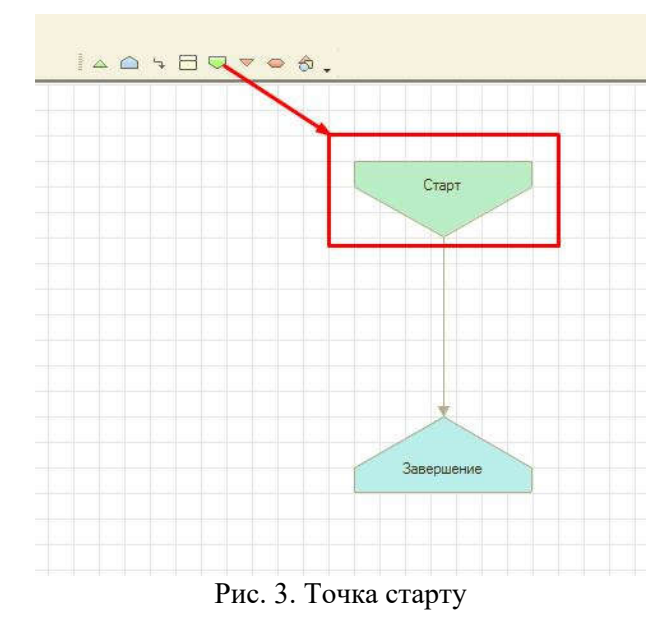

А також Точку Завершення, рис. 4.

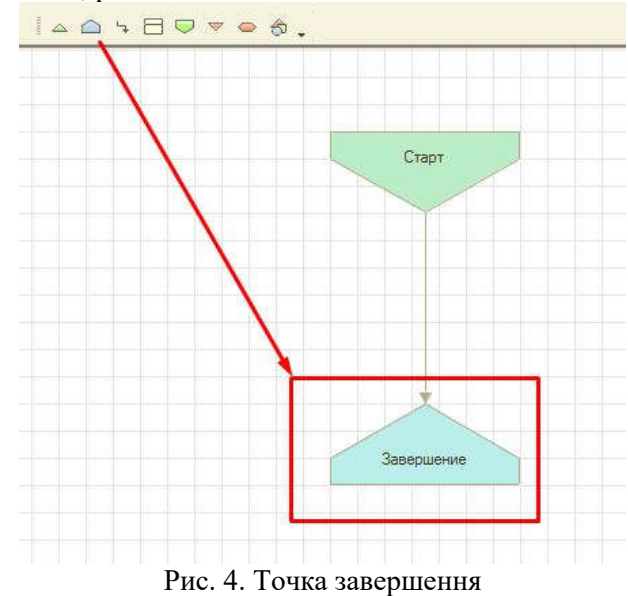

Після цього застосуємо точку Дія, рис. 5. Оскільки буде створено завдання і адресоване користувачеві.

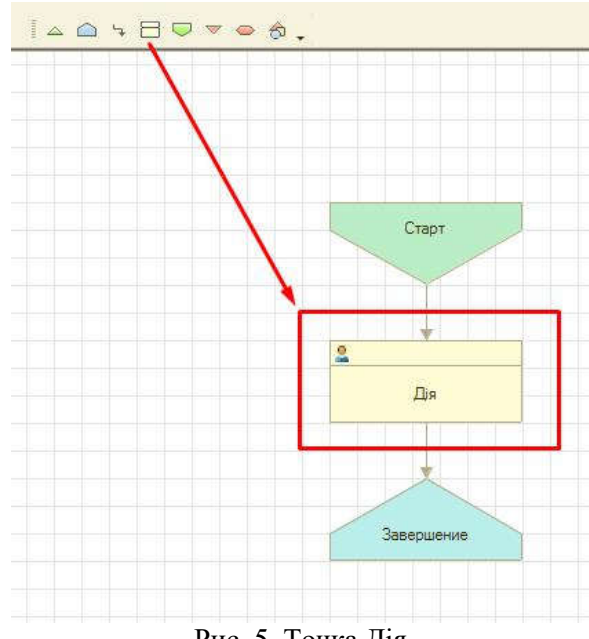

Рис. 5. Точка Дія

Користувач побачить її в списку, виконає дії, встановить в задачі галочку Виконана і бізнеспроцес 1С рушить далі по ланцюжку.

Застосуєм точку ПередСозданиемЗадач(), яка, як правило, використовується для заповнення реквізитів завдання, для вказівки користувачеві – в яких його діях полягає виконання завдання, рис. 6.

| Свойства: Точка действия                   |                      |            |   |
|--------------------------------------------|----------------------|------------|---|
| 川国军                                        |                      |            |   |
| TIOMOK (Ctrl+Alt+I)                        |                      |            | × |
| <b>MADE FREE</b><br><b>Availant</b><br>$-$ | $Q \cup \{1, \ldots$ | <b>UUU</b> |   |
| Іеред созданием задач                      |                      |            |   |
| При создании задач                         |                      |            |   |
| При выполнении                             |                      |            |   |
| Обработка проверки выполнени               |                      |            |   |
| Перед выполнением                          |                      |            |   |

Рис. 6. Точка Перед созданием задач

Для побудови бізнес-процесу, автоматична постановка завдань працівникам, першим етапом для запуску самого бізнес-процесу, є створення в базі документу «Замовлення від покупця». У якому вже є початкові дані для процесу реалізації, це ім΄я нашого контрагента, саме замовлення та його відповідального менеджера, рис. 7.

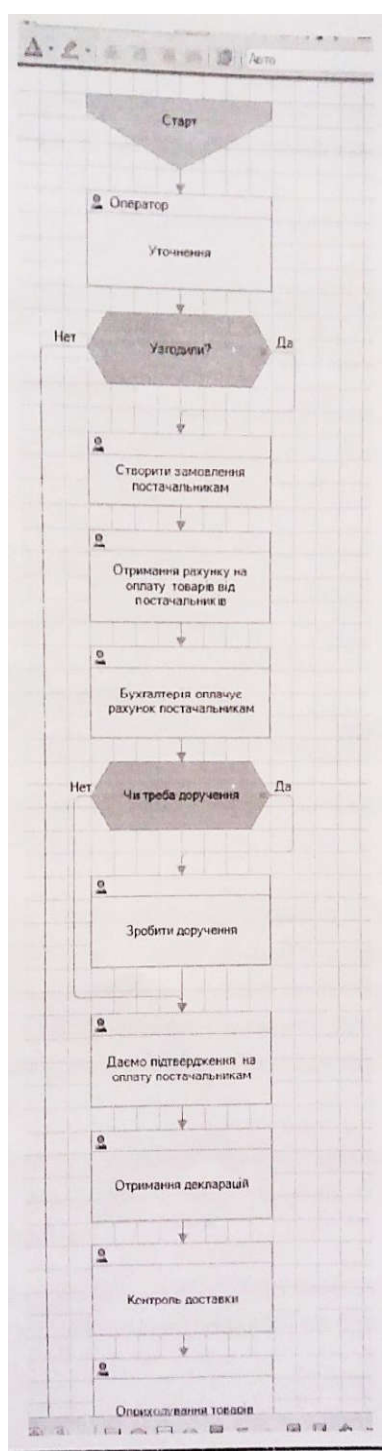

Рис. 7. Бізнес-процес «РеалізаціяЗаказів» час 1

Перше завдання, яке ставиться оператору це зателефонувати до контрагента та уточнити замовлення. З΄являється розгалуження, «Узгодити?». Якщо так, то продовжуєм наш бізнес, у іншому випадку завершуємо його.

Якщо узгодження пройшло вдало, то слідує процес «Створення замовлення постачальникам», за який відповідає Логіст. Для нього окремо розроблявся функціонал автоматичного створення замовлень постачальникам з кнопки в «замовленні від покупця». Цей функціонал дозволяє автоматично створювати замовлення постачальникам одним натиском кнопки.

Зменшити навантаження на Логіста дозволяє автоматичне виконання завдання зі створення замовлень. Після цього логіст отримує рахунки для оплати зробленого ним замовлення, і виконує завдання.

Після виконання завдань на оплату знову виникає розгалуження «Потрібне доручення?" Якщо так, то бухгалтер створює доручення, інакше наш бізнес-процес продовжується, створюється РКО.

«Даємо підтвердження на оплату постачальникам» логістом, так само, як і «Контроль доставки». Процесом «Оприходування товарів» також займається логіст. Він створює прихідні накладні. Цей процес можна автоматизувати, шляхом автоматичного завершення попередньо створених завдань до кожного постачальника, за яким логіст вів товар. Це спрощує його роботу, полегшує відслідковування поставок, і покращує якість виконання роботи.

Завершальним процесом є процес реалізації. Коли товар потрапляє до нашого менеджера, в основному того, що був в замовленні від покупця.

Для полегшення роботи працівників було створено механізм переносу етапу бізнес-процесу, рис. 8.

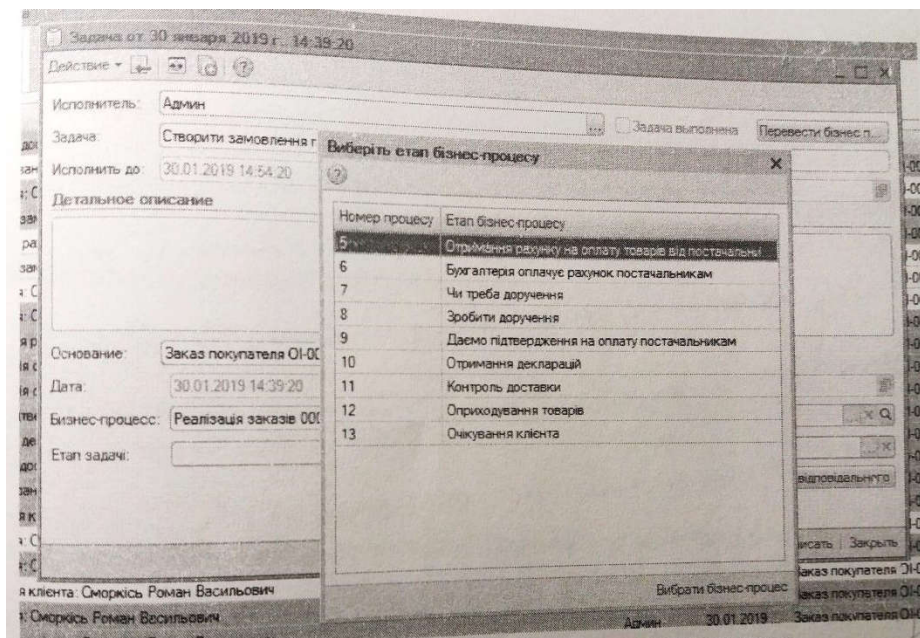

Рис. 8. Вікно переносу етапу бізнес-процесу

Крім вказаних розробок доданий механізм зміни відповідального за всі наступні бізнес етапи. Для випадку, коли весь бізнес-процес веде один працівник.

Для полегшення орієнтування в теперішньому бізнес-процесі, було додано вікно з графічним відображенням виконаних етапів, і на якому етапі саме зараз бізнес-процес, рис. 9.

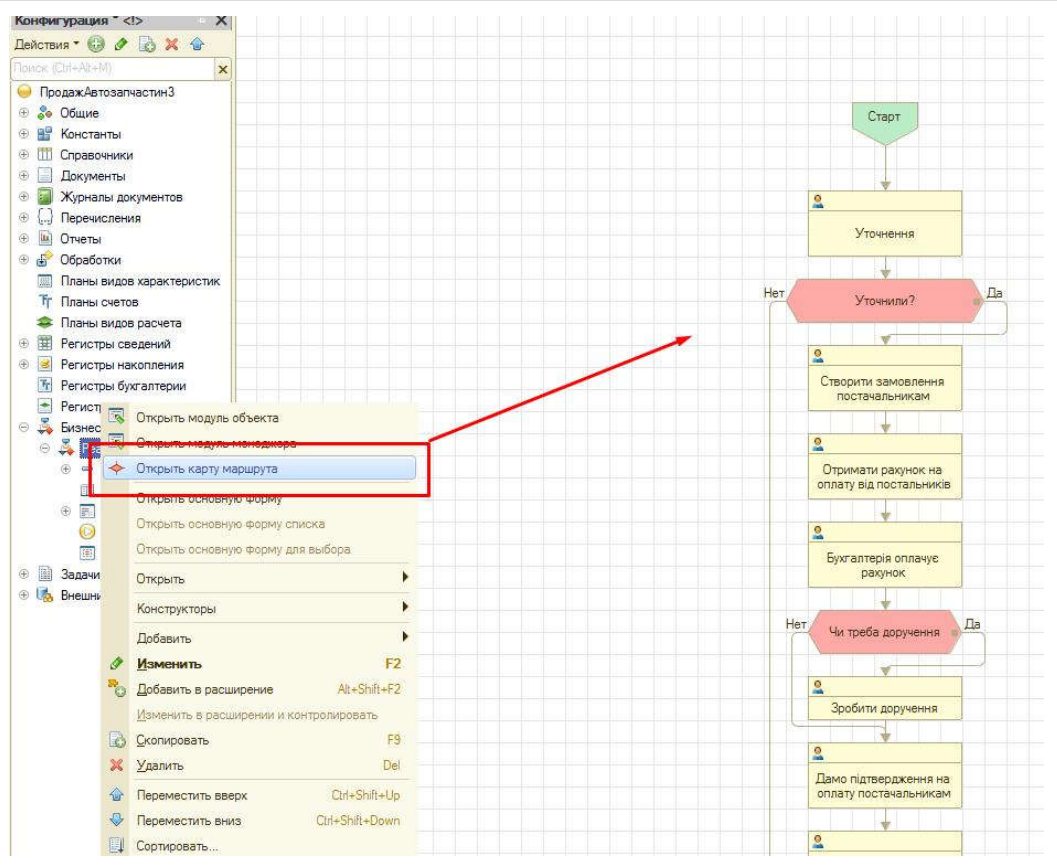

Рис. 9. Вікно орієнтування в етапах бізнес-процесу

У списку Замовлень від покупців додано виділення різними кольорами в залежності від статусу замовлення, який автоматично змінюється від конкретного етапу на якому зупинився бізнес-процес, рис. 10.

| Дата.                    | Howen<br>$\mathcal{L}(\mathcal{U})$            | Сунама            | Samyrta. | Komporeer                                              | Here on more | Статус заковления       | Сказатруким                                    | Onsex: merchal                                         | Конментарий                          |
|--------------------------|------------------------------------------------|-------------------|----------|--------------------------------------------------------|--------------|-------------------------|------------------------------------------------|--------------------------------------------------------|--------------------------------------|
| 17.12.2018 12:54:57      | 01-00001177                                    | 4 172.00 грн      |          | Гриценок Степан Пермідович                             | 17.12.2018   | 7. Реализовано (Заявка, | Ванко - Задворецька 25                         | Козаких Владислав                                      | Bharác noisse we Komeca!             |
| <b>All Andreas Adams</b> | <u>mara</u>                                    | 59. ST            | ST.      | <b>Contractor</b> is a contractor                      | manan T      | <u>a armeni</u>         |                                                |                                                        |                                      |
| 17.12.2018 16:17:31      | 01-80001178                                    | 3 980.00 гон      |          | Бортник Сергий Миколайович                             | 17.12.2018   | 7. Реалізовано (Заявка) | Ванор - Задворецька 25                         | Козачук Владислав                                      | Crisswo <sup>1</sup>                 |
| 18 12 2018 10:34 21      | 01-00001179                                    | 3 500.00 FDH      |          | Дячек Женя                                             | 18.12.2018   | 7. Узгоржания           | <b>TALFORT (Please)</b>                        | Спетких Македин                                        | <b>Bispanning Pare</b>               |
| 18 12 2018 11:08:58      | DI-00001180                                    | 8 480.00 гон      |          | Горозія Павло Васчлыевич                               | 18 12:2018   | 7. Реализовано (Заявка, | Ванор - Карбишева Ба                           | Винарський Максим                                      | $-3000$                              |
| 18 12 2018 12 33:48      | 0100001181                                     | 25 280.00 гон     |          | Волинь Зерно Продикт                                   | 18 12 2018   | 7 Реализовано (Заявка)  |                                                |                                                        |                                      |
| 18.12.2018 12:44:30      | 0180001182                                     | 11 995,00 грн     |          | Нокан гарантія                                         | 18.12.2018   | 7. Реалізовано (Заявка  | Ванор - Задворецька 25                         | Козачи Владислав                                       | In Castoo connactisavo, sales        |
| 18 12 2018 13:08:29      | CH30001183                                     | 10 140,00 гон     |          | Адамири, Артур Отимовидров                             | 18.12 2018   | 7. Реализовано (Заявка  | Ванор - Задворецька 25                         | Процек Джитро                                          |                                      |
| 18.12.2018 13:28:55      | 01-00001184                                    | 2 130.00 гон      |          | Ceurse BMW                                             | 18 12 2018   | 7 Реалізинано (Заявка.  | <b>TALFORT (Pipee)</b>                         | Coinvox Maxiale                                        | <b>Barpasinia Fave</b>               |
|                          | <b>Contract Contract</b>                       | <b>BARBARA (B</b> |          |                                                        | <b>TANKS</b> |                         |                                                | Процек Дмитро                                          | <b>Gen sangarnov</b>                 |
| 18.12.2018 15.28-01      | 01-00001185                                    | 5 400,00 грн      |          | Магков Андрии Пернорович                               | 18.12.2018   | 7. Реализовано (Заявка. | Ванос - Задворецька 25                         | Процек Дмитро                                          | GACHOT SOUR SUMMONS HIS CROSS        |
| 18 12 2018 15:56:18      | 01-00001185                                    | 27 000.00 гон     |          | Сморкісь Роман Васильович                              | 18.12.2018   | 7. Реалізовано (Заявка  | Ванор - Задворецька 25                         |                                                        |                                      |
| ARRESTS PAG              | <b>BARBOON</b>                                 | 122 March 20      |          | <b>Market Centre Description</b>                       | 2235205      | <b>A SA CONTRACTOR</b>  |                                                |                                                        |                                      |
| <u>ang pada se</u>       | <b>Sig-</b><br><b>Contract of the Contract</b> |                   |          | <b>Charles Collection Constitution</b>                 |              | 7. Реализовано (Заявка. | Ванор - Задворецька 25                         | Проколчук Андры                                        | <b>Since diamond they</b>            |
| 28 01 2019 16 00:34      | 01-00000003                                    | 16 200.00 грн     |          | Марков Андрий Перныхенч                                | 28.01.2019   |                         | 7. Реалізовано (Заявка Ванор - Задворецька 25. | Проколкую Андри                                        | <b>BICKH FRE SINGER HE DIVIS</b>     |
| 28 01 2019 16:02:53      | 0100000004                                     | 27 000.00 rpm     |          | Сморкісь Роман Васильович                              | 28.01.2019   |                         | <b>TARRITA</b>                                 |                                                        |                                      |
|                          |                                                |                   |          |                                                        | ne Bell      |                         |                                                |                                                        |                                      |
|                          | <u>naman</u>                                   |                   |          |                                                        |              |                         |                                                |                                                        |                                      |
|                          |                                                |                   |          |                                                        | 120.37       |                         |                                                |                                                        | <b>GACING VIEW SUBARIER AS OF DE</b> |
|                          |                                                |                   |          |                                                        | 30 01.2019   | 7 Реапоховано (Заявка   | Ваное - Задворецька 25                         | Прекатак Андии<br><b><i><u>Rocksmerk Award</u></i></b> | <b>DICKS WAS ABSOMED TO STOP</b>     |
| 30 01 2019 14:49:38      | 01-80000009                                    | 27 000.00 гон     |          | Сморкісь Роман Васильович                              | 30.01.2019   | 7. Реапосвано (Заявка   | Ванор - Задворецька 25                         | <b><i><u>DOKONNE ANDE</u></i></b>                      | <b>BICKHOOD ADVISED IN CENT</b>      |
| 30 01:2019 15:41:42      | DI-00000010                                    | 27 000.00 грн     |          | Сморкісь Роман Васильович                              | 30 01.2019   | 7. Реалоссано Савека.   | Ванор - Задворецька 25                         | <b><i><u>DOMOVA Angel</u></i></b>                      | <b>ANDRE FOR SENSINE HU SINE</b>     |
| 30 01 2019 15:55:08      | 01-00000011                                    | 27 000.00 грн     |          | Сморкесь Роман Васильович<br>Сморкось Роман Васильович | 30.01.2019   | 7. Реализовано (Заявка  | Ванко - Задворжанка 25                         |                                                        |                                      |

Рис. 10. Вікно списку замовлень

Аналогічно і в списку завдань, де виділяється сірим, якщо бізнес-процес завершився, рис. 11.

|                            | <b>Bazana</b>                                                                              |                  |                            |                                                                                 |
|----------------------------|--------------------------------------------------------------------------------------------|------------------|----------------------------|---------------------------------------------------------------------------------|
| 1343<br>VALUE OF 17 27:30  | контроль доставки. Сносикъ Роман Васильски                                                 |                  | Лопалните Срокослав Объека |                                                                                 |
| <b>如时测度112346</b>          | Пурикодивания товарю від постачальника. Водафон                                            | 2018             | 30013019                   | <b>CALLES</b><br><b>STATISTICS</b><br>Sacan now, run was Co-International Super |
| THE 2012 12: 13: 25        | <b>Утручения: Сморось Раман Васильским</b>                                                 | Monana           | 30.01.2019                 | <b>Jakas nois nereta Di trocccol eu 1</b>                                       |
| 2011 2015 13:14:10         | Спромли вановлення постачальнику. Возаком, для кліента Сихорсов Рикан Васильевич           | <b>Agrees</b>    | 31012019                   | Stritts renovalisma CLOSODAC/Inc. 3.                                            |
| 학생 2019 14:13:47           | Отримати ракумон на оплату товаре еід постачальника. Водафон-                              | Atastes          | 30.01.2719                 | <b>Journal roll of the CHEROSCOT au 3</b>                                       |
| 1001201914-3920            | Створити данавлення постечальникам: Сиоркісь Роман Васильович                              | Гонаких          | 30.01.2019                 | Jakas norunarena Oi-3000007 sia 3                                               |
| <b>1001 加持144335</b>       | Уточнения: Сморкка Раман Васильским                                                        | <b>AUGUST</b>    | 39.01.2019                 | Заказ покупалела DF-00000007 від 3                                              |
| 30 万円 14 49 35             | Учанения: Сморось Роман Васильским                                                         | <b>Іванова</b> С | 30 01 2019                 | 3akad novymeming 01-00000000 ext 3.                                             |
| <b>MAIL 2010 14:57 AST</b> | Отриманна разднику на оплату товаре від постачальників: Сиюрикь Роман Васильович           | <b>Earna C</b>   | 36.01.2019                 | Sacan nonpranters Co-30000776 each                                              |
| ○ 参加 20円 15:00:53          | Булгалтерія опланую ракунскі постанальнику, Водафон, для кліснта Сморкірь Роман Васильским | Azzador          | 30.01.2019                 | <b>Закон приугателя DI-000000000 г.м. 3.</b>                                    |
| 301209150739               | Бил алтерія створює доруженни. Водатин                                                     | Actives          | 30.012019                  | <b>Javas mountaining CABUSCORPHIES</b>                                          |
| 3 1001 2015 15:07:42       | Двене підтвердження на оплату постачальнику. Водарон                                       | Aprove           | 30.01.2019                 | Jacks rowmeners OF-300000 Since 3                                               |
| 3 加前者等1507.45              | Сприняти декларацию на товари від протечальнико: Воздарон-                                 | Админ<br>Agram   | 38.01.25fB                 | Secan horismannen DI-00000000 win 3                                             |
| 2001209150749              | Контроль доставки в д постачальных Водерон.                                                | Azzone           | 30 01 2019                 | <b>Jaran rexynances Di-DOMORRALE 3</b>                                          |
| (30011019154753)           | Оправодування товарів від постачальника: Водарок-                                          | Аграды           | 30.01.2319                 | Savas novinations DI-0000003 mg 2                                               |
| 2 番目 菜母 1507 架             | Омования какита: Оморкось Роман Васильович                                                 | Administ         | 30.01.2019<br>30 PT 2019   | Jose roomerse 0-0000009 se 1                                                    |
| 3001201915:41:43           | Уточнения Сморкісь Роман Васильским                                                        | Isaiona C        | 30.01.2015                 | Becathoronomera CASEGODOTecia                                                   |
| <b>JMN 和巴 S55 的</b>        |                                                                                            | <b>Ванова</b> С  |                            | Savas rox marena DI-00000010 siu 3<br><b>Contract Contract Contract</b>         |
|                            | Уточнения Смоскось Роман Васильсенч                                                        |                  | 30 01 2015                 | 3 Bridgin de Honey Art (1900-00000017 et al.)                                   |
| 知时2019 15:58:33            | Очеовання ключта. Сморкось Роман Васильович                                                | Гончарус         | 30.01.2019                 | 3avas novinates a 01-00000011 aug 3.                                            |
| $-3001295160042$           | Утачно-и Сморков, Роман Вэрильскич                                                         | изнова С         | 30.01.2019                 | <b>Back:</b> howraness CH2002012 est 31                                         |
| 2001201915.0058            | Очкуванно климта Слюджось Роман Васильович                                                 | 3,3444           | 70 01 2019                 | Basas rongvarena Oi-3003017 es 1                                                |
| 05.07.2019 10:48:54        | Уточнения: Автоцины ком. Бакиев                                                            | <b>Insurance</b> | 06:02:2019                 | Bacas now/marene 01-00000008 eug 0                                              |
| (6.02.2019 10:50:03        | Уточноння ПаркШана                                                                         | <b>Банова</b> С  | DK 02 2019                 | 3acas nocynates #11-00000007 six 2                                              |
| 満留2015 10:52:55            | Очиування кліснте: Масиков Андрій Леонідович                                               | Адрент           | 86.12.2019                 | <b>3akan may careers DF3 03 003 pp 2</b>                                        |

Рис. 11. Вікно списку завдань

**Висновки.** Для автоматизованих облікових систем бізнес-процесів застосовується комп'ютерна програма 1С. З метою забезпечення швидкості в обслуговуванні клієнтів під час створення замовлення постачальникам, оприходування і реалізації товарів, побудований бізнеспроцес реалізації товарів із додатковими завданнями для зручності користування процесом. А саме: переносу етапу бізнес-процесу, зміни відповідального за всі наступні етапи, вікно орієнтування в етапах, список замовлень залежно від статусу.

### **ПЕРЕЛІК ПОСИЛАНЬ:**

1. https://Pidruchniki.com/1584072043944/buhgalterskiy\_oblik\_ta\_audit/finansoviyoblik

**2.** https://List.in.ua/TOB/95960/Кодінг-Луцькі

УДК 005.8:004 **Tarasenko A. V.** Kharkiv National University of Economics of Simon Kuznets E-mail: anna0205t@gmail.com

# **PROJECT MANAGEMENT USING MODERN INFORMATION TECHNOLOGIES**

This paper considersthe role of modern information technology project management. There are the main pros and cons of usage of information technology. There are the above objectives and elements of project management in the context of an automated system. Analyzes the information systems that implement the functions of scheduling and controlling projects and consider their plus-minus, when applying them in practice. We analyze the efficiency of project management that involves planning activities and monitoring their implementation. The method Total Cost Of Overship, allowing you to assess the cost-effectiveness of information technology projects.

*Keywords: technology, projects, system, efficiency, implementation, information, management*

**А. В. Тарасенко, Управління проектом з використанням сучасних інформаційних технологій.** В даній роботі розглянуто роль сучасних інформаційних технологій в управлінні проектами, основні переваги та недоліки застосування інформаційних технологій. Перелічені завдання та елементи системи управління проектами в розрізі автоматизованої системи. Аналізуються інформаційні системи, які реалізують функції календарного планування і контролю проектів, також розглянуто їх плюси-мінуси, при застосуванні їх на практиці. Аналізується ефективність впровадження систем управління проектами, що передбачає планування комплексу робіт і контроль за їх виконанням. Розглянуто методику Total Cost Of Overship, що дозволяє дати оцінку ефективності витрат на проекти впровадження інформаційних технологій.

*Ключові слова: технологія, проекти, система, ефективність, впровадження, інформація, управління* 

**А. В. Тарасенко, Управление проектами с использованием современных информационных технологий.** В данной работе рассмотрена роль современных информационных технологий в управлении проектами, основные преимущества и недостатки применения информационных технологий. Перечисленные задачи и элементы системы управления проектами в разрезе автоматизированной системы. Анализируются информационные системы, которые реализуют функции календарного планирования и контроля проектов, также рассмотрены их плюсы-минусы, при применении их на практике. Анализируется эффективность внедрения систем управления проектами, предусматривает планирование комплекса работ и контроль за их выполнением. Рассмотрена методика Total Cost Of Overship, что позволяет дать оценку эффективности затрат на проекты внедрения информационных технологий.

*Ключевые слова: технология, проекты, система, эффективность, внедрение, информация, управление*

**Problem statement**. Today, information technology plays an important role, being able to adapt to the modern world by focusing on market trends, reducing and increasing competition for maximum benefit. Now the implementation of information management systems to increase the capabilities and ways to manage this system, and improve the management of the organization, which at each stage of management is strengthened by the introduction of software in today's market conditions, are the circumstances of successful operation in the current environment. Modern enterprises increasingly use project management, as any idea, function or end result of the enterprise is already an independent project. In the current conditions of Ukraine after the transformation of the economy, new methods and mechanisms of economic relations are being developed. Therefore, it is necessary to create special approaches to project management of the enterprise for its further profit from its activities. Information technology helps to solve the problem with increasing complexity of the developed approaches, increasing the requirements for timing and quality of work, which necessitates effective project management.

Economic growth implies sustainable development of the enterprise, but modern society is characterized by economic growth, which leads to the growth and development of entrepreneurial structures. The external environment of the enterprise due to the growing dynamics forms a specific competitive space.

Progress is based on determining the actual current state of the enterprise and forecasting its future state, taking into account the competitive space.

Sustainable development is based on the skills and experience of connecting these states, and the state of projects and development programs reflects the transition process. When applying sustainable development, the project looks like an idea, perception, perspective or necessary items for its implementation and realization. The main features of the project are novelty, conceptuality, uniqueness, adaptability, quantitative measurability, time limitation and others. In project management, a project is interpreted as a system of related processes and obtaining the final planned results, which are limited by resources and time.

Projects by their purpose can be divided into 3 groups [1]:

1) strategic projects of "breakthrough" - projects, the implementation of which makes radical changes in the elements of the organization;

2) operational improvement projects - projects that improve the characteristics of the elements of the organization;

3) compliance projects - projects that preserve the characteristics of the elements of the organization at the required level.

This classification of projects develops project activities for the enterprise, which is quite relevant and that is why it is the subject of the article. In a modern enterprise, consideration of project management indicates that the project is a way of managing the enterprise and a chance to survive in a competitive environment. The application of this consideration of project management in the enterprise is carried out not only in the activities of the firm, which aims to create resources or sales, but also the internal development of the enterprise [2].

Performing key tasks, project management goes through several stages:

1. Market analysis, risk analysis, needs analysis, problem analysis, analysis of the probability of project success.

2. Planning of general principles of project implementation, determination of initial data for planning of project activity.

- 3. Planning of functions in the project.
- 4. Planning and determining the cost-effectiveness and efficiency of the project.
- 5. Implementation of the project.
- 6. Transfer of results to the project customer or client, project report.
- 7. Support in the implementation of results [2].

In the context of modern dynamics of project management, we can conclude that the role of information technology is increasing, and it is they who can increase the efficiency of management and reduce the share of project incompleteness. Information technology factors: adaptation to change, resource management, work team, communication, constraints, have a significant impact on the project.

In conditions of high market competition, companies must be efficient in project implementation, reduce overall costs and adhere to a high level of quality. The firm's focus on its strategic goal in terms of budget execution includes another limitation, namely the compliance of the firm's strategy. The company's goals are divided into two groups: those aimed at internal development (increasing the value of the business, the efficiency of the company's management processes), and those aimed at external (sales of most products, mastering new markets). With the help of understanding the goals of the enterprise, projects are selected that achieve these goals. If the company has achieved the goal, there is a need to manage various projects, with efficient use of limited resources.

With the introduction of information technology, firms are able to successfully manage projects, establish communication between project participants, find and respond to deviations, report on all stages of the project and be able to quickly monitor [3].

Information technology is a combination of procedures that implement the functions of collection, accumulation, storage, processing and transmission of data based on the use of a selected set of technical means with the participation of management staff. That is why there is a close connection with the software and technical environment of information technology.

Automated information technology has such components as technical devices, personnel, software and organizational and methodological materials that are connected in a technological line. This line provides the collection, transmission, accumulation, storage, processing, use and dissemination of information. The processes of transformation of input information into effective form the basis of data processing technology. The main purpose of information technology is to achieve the necessary information of a sufficient level of quality on a particular medium. And as a result, any information technology ends with the production of an information product [4].

Computer information technologies have passed in their development the stage of machine resources, the stage of programming, the stage of new information technologies, the stage of high information technologies.

As current trends show, information technologies are achieving large-scale applications through simplified access to project information and successful communication between project team members. Information technologies do not include their own tools of calendar and network planning, but include functions of integration with automated project management systems [4].

Information technology has the function of implementing multi-project management, i.e. management of several projects that run in parallel and independently of each other, but can use common resources. The task of information technology in multi-project management is to describe the composition and characteristics of works, profits and costs of projects, resources, scheduling with time (time constraints), identifying critical operations and time reserves, calculating the total project budget, calculating the need for materials and resources, planned loading of project resources, calculation and analysis of risks from project implementation, calculation of work success, accounting and control over the implementation of each stage of projects, reporting on projects. Also, multi-project management has additional functions, namely archiving and document management, analytical functions of network multiproject planning, control and audit functions.

Project management information systems are used to solve the following tasks:

- 1) development of the project execution schedule;
- 2) determination of the critical path and time reserves for project work;
- 3) determining the project's need for funding and resources;
- 4) determining the level of resource utilization;
- 5) risk analysis;
- 6) project management;

7) analysis of deviations from the planned work and forecasting of the main parameters [4]. The main qualitative advantages of using project management systems include [5]:

1) increasing control over projects;

2) classification of projects according to their significance, goals, expected results and this allows strategically important projects to give priority to resources and funding;

3) optimization of the project schedule allows the most efficient distribution of company resources. This takes into account the availability of resources, priority of projects, resource delivery schedules, funding constraints;

4) transfer of experience. Experience gained in the project implementation process can be used to avoid mistakes in future projects and reduce time for project planning;

5) clear work planning.

Project management information technologies allow to automate one or more components of project management: drawing up a work schedule, managing resources, costs, risks, quality, etc. Project management automation systems contain the following structural elements:

1) tools for calendar and network planning,<br>2) means of solving certain tasks (among the

2) means of solving certain tasks (among them should be distinguished pre-project analysis, business plan development, risk analysis, time management, cost management),

3) means for organizing communications between project executors [3].

In an automated project management system, the project model is usually based on three elements:

- a) structure of project works;
- b) resource structures;

c) matrix of resource allocation for project work [6].

The structure of project work is a list of stages and works of the project according to their subordination, interrelations between works, approximate duration of performance of works. In the automated mode, the program determines the start and end dates of individual works and the entire project, calculates the project schedule, time reserves [8].

In automated project management systems, there is one important feature of planning - determining their structure, duration and their relationship, rather than the relationship of work to specific dates. With this feature, the system can apply the sequence of actions to optimize the project, as well as track changes in the calendar schedule of the project during its implementation.

The resource structure of the project is human resources, equipment, materials and funds. Features such as resources, performance, and cost can be described in spreadsheets. You can also include resource usage calendars on your systems.

The assignment matrix includes information on the resources used and how they will be used at each stage of the project. The system also stores data on the properties of resources and their need for work. Upon completion of these resources at each stage of the project, the program automatically recalculates the calendar plan, taking into account the limited resources.

Currently, several hundred systems have been developed, with the help of which it is possible to implement the functions of project planning and control. Among them - Microsoft Project, Open Plan Professional, Spider Project, Sure Trek Project Manager, Primavera Project Planner (P3), Time Line, CA Super Project, Project Scheduler, Turbo Project, Artemis Views [6].

Let's take a closer look at some project management information systems. For a clear perception of the advantages and disadvantages of information systems, we summarize them in a comparative table.

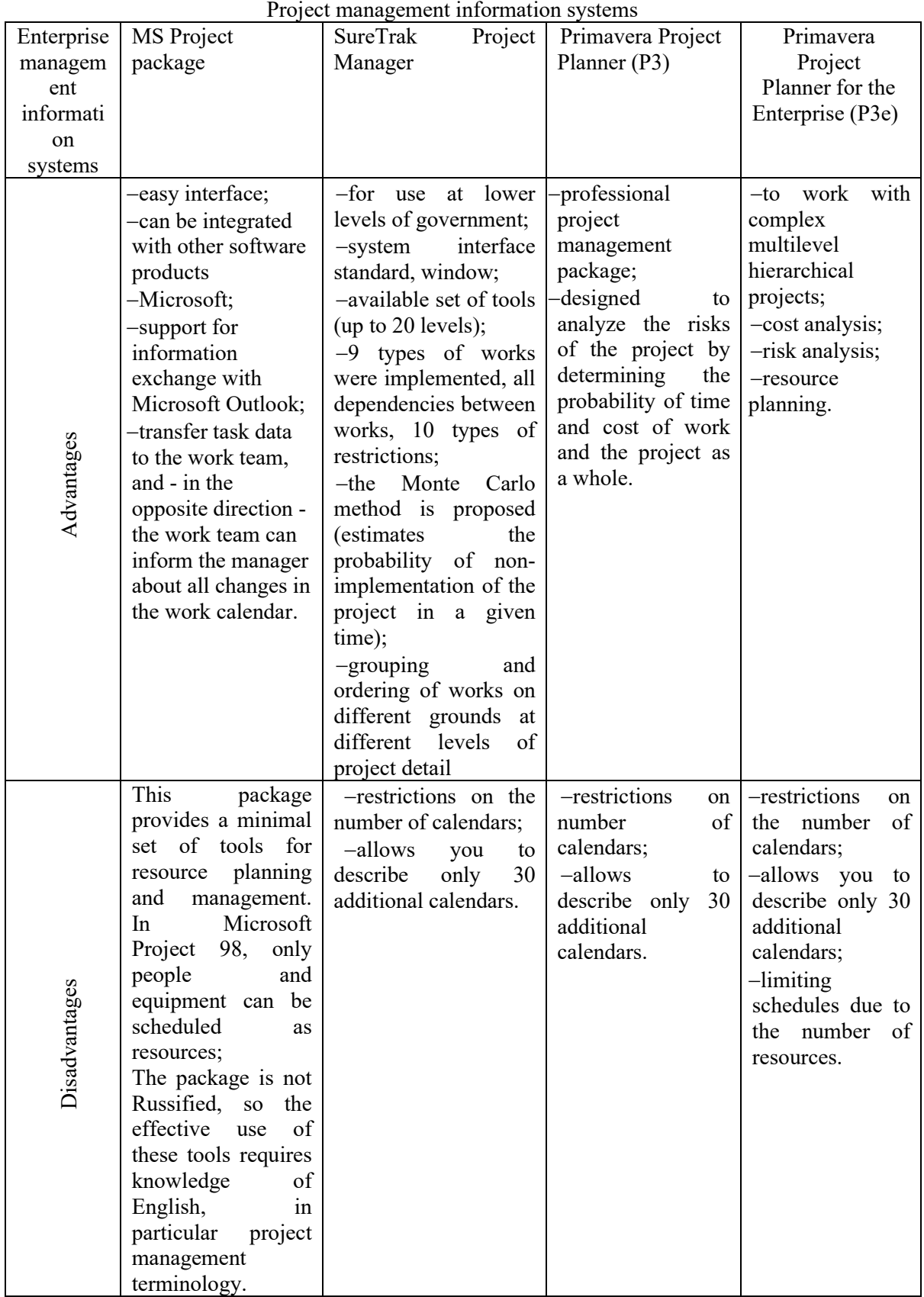

The manager and the project team, using the software, can significantly increase the level of efficiency, validity and speed of management decisions.

Project management software packages today allow you to automate all major operations, namely [5]:

Table 1

1) development of the project implementation schedule without taking into account and taking into account the limited resources;

- 2) determination of the critical path and time reserves for project work;
- 3) determining the project's need for funding, materials and equipment;<br>4) is assessment and project planning taking into account them:
- 4) risk assessment and project planning taking into account them;<br>5) analysis of project implementation:
- analysis of project implementation;

6) determination of deviations from the planned works and forecasting of the main parameters of the project.

The set of costs and revenues of the system determines the level of efficiency of project management systems. There are 3 main parameters of rational use of project management, they include: time, cost and quality of work. Factors such as delays in the use of innovations, increased project costs and poor performance of work cause losses to the company with inefficient project management. Incorrect calculation of future and direct costs of the project entails inefficient management of the work budget and quality of work. The average cost of such errors is 10-20% of the project budget [7].

The use of information technology in project management requires a systematic approach, which includes planning a set of works and monitoring their implementation. It is necessary to start work with the implementation plan (list of tasks according to the information received, its preservation to the flexibility of the organizational structure of the firm. The success of the system also depends on individual departments and the enterprise as a whole. Planning and control of human and technical areas of information technology) [8].

But when planning the operation of systems, mistakes are made: the goals are not defined, the expected results are incorrect, work planning, planning the restructuring of the enterprise. Factors such as time constraints, insufficient support for management's algorithm and others can hinder and complicate the achievement of the main objectives of the project in full. Therefore, it is necessary to clearly record the expected results of the project system operation. In order to avoid these difficulties, it is necessary to clearly and consistently plan the project management functions. It is necessary to start with the planning and control of time parameters, then develop resource planning and end with the planning and control of costs [9].

As possible difficulties in applying the project management system may increase additional and unforeseen costs, the human factor also plays an important role. In Ukraine, it is necessary to apply methods of analysis of all elements of costs for the introduction of information technology, the increase in net profit is influenced by the management of these costs. TCO (total cost of overship) - management of the total cost of ownership of the information system, very popular in the use of consulting firms in the West. This technique is based on the isolation and calculation of all direct and indirect costs and risks, which are closely related to the purchase and commissioning of the system for the subsequent search for risks and costs and their minimization [10].

Thus, the success of the implementation of the information system and the maximum benefit and benefit in the enterprise depends on the effectiveness of cost management throughout the life of the project.

Also from the use of project management information systems there is not only an economic effect (quality of organization of the enterprise components, improvement of financial and economic indicators), but also social, i.e. these are indicators such as: increasing the investment attractiveness of the enterprise, as a result of business restructuring, increasing project mobility. These elements cannot be quantified, but their role in the enterprise is very important. Any organization is subject to constant changes in the external environment, it is necessary to respond quickly and adequately to these changes according to a systematic approach [11].

**Conclusions.** Enterprises, implementing project management information systems, should be aware that the operation of these systems requires some changes in the project management process. Their implementation includes many functions that affect the work of all departments of the enterprise. That is why the company must take structurally consistent steps to connect a new project management information system. The process itself must be subjected to a systematic approach, consisting of planning a set of works and monitoring their implementation. After conducting theoretical research of information technology implementation models, the company uses them for further effective project management and project implementation control through automation, which makes project management of the company much faster and more accurate.

## **REFERENCES:**

1. Vilfrid, T. (2001). Proektnyy menedzhment [Project Management]. Ternopil: Economic dumka.

2. Burkov, V.N., & Novikov, D.A. (1997). Yak upravlyaty proektamy [How to manage projects]. Moscow: Synteh.

3. Balan, O.S., & Berber, O.V. (2013). Investment projects at industrial enterprises: accounting and implementation control. Scientific journal Economics: time realities, 2 (7), 126-134. Access: http://economics.opu.ua/files/archive/2013/n2.html.

4. Kobylyatskyy, L.S. (2002). Upravlinnya proektamy [Project Management]. Kyiv: AIDP.

5. Prohramne zabezpechennya upravlinnya pidpryyemstvom [The software management]. Access: http://ua.kursoviks.com.ua/metodychni\_vkazivky/article\_post/877-tema-12-

programnezabezpechennyaprotsesu-upravlinnya-proyektami-z-kursu-upravlinnya-spetsialnimiproyektami-nudpsu.

6. Balan, A.A., & Filyppova, S.V. (2014). Intehruvannya monitorynhu i otsinky investytsiynoho proektu z enerhozberezhennya v systemu kontrolyu diyalnosti pidpryyemstva na zasadakh kontrolinhu [Integrating monitoring and evaluation of the project of energy efficiency in the control of the company on the basis of controlling]. Ekonomika: realiyi chasu – Economics: time realities, 4 (14), 180-185. Access: http://economics.opu.ua/files/archive/2014/n4.html.

7. Maslennikov, E.I. (2014). Strategic assessment of the financial sustainability of the industrial enterprise. Scientific journal Economics: time realities, 6 (16), 111-115. Access: http://economics.opu.ua/files/archive/2014/No6/111-115.pdf.

8. Bashynska, I.O., & Novak, N.G. (2017). Efektyvne upravlinnya proektamy [Effective project management enterprise] / Infrastruktura rynku: elektronnyy naukovo-praktychnyy zhurnal – Infrastructure market: electronic scientific journal, 6, 113-117.

9. Bashynska, I.O., & Macarec, D.O. (2017). Upravlinnya ryzykamy v proektakh [Risk management in projects]. Shchomisyachnyy informatsiyno-analitychnyy zhurnal – Economics, Finance, Law. Monthly analytical magazine, 6, 3-5.

10. Vasylevska, A. (2012). Upravlinnya proektamy pidpryyemstva iz Vykorystannya informatsiynykh tekhnolohiy [Project management using information technology]. Kyiv: KTNEU.

11. Kozachenko, V.E. (2002). Upravlinnya zahalnoyu vartistyu volodinnya KIS [Manage total cost of ownership CIS]. Korporatyvni systemy – Corporate Systems, 2, 13.